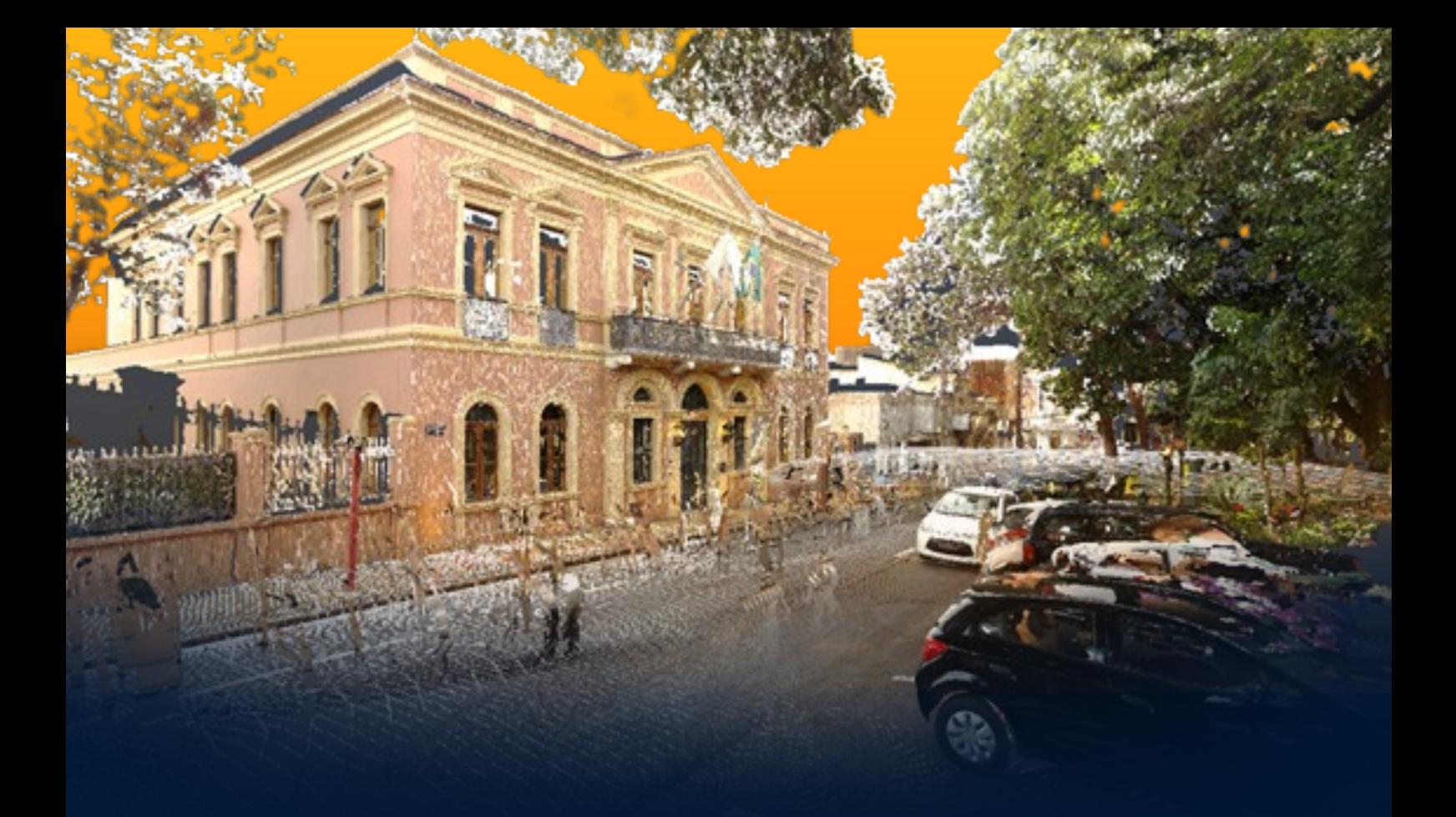

# **SISTEMATIZAÇÃO DA INFORMAÇÃO PARA DOCUMENTAÇÃO E PRESERVAÇÃO DO PATRIMÔNIO CULTURAL EDIFICADO: MEIOS E TECNOLOGIAS**

GISELE MARTINS IAU-USP

SÃO CARLOS, 2023

K a

一

Á

EEE

Í

ÆB

 $\mathbb{D}$ 

I

ત

 $\widehat{\mathbf{F}}$ 

h

Îñ

J

行き

n

í

### GISELE WENZEL MARTINS

#### **SISTEMATIZAÇÃO DA INFORMAÇÃO PARA DOCUMENTAÇÃO E PRESERVAÇÃO DO PATRIMÔNIO CULTURAL EDIFICADO: MEIOS E TECNOLOGIAS**

#### **Versão corrigida**

Dissertação apresentada ao Programa de Pós-Graduação em Arquitetura e Urbanismo do Instituto de Arquitetura e Urbanismo da Universidade de São Paulo para obtenção do título de Mestre em Ciências.

Orientadora: Profª. Drª. Simone Helena Tanoue Vizioli

Área de concentração: Teoria e História da Arquitetura e do Urbanismo

Linha de pesquisa: Cidade, Arte e Cultura

São Carlos 2023

#### AUTORIZO A REPRODUCAO TOTAL OU PARCIAL DESTE TRABALHO, POR QUALQUER MEIO CONVENCIONAL OU ELETRONICO, PARA FINS DE ESTUDO E PESQUISA, DESDE QUE CITADA A FONTE

#### Ficha catalográfica elaborada pela Biblioteca do Instituto de Arquitetura e Urbanismo com os dados fornecidos pelo(a) autor(a)

Martins, Gisele SISTEMATIZAÇÃO DA INFORMAÇÃO PARA DOCUMENTAÇÃO E MM386s PRESERVAÇÃO DO PATRIMÔNIO CULTURAL EDIFICADO: MEIOS E TECNOLOGIAS. / Gisele Martins; orientadora Simone Vizioli. -- São Carlos, 2023. 170 p. Dissertação (Mestrado) - Programa de Pós-Graduação em Arquitetura e Urbanismo, Teoria e História da<br>Arquitetura e do Urbanismo -- Instituto de Arquitetura e Urbanismo, Universidade de São Paulo, 2023. 1. Documentação Patrimonial. 2. Mapeamento Digital 3D. 3. Interoperabilidade. 4. Mesh. 5. HBIM. I. Vizioli, Simone, orient. II. Título.

Bibliotecária responsável pela estrutura de catalogação da publicação de acordo com a AACR2: Brianda de Oliveira Ordonho Sígolo - CRB - 8/8229

#### **FOLHA DE JULGAMENTO**

#### Candidata: Gisele Martins

Título da dissertação: "Sistematização da informação para documentação e preservação do Patrimônio Cultural edificado: meios e tecnologias".

Data da defesa: 05/07/2023

Orientador: Prof<sup>ª</sup> Dr<sup>ª</sup> Simone Helena Tanoue Vizioli

Comissão Julgadora;

Prof<sup>a</sup> Dr<sup>a</sup> Simone Helena Tanoue Vizioli (IAU/USP)

Prof. Dr. Márcio Minto Fabricio (IAU/USP)

Prof<sup>a</sup> Dr<sup>a</sup> Eloisa Dezen Kempter (UNICAMP)

 $\Omega$ 

Prof<sup>a</sup> Dr<sup>a</sup> Ana Regina Mizrahy Cuperschmid (UNICAMP)

Resultado:

Não votante

PROVA

APROVADA

 $APO($ 

Coordenador e Presidente da Comissão de Pós-Graduação do Programa de Pós-Graduação em Arquitetura e Urbanismo: Prof. Dr. João Marcos de Almeida Lopes.

#### **AGRADECIMENTOS**

O trabalho acadêmico é visto como um trabalho solitário e fica evidente que a interação social é fundamental na formação do pesquisador. O contexto da COVID 2019 tornou este processo de ensino remoto emergencial mais recluso, impossibilitou a interação humana presencial, impactando na formação e no desenvolvimento das pesquisas.

Além deste contexto, ser mãe, lidar com as responsabilidades cotidianas, em processo de separação e atuante ainda no mercado de trabalho tornou esta formação acadêmica mais desafiadora. A impressão de solidão, reafirmada nos ajustes das páginas finais, é reequilibrada no alento que a página de agradecimentos proporciona ao se refazer o percurso até aqui trilhado e agradecer a todos aqueles que colaboraram para sua realização – do menor aos grandes estímulos.

Devo mencionar que este espaço de agradecimentos é de grande relevância para a conclusão deste trabalho, uma vez que não chegaria até aqui sozinha, sem minha orientadora, a Professora Doutora Simone Helena Tanoue Vizioli, pela qual, desde 2020, sou grata pelo acolhimento, conhecimentos passados, por ter acreditado no potencial da pesquisa – com enorme compromisso, gentileza, atenção e paciência –, além das discussões teóricas, sempre em benefício da minha formação e do meu crescimento.

Devo agradecimentos ao grupo de pesquisa, N.ELAC, e, principalmente, aos pesquisadores bolsistas PUB – em especial, ao Gabriel Pazeti. Agradeço, também, aos professores do Programa de Pós-Graduação em Arquitetura e Urbanismo do IAU-USP que acompanharam a maturação das ideias expostas nesta dissertação durante as disciplinas cursadas; e, especialmente, ao IAU-USP, que ofereceu todo o suporte necessário à pesquisa, com seu corpo de funcionários, sempre atenciosos, orientando e auxiliando, principalmente no momento crítico da pandemia.

Gratidão especial à professora Eloisa Dezen-Kempter, da UNICAMP. Menciono suas contribuições em variadas ocasiões: seja na disciplina cursada, seja na banca de qualificação. Da mesma forma, agradeço ao professor Marcio Minto Fabrício, colaborando em igual teor.

Agradeço, ainda, à Julia Gianeis, arquiteta e colega de trabalho, que contribuiu com a modelagem tridimensional da pesquisa. Reconheço, além disso, as variadas colaborações indiretas de colegas e amigos que encontrei ou reencontrei nestes últimos três anos – em especial, Ana Rita Correa e Fernando Birello. Difícil mencionar todos, mas que podem ser sintetizados num sentimento contínuo de estímulo.

Por fim, agradeço a meus pais, pelo amparo incondicional; principalmente, à minha mãe, como rede de apoio e sustento, e que acreditou junto comigo; ao Vicenzo, meu filho, obrigada pela compreensão; e Netto, obrigada pelo apoio e companheirismo. A todos, muito obrigada.

A primeira regra de qualquer tecnologia é que a automação aplicada a uma operação eficiente aumentará a eficiência. A segunda é que a automação aplicada a uma operação ineficiente aumentará a ineficiência (BILL GATES, 1995).

#### **RESUMO**

Incorporadas à Arquitetura, tecnologias inovadoras têm se revelado por meio de *softwares* que potencializam o processo projetivo. Os métodos de mapeamento digital tridimensionais possibilitam sistematizar dados de maneira rápida e precisa, mitigando as dificuldades de aquisição e processamento de levantamentos de edifícios existentes. Se por um lado o mapeamento digital 3D – fotogrametria e escaneamento 3D – vem contribuindo para a documentação, representação e preservação do patrimônio cultural edificado (pela precisão dos detalhes alcançados), por outro a produção de documentação por meio de tecnologias como as plataformas de *Building Information Modelling* (BIM) mostra-se como uma estratégia atual para gerenciar as informações *as-built*, complementando as técnicas tradicionais. Um dos principais avanços em um modelo BIM é a parametrização e a incorporação de informações ao modelo, nível de Informação (LoI). Tem-se utilizado modelos *Mesh*, gerados a partir de mapeamento digital 3D, para remodelagem geométrica manual em *softwares* de modelos BIM, como o *Autodesk Revit*, porém, esse processo é moroso e apresenta perdas de informação e representação. Além disso, os modelos *Mesh* e BIM requerem hardwares com maior memória e velocidade para o processamento dos modelos tridimensionais altamente detalhados. As dificuldades de operacionalidade desses modelos estão na interoperabilidade entre eles, que, atualmente, é feita de maneira manual e lenta. Apesar de se reconhecer as potencialidades da utilização integrada da fotogrametria e do BIM, formando um modelo *Heritage Building Information Modeling* (HBIM), a interoperabilidade entre eles apresenta complexidade e operacionalidade que dificultam no processo de trabalho. A interoperabilidade entre esses meios e metodologias representa um vigente paradigma para a construção civil e para a documentação, preservação e gestão do patrimônio arquitetônico, envolvendo a complexidade de conceitos e os métodos de trabalho. Esta pesquisa tem por objetivo analisar e destacar possibilidades de interoperabilidade entre o mapeamento digital 3D e a modelagem da informação (BIM) como contribuição para a documentação, preservação e gestão do patrimônio cultural edificado. Para tanto, pesquisou-se um *Mesh* detalhado com um modelo HBIM. Os objetos de estudo da pesquisa foram a Casa da Fazenda do Pinhal, o Centro de Divulgação Científica e Cultural (CDCC - USP) e o Palacete Bento Carlos, em São Carlos, SP. A pesquisa foi embasada na metodologia de investigação, por meio da qual foram analisados e avaliados processos que podem ser reproduzidos como contribuição para a área patrimonial. A relevância desta pesquisa se deu na evidenciação e aplicação do potencial tecnológico e suas interoperabilidades, como contribuição para a documentação, preservação e gestão do patrimônio cultural edificado.

**Palavras-chave:** Documentação Patrimonial; Mapeamento Digital 3D; Interoperabilidade; *Mesh*; HBIM.

#### **ABSTRACT**

Incorporated into architecture, innovative technologies have been revealed through software that enhances the design process. Three-dimensional digital mapping methods make it possible to extract data from a building quickly and accurately, contributing to the difficulty of acquiring and processing surveys of existing buildings. 3D digital mapping (photogrammetry and 3D scanning) for textured model creation (Mesh) has contributed to the documentation, representation, and preservation of cultural heritage buildings, due to the accuracy of the details achieved. The production of documentation through technologies such as Building Information Modeling (BIM) platforms is a current strategy for managing information related to as-built, complementing traditional techniques but in a complex way. The main advance in a BIM model is the parameterization and incorporation of information into the model, level of Information (LoI). Mesh models, generated from 3D digital mapping, have been used for manual geometric remodeling in BIM modeling software, such as Autodesk Revit. This process, in addition to being time-consuming, presents losses of information and representation. Mesh and BIM models require hardware with higher memory and speed when processing highly detailed three-dimensional models. The difficulties in operating these models are in the interoperability between them, which is currently done manually and laboriously. This results, in some cases, in highresolution models that require a lot of memory on the hardware. Despite recognizing the potential of the integrated use of photogrammetry and BIM, forming a Heritage Building Information Modeling (HBIM), interoperability between them presents complexity and operability in the work process. Despite recognizing the capabilities of integrating these technologies, the interoperability between these means and methodologies represents a current paradigm for the construction industry and for the documentation, preservation, and management of architectural heritage, involving the complexity of concepts and work methods that need to be investigated and documented in a consistent manner. This research aims to analyze and highlight the possibilities of interoperability between 3D digital mapping and information modeling (BIM) as a contribution to the documentation, preservation, and management of cultural heritage buildings. The objective was to investigate a detailed Mesh with an HBIM model. The objects of the research were the House of Pinhal Farm, the Science and Cultural Dissemination Center (CDCC - USP) and the Bento Carlos Pallazo, located in São Carlos, SP. The research was based on the methodology, which is dedicated to identifying an artifact or problem, applying a hypothesis, evaluating and analyzing it, concluding and learning from the process performed. The relevance of this research was in the potential for technological innovation by establishing a relationship between computational methods as a contribution to the documentation, preservation, and management of cultural heritage buildings.

**Key words**: Heritage documentation; 3D digital mapping; Interoperability; Mesh; HBIM.

## **LISTA DE ILUSTRAÇÕES**

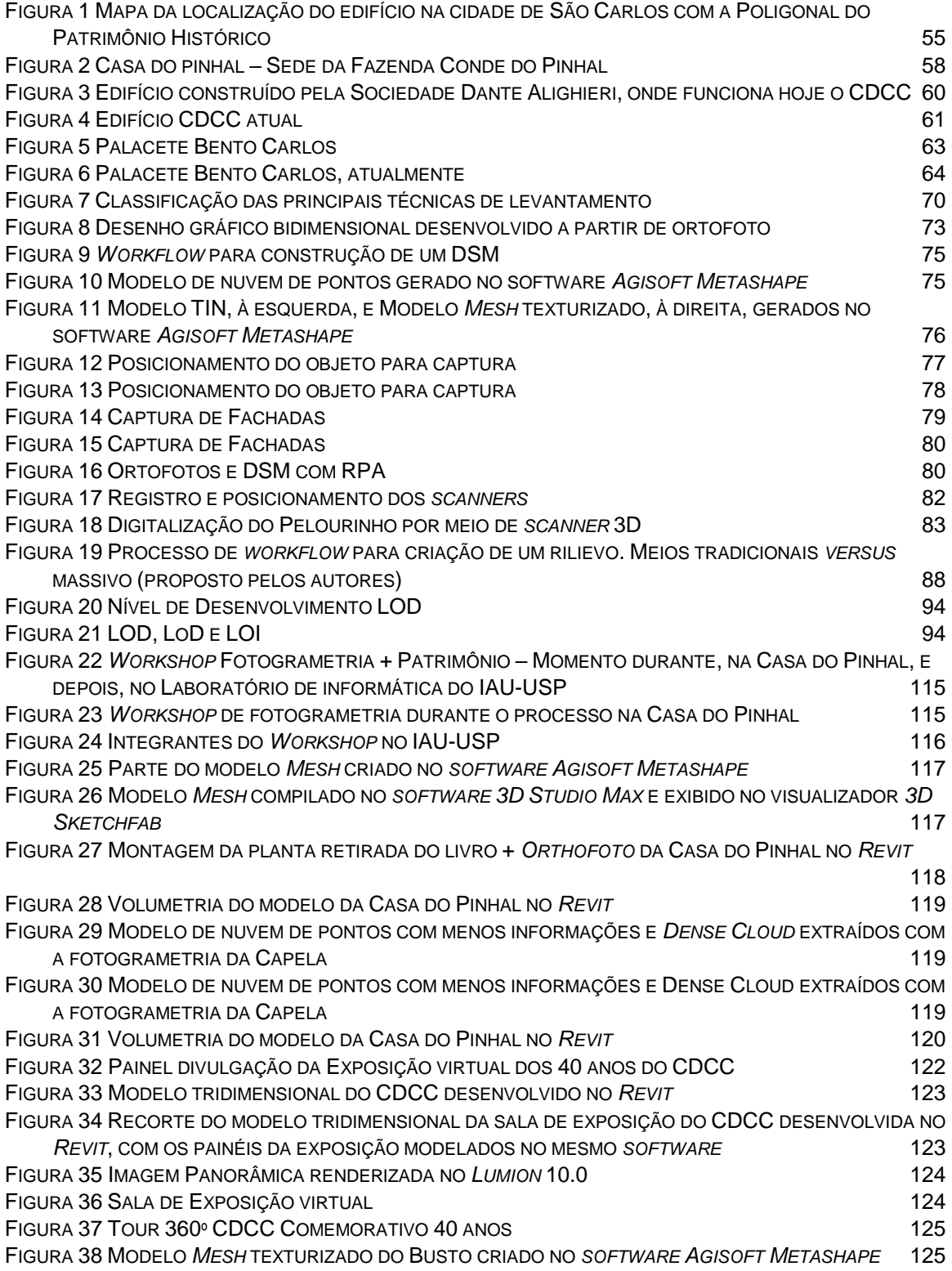

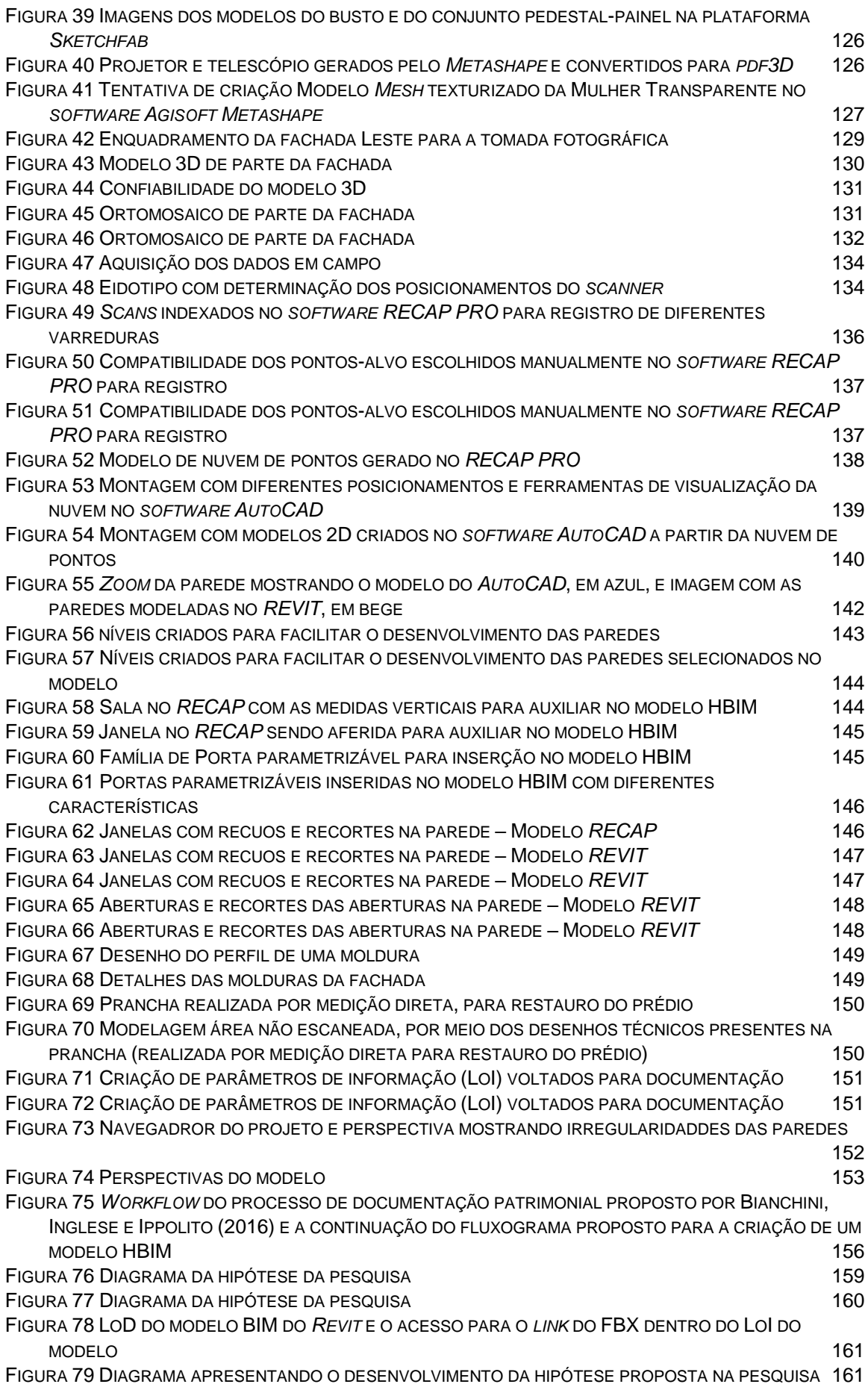

FIGURA 80. P[ROTOCOLO APRESENTANDO O PROCESSO PARA CRIAÇÃO DE UMA MODELAGEM](#page-160-0) HBIM POR [MEDIÇÃO INDIRETA E UTILIZAÇÃO DA HIPÓTESE PROPOSTA NA PESQUISA](#page-160-0) 143

### **LISTA DE SIGLAS**

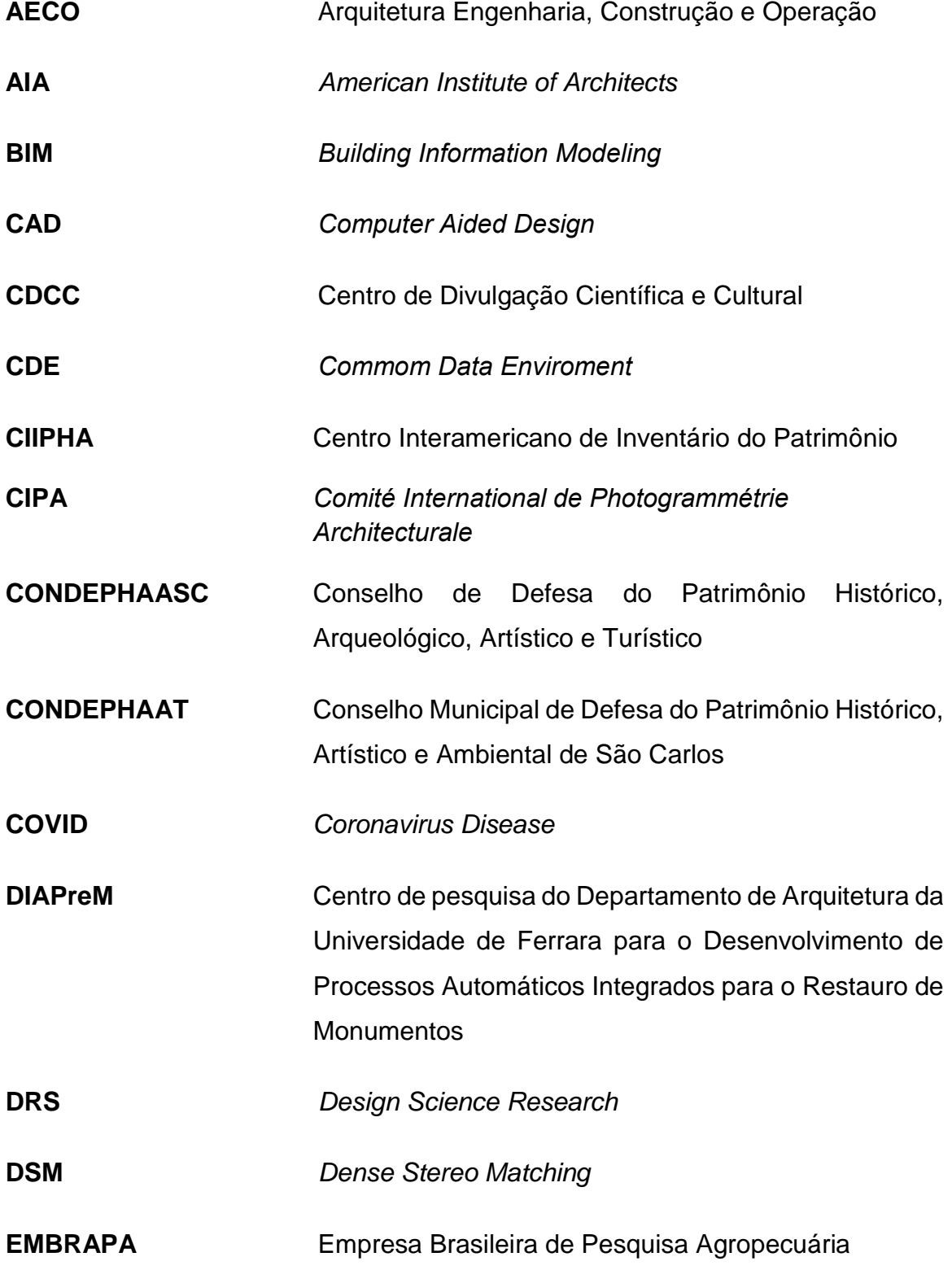

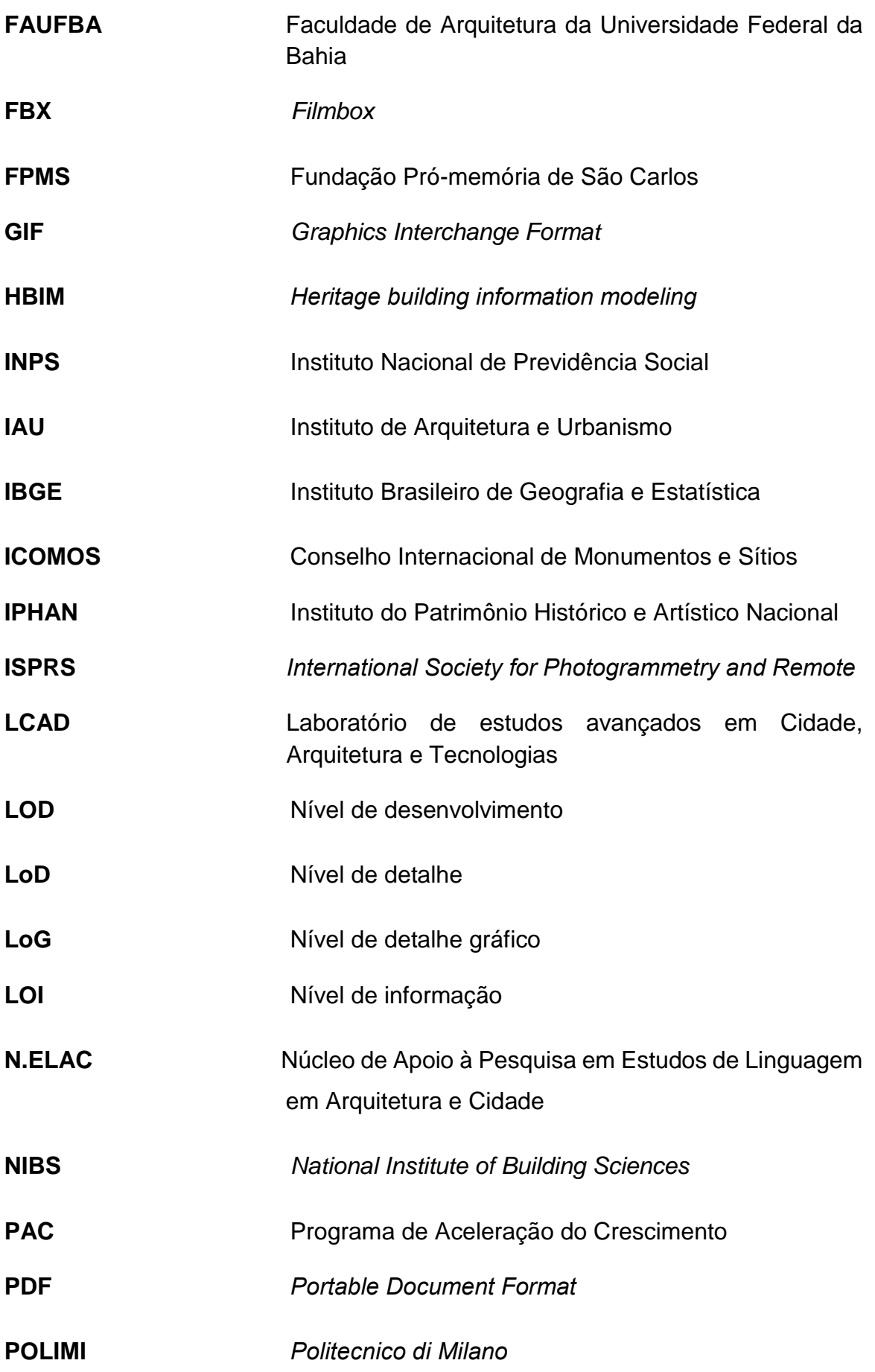

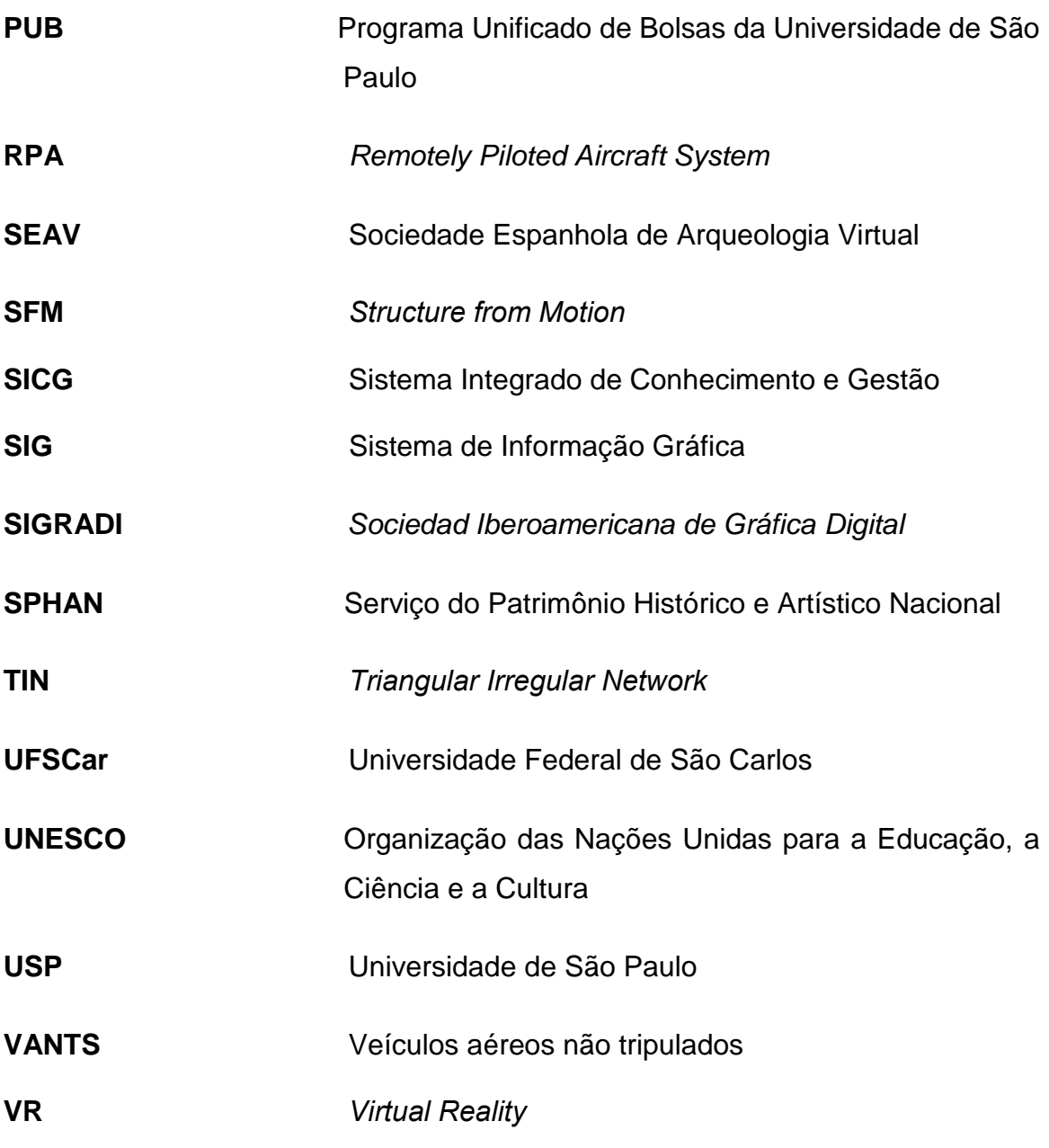

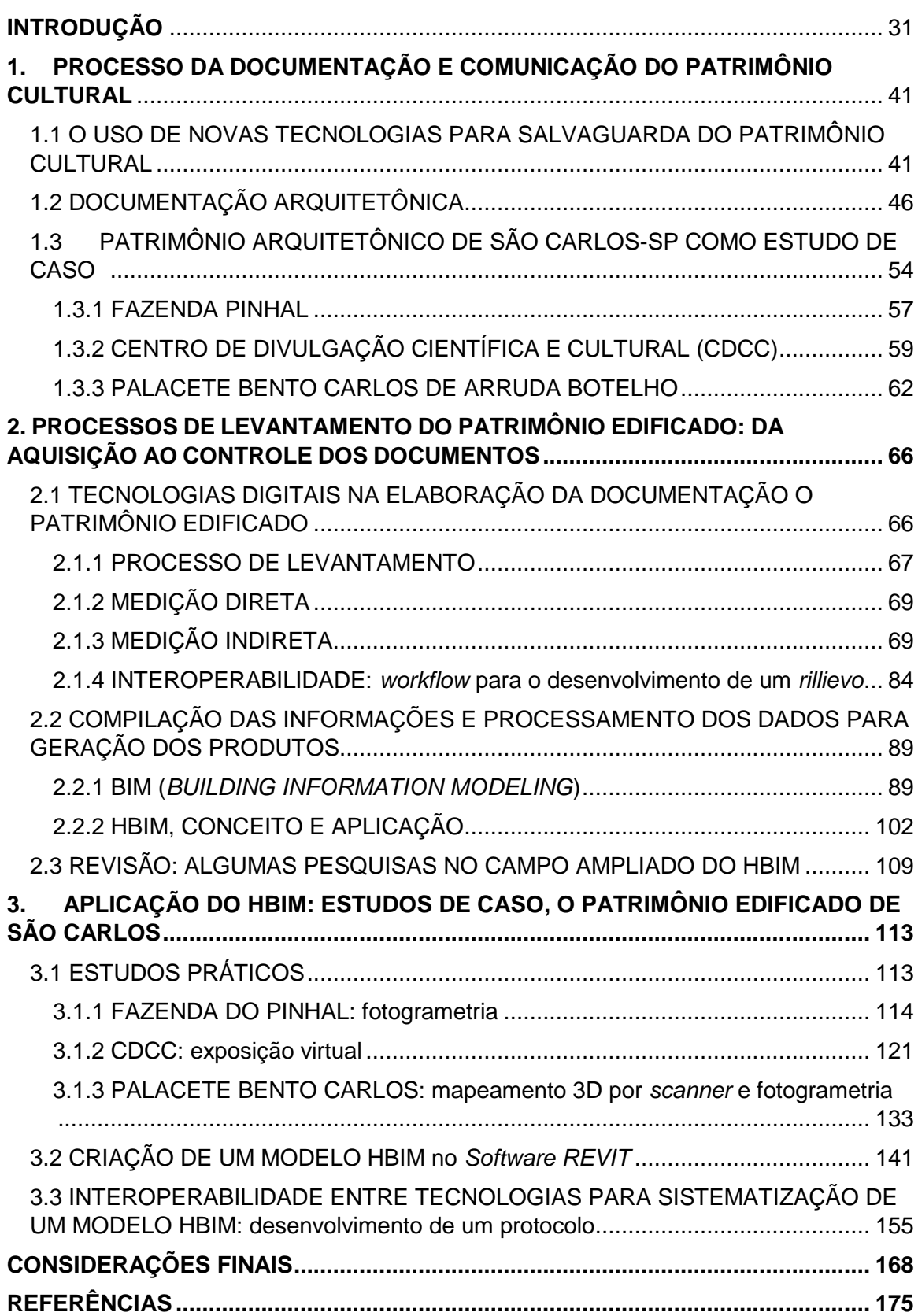

## **SUMÁRIO**

# INTRODUÇÃO

<span id="page-30-0"></span>A presente pesquisa parte da discussão do complexo processo de documentação do patrimônio cultural edificado, que se utiliza de tecnologias digitais desde a concepção do mapeamento 3D, passando pela aquisição de dados – seja por escaneamento a laser ou fotogrametria –, análise e gestão da *data base*, elaboração de desenhos científicos e modelos *Mesh* e HBIM até a saída/comunicação das informações, colaborando na documentação e conservação do patrimônio cultural edificado. Desta forma, a proposta deste trabalho tem como foco a criação de um protocolo, em que o uso da tecnologia HBIM vem a ser utilizada de forma integrada, constituindo um banco de dados e auxiliando na documentação, conservação e preservação do patrimônio cultural edificado. Assim, a tecnologia torna-se grande aliada para o registro de um bem cultural com a finalidade de resguardar sua imagem histórica para preservá-la, já que o patrimônio arquitetônico brasileiro ainda não é registrado com o cuidado necessário.

Hoje, vive-se um momento de constante desenvolvimento de tecnologias, o que expressa métodos e técnicas no contexto da cultura digital. Esse cenário se une às premências da conservação do patrimônio cultural edificado, tornando-se cada vez mais importante a utilização dessas tecnologias na preservação do patrimônio histórico. A era digital marca o mundo atual e tem proporcionado mudanças constantes e intensas na maneira como a sociedade vive e atua – esse período é conhecido como a quarta revolução industrial ou Indústria 4.0. De acordo com Mitchell e McCullough (1994 apud Righi, 2008), a humanidade vivencia a Revolução Digital. Existe um processo transformador que visa a integrar computador e internet às atividades humanas, modificando os modos e desenvolvimentos produtivos e ampliando não apenas capacidades de processamento e de resolução de tarefas complexas, mas também os limites do conhecimento humano (Righi, 2008).

As tecnologias sofreram grandes evoluções, proporcionando novos conhecimentos, percepções e interpretações acerca do mundo. Os avanços estão ocorrendo de maneira rápida e constante, e criando formas de se lidar com as informações. Este cenário está influenciando totalmente diversos campos profissionais, incluindo a arquitetura e o urbanismo, que têm incorporado variadas linguagens digitais em suas áreas de atuação a partir de, por exemplo, programas computacionais capazes de representar projetos de forma mais automatizada, planejar e fazer simulações das mais diversificadas, entre outros.

Estes programas, por sua vez, mostram-se capazes de auxiliar nos processos de orçamentação, cronogramas e execução de obras e eficiência energética; nos edifícios existentes, têm contribuído com a documentação, *as-built* e gestão dos mesmos. Os meios digitais abrem caminhos inéditos para o desenvolvimento e entendimento arquitetônico e urbanístico, possibilitando, também, abordagens acerca da preservação, valorização e disseminação de patrimônios culturais edificados. Diversos profissionais do setor Arquitetura Engenharia, Construção e Operação (AECO) e conservação do patrimônio estão em busca de recursos computacionais mais eficazes para aquisição, processamento, armazenamento e gerenciamento das informações e comunicações, seja em construções que têm uma importância histórica ou não.

Os meios digitais como aliados a métodos de preservação e documentação patrimonial têm sido discutidos e pesquisados, gerando esforços para explorar possibilidades no campo das discussões patrimoniais e para a disseminação do conhecimento. Os processos tradicionais de documentação do patrimônio cultural edificado ocorrem de forma complexa, envolvendo vários agentes especialistas, em decorrência das características dos objetos a serem registrados, dos diferentes requisitos de qualidade e de resolução. A seleção das tecnologias (*hardware* e *software*), a determinação dos procedimentos, os *workflows*  apropriados e a constatação de que os produtos finais apresentam semelhança em relação às especificações técnicas representam uma dificuldade na documentação do patrimônio (Tolentino, 2018).

A documentação de um bem patrimonial possibilita a conservação de suas características físicas e históricas. A utilização de tecnologias digitais no cadastramento e gestão de patrimônios contribui para a sua preservação, pois permite a composição de um cadastro detalhado, contemplando aspectos históricos, técnicos, legais, entre outros. Dessa forma, é possível identificar e documentar aspectos singulares e específicos do bem, assim como do local em que está inserido. Tal documentação proporciona não apenas a orientação de estratégias de preservação e restauro do patrimônio, mas também o planejamento de intervenções.

Encontrou-se nas tecnologias de sensoriamento remoto e varredura uma alternativa para os métodos de levantamento manuais, já que possibilitam reunir grande densidade de informações de forma rápida, as quais compilam com precisão a configuração real dos objetos, contendo suas irregularidades e imperfeições decorrentes do processo construtivo, além das deformações e dos desgastes, decorrentes do ciclo de vida da edificação (Groetelaars; Amorim, 2012).

Existem diversas pesquisas sendo realizadas com o intuito de comparar métodos e tecnologias de captura da realidade para elaboração de modelagens tridimensionais *as-built*. Elas podem ser voltadas para a manutenção e operação de edifícios existentes ou para edifícios com caráter de preservação histórica, objetivando tomadas de decisões para conservação, restauro preventivo e reabilitação (Tang *et al*., 2010; Groetelaars, 2015; Tolentino, 2018; Brumana, 2018).

A partir de métodos de varredura – como a Fotogrametria Digital por *Dense Stereo Matching* (DSM) e o *3D Laser Scanning* –, é possível extrair informações de maneira rápida e precisa, produzindo a modelagem de nuvens de pontos por processamento digital. A aquisição de dados gerados a partir destes meios traz informações tridimensionais que apresentam grandes potencialidades para a documentação precisa e detalhada do edifício histórico. Bianchini, Inglese e Ippolito (2016) propõem um fluxograma para o desenvolvimento de um "projeto de *rillievo*" durante a documentação do patrimônio histórico. Eles apontam que a fase de aquisição de dados passa por um estudo preliminar detalhado que orienta as possibilidades de medição, selecionando antecipadamente os pontos importantes e as descontinuidades que serão posteriormente avaliados.

O uso de instrumentos de pesquisa digital durante a fase de aquisição de dados está gradualmente mudando o fluxo de trabalho de todo o processo cognitivo. No que diz respeito às alterações metodológicas, o desenho tradicionalmente denominado "geométrico" não só é crucial para a compreensão formal do artefato, mas, acima de tudo, é uma ferramenta importante para organizar e gerenciar a enorme quantidade de dados obtidos durante a aquisição (Bianchini; Inglese; Ippolito, 2016, p. 35).

Além dos procedimentos de mapeamento digital tridimensionais, a produção de documentação por meio de tecnologias e métodos de organização da informação e comunicação – como as plataformas BIM (*Building Information Modeling*) – mostram-se como uma estratégia viável e atual para digitalizar as informações referentes ao patrimônio cultural edificado, complementando técnicas habituais.

O ponto de partida para as considerações acerca de trabalhos em interface e plataforma BIM para construções de interesse patrimonial advém das definições básicas respectivas às tecnologias. Succar (2009) atualizou a percepção dinâmica deste conceito, calcado nos pormenores suscetíveis aos mercados mais em desenvolvimento para tal. Neles, chegou-se a um entendimento sistêmico – de atores e circunstâncias materiais potencialmente viabilizadores – para o desenvolvimento mais pleno do modelo integrado. Apesar de variáveis em que o quadro de trabalho mede os estágios do BIM, é importante se focar em pelo menos dois deles: Fluxos de Dados BIM e Fases do Ciclo de Vida do Edifício, os quais serão imprescindíveis para os desdobramentos da modelagem integrada para um modelo de interesse patrimonial.

A disseminação e implantação da metodologia BIM como plataforma tecnológica têm grande potencial para obtenção de informações de uma edificação em todo o seu ciclo de vida, desde a etapa de sua criação, desenvolvimento e construção até a sua manutenção. Com isso, é possível observar que não somente existe uma mudança na maneira de se projetar, como também se cria uma forma de se extrair informações dos modelos 3D, tornando este contexto importante não somente para construções recentes, mas podendo ser de grande valia na documentação, preservação e gestão do patrimônio.

O modelo digital tridimensional tem muitas vantagens em relação às representações bidimensionais, uma vez que apresentam comunicação sobre o aspecto físico de como se encontra a edificação, com suas patologias e deformações, por meio de uma interface mais intuitiva e rápida (Manferdini; Remondino, 2012). Em conformidade com a tecnologia 3D utilizada, a título de exemplo da plataforma BIM, pode-se obter outros tipos de informações, tanto em projetos em fase de desenvolvimento e execução, quanto em edifícios já executados, que vão além da geometria espacial, tais como: estado de conservação; dados históricos; materiais e técnicas construtivas adotadas, entre outros.

A interatividade tridimensional de alguns aplicativos e programas proporciona a visualização sob os mais variados ângulos, analisados em detalhes e organizados segundo algumas regras semânticas. O BIM não se trata somente de um *software*  que permite modelagem tridimensional de um edifício: ele envolve a utilização de vários *softwares*, que permitem modelar de forma paramétrica, inserir e extrair informações de um modelo e exigem definição de processos para gestão de projetos, execução de obras e manutenção de edifícios.

Encontram-se três termos e siglas para o BIM, sendo os "3M" do BIM: *Building Information Model*, *Building Information Modeling* e *Building Information Management*. Eles se diferenciam quanto aos processos, informações, objetivos e tecnologias.

O modelo gerado em um *software* BIM apresenta camadas de representações gráficas, bem como níveis e categorias de dados e informações. A regra da quarta revolução industrial envolve o gerenciamento de dados e a interconexão entre máquinas-objetos-pessoas e processos. Os conceitos e procedimentos propostos pela metodologia BIM foram pensados justamente para gerir esses dados dentro da indústria AECO – informações precisam ser recebidas de modo estruturado, processadas com precisão e redistribuídas abertamente de maneira confiável.

O BIM proporciona um repositório centralizado de dados em que todas as representações podem recorrer, ou seja, estabelecer os dados uma vez e, teoricamente, ter as atualizações de toda modificação no modelo durante o ciclo de vida do edifício (Eastman *et al*., 2014). Estes repositórios digitais são um ambiente compartilhado de dados, sendo um local digital em que as informações de um projeto (como modelos, relatórios, planilhas e cronogramas) são concentradas e gerenciadas, permitindo que todos envolvidos possam acessálas. Além disso, é um ambiente inteligente, capaz de fazer conexões e extrair dados de maneira automatizada.

Segundo Groetelaars e Amorim (2012), uma questão importante no emprego do paradigma do BIM para representar e gerenciar edificações existentes está relacionada ao modo como as informações geométricas (formas e dimensões) podem ser capturadas e introduzidas em uma ferramenta para a geração do modelo BIM. Apesar dos benefícios apontados na utilização dessas metodologias, Tang et al. (2010) alertam: a criação do modelo BIM realizado por meio do resultado da digitalização do edifício existente por nuvem de pontos ainda é um processo fundamentalmente manual, moroso, de natureza subjetiva e sujeito a erros. Para esta integração ainda são necessárias ferramentas de automação – ou, pelo menos, semiautomatizadas –, de reconhecimento de componentes visando à modelagem.

Os procedimentos para o desenvolvimento do modelo *as-built* BIM sem a modelagem anterior ainda estão fundamentados no trabalho manual, tanto na detecção de componentes na nuvem de pontos gerada no levantamento quanto na elaboração dos elementos paramétricos, tornando esse processo moroso e sujeito a erros (Dezen-Kempter *et al*., 2015). Ainda, conclui-se que os desafios específicos à engenharia reversa diante das abordagens para o reconhecimento dos objetos utilizados para a modelagem *as-built* baseada em tecnologia BIM, diante de dados capturados pelas tecnologias de varredura, ainda não têm uma solução.

O mapeamento digital 3D vem sendo utilizado para contribuir com as plataformas de modelagem BIM, criando modelos informação de interesse histórico e patrimoniais (*Heritage Building Modeling* – HBIM). O desafio para documentação do patrimônio cultural edificado e da construção civil está na possibilidade de integração dos métodos de extração de informações e mapeamento digital 3D e da tecnologia de modelagem BIM, envolvendo a complexidade de conceitos e os métodos de trabalho, que precisam ser investigadas e documentadas de modo consistente. Apesar do reconhecimento dos potenciais dessas tecnologias de forma integrada, é possível citar as seguintes justificativas para a realização desta pesquisa:

- A integração entre os métodos de varredura de pontos tridimensionais, o mapeamento digital 3D e as plataformas BIM representa uma alternativa vigente para a construção civil e para a documentação, preservação e gestão do
patrimônio cultural edificado, envolvendo a complexidade de conceitos e os métodos de trabalho, que precisam ser investigados e documentados de modo consistente;

- Apesar das potencialidades dessas tecnologias para a documentação, preservação e manutenção do patrimônio cultural edificado, seu uso integrado de maneira eficiente, sem perda de informações, ainda é uma lacuna;

Neste contexto, apresenta-se a discussão sobre a criação de um modelo – *Heritage Building Information Model / Modelling / Management (HBIM) – baseado* nos conceitos dos "3M" do BIM; o aspecto de gerenciamento envolve os operadores e receptores do modelo paramétrico HBIM como produto, juntamente com a saída desse modelo, ou seja, o que ele pretende comunicar. Dentre as possibilidades de saída do modelo HBIM, destaca-se: documentação, educação, restauro, preservação, manutenção, conservação e preservação.

A documentação arquitetônica da maior parte do patrimônio cultural construído não é suficiente quanto ao seu registro, sendo que a existência destes documentos possibilitaria, pelo menos, a preservação da memória, além de permitir ações de gerenciamento, conservação, preservação e prevenção de acidentes do patrimônio edificado.

A produção de documentação por meio de tecnologias e métodos de organização da informação e comunicação, como as plataformas BIM, mostra-se como uma estratégia atual para digitalizar, organizar e gerenciar as informações referentes ao patrimônio cultural edificado, complementando técnicas tradicionais. Entretanto, essa metodologia frequentemente apresenta dificuldades para representar, de modo preciso, formas complexas em edifícios já construídos, exigindo um esforço considerável para alcançar tal objetivo.

Métodos recentes de mapeamento digital 3D – como a fotogrametria digital por DSM (*Dense Stereo Matching*) e o *3D Laser Scanner –* possibilitam extrair informações de maneira rápida e precisa, contribuindo para a dificuldade de aquisição e processamento de dados para edifícios existentes. No entanto, ainda existe uma lacuna de interface entre o modelo da nuvem de pontos e o modelo HBIM. Apesar do reconhecimento dos potenciais destas tecnologias de forma integrada, a associação dos métodos de mapeamentos tridimensionais com as plataformas HBIM representa um vigente paradigma para a construção civil e para a documentação, preservação e gestão do patrimônio cultural edificado, envolvendo a complexidade de conceitos e os métodos de trabalho, que precisam ser investigados e documentados de modo consistente.

O objetivo geral da pesquisa foi analisar e destacar as potencialidades da sistematização de dados, por meio de um protocolo para organização e exploração da interoperabilidade entre os *softwares* de mapeamento digital 3D e de modelagem da informação (BIM) como contribuição para a documentação, preservação e gestão do patrimônio cultural edificado (HBIM). A relevância desta pesquisa se deu no potencial de inovação tecnológica ao estabelecer relação entre métodos computacionais que auxiliam na documentação e conservação do patrimônio em questão.

Desta forma, foram seguidos os seguintes eixos de análise:

- Investigação de tecnologias de levantamento, varredura e escaneamento tridimensionais usados em Arquitetura e Urbanismo, que contribuem com a documentação e conservação do patrimônio cultural edificado;

- Verificação do uso da modelagem da informação de edifícios – *Building Information Modeling* (BIM) – na questão do patrimônio cultural edificado – *Heritage Building Information Modeling* (HBIM); verificação de como estão sendo desenvolvidas e empregadas as modelagens, atualmente;

- Criação de um protocolo, a partir de estudos de caso, para compreender as interfaces e a interoperabilidade entre os *softwares* de mapeamento digital 3D e os *softwares* de modelagem BIM, propondo um novo uso para os produtos (modelo *Mesh* texturizado) obtidos pelo mapeamento tridimensional (DSM e Scanner 3D), de forma que não sejam descartados após a modelagem HBIM, mas incorporados ao modelo mais rico em informação, criando um banco de dados. Para o desenvolvimento do protocolo foram utilizados os seguintes estudos de caso: Casa sede da Fazenda do Pinhal, CDCC e Palacete Bento Carlos.

Para alcançar os objetivos descritos foi utilizado o método da pesquisa histórica, documental e a pesquisa de campo. A pesquisa histórica compreendeu o estudo do fluxo de informações e dados na plataforma BIM e modelos HBIM – plataformas que permitem esta tecnologia –, como está sendo implantado e disseminado; encontrar e entender tecnologias de mapeamentos tridimensionais de varredura de pontos de nuvens e de visualização, como:

- Exemplos de aplicações, já elaborados, de varreduras tridimensionais sobre os diversos tipos de modelos geométricos que podem ser obtidos;

- Estudos de ferramentas CAD/BIM e de programas para processamento de nuvem de pontos, verificando os procedimentos e analisando a qualidade e os tipos de produtos gerados;

- Análise de experimentos práticos com ferramentas selecionadas por meio da geração de levantamentos tridimensionais por fotografias de pequenos objetos, para análise comparativa dos processos e dos produtos gerados por diferentes ferramentas para DSM, fotogrametria e 3D *Scanning*.

A revisão da literatura se deu a partir da bibliografia básica apresentada e, principalmente, de sua atualização; de leituras de trabalhos de pesquisadores da área que já investigaram e sintetizaram assuntos relacionados ao tema; também foram produzidos resumos das ideias principais de cada literatura, a fim de identificar as articulações com a pesquisa aqui proposta; foram realizadas consultas em bibliotecas institucionais, como as do IAU-USP (Instituto de Arquitetura e Urbanismo), do ICMC-USP (Instituto de Ciências Matemáticas e da Computação), da EESC-USP (Escola de Engenharia de São Carlos) e da FEC-UNICAMP (Faculdade de Engenharia Civil e Arquitetura e Urbanismo), bem como em páginas da *internet* de centros de pesquisas.

A pesquisa documental consistiu em buscas e análise de desenhos técnicos – como plantas e cortes dos edifícios históricos utilizados como estudos de caso –, além de fotografias e desenhos de observação; consultas aos acervos e bases de dados, a partir de palavras-chave pertinentes ao tema da pesquisa. Destaca-se que, dentre as bases consultadas, tem-se: bibliotecas, arquivos – como a Fundação Pró-memória de São Carlos (FPMSC) –, bases de dados, documentos, mapas, fotografias antigas e recentes; estes arquivos foram levantados em livros, artigos, revistas especializadas, sites de internet, publicações de conferências e simpósios sobre o tema, entre outras publicações.

A pesquisa de campo aconteceu por meio de levantamento gráfico *in loco* dos edifícios utilizados como estudos de caso, sendo eles elaborados por medição direta e indireta – desenhos de observação, croquis, *rillievos*, eidotipos e fotografias. O desenvolvimento da dissertação e a estruturação dos capítulos foram apresentados da seguinte maneira:

O primeiro capítulo trata do processo da documentação e comunicação do patrimônio cultural, no qual são buscados recursos computacionais mais eficazes para aquisição, processamento, armazenamento e gerenciamento das informações e comunicações. Dentro dessa perspectiva, esse conjunto de tecnologias é de grande importância, tendo como finalidade resguardar sua imagem histórica para preservá-la. Dessa forma, a documentação atua como ferramenta de preservação da memória, que, aliada ao uso de novas tecnologias, é capaz de auxiliar no processo de documentação, desde a concepção do projeto de mapeamento 3D, passando pela aquisição maciça de dados, escaneamento a laser ou fotogrametria, análise e gestão da *data base*, elaboração de desenhos científicos e modelos *Mesh* e HBIM, e chegando até a saída/comunicação das informações. Para as discussões colocadas no primeiro capítulo foram utilizados autores como: Dezen-Kempter, 2019; Oliveira, 2008; Tolentino, 2018; Pereira Filho, 2015; as Cartas patrimoniais e as recomendações a respeito do tema abordado.

O segundo capítulo faz uma revisão bibliográfica dos conceitos e métodos de mapeamento digital tridimensional, como a fotogrametria e o escaneamento 3D; os conceitos e aplicações da metodologia BIM e HBIM; apresentam-se os desafios na interoperabilidade entre as tecnologias para criação de um modelo HBIM; discorre-se sobre o processo de interoperabilidade entre os modelos mapeados por meio de métodos de mapeamento 3D, como a fotogrametria e o escaneamento 3D e um modelo HBIM; como é realizada de forma conjunta, atualmente, e como poderia ser utilizada, por meio de uma hipótese proposta na pesquisa, considerando um protocolo para o desenvolvimento de um modelo HBIM; apresenta um pequeno panorama do que que está sendo produzido no Brasil (principais autores: Alfonso Ippolito, Arivaldo Leão de Amorim, Bilal Succar, Chuck Eastman, Eloisa Dezen-kempter, Julio Franco, Mônica Martins Andrade Tolentino, Marcio Fabricio Minto, Natalie Johanna Groetelaars, Rafael Sacks, Simone Helena Tanoue Vizioli.

O terceiro capítulo apresenta as explorações realizadas nos estudos de caso escolhidos, por meio de possibilidades de interoperabilidade entre o mapeamento digital 3D e a modelagem da informação (BIM), enquanto contribuição para a documentação, preservação e gestão do patrimônio cultural edificado. Isto resultou em um protocolo com procedimentos e processos, com foco na criação de um modelo e processos BIM para documentação de um edifício de patrimônio cultural edificado. Os objetos de estudo da pesquisa foram a Casa da Fazenda do Pinhal, o Centro de Divulgação Científica e Cultural (CDCC - USP) e o Palacete Bento Carlos, em São Carlos, SP.

# 1.PROCESSO DA DOCUMENTAÇÃO E COMUNICAÇÃO DO PATRIMÔNIO CULTURAL

## **1.1 O USO DE NOVAS TECNOLOGIAS PARA SALVAGUARDA DO PATRIMÔNIO CULTURAL**

Diversos profissionais do setor AECO (Arquitetura, Engenharia, Construção e Operação) e conservação do patrimônio estão em busca de recursos computacionais mais eficazes para aquisição, processamento, armazenamento e gerenciamento das informações e comunicações, seja em construções que representam uma importância histórica ou não. Considerando a possibilidade de integração dos métodos de extração de informações e da tecnologia BIM – envolvendo a complexidade de conceitos e os métodos de trabalho –, há um desafio para a documentação do patrimônio arquitetônico e da construção civil, o que cria a necessidade de investigação e documentação de forma consistente. Apesar do reconhecimento dos potenciais destas tecnologias de forma integrada, seu uso ainda é pouco difundido.

A Indústria 4.0 traz à humanidade mudanças rápidas nas tecnologias, nos processos industriais e padrões sociais, formando uma cultura que promete revolucionar a maneira como as "coisas" são produzidas, utilizando tecnologias físicas e digitais de forma integrada e híbrida. Construção 4.0 é a adoção e adaptação da estrutura da Indústria 4.0 para o setor (Righi, 2008). Da mesma forma, é previsto que ela pode mudar fundamentalmente a maneira como os ativos são projetados, construídos e operados. Portanto, o mundo da construção está mudando, entrando na era da informação, alterando o tempo de desenvolvimento das coisas e automatizando processos (Sawhney; Riley; Irizarry, 2020).

Sawhney, Riley e Irizarry (2020) apontam que a ideia da Construção 4.0 surgiu a partir da necessidade de o setor da construção civil superar as fragmentações horizontal, vertical e longitudinal existentes e adotar uma abordagem holística para as melhorias necessárias. É certo que ainda existem muitas lacunas a serem solucionadas dentro deste contexto – processos têm que evoluir, tecnologias devem se comunicar e edifícios já existentes são mais complexos de se enquadrar.

> Documentar usando tecnologias digitais é um processo sistemático de aquisição, indexação, armazenamento, recuperação, disponibilização e divulgação de dados/informações (Dezen-Kempter, 2019).

A documentação para preservação e gestão de patrimônios históricos tende a ganhar, neste cenário, porém é necessário definir qual (ou quais) tecnologia(s) contribui(em) e se adequa(m) melhor em cada etapa. Dentre elas, é possível citar os mapeamentos digitais tridimensionais, como a fotogrametria e o *scanner* 3D para o levantamento, aquisição e compilação de informações. Para as demais etapas, os processos de modelagem da informação (BIM) podem favorecer o resultado. Em conjunto, estas tecnologias criam um modelo digital idêntico ao edifício real, formando o conceito de *Heritage Building Information Modeling* (HBIM).

Neste contexto, esse conjunto de tecnologias é de grande importância para o patrimônio cultural, em que o registro de um bem cultural tem como finalidade resguardar sua imagem histórica para preservá-la. No Brasil, grande parte do patrimônio arquitetônico não é registrado adequadamente – talvez pela falta de reconhecimento desses bens por grande parte da população e, muitas vezes, descaso do poder público. Dessa forma, a documentação como ferramenta de preservação da memória é uma grande aliada, segundo aponta Oliveira (2008):

> Um dos instrumentos importantes para a preservação da memória é o seu registro iconográfico, quer pelos métodos milenares, quer pelos processos e instrumentos mais recentes que a ciência e a técnica do nosso tempo nos trouxeram. Neste caso, desaparecido o objeto que testemunha o nosso passado, a sua imagem pode substituir, embora parcialmente, a necessidade imanente à natureza humana de manter contato com o que se foi. Daí uma das várias utilidades das representações cadastrais como forma de preservação da memória (Oliveira, 2008, p. 13).

Oliveira (2008) defende, ainda, que, para se obter uma análise histórico-crítica do monumento, os cadastros são de fundamental importância, facilitando a leitura e o entendimento correto das proporções do projeto original e possibilitando "[...] descobrir eventuais traçados reguladores que comandaram a concepção da arquitetura, perfeitamente resgatáveis a partir de uma boa representação (Oliveira, 2008, p. 13). O autor coloca, ainda, que o levantamento cadastral deve ser atualizado a cada nova informação encontrada. Nos dias de hoje ainda não existe uma normatização em relação às tecnologias utilizadas nos levantamentos de bens de interesse histórico, no entanto, algumas experiências têm se firmado nos últimos anos, como a criação, pela *International Society for Photogrammetry*  and Remote Sensing (ISPRS)<sup>1</sup> e pelo International Council on Monuments and

 $\overline{a}$ 

<sup>1</sup> Sociedade Internacional de Fotogrametria e Sensoriamento Remoto.

Sites (ICOMOS)<sup>2</sup>, do *Comité International de Photogrammétrie Architecturale* (CIPA)<sup>3</sup> (Beirão, 2011).

Ainda na esfera internacional, destaca-se a importância da *Metric Survey Specifications for Cultural Heritage* (Andrews; Bedford; Bryan, 2015), "[...] um guia que descreve serviços e especifica parâmetros de referência para vários tipos de levantamento cadastral do patrimônio arquitetônico, associados a diferentes escalas e formas de representação" (Tolentino, 2018 p. 26). A autora ainda aponta que:

> A terceira edição, de 2015, além de tratar dos avanços das tecnologias de medição, como o uso da varredura a laser para o levantamento de construções, a presença maciça das câmeras digitais, o desenvolvimento de softwares para fotogrametria, que permitem o uso de câmeras não métricas, o uso de veículos aéreos não tripulados (VANTS) para capturar a fotografia aérea, incorporou a recomendação de uso do Building Information Modeling (BIM) para documentação e gerenciamento do patrimônio, sendo este um aspecto bastante relevante, que mostra o interesse internacional de ampliar o uso de BIM para além de projetos e construção de novas edificações (Tolentino, 2018, p. 26).

No cenário brasileiro, o Instituto do Patrimônio Histórico e Artístico Nacional (IPHAN) vem construindo e aperfeiçoando o Sistema Integrado de Conhecimento e Gestão (SICG), desenvolvido para integrar os dados sobre o Patrimônio Cultural do Brasil. Em 2013, o IPHAN, no âmbito do PAC2<sup>4</sup> , publicou o documento intitulado "Orientações para elaboração do projeto básico para contratação de projetos", o qual tem por objetivo "[...] orientar os procedimentos de elaboração do projeto básico para contratação de projetos de restauração, conservação, adequação para alteração de uso e outras intervenções no Patrimônio Edificado e de Espaços Públicos Urbanos" (IPHAN, 2013, p. 1).

A Faculdade de Arquitetura da Universidade Federal da Bahia (FAUFBA) teve a iniciativa de criar uma ação – com o apoio das instituições responsáveis pela

 $\overline{a}$ 

<sup>2</sup> Conselho Internacional de Monumentos e Sítios.

<sup>3</sup> Comitê Internacional para Documentação de Patrimônio Cultural.

<sup>4</sup> O Programa de Aceleração do Crescimento (PAC), lançado em 2007, foi um programa do governo federal brasileiro cujo objetivo era acelerar o crescimento econômico do país, tendo como prioridade o investimento em infraestrutura. A segunda etapa do programa, o PAC 2, lançado em 2010, previu o emprego de recursos em seis áreas de investimentos.

preservação dos bens culturais no estado – objetivando implantar o Centro de Documentação do Patrimônio Arquitetônico e de Bens Integrados, ligado ao Laboratório de estudos avançados em Cidade, Arquitetura e tecnologias Digitais (LCAD), da FAUFBA<sup>5</sup> (Tolentino, 2018, p. 27). A autora aponta que o LCAD "[...] visa o desenvolvimento e apropriação do uso de tecnologias digitais que buscam aprimorar e agilizar o registro documental de bens arquitetônicos e integrados". Para Amorim, Groetelaars e Lins (2008),

> Sob o aspecto das tecnologias utilizadas, o Centro estará estruturado em torno da pesquisa, da aplicação, da difusão de tecnologias digitais de ponta para o levantamento, o processamento, o armazenamento e a divulgação deste acervo arquitetônico. Dentre as principais tecnologias para o levantamento e o processamento dos dados provenientes dos acervos arquitetônicos, destacam-se a Medição Direta, a Modelagem Geométrica Tridimensional, a Fotogrametria Digital, o 3D Laser Scanning, os Sistemas de Informações Geográficas e os Sistemas Hipermídia (Amorim; Groetelaars; Lins, 2008, p. 201).

Porém, a realidade brasileira, em grande parte dos bens de valor histórico, ainda não foi devidamente documentada. Essa realidade explicita a necessidade do desenvolvimento de métodos que auxiliem o processo de documentação arquitetônica, colaborando na agilidade e na precisão no processo da coleta e processamento de dados. Entretanto, ainda não existe um consenso por parte dos órgãos de preservação do patrimônio sobre o uso das tecnologias dos bens a serem documentados. Dentro desta perspectiva, o IPHAN assinala que:

> Além de propor um modelo e metodologia única de documentação e inventário de bens culturais, [...]possibilita o cadastro unificado dos bens culturais, constituindo a base de uma cartografia do Patrimônio, uma vez que todos os bens serão georreferenciados e calcificados conforme sua categoria e recortes temático e territorial dos estudos. .... Atualmente o SICG está estruturado em base Word e Excel. Mas o IPHAN vem trabalhando para a construção de um sistema informatizado, cujos usuários serão, além do IPHAN, os estados, municípios e entidades parceiras (como universidades, centro de estudos, museus e outros) (IPHAN, 2013).

Dessa forma, percebe-se a inexistência de um sistema de documentação e gestão do patrimônio arquitetônico que utilize corretamente as tecnologias digitais, evidenciando a importância da utilização do *Historic Building Information Modeling*

 $\ddot{\phantom{a}}$ 

<sup>5</sup> Infelizmente, esta iniciativa não perseverou. Ainda assim, foram realizados levantamentos em Salvador, Lençóis, Rio de Contas, Mucugê e Cachoeira.

(HBIM) e contribuindo com uma documentação fundamentada e completa, com a eficiência na gestão dos bens e, consequentemente, mais eficaz na preservação do Patrimônio Arquitetônico.

# **1.2 DOCUMENTAÇÃO ARQUITETÔNICA**

Segundo o dicionário Iphan de Patrimônio Cultural, o verbete "documentação"

Remete à noção de conjunto de documentos, bem como se refere às ações de coleta, processamento técnico e disseminação de informações. Em linhas gerais, o termo documentação pode ser compreendido como prática com e/ou sobre algum documento ou conjunto documental. Importa destacar a característica de evidenciar vários tipos de registros, garantindo a permanência da informação ao longo dos diferentes contextos históricos. Muito além de agregar as múltiplas expressões do conhecimento humano, a documentação assume a função de representar ideias e objetos que nos informam sobre algo (Pereira Filho, 2015).

O sentido da documentação como "prova" e como "testemunho histórico" foi incorporada a partir do século XIX, com Le Goff (1996). O autor reflete sobre o conceito de documento na historiografia contemporânea, apontando sobre a necessidade de analisar o documento com espírito crítico:

> O documento não é inócuo. É antes de mais nada o resultado de uma montagem, consciente ou inconsciente, da história, da época, da sociedade que o produziram, mas também das épocas sucessivas durante as quais continuou a viver, talvez esquecido, durante as quais continuou a ser manipulado, ainda que pelo silêncio (Le Goff, 1996, p. 546).

Segundo Pereira Filho (2015), há várias formas de se categorizar a documentação. A partir da consideração de alguns preceitos da arquivologia, destacam-se:

[...] suporte, que se refere ao material sobre o qual as informações são registradas (exemplos: papel, filme, disco magnético); e *gênero*, que consiste na configuração que assume um documento de acordo com sua própria linguagem (exemplos: textuais, audiovisuais, fonográficos, iconográficos, eletrônicos). Outro qualitativo consiste na conhecida classificação das "três idades": a *documentação corrente* agrega documentos nas fases de uso e que estão vinculados às suas finalidades imediatas, sejam administrativas ou legais; a *documentação intermediária*, a qual aguarda pela definição de seu descarte ou da sua guarda definitiva; e a *documentação permanente*, que aglutina os documentos preservados devido ao seu valor histórico, destacando as suas potenciais funções científica, social e cultural (PEREIRA FILHO, 2015).

Para se chegar a essa categorização, a área da documentação passou por processos estruturantes. Porém, como aponta Pereira Filho (2015):

> Por mais que se considerem os primeiros registros documentais condicionados à própria existência do homem – cujas variantes abarcam desde as tábuas de argila e do papiro na Antiguidade, passando pelos locais de guarda nos mosteiros da Idade Média, além das produções oficiais dos Estados Nação –, pode-se apontar a Revolução Francesa como marco significativo para a lida documental. Isso porque os Arquivos Nacionais foram sendo criados paulatinamente e a perspectiva de atendimento ao cidadão, por meio do acesso à informação, começou a ganhar os primeiros contornos, ainda que de maneira tímida (Pereira Filho, 2015).

O autor lembra, ainda, que o século XIX foi representativo para trabalhos com os documentos, pois a partir de perspectivas críticas em relação à documentação,

> [...] tendências historiográficas emergiram, concedendo grande destaque às fontes documentais, e novas técnicas de conservação e restauro possibilitaram uma sobrevida maior aos papéis em que estavam registradas as informações. Em décadas posteriores, mais precisamente após a Segunda Guerra Mundial, percebeu-se uma intensidade ainda maior na produção, transmissão, recepção, difusão, recuperação, acesso e utilização da documentação, tanto do ponto de vista quantitativo como pelo viés qualitativo. Vivenciamos aquilo que estudiosos denominam "revolução documental", processo este que trouxe uma série de demandas conceituais e metodológicas que apontaram para possíveis integrações interdisciplinares entre Arquivologia, Biblioteconomia, História e Museologia. Nesse contexto contemporâneo, a definição conceitual de documentação perpassa, também, o entendimento de Ciência da Informação, na medida em que ambas lidam com a informação sem se restringirem à ideia de documentos físicos sob guarda em locais como arquivos, museus e bibliotecas (Tanus; Renault; Araújo, 2012, p. 159).

No Brasil, no que se refere a legislação, regulamentos, leis e decretos acerca da área de documentação, observa-se que estes são recentes. O dicionário Iphan de Patrimônio Cultural aponta que, no contexto brasileiro,

> Os avanços são recentes, a começar pela Constituição Federal de 1988, que foi a primeira Carta Magna que explicitou o termo "documentação" de maneira clara e sistematizada. Em seu artigo 216, inciso IV, parágrafo 2°, nota-se: "cabem à administração pública, na forma da lei, a gestão da documentação governamental e as providências para franquear a consulta a quantos dela necessitarem" (Pereira Filho, 2015).

Pereira Filho (2015) lembra que a finalidade é construir arquivos públicos como instrumentos fundamentais para "tomadas de decisões e para comprovações de direitos e deveres", assim como "lugares de memória" (Nora, 1993), e isso envolve um complexo e dinâmico processo de produção, classificação, tramitação, descrição, conservação e acessibilidade à documentação. Esses instrumentos foram ganhando regulamentações a fim de garantir e ampliar o conceito de documento, como mostra Pereira Filho (2015):

> A Lei federal nº 8.159, de 08 de janeiro de 1991, conhecida como "Lei de arquivos", regulamentou os dizeres da Constituição de 1988, reforçando a importância da gestão racionalizada e adequada da documentação, estendendo a política arquivística para os arquivos públicos e privados. Após duas décadas, mais precisamente nos idos de 2011, houve a publicação da nova "Lei de Acesso à Informação" (Lei federal nº 12.527) e do seu respectivo decreto regulamentador (Decreto federal nº 7.724, de 16/05/2012), os quais procuram garantir a todo cidadão o direito fundamental de acesso à informação, ampliando o conceito de documento para unidade de registro de informações, quaisquer que sejam os seus respectivos suportes ou formatos. Sob a perspectiva punitiva, existem o artigo 305 do Código Penal de 1940, a Lei federal nº 9.605, de 12/02/1998, e o Decreto federal nº 6.514, de 22/07/2008, que preveem punições àqueles que cometerem alguma destruição, inutilização ou deterioração dos documentos públicos ou protegidos (Pereira Filho, 2015).

Corroborando essa ideia de garantir e ampliar o conceito de documento*,* destacase, dentro da perspectiva do patrimônio documental, a importância das cartas patrimoniais, tanto brasileiras como internacionais. A Carta de Atenas (1931) mostra-se pioneira, ao destacar a importância da constituição de arquivos pelos Estados. Embora não tratasse especificamente do tema, verifica-se, no Parágrafo VII, Item c, a importância da constituição de arquivos pelos Estados. A recomendação era de que:

Cada Estado, ou instituições criadas ou reconhecidamente competentes para esse trabalho, publique um inventário dos monumentos históricos nacionais, acompanhado de fotografias e de informações;

Cada Estado constitua arquivos onde serão reunidos todos os documentos relativos a seus monumentos históricos;

Cada Estado deposite no Escritório Nacional de Museus suas publicações;

O escritório consagre em suas publicações artigos relativos aos procedimentos e aos métodos gerais de conservação dos monumentos históricos;

O escritório estude a melhor utilização das informações assim centralizadas (Sociedade das Nações, 1931, p. 4).

Arruda (2013) observa que muitos documentos trataram do tema ao longo do tempo e, quando analisados em conjunto, esses documentos refletem a evolução do pensamento acerca de ações preservacionistas, oriundas de grandes teóricos do restauro, como Viollet-Le-Duc, Ruskin, Brandi, Boito e Giovanonni.

Em 1956, a Recomendação de Nova Delhi indicava que "Cada Estado membro deveria garantir a proteção de seu patrimônio arqueológico, levando em conta, especialmente, os problemas advindos das pesquisas arqueológicas e em concordância com as disposições da presente recomendação" (UNESCO, 1956); a Recomendação de Paris (UNESCO, 1964) aponta a necessidade da identificação dos bens culturais, a fim de evitar o tráfico ilícito; a Carta de Veneza (ICOMOS, 1964) traz a importância de guardar e disponibilizar essa documentação, representando uma mudança na metodologia para se realizar inventários:

> Art.16 - Os trabalhos de conservação, restauro ou escavação devem ser sempre acompanhados por um registro preciso, sob a forma de relatórios analíticos ou críticos, ilustrados com desenhos e fotografias. Todas as fases dos trabalhos de reparação, consolidação, recomposição e reintegração, assim como os elementos técnicos e formais identificados ao longo dos trabalhos devem ser incluídos. Este registro deverá ser guardado nos arquivos de um organismo público e posto à disposição dos investigadores. Recomenda-se também, que seja publicado. (ICOMOS, Carta de Veneza, 1964, p. 4).

Já a Recomendação Paris (UNESCO, 1968) assinalou a importância dos inventários nos lugares onde os bens culturais estivessem em risco pela realização de obras públicas ou privadas. A Resolução de São Domingos (OEA, 1974) recomenda ao Centro Interamericano de Inventário do Patrimônio Histórico e Artístico que o uso do inventário dos monumentos de todo o território americano seja carregado de significados como patrimônio da humanidade.

A Declaração de Amsterdã (Conselho da Europa, 1975), a Recomendação de Nairobi (UNESCO, 1976) e a Carta de Washington – retomada pelo ICOMOS (1986) – indicam que:

> [...] é conveniente organizar o inventário das construções, dos conjuntos arquitetônicos e dos sítios, o que compreende a delimitação das zonas periféricas de proteção. Seria desejável que esses inventários fossem largamente difundidos, notadamente entre autoridades regionais e locais, assim como entre os responsáveis pela ordenação do espaço e pelo plano urbano como um todo, a fim de chamar sua atenção para as construções e zonas dignas de serem protegidas. Tal inventário fornecerá uma base realista para a conservação, no que diz respeito ao elemento qualitativo fundamental para a administração dos espaços (Conselho da Europa, 1975, p. 4).

> Dever-se-ia estabelecer, nos níveis nacional, regional ou local, uma relação dos conjuntos históricos ou tradicionais e sua ambiência a serem salvaguardados. [...] Deveria ser feita uma análise de todo o conjunto, inclusive de sua evolução espacial, que contivesse os dados arqueológicos, históricos, arquitetônicos, técnicos e econômicos. [...] Além disso, deveria ser realizado, com a mesma finalidade, um inventário dos espaços abertos, públicos e privados, assim como de sua vegetação. Além dessa investigação arquitetônica, são necessários estudos pormenorizados dos dados e das estruturas sociais, econômicas, culturais e técnicas, assim como do contexto urbano ou regional mais amplo (UNESCO, 1976, p. 7).

> O planejamento da salvaguarda das cidades e bairros históricos deve ser precedido de estudos multidisciplinares. [...] O plano de salvaguarda deverá empenhar-se para definir uma articulação harmoniosa entre os bairros históricos e o conjunto da cidade. O plano de salvaguarda deve determinar as edificações ou grupos de edificações que devam ser particularmente protegidos, os que devam ser conservados em certas condições e os que, em circunstâncias excepcionais, possam ser demolidos. Antes de qualquer intervenção, as condições existentes na área deverão ser rigorosamente documentadas (ICOMOS, 1986, p. 2).

Somente após a Declaração de São Paulo (ICOMOS, 1989) a potencialidade dos avanços tecnológicos e sua importância para a preservação do patrimônio passou a ser reconhecida:

Que, em decorrência do progresso tecnológico, é possível estabelecer por sensoriamento remoto, aerofotogrametria, reprodução a laser, microscopia eletrônica e outros meios, os levantamentos de grandes e pequenas áreas naturais críticas, cuja defesa é indispensável, indissociável da conservação dos sítios históricos urbanos e rurais e fundamental no estudo territorial e fundiário dos espaços urbanos. [...] Que os sistemas de tecnologia avançada prestam aos trabalhos de restauro em todos os níveis, inclusive materiais, um grau de precisão essencial à manutenção da substância original dos acervos artísticos e documentais, dos monumentos e do patrimônio urbano edificado (ICOMOS, 1989, p. 1).

A conferência de Nara (UNESCO, 1994) destacou o papel fundamental da documentação para o reconhecimento da autenticidade de um bem cultural. A conferência de Nara reforça a importância da documentação para reconhecer a autenticidade de um bem cultural:

> [...] a conferência de Nara (UNESCO, 1994) destacou o papel fundamental da documentação para o reconhecimento da autenticidade de um bem cultural, enquanto um texto ratificado na XI Assembleia Geral do ICOMOS, em 1996, em Sofia (ICOMOS, 2004, p. 131) definiu os princípios para a criação de arquivos documentais de monumentos, conjuntos arquitetônicos e sítios históricos e artísticos. Este texto descreve as razões que motivam a documentação, define os responsáveis pela sua execução e detalha as etapas: Planejamento da Documentação, Definição de Conteúdo da Documentação e, finalmente, Gestão e Disseminação da Documentação. Para a etapa de Planejamento da Documentação, o texto aconselha que antes de se iniciar a documentação sobre um determinado bem, sejam verificadas se existem registros anteriores e definidos quais os métodos serão adotados (a depender da disponibilidade de recursos financeiros e mão de obra qualificada). Para a etapa de Definição de Conteúdo da Documentação, o texto explicita a forma como os bens devem ser identificados (nome, número de identificação, data e responsável pela inserção dos dados etc.), localizados (através de plantas, mapas, fotografias aéreas etc.) e caracterizados (características internas, externas, materiais e técnicas construtivas, estado de conservação etc.). Na etapa de Gestão e Disseminação da Documentação, o texto demonstra a preocupação com a segurança dos arquivos, a fim de garantir que as informações originais não se degradem ao longo do tempo e sugere que estas estejam disponíveis, de forma indexada, para consulta pública (Tolentino, 2018 p. 39).

No início da década de 2000, as cartas de Paris (UNESCO, 2003), Quebec (ICOMOS, 2008) e Londres (Denard, 2009) trazem a discussão da documentação, agora em formato digital, debatendo sua abordagem e disponibilidade, como pode ser verificado no trecho da Declaração de Quebéc sobre a preservação do "*Spiritu Loci*" (item 7):

Considerando que modernas tecnologias digitais (bancos de dados, websites) podem ser usadas eficaz e efetivamente a um custo muito baixo para desenvolver inventários multimídia que integrem elementos tangíveis e intangíveis do patrimônio, nós incisivamente recomendamos seu amplo uso para melhor preservar, disseminar e promover os sítios do patrimônio e seu espírito. Estas tecnologias facilitam a diversidade e renovação constante da documentação sobre o espírito do lugar (ICOMOS, 2008, p. 4).

A Carta para a Interpretação e Apresentação do Patrimônio Cultural, conhecida como Carta Ename (ICOMOS, 2007), traz a definição de princípios básicos que vão colaborar para a conservação dos sítios do Patrimônio Cultural, que consistem em:

> Princípio 1 - Acesso e compreensão: os programas de interpretação e apresentação devem facilitar o acesso físico e intelectual do público aos sítios do patrimônio cultural (ICOMOS, 2007, p. 6);

> Princípio 2 - Fontes de informação: a interpretação e a apresentação devem ser baseadas em evidências recolhidas através de métodos científicos reconhecidos, bem como das tradições culturais vivas (ICOMOS, 2007, p. 7);

> Princípio 3 - Atenção à implantação e ao contexto: a interpretação e apresentação dos sítios do patrimônio cultural devem relacionar aos contextos e configurações sociais, culturais, históricos e naturais mais amplos (ICOMOS, 2007, p. 8);

> Princípio 4 - Preservação da autenticidade: a interpretação e a apresentação dos sítios do patrimônio cultural devem respeitar os princípios básicos da autenticidade tal como descritos no Documento Nara (1994) (ICOMOS, 2007, p. 9);

> Princípio 5 - Planejamento para a Sustentabilidade: o plano de interpretação para o patrimônio cultural deve ser sensível ao seu ambiente natural e cultural, com sustentabilidade social, financeira e ambiental entre seus objetivos centrais (ICOMOS, 2007, p. 10);

> Princípio 6 - A preocupação com a Inclusão: a interpretação e a apresentação de sítios do patrimônio cultural deve ser o resultado de uma colaboração significativa entre os profissionais do patrimônio, a comunidade e outras partes interessadas (ICOMOS, 2007, p. 11); Princípio 7 - Importância da Investigação, Formação e Avaliação: a continuação da pesquisa, do treinamento e da avaliação são componentes essenciais da interpretação de um patrimônio cultural (ICOMOS, 2007, p. 12).

A Sociedade Espanhola de Arqueologia Virtual (SEAV, 2017) reconhece que a Carta é o primeiro documento internacional a evidenciar a importância do uso da reconstrução virtual no campo do patrimônio, como pode ser observado no Princípio 2 – Fontes de Informação, item 2.4:

A reconstrução visual, seja desenvolvida por artistas, arquitetos ou modeladores de computadores, deve basear-se em análises detalhadas e sistemáticas de dados ambientais, arqueológicos, arquitetônicos e históricos, incluindo a análise de fontes escritas, orais e iconográficas e a fotografia. As fontes de informação em que se baseiam essas representações visuais devem ser claramente documentadas e devem ser fornecidas reconstituições alternativas baseadas na mesma evidência, quando disponíveis, para comparação (ICOMOS, 2007, p. 7).

Chancelando a importância e confiabilidade da visualização computadorizada como qualquer outro método de pesquisa e documentação, a Carta de Londres (Denard, 2009) coloca os seguintes princípios:

> Princípio 1 - Implementação: Os princípios da Carta de Londres são válidos sempre que a visualização computadorizada é aplicada à pesquisa ou divulgação do patrimônio cultural (Denard, 2009, p. 5);

> Princípio 2 - Objetivos e métodos: O método de visualização computadorizado só deve ser utilizado quando for o método disponível mais apropriado para esse fim (Denard, 2009, p. 6);

> Princípio 3 - Fontes de Investigação: A fim de assegurar a integridade intelectual dos métodos e resultados de visualização por computador, as fontes de investigação relevantes devem ser identificadas e avaliadas de forma estruturada e documentada (Denard, 2009, p. 7);

> Princípio 4 - Documentação: Informações suficientes devem ser documentadas e divulgadas para permitir que os métodos e resultados de visualização computadorizada sejam compreendidos e avaliados em relação aos contextos e propósitos para os quais eles são implantados (Denard, 2009, p. 8);

> Princípio 5 - Sustentabilidade: As estratégias devem ser planejadas e implementadas para assegurar a sustentabilidade a longo prazo dos resultados e da documentação de visualização computadorizada relacionada com o patrimônio cultural, a fim de evitar perdas da herança intelectual, social, econômica e cultural humanas (Denard, 2009, p. 11);

> Princípio 6 - Acesso: A criação e divulgação da visualização computadorizada deve ser planejada de forma a garantir que sejam obtidos os máximos benefícios possíveis para o estudo, compreensão, interpretação, preservação e gestão do patrimônio cultural (Denard, 2009, p. 12).

Atualmente, é considerada a Carta mais importante, com aprovação em toda a comunidade internacional, no domínio do patrimônio cultural e novas tecnologias.

## **1.3 PATRIMÔNIO ARQUITETÔNICO DE SÃO CARLOS-SP COMO ESTUDO DE CASO**

Como visto acima, esse conjunto de tecnologias é de grande importância para o patrimônio cultural, em que o registro de um bem cultural tem como finalidade resguardar sua imagem histórica para preservá-la. Dessa forma, o intuito deste trabalho consiste em facilitar o processo de documentação para preservação e gestão de patrimônios históricos propondo o uso de tecnologias inovadoras incorporadas à Arquitetura, que se revelam por meio de *softwares,* potencializando o processo projetivo e sendo capaz de auxiliar no processo de documentação, preservação e gestão do patrimônio.

Dessa forma, a produção de documentação por meio de tecnologias como as plataformas *Building Information Modelling* (*BIM*) mostra-se como uma estratégia atual para digitalizar as informações referentes ao *as-built*, complementando técnicas tradicionais, mas de forma complexa (Simeone; Cursi; Aciern[o, 2019\)](https://www.icevirtuallibrary.com/doi/full/10.1680/jsmic.19.00014). O objetivo é analisar as capacidades de interface e comunicação entre modelos *Mesh*, gerados pela fotogrametria, e o modelo *BIM*, mediante a interoperabilidade entre os *softwares Agisoft Metashape* e *Autodesk Revit*.

Para realizar a proposta de novas ferramentas no uso da tecnologia de documentação para preservação de bens culturais, adotou-se como estudo de caso três edifícios históricos representativos do patrimônio Cultural do Município de São Carlos–SP, sendo eles: Fazenda do Pinhal, Centro de Divulgação Científica e Cultural da Universidade de São Paulo (CDCC - USP) e Palacete Bento Carlos de Arruda Botelho.

O Município de São Carlos, localizado no interior do Estado de São Paulo, surge no contexto da expansão cafeeira. O binômio café e ferrovia assegurou o desenrolar do processo de urbanização das cidades paulistas, entre as quais São Carlos se inclui, como demonstra Bortolucci (1991) (ver Figura 1):

Portanto, o café não apenas proporcionou o processo de urbanização das cidades paulistas, como também foi responsável pelo estabelecimento de uma relação de extrema dependência e subordinação entre um e outro. Na verdade, café e ferrovia formaram o binômio que assegurou o desenrolar deste processo. A chegada da ferrovia a São Carlos, em 1884, propiciou a tão necessária rapidez de escoamento da produção e, sem dúvida, o embasamento para o seu crescimento urbano (Bortolucci, 1991, p. 24).

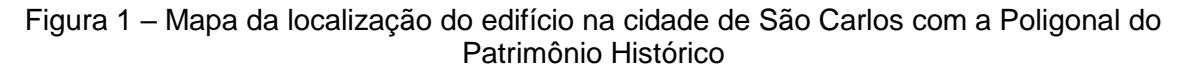

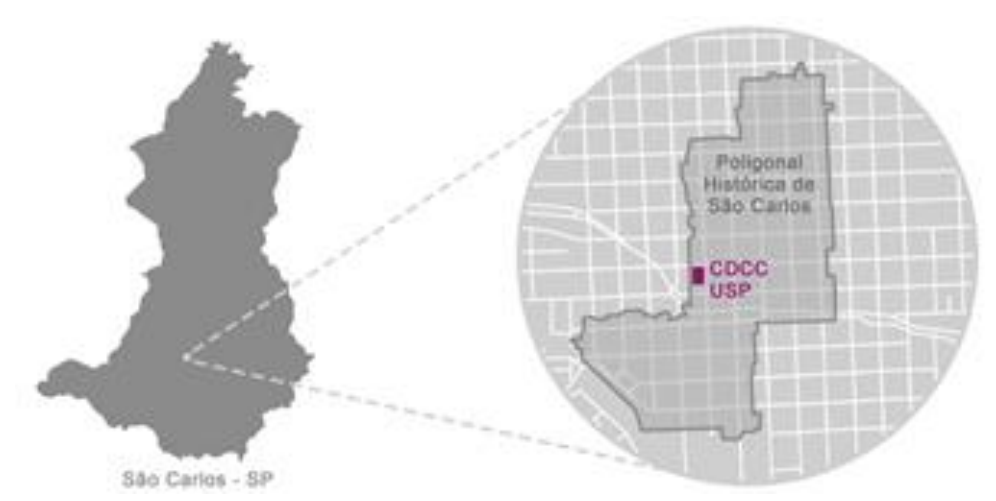

Fonte: Prefeitura Municipal de São Carlos (2022).

 $\overline{a}$ 

Segundo a autora, "[...] durante as últimas décadas do século XIX e as primeiras do século XX, São Carlos recebeu muitos melhoramentos em construções e serviços urbanos" (Bortolucci, 1991, p. 15). Porém, a chegada da ferrovia, em 1884, é o que impulsiona o desenvolvimento mais acentuado: "Gradativamente, a arquitetura colonial passou a ser substituída pela arquitetura eclética<sup>6</sup>, com a adoção de novos materiais e técnicas construtivas, bem como a adesão às políticas sanitaristas importadas da Europa" (Jardim; Flores, 2011, p. 5). Segundo Pedone (2005), o ecletismo é:

<sup>6</sup> Ver mais em Pedone, Jaqueline Viel Caberlon. O Espírito Eclético na Arquitetura. **Arqtexto 6**, UFRGS, p. 126-137, 2005. Disponível em: [https://www.ufrgs.br/propar/publicacoes/ARQtextos/PDFs\\_revista\\_6/11\\_Jaqueline%20Viel%20C](https://www.ufrgs.br/propar/publicacoes/ARQtextos/PDFs_revista_6/11_Jaqueline%20Viel%20Caberlon%20Pedone.pdf.) [aberlon%20Pedone.pdf.](https://www.ufrgs.br/propar/publicacoes/ARQtextos/PDFs_revista_6/11_Jaqueline%20Viel%20Caberlon%20Pedone.pdf.)

[...] uma atitude do espírito. A existência dessa atitude está relacionada a uma busca da verdade e da beleza sem se submeter a nenhuma doutrina imposta pela tradição, moda ou autoridade. Eclético é aquilo que é formado por elementos...uma atitude do espírito. A existência dessa atitude está relacionada a uma busca da verdade e da beleza sem se submeter a nenhuma doutrina imposta pela tradição, moda ou autoridade. Eclético é aquilo que é formado por elementos escolhidos em diferentes sistemas. Do grego eklektikós, refere-se àquele que escolhe, à atitude de escolha, e caracteriza a seleção entre as diversas opções das quais se têm conhecimento, sem observância de uma linha rígida de pensamento. Ecletismo é também o método que consiste em reunir esses elementos escolhidos dentre todos os sistemas que foram propostos na história em uma unidade nova e criativa. Em arquitetura, Ecletismo designa a atitude dos arquitetos do século XIX que utilizaram elementos escolhidos na história, com a intenção de produzir uma nova arquitetura. Eles se permitiram todas as doutrinas e teorias, pois pretendiam situar a arquitetura no seu tempo. Assim, o Ecletismo não foi uma forma, entre outras, de historicismo. Enquanto o historicismo buscou reviver um passado e construiu representações da história, inscrevendo a arquitetura moderna em um estilo antigo, o Ecletismo usou elementos e sistemas da história para inventar uma arquitetura adaptada aos novos tempos (Pedone, 2005, p. 130).

Segundo a autora, "[...] a paisagem cultural do século XIX se caracterizou pelas múltiplas reutilizações do passado, que estavam associadas à necessidade de criar e perpetuar instituições completamente novas" (Pedone, 2005, p. 130). Dessa forma, "[...] a padronização que caracterizava a doutrina clássica foi substituída pela diversidade de elementos de arquitetura, e a variedade na composição arquitetônica alcançou nova importância" (Pedone, 2005, p. 131). E foi assim que, no final do século XIX e começo do século XX, São Carlos foi uma cidade predominantemente representada pela arquitetura eclética, restando, atualmente, pouquíssimos exemplares remanescentes, que resistiram às demolições frequentes das últimas décadas.

Portanto, os edifícios utilizados como estudo de caso por essa pesquisa são significativos remanescentes do patrimônio histórico local, construídos em duas fases historicamente distintas da cidade: a Casa sede da Fazenda Pinhal, quando São Carlos ainda nem havia sido fundada; e o CDCC e o Palacete Bento Carlos de Arruda Botelho, no século XX, momento que a cidade já havia se estabelecido. Nota-se que são estilos construtivos distintos, cada qual em sua época, mas significativos no seu valor histórico e arquitetônico.

### **1.3.1 FAZENDA PINHAL**

Localizada no interior de São Paulo, na cidade de São Carlos, mais especificamente na rodovia Domingos Innocentini, Km 4.5, a Fazenda Pinhal foi adquirida no final do século XVIII por Carlos Bartholomeu de Arruda, mediante cartas de sesmarias. Entretanto, o início das atividades econômicas locais ocorreu com Carlos José Botelho, filho de Carlos Bartholomeu, por meio de plantações de cana de açúcar, da criação de gado e, posteriormente, na década de 1840, de plantações de café. Também foi Carlos José quem construiu a Casa de Morada da Fazenda, nas primeiras décadas do século XIX. As plantações de café se intensificaram nesta propriedade a partir da década de 1850; neste momento, a propriedade pertencia a Antônio Carlos de Arruda Botelho, filho de Carlos José, que se tornaria, anos depois, o Conde do Pinhal (Benincasa, 2007).

Segundo Vladimir Benincasa (2007), no decorrer das mudanças nas atividades econômicas da fazenda, houve a necessidade de adaptação dos espaços produtivos para a plantação do café, o que se deu por meio da construção da tulha e da casa de máquinas, dos terreiros para secagem de café e, provavelmente, com o aumento da senzala, uma vez que o trato com o cafezal exigia uma maior quantidade de pessoas.

> A casa, conforme figura 2, que praticamente sempre foi ocupada, também sofreu reformas, incorporando novidades, porém preservou a essência do modo de vida da região em que se insere. Durante muito tempo, tal qual uma esfinge, a casa do Pinhal apresentou-nos mais questões que respostas. Talvez daí venha o fascínio que ela provoca sobre aqueles que se interessam pelo tema e pelo estudo da arquitetura rural paulista (Benincasa, 2007).

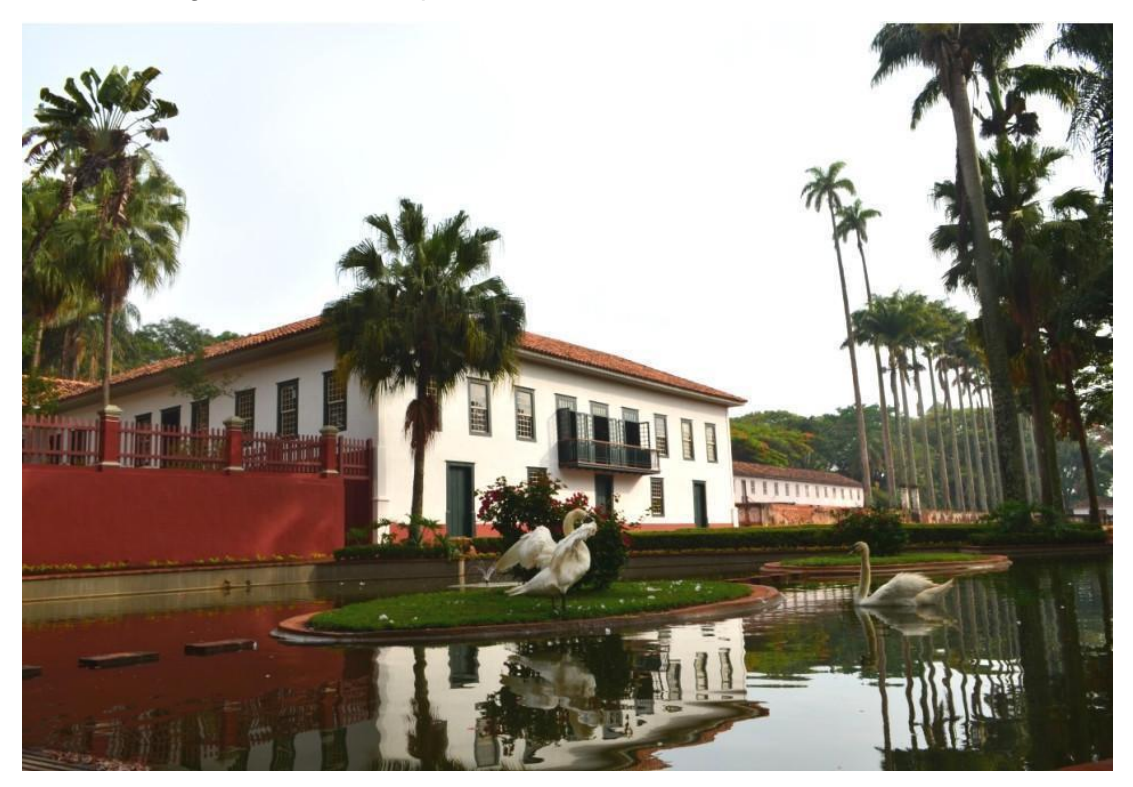

Figura 2 – Casa do pinhal, Sede da Fazenda Conde do Pinhal

Fonte: Disponível em: [http://www.casadopinhal.com.br/a\\_casa.](http://www.casadopinhal.com.br/a_casa) Acesso em: 19 de maio de 2019.

Ainda, segundo Vladimir Benincasa (2007), nos anos de 2012 a 2015, foi realizado um restauro na Fazenda, a partir do qual descobriu-se que a concepção inicial da Casa era em "U". Em sua maior parte, as grandes casas desse período, mesmo as mais sofisticadas, apresentavam ou planta retangular ou a tradicional planta em "L", com a ala de serviços aos fundos. A casa do Pinhal possui duas alas voltadas para os fundos, formando um pátio traseiro interno e a ala que menos sofreu alterações é a da capela interna. Além do formato, outro traço pouco comum nas casas rurais da região é a existência do grande salão e das alcovas.

A maior alteração ocorrida foi pelas reformas do final do século XIX e início do XX, em que se percebeu que existia uma cozinha interna, onde hoje está o "dormitório da Condessa". Havia outra cozinha fora da casa, chamada, antigamente, de "cozinha suja", pois era destinada ao preparo de alimentos de cozimento mais demorado, à limpeza de animais, ao fabrico de queijos e linguiças, às fornadas de pães, ou seja, os trabalhos mais "sujos" e complicados. Com as reformas, a "cozinha suja" foi interligada ao corpo do casarão e tornou-se a única. Esse é outro fato que explica melhor a casa, pois alguns historiadores apontam para a não existência de cozinha interna no Pinhal, o que, em certos aspectos, contradiz o encontrado na arquitetura rural da região, onde praticamente todas as casas possuem as duas cozinhas: a interna e a externa. O histórico da Fazenda Pinhal e do desenrolar das mudanças da arquitetura rural paulista são um importante testemunho ao longo dos séculos XIX e XX.

Inicialmente, estava prevista a utilização da Fazenda Pinhal, a partir da pesquisa e das atividades desenvolvidas no projeto FAPESP nº 2018/18958-0, intitulado "Mapeamento Digital 3D da Fazenda Pinhal", posto em prática pelo grupo de pesquisa N.ELAC. O projeto foi elaborado e desenvolvido por meio de um *workshop in-loco* no mês de Abril de 2019, com a participação do professor visitante Andrea Adami, do *Politecnico di Milano* (POLIMI - HE.SU.TECH). O *workshop* ofereceu técnicas de fotogrametria e possibilidades de suas aplicações, utilizando especificamente a casa-sede da fazenda e contribuindo para o direcionamento e concretização das intenções da presente pesquisa.

Porém, o contexto de pandemia vivido em 2020 impossibilitou a continuidade de levantamentos e informações *in loco*, que seriam necessários para o desenvolvimento de um modelo digital HBIM mais assertivo, de acordo com normas para seu progresso. Ainda assim, o início das hipóteses exploradas deuse com os materiais adquiridos a partir do *workshop*, os quais serão apresentados nos próximos capítulos.

## **1.3.2 CENTRO DE DIVULGAÇÃO CIENTÍFICA E CULTURAL (CDCC)**

A história do prédio inicia-se em 1902, com a fundação da *Società Dante Alighieri*, que promoveu uma campanha de arrecadação de recursos para construção de sua sede, um local de encontros que também abrigaria uma escola primária voltada à comunidade italiana. Sua inauguração ocorreu em 1908, com a conclusão do pavimento superior em 1922 (Neves, 1984 *apud* Ferreira; Santos, 2016). Sua edificação é caracterizada pelo estilo eclético paulista, que marcou a região no final do século XIX e início do século XX pela influência italiana. O estilo eclético é caracterizado pela mescla dos estilos gótico, neoclássico e *art nouveau*  (Figura 3).

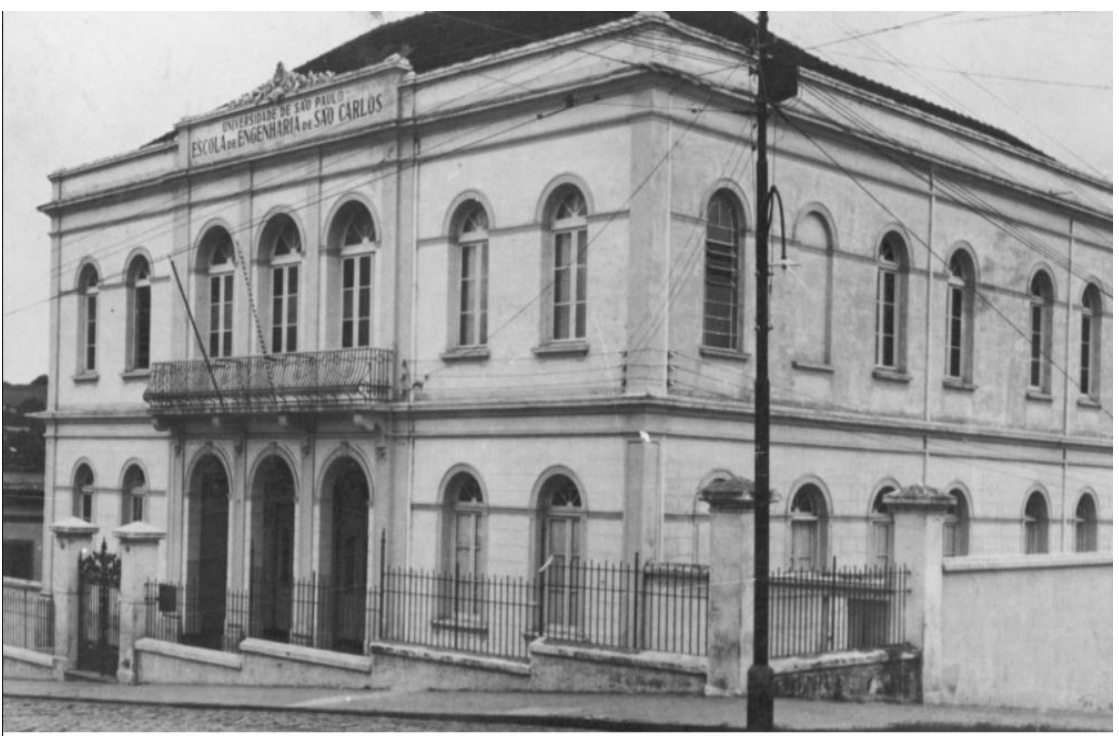

Figura 3 – Edifício construído pela Sociedade Dante Alighieri, onde funciona hoje o CDCC

Prédio da Sociedade Dante Alighieri, onde funcionou a EESC no início de suas atividades

Fonte: Memórias do CDCC – 1980-2015.

Com os desdobramentos da Segunda Guerra Mundial e o fechamento das sociedades italianas pelo governo brasileiro, as atividades da colônia Sãocarlense foram suspensas, e, apenas em 1950, a sede foi devolvida à *Società Dante Alighieri*, que a alugou para a Universidade de São Paulo, em 1951. Em 1952, formalizou-se um convênio junto à Universidade para a cessão do prédio a título precário, dando início às atividades universitárias na edificação. O edifício foi adquirido em 1985 pela USP, finalizando o acordo para a compra definitiva do imóvel e então concretizando a importante ligação entre a Universidade e a comunidade.

O CDCC/USP objetiva o estabelecimento de vínculos entre a USP e a comunidade São-carlense, facilitando o acesso da população aos meios e aos resultados da produção científica e cultural. Ele visa a despertar nos cidadãos o interesse pela ciência e pela cultura. Sendo assim, é proveitoso colocar o CDCC/USP como foco do projeto, já que, além de ser um centro de fomento à ciência e à cultura, a edificação também é uma importante memória que integra a identidade Sãocarlense, sendo, portanto, um relevante patrimônio histórico-cultural (Esposito, Ippolito, Vizioli, Botasso, 2020; Conceição, 2020).

Ainda na década de 1980, foi solicitado o tombamento do prédio junto ao Conselho de Defesa do Patrimônio Histórico, Arqueológico, Artístico e Turístico (CONDEPHAAT). Porém, somente em 2011 o Conselho Municipal de Defesa do Patrimônio Histórico, Artístico e Ambiental de São Carlos (COMDEPHAASC) iniciou um processo de tombamento que estabelece a poligonal de interesse histórico do município, onde o CDCC/USP está localizado (Ferreira; Santos, 2016). Abaixo, imagem atual do edifício (Figura 4).

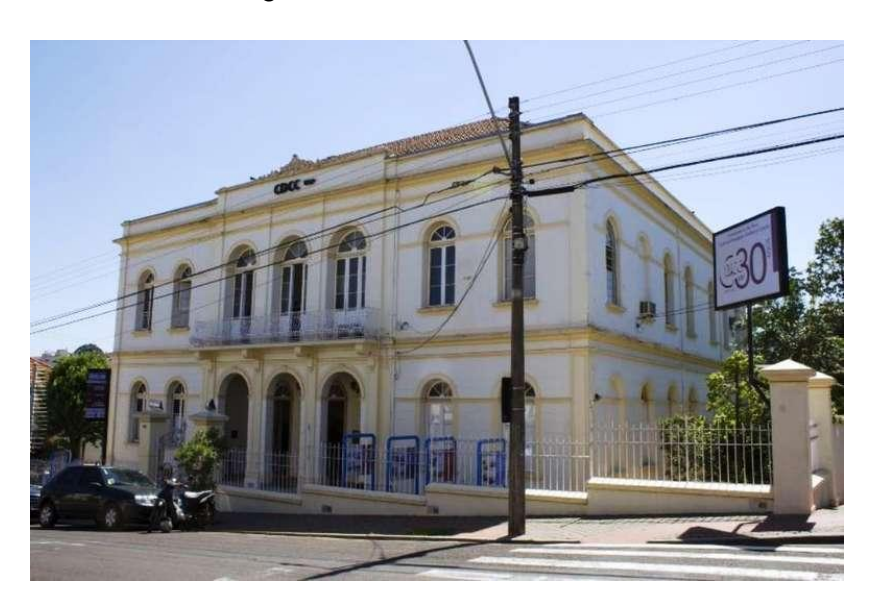

Figura 4 – Edifício CDCC atual

Fonte: CDCC – site São Carlos agora. Disponível em: [https://www.saocarlosagora.com.br/coluna-sca/40-anos-de-uma-ideia-genial-a-criacao](https://www.saocarlosagora.com.br/coluna-sca/40-anos-de-uma-ideia-genial-a-criacao-do-cdcc-da-usp/120653/)[do-cdcc-da-usp/120653/.](https://www.saocarlosagora.com.br/coluna-sca/40-anos-de-uma-ideia-genial-a-criacao-do-cdcc-da-usp/120653/) Acesso em: 06 de jan. de 2022.

Durante a pandemia decorrente do COVID19, encontrou-se a oportunidade de continuidade das experimentações por meio de outro objeto de estudo, uma vez que seria possível ter contato com os levantamentos *in loco*, tendo acesso ao edifício. O fato de já existir uma maquete modelada no *software* Revit, foi de grande relevância e contribuição nesta etapa, também. Por meio da exposição comemorativa dos 40 anos do Centro de Divulgação Científica e Cultural (CDCC), que ocorreu no ambiente digital e já contava com um modelo 3D, gerado no *Autodesk Revit* pela aluna de graduação Mayara Capistrano Costa Fook, o que auxiliou na exploração da pesquisa.

O estudo desenvolvido com o material do CDCC permitiu um avanço da pesquisa e justamente neste processo surgiram algumas incertezas relacionadas à forma como foi realizado o levantamento e como foi desenvolvido o modelo HBIM do edifício – se o mesmo poderia ser considerado um modelo científico confiável diante do desconhecimento do processo, como será visto mais adiante nesta dissertação.

#### **1.3.3 PALACETE BENTO CARLOS DE ARRUDA BOTELHO**

Segundo a Plataforma on-line "Arquitetura italiana no Estado de São Paulo" – disponível em [https://arquitalianasaopaulo.iau.usp.br/obras/palacete-bento](https://arquitalianasaopaulo.iau.usp.br/obras/palacete-bento-carlos/)[carlos/\)](https://arquitalianasaopaulo.iau.usp.br/obras/palacete-bento-carlos/), que tem por objetivo "[...] elaborar e propiciar o livre acesso a uma produção, na sua grande maioria de extração eclética, pouco conhecida, reconhecida e, sobretudo, desqualificada pela historiografia da Arquitetura e do Urbanismo Brasileiros" –, o Palacete Bento Carlos de Arruda (ver Figura 5) foi projetado por Pietro David Cassinelli, o Palacete Bento Carlos foi construído entre 1890 e 1893, sendo originalmente a moradia de Bento Carlos de Arruda Botelho, irmão do Conde do Pinhal. Bento Carlos (1841-1896) foi fazendeiro e investidor de destaque, no final do século XIX, em São Carlos, tendo entre seus empreendimentos o Theatro Ypiranga e a Companhia Paulista de Eletricidade, que, além do serviço de iluminação, operaria, a partir de 1912, as linhas de bondes elétricos da cidade.

Ainda, segundo a plataforma, o edifício eclético de tendência neoclássica foi construído em um terreno de esquina – que, originalmente, ia até as margens do córrego do Gregório –, destacando-se, na época, como um dos mais luxuosos casarões da cidade. O casarão integra o acervo das memórias políticas locais, por ter recebido muitas das reuniões republicanas de São Carlos antes de 1889 e por ser considerado o ponto de fundação do Partido Republicano Paulista, que liderou a política local até os anos 1930. Não foram encontrados mais dados sobre sua construção, nem desenhos técnicos do projeto. Ademais, também não se sabe sobre outros profissionais envolvidos, nem o responsável pela obra.

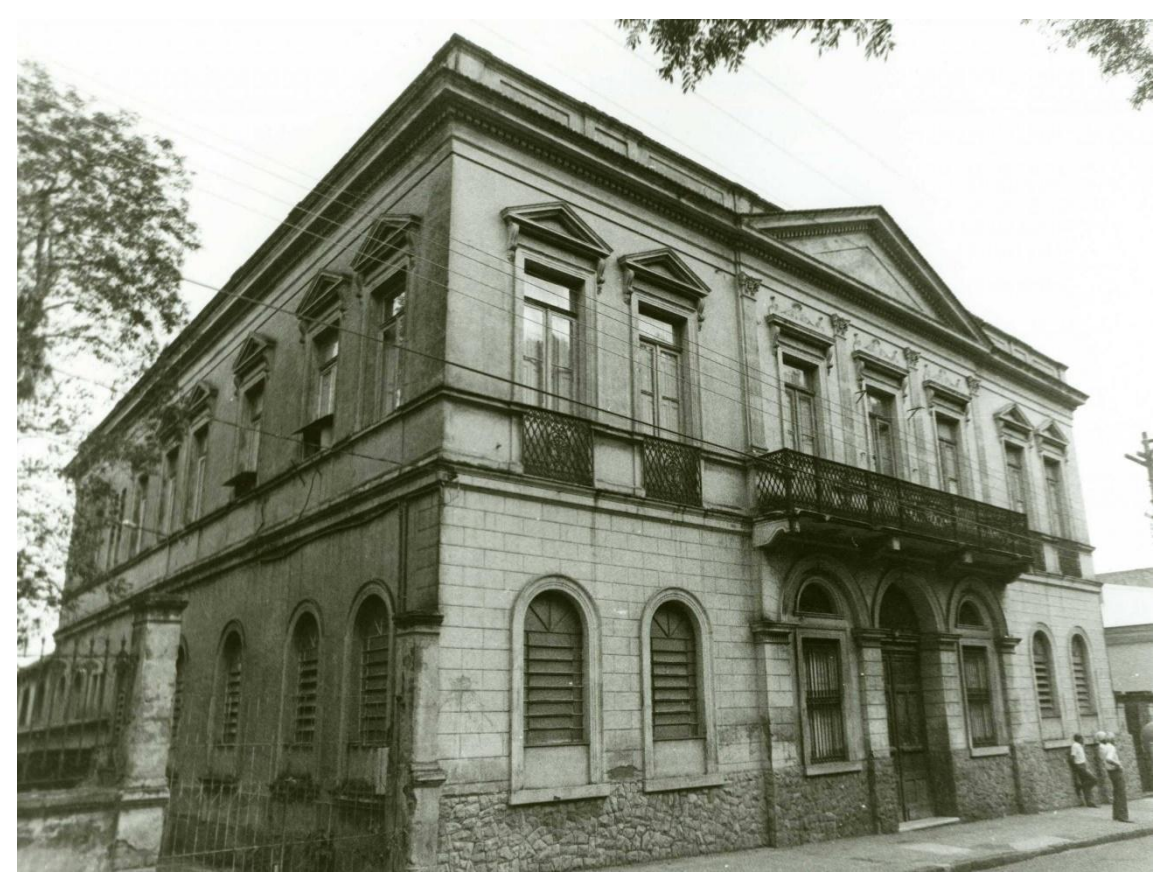

Figura 5 – Palacete Bento Carlos

Fonte: Arquitetura Italiana no Estado de São Paulo. Disponível em: [https://arquitalianasaopaulo.iau.usp.br/obras/palacete-bento-carlos/.](https://arquitalianasaopaulo.iau.usp.br/obras/palacete-bento-carlos/) Acesso em: 12 jan. 2023.

Com uma área de 642 m², dividida em três pavimentos, com vinte salas e salões, o casarão tem sacadas laterais, jardim particular e amplas janelas e portas, para melhor iluminação interna. Além disso, apresenta uma aprimorada decoração pictórica nas paredes internas e nos forros; grades artisticamente trabalhadas em ferro; e, por fim, portas, janelas, pisos e uma grande escadaria em madeira.

O edifício pertenceu à família Arruda Botelho até 1942, ano de falecimento de Anna Carolina de Melo e Oliveira, Condessa do Pinhal. Ele passou, então, por outros proprietários, abrigando a Biblioteca Municipal, o Museu de São Carlos e o Posto do Instituto Nacional de Previdência Social (INPS). Em 2000, o casarão foi comprado por descendentes da família Arruda Botelho; a fim de reverter o quadro de abandono que ele se encontrava, o prédio foi restaurado completamente em 2005.

O local passou por algumas alterações no decorrer do tempo, tanto no interior – para abrigar, hoje, a função de serviços –, quanto no exterior – com as cores das fachadas, as esquadrias das janelas e portas, a retirada da base de pedras, o fechamento do acesso ao jardim lateral, dentre outras modificações (ver Figura 6).

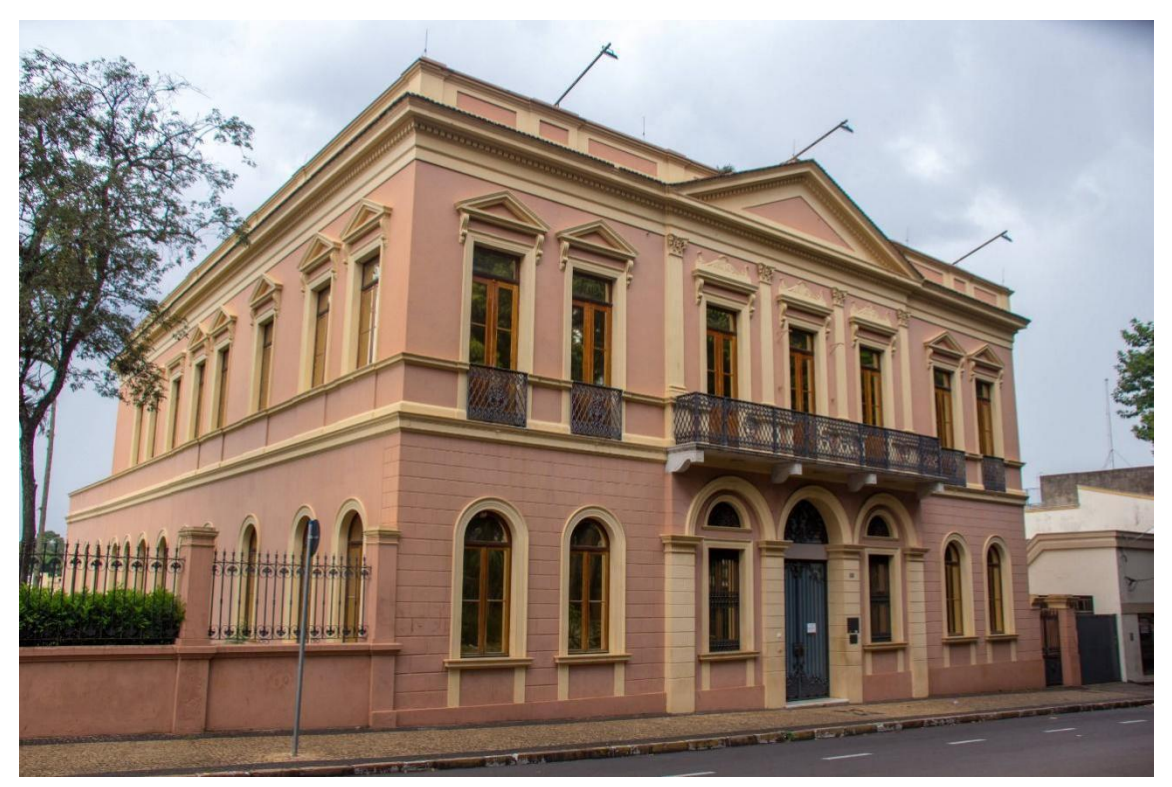

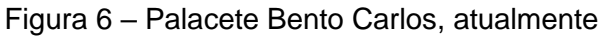

Fonte: Arquitetura Italiana no Estado de São Paulo. Disponível em: [https://arquitalianasaopaulo.iau.usp.br/obras/palacete-bento-carlos/.](https://arquitalianasaopaulo.iau.usp.br/obras/palacete-bento-carlos/) Acesso em 12 jan. 2023.

Apesar das transformações, o palacete não foi descaracterizado e preserva sua volumetria e os principais elementos ornamentais da fachada, como o frontão, as cimalhas, as pilastras, a estrutura de ferro da sacada, as janelas de púlpito em arco pleno e triangulares, as aberturas do porão, e assim por diante. Em ótimo estado de conservação, o palacete foi tombado em 2019 pelo CONDEPHAAT (Conselho de Defesa do Patrimônio Histórico Arqueológico, Artístico e Turístico) do Estado de São Paulo.

Dessa maneira, a partir desses três significativos representantes dos bens culturais locais, será apresentada, nos capítulos seguintes, a importância da utilização consciente de ferramentas de alta tecnologia para a aquisição e comunicação da informação, alimentando o complexo processo de documentação do patrimônio cultural – desde a concepção do projeto de mapeamento 3D, passando pela aquisição maciça de dados, escaneamento a laser ou fotogrametria, análise e gestão do *data base*, elaboração de desenhos científicos e modelos *Mesh* e HBIM até a saída/comunicação das informações.

Assim, procura alcançar os objetivos pré-estabelecidos – educação patrimonial, manutenção, conservação e restauro do patrimônio cultural, entre outros –, em meio a um contexto no qual tais processos, as interfaces ainda são denominadas de interoperabilidades, tornando-se um desafio para os atores do processo, sejam eles os produtores ou receptores da informação.

# 2. PROCESSOS DE LEVANTAMENTO DO PATRIMÔNIO EDIFICADO: DA AQUISIÇÃO AO CONTROLE DOS DOCUMENTOS

# **2.1 TECNOLOGIAS DIGITAIS NA ELABORAÇÃO DA DOCUMENTAÇÃO O PATRIMÔNIO EDIFICADO**

Como visto no capítulo anterior, a documentação para preservação e gestão de patrimônios históricos tende a ganhar no cenário das tecnologias digitais atuais, porém é necessário definir qual (ou quais) tecnologia(s) contribui(em) e se adequa(m) melhor em cada etapa. Dentre elas, destacam-se os mapeamentos digitais tridimensionais, como a fotogrametria e o *scanner* 3D para o levantamento, aquisição e compilação de informações. Para as demais etapas, os processos de modelagem da informação (BIM) podem favorecer o resultado. Em conjunto, estas tecnologias criam um modelo digital idêntico ao edifício real, formando o conceito de *Heritage Building Information Modeling* (HBIM). A documentação arquitetônica para edifícios construídos tem relevância quando se trata do levantamento métrico e representação gráfica com níveis de detalhamento das características físicas e geométricas de um ativo (Nogueira, 2010).

Para Oliveira (2008), a documentação tem como finalidade não apenas um registro afetivo, documental e simbólico, mas consiste em um instrumento imprescindível para um projeto de reforma, restauro, intervenção, estudo de sua evolução histórica, além de gestão e manutenção estruturais. A documentação permite trazer um melhor entendimento e conhecimento sobre a edificação e contribuir com vários aspectos relacionados à mesma. Para que esta documentação tenha validade e seja eficaz, é necessário seguir alguns protocolos e etapas, ou seja, estabelecer um processo de trabalho:

- Planejamento de como será executado e quais dados serão necessários;
- Levantamento e aquisição de informações;
- Compilação das informações;
- Processamento dos dados para geração dos produtos;
- Gerenciamento dos dados;

- Controle da documentação por meio de uma análise dos processos e qualidades dos resultados obtidos.

Como já citado, algumas tecnologias digitais facilitam as etapas descritas acima, tornando-as menos morosas e manuais.

Pretendeu-se, aqui, entender como as tecnologias de varredura tridimensionais – mais especificamente, a fotogrametria e o *scanner* 3D, juntamente à modelagem BIM, formando o conceito de HBIM –, podem contribuir com estas etapas da documentação de um edifício de patrimônio cultural edificado, facilitando os processos descritos, como um todo. Vale ressaltar que existem lacunas na interoperabilidade e na comunicação entre estas tecnologias; e, sendo assim, neste trabalho houve uma busca e experimentação por caminhos e protocolos que pudessem contribuir com essas incógnitas. A seguir, serão descritas as etapas desenvolvidas nesse processo.

### **2.1.1 PROCESSO DE LEVANTAMENTO**

O levantamento de dados da arquitetura construída deve ser norteador de "[...] um estudo preventivo de todas as atividades de documentação, restauro, preservação e conservação do edifício, expresso em desenhos completos e escalas adequadas à representação" (Freitas, 2012, p. 93). Segundo o autor, a documentação do edifício deve ser composta pelo reconhecimento histórico, pela pesquisa científica e pelos dados documentais, permitindo ir além da "história dos fatos", além de possibilitar a relação entre os aspectos físicos do edifício e as alternativas de mudanças e usos, ampliando o estudo destes ambientes (Freitas, 2012). O autor coloca, ainda, que:

Todas essas etapas, se cumpridas coerentemente, permitem o reconhecimento preliminar completo do edifício, e traduzem-se, quando não no próprio projeto arquitetônico, também em clareza de comunicação, eficiência e economia. O resultado formal dessas análises são, evidentemente, peças gráficas – o conjunto de elementos de um "levantamento cadastral" – que evidenciam o estudo realizado, consoante o grau de especialização da informação que se pretende comunicar. É dele que resulta, por exemplo, os chamados "mapas de danos" que documentam populares "patologias", mais especificamente, o reconhecimento das fases e planimetrias histórico construtivas. Este é, ainda, apenas um dos aspectos de análise de edifícios históricos que virão a se constituir em ferramentas de trabalho na ocasião da intervenção de restauro ou em documentação científica para controle conservativo. Vinculados à intervenção arquitetônica, estes procedimentos oferecem formas de se confrontar atitudes correntes de elaborar projetos e gerenciar obras no setor da construção civil, exigindo mudanças que representem, sobretudo, qualidade e eficiência técnico operativa em sentido lato. Ou seja, a intervenção de arquitetos-restauradores nos monumentos históricos exige não apenas conhecimentos seguros, sob pontos de vista históricos, técnicos, metodológicos. Ela implica também uma doutrina que permite articular diferentemente esses saberes, modificando os objetivos e os interesses da intervenção arquitetônica (Freitas, 2012, p. 94).

Dentro desta perspectiva, tem-se, na parte inicial do levantamento, a criação do desenho manual, seja ele um "eidotipo<sup>7</sup>" ou um desenho de observação perceptivo do edifício e seu entorno. Esta fase comunica-se com as demais fases do processo, uma vez que um eidotipo permite compreender informações dimensionais gerais. O desenho de percepção, por sua vez:

Além dos desenhos manuais citados acima, o levantamento métrico é de grande relevância, primordial para a obtenção dos parâmetros reais do edifício. Com esse intuito, existe o desenho de *rillievo*, que é o processo no qual são elaborados diversos elementos para a reconstrução de um objeto existente, interpretando a ideia projetual, que, em sua grande maioria, não confere com o que foi, de fato, construído (Migliari, 2004). Assim, auxilia na reconstrução ideal do edifício, permitindo um planejamento que atenda às propostas pretendidas para o edifício,

 $\overline{a}$ 

<sup>7</sup> Eidotipo: *Eidos* = aspecto/forma + tipo, uma representação a mão livre do real, em suas proporções e articulações, analisando as características formais típicas do objeto a ser levantado (Kuhl, 2019). Este termo não é usualmente adotado no Brasil, porém, na Itália, desde o primeiro ano de graduação nas escolas de Arquitetura, adota-se o conceito nas atividades de representação e projeto. O eidotipo não é um croqui ou um desenho de caderno de viagem, mas corresponde ao que no Brasil convencionou-se chamar de "desenho de levantamento".

seja um mapa de danos, de restauração, de intervenção, entre outros. Entre as principais técnicas de levantamento, podem ser destacadas as medições direta e indireta, as quais receberão maior ênfase nos próximos subcapítulos.

## **2.1.2 MEDIÇÃO DIRETA**

Em sua tese de Doutorado, Groetelaars (2015) apresenta métodos de levantamento e aquisição de informações, por meio de suas classificações e aplicações, sendo duas principais: direta e indireta. As medições diretas são feitas com trenas e aparelhos manuais – formas tradicionais de levantamento por meio do contato físico do operador ou aparelho direto com o objeto a ser levantado; na medição direta ou manual, a pessoa que está fazendo o levantamento define os pontos de interesse. Quem está realizando o trabalho desenvolve os desenhos e determina os pontos de medição levando em conta o produto final, ou seja, o nível de detalhe requerido e o que precisa ser representado. Essa técnica é mais adequada para o levantamento de objetos/edificações simples e de pequenas dimensões, uma vez que é necessário o contato direto do operador a cada ponto a ser medido.

O processo de medição de uma edificação com grandes proporções (ou mais complexa) exigiria um maior número de pontos e o uso de equipamentos como escadas e andaimes, para se ter acesso a pontos elevados, tornando o processo dificultoso (e talvez insuficiente) para representação de formas irregulares.

## **2.1.3 MEDIÇÃO INDIRETA**

Na categoria indireta, a medição é realizada em posições mais afastadas do objeto ou da área a ser levantada. Neste caso, existem as técnicas ativas e passivas: as ativas são realizadas por sensores, que emitem energia para medição do objeto; com as passivas não há a emissão de energia (ver Figura 7).

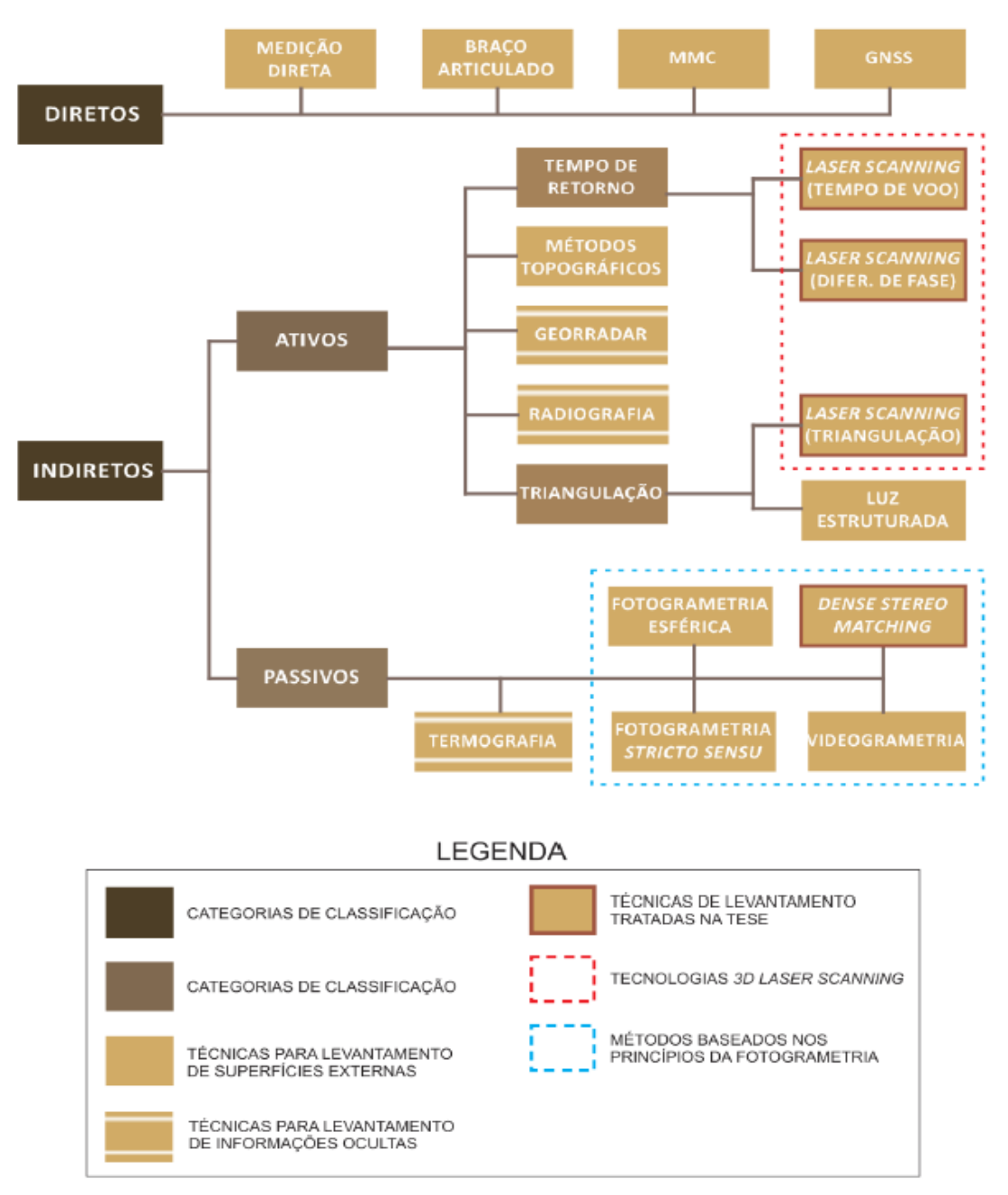

#### Figura 7 – Classificação das principais técnicas de levantamento

Fonte: Grotelaars, 2015, p. 61.

Dentre as técnicas indiretas de medição, há a fotogrametria e o escaneamento a laser. Fotogrametria é uma técnica que captura formas, dimensões e posições dos objetos utilizando da interpolação de fotografias de diversos ângulos; o *3D laser scanning* é uma técnica que permite realizar a varredura tridimensional das superfícies externas dos objetos (visíveis pelo olho humano), sendo adequada para o levantamento rápido e preciso de objetos de diferentes dimensões e níveis de complexidade.

#### **2.1.3.1 FOTOGRAMETRIA**

A Fotogrametria é uma técnica utilizada para extração de informações métricas, gráficas e geométricas de um objeto, por meio da interpolação de várias fotografias. É uma tecnologia que vem avançando ao longo dos tempos, desde sua criação, em meados do século XIX, e tem contribuído com a arquitetura. A fotogrametria digital permitiu a simplificação do processo de restituição, antes realizado por pessoal altamente especializado e por equipamentos de custos elevados, em suas formas analógicas e analíticas (Groetelaars, 2004).

Um dos principais ganhos com esta tecnologia está relacionado à documentação de edifícios com interesse histórico, haja vista que a técnica consiste em levantamentos mais precisos e confiáveis de maneira mais rápida. Quando se trata de documentação gráfica, a fotogrametria também apresenta benefícios, uma vez que a fotografia, base da fotogrametria, é um dos modos mais eficientes de registro de cores e texturas (Borges; Borges, 1999).

> A fotogrametria digital permite a obtenção, de modo preciso, de grande quantidade de produtos, como medidas, desenhos, modelos geométricos (texturizados ou não), fotos retificadas, ortofotos, a depender da técnica utilizada. Outro aspecto positivo é o pouco tempo necessário para o trabalho de campo, já que a restituição das fotos é feita em escritório, posteriormente ao levantamento fotográfico (Groetelaars, 2015 p. 68).

As vantagens em se fazer um levantamento fotogramétrico variam, basicamente, em função do tempo exigido para a realização do mesmo, do baixo custo de sua execução, da possibilidade de imediata utilização do produto, da variedade de informações obtidas e da precisão confiável e consistente. Por meio da técnica, é possível adquirir muitos registros fotográficos do objeto, sem ocorrer subjetividade diante das características marcantes que fazem o edifício pertencer a esta categoria especial de historicidade. O levantamento pode ser verificado e acrescido de informações até mesmo após a perda parcial ou total do objeto – no caso de um acidente, por exemplo –, além de auxiliar na prevenção de um possível acontecimento.

A fotogrametria é caracterizada como uma "arte, ciência e tecnologia" que permite a aquisição precisa de informações inerentes a objetos físicos – como medidas, desenhos, modelos geométricos e/ou fotos – mediante técnicas de registro, medição e interpretação de fotografias (Groetelaars, 2004 *apud*  Cupershmid *et al.*, 2017, p. 464).

No Brasil, ainda existem desafios para a democratização da prática fotogramétrica, a qual, até o momento, encontra-se muito contida no espaço acadêmico e em outros setores mais relacionados à produção, como a agricultura. É necessário destacar que há, atualmente, a possibilidade de captura de imagens de alta qualidade com celulares ou câmeras digitais mais simples, assim como *softwares* de fotogrametria com versões gratuitas limitadas.

Contudo, é preciso levar em consideração também que, quanto maior a quantidade de informação a ser processada e o detalhamento necessário do objeto, mais potentes precisarão ser os computadores, os quais possuem custo elevado. Segundo Amorim (2010), as universidades possuem o conhecimento e a qualificação necessários, mas não dispõe de tantos recursos financeiros e mãode-obra para realizar todo o processo de obtenção, processamento, registro e divulgação de dados obtidos. Ainda assim, a fotogrametria é uma alternativa relevante para obter o modelo de objetos históricos, como estátuas e obras arquitetônicas com valor cultural – como fachadas de edifícios históricos –, proporcionando a produção de modelos torneados e detalhados de modo simples, os quais seriam complicados de criar em *software* de modelagem.

A Fotogrametria Digital (*stricto sensu*) de um edifício com interesse histórico e arquitetônico preenche os requisitos referentes à documentação gráfica bidimensional. Consequentemente, este método de levantamento traz muitas vantagens para a documentação histórica, principalmente se é possível visualizar as fotos ou ortofotos, junto à parte gráfica bidimensional. A Fotogrametria (*stricto sensu*) possui um processo mais interativo, demandando a identificação manual de pontos correspondentes em diversas fotografias para criação do modelo de superfícies com textura fotorrealística, resultando na ortofoto. Geralmente estas ortofotos são utilizadas para a etapa de vetorização, para criação de um desenho gráfico bidimensional.
Segundo Bastian (2016), os produtos fotogramétricos 2D que podem ser utilizados na documentação patrimonial são variados e englobam ortofotos, ortofotomosaicos, desenhos de restituição, entre outros. As ortofotos são imagens geometricamente corrigidas, com representação em escala e informações confiáveis, para utilização tanto como textura quanto como fonte de informações dimensionais acerca de um edifício ou de um objeto arquitetônico; por sua vez, o ortomosaico é uma composição de ortofotos realizada automaticamente pelos *softwares* de fotogrametria, a qual possui as mesmas características e vantagens da ortofoto; já os desenhos de restituição são desenhos ou vetorizações realizadas a partir de imagens corrigidas geometricamente (ortofotos e ortomosaicos, por exemplo).

Por meio de testes, Tolentino e Feitosa (2014) atestam maior precisão nas vetorizações em *software* CAD a partir de ortofotos em relação a desenhos realizados a partir de dados obtidos por meio da medição direta. Uma vez que a medição direta "[...] demanda um trabalho bastante moroso e impreciso, com uso de trenas e aferições manuais, que podem levar no cometimento de erros e falhas [...]" (Franco Júnior; Costa; Fabrício, 2018), destaca-se a importância dos produtos fotogramétricos para adquirir informações dimensionais.

A Figura 8 traz um desenho gráfico desenvolvido pela autora durante um estágio na Fundação Pró-Memória, no período de sua Graduação. Nele, o *software Adobe Photoshop* foi utilizado para a etapa de criação da ortofoto e o *software AutoCAD*, da *Autodesk*, foi utilizado para o redesenho gráfico bidimensional.

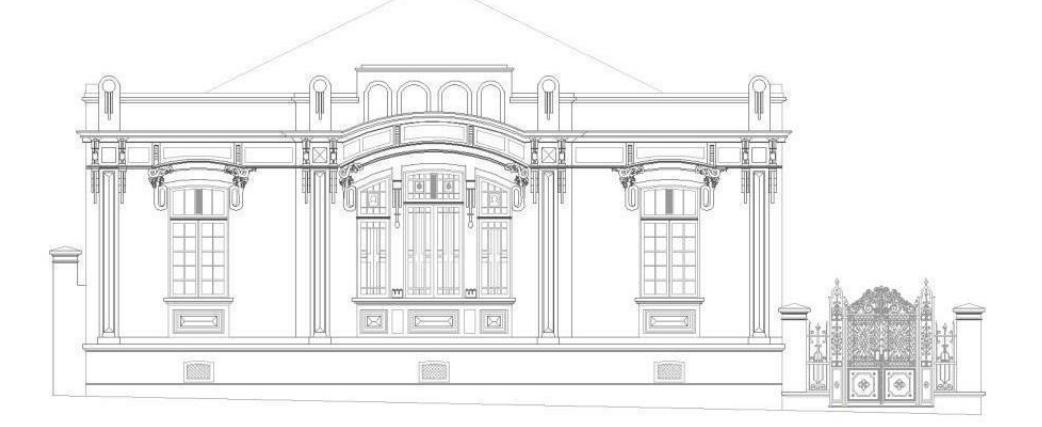

Figura 8 – Desenho gráfico bidimensional desenvolvido a partir de ortofoto

Fonte: elaboração da autora / Pró-memória, 2010.

Os ortomosaicos, ou ortofotos, podem ser criados a partir da *Mesh*. Para auxiliar o processo, uma parte do objeto é definida como referência horizontal e vertical, para a criação de um ortomosaico retificado e confiável, sendo que a área escolhida deve aparecer em duas fotos, pelo menos. Posteriormente, devem ser adicionados três marcadores às fotos: um marcador como ponto de origem; um segundo, como referência horizontal, posicionado na parte positiva do eixo x, a partir do ponto de origem; e um terceiro, como referência vertical, posicionado na parte positiva do eixo y, a partir do ponto de origem.

Além deste tipo de fotogrametria, existe, hoje, o método de mapeamento digital tridimensional, por *Dense Stereo Matching* (DSM). Este método utiliza processos automatizados para geração de nuvens de pontos por meio do processamento digital das fotografias registradas do edifício.

> O DSM representa o estado da arte com relação às técnicas fotogramétricas automatizadas para obtenção de modelos geométricos de formas complexas. O funcionamento da técnica DSM baseia-se na correlação automática de conjuntos de pixeis homólogos em diferentes fotos para a geração do modelo geométrico do tipo "nuvem de pontos" ou da malha triangular irregular (Triangular Irregular Network - TIN), dependendo da ferramenta utilizada (Groetelaars, 2015, p. 68).

A partir de métodos de varredura, como a fotogrametria digital por DSM – *Dense Stereo Matching* (DSM), também conhecida por *Structure from Motion* (SFM) –, *Dense Surface Modeling* e *Photo-based scanning*, dentre outras terminologias, é possível extrair informações de maneira rápida e precisa, produzindo a modelagem de nuvens de pontos e modelos *Mesh<sup>8</sup>* por processamento digital (utilizando o software *Agisoft Metashape*, por exemplo).

A construção de um modelo DSM ocorre pelo seguinte *workflow*: (1) pontos de interesse são extraídos e estabelecidos para obter pontos de ligação; (2) os pontos de ligação permitem a orientação relativa da imagem; (3) uma reconstrução densa é gerada, junto a uma nuvem de pontos e/ou um modelo de superfície (*TIN/Mesh*), como apresenta a Figura 9.

 $\overline{a}$ 

<sup>8</sup> *Mesh*: superfície poligonal plana, genericamente triangular ou quadrangular, definida por vértices, arestas, faces e direção normal.

### Figura 9 – *Workflow* para construção de um DSM

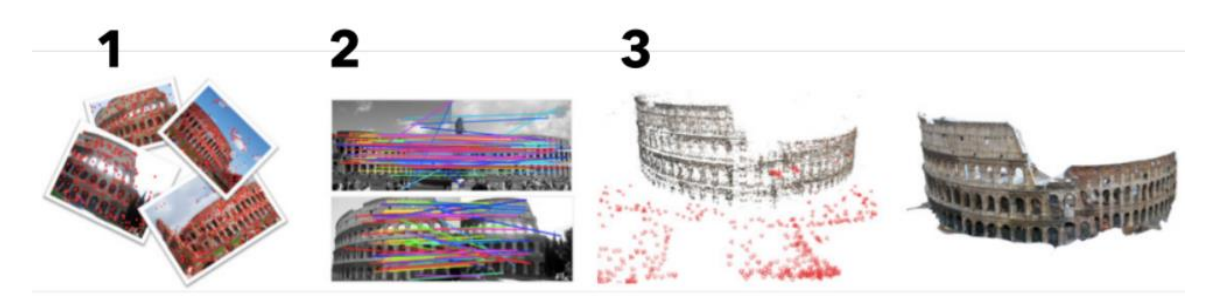

Fonte: Dezen-Kempter – Disciplina "FT043: Tópicos em Tecnologia para Informação I: Tecnologias Digitais de Documentação: fotogrametria, BIM e SIG", 2019.

> Fotogrametria é um processo digital que utiliza fotografias para criar a restituição tridimensional de um objeto em forma de malha triangular ou nuvem de pontos (Dezen-Kempter, 2019)<sup>9</sup>.

A Figura 10 apresenta um modelo de nuvem de pontos de um objeto testado pela autora, gerado por DSM e, em sequência, a Figura 11 traz um modelo *TIN* e um modelo *Mesh* texturizado.

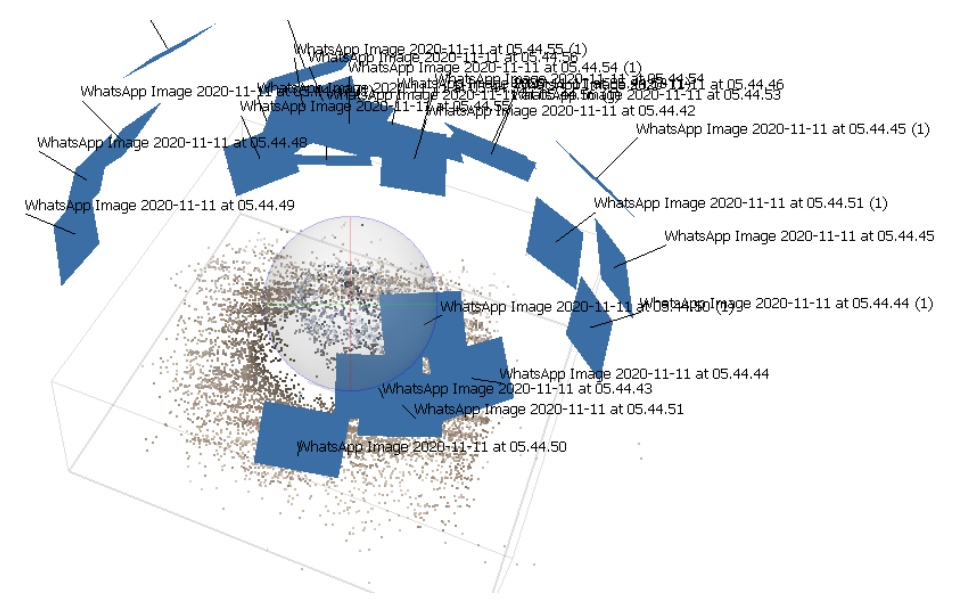

Figura 10 – Modelo de nuvem de pontos gerado no software *Agisoft Metashape*

Fonte: elaboração da autora, 2020.

 $\ddot{\phantom{a}}$ 

<sup>9</sup> Dezen-Kempter – Disciplina "FT043: Tópicos em Tecnologia para Informação I: Tecnologias Digitais de Documentação: fotogrametria, BIM e SIG".

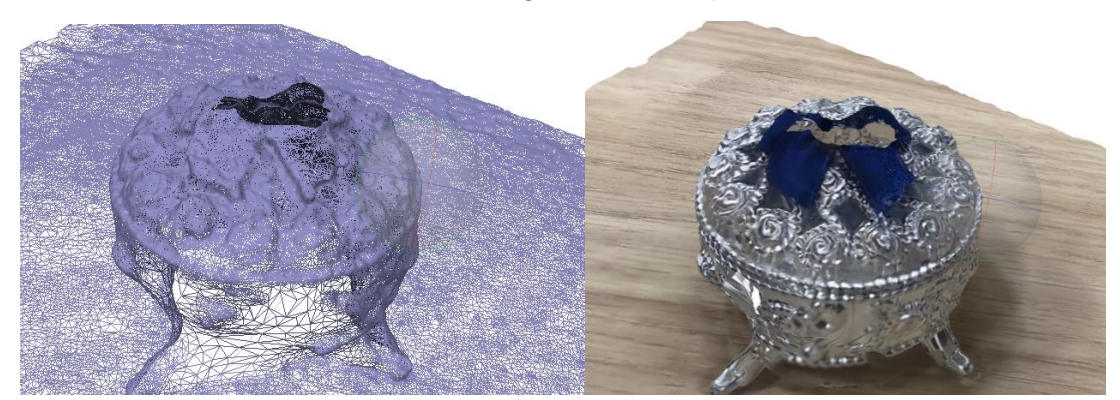

Figura 11 – Modelo TIN, à esquerda, e Modelo *Mesh* texturizado, à direita, gerados no software *Agisoft Metashape*

Fonte: elaboração da autora, 2020.

Como é possível verificar nas imagens acima, o modelo gerado por mapeamento tridimensional DSM possibilita a criação de um modelo final *Mesh*, texturizado, com o material real do objeto, que, além da volumetria, traz as cores e todos os detalhes do mesmo. O teste foi aplicado em um objeto pequeno, mas os procedimentos de captura e processamento podem ser utilizados em edifícios construídos, para captura da fachada, de detalhes ornamentais ou outros detalhes construtivos.

O levantamento fotogramétrico por DSM exige um planejamento inicial, com a definição de etapas, para que o levantamento ocorra de maneira produtiva e satisfatória. Dezen-Kempter apresenta em sua disciplina as seguintes etapas para um modelo bem-sucedido, de acordo com o Quadro 1:

| passos<br>para a<br>modelagem<br>a partir da<br>captura da<br>realidade | <b>PLANEJAMENTO</b>                 | · Análise da área/espaço a ser<br>escaneada<br>Definição de sensores<br>Planejamento da captura                                                                         |
|-------------------------------------------------------------------------|-------------------------------------|----------------------------------------------------------------------------------------------------|
|                                                                         | <b>CAPTURA/</b><br><b>AQUISIÇÃO</b> | Checagem das condições locais<br>Executar o plano de captura<br>Salvar dados                                                                                            |
|                                                                         | <b>PROCESSAMENTO</b>                | Transferir dados para o software<br>de processamento<br>Criar o Modelo denso de<br>superfície (point cloud)<br>· Tratar os dados para importação<br>(formato e tamanho) |

Quadro 1 – Passos para captura de um modelo de nuvem de pontos

Fonte: Dezen-Kempter – Disciplina "FT043: Tópicos em Tecnologia para Informação I: Tecnologias Digitais de Documentação: fotogrametria, BIM e SIG", 2019.

Para a aquisição das imagens fotográficas, na fase de captura, é necessário seguir algumas regras de posicionamento da câmera e de distanciamento entre o objeto e o fotógrafo. Geralmente, são feitas marcações no piso e na própria fachada ou objeto. A quantidade de imagens tiradas para uma restituição fotogramétrica deve ser suficiente para cobrir todo o objeto a ser constituído. Para cada ângulo da cena devem ser capturados pelo menos três fotos adjacentes.

> A geração do modelo digital fotogramétrico é baseada na técnica de medição tridimensional que usa fotografia para obter a localização de pontos comuns entre múltiplas fotos, de maneira que ocorra a reconstrução tridimensional de um modelo digital de um objeto (Vizioli *et al*., 2020, p. 426).

Destaca-se a importância do levantamento fotográfico, que deve ser de forma cuidadosa, cobrindo todas as superfícies do objeto focado e com sobreposição de, pelo menos, 60% entre as imagens (Vizioli *et al*., 2020). Consequentemente, os métodos de fotogrametria necessitam de duas ou mais imagens de ângulos diferentes, nos quais elementos presentes na cena devem ser representados em, pelo menos, duas imagens (Mateus, 2012 *apud* Mendes; Griz; Sedrez, 2015), respeitando-se a porcentagem de sobreposição (ver Figuras 12 e 13).

> Uma maneira fácil de obter uma boa captura do objeto é circular em seu entorno, assegurando que um mínimo de 60% de sobreposição e uma diferença angular máxima de 15° seja mantida entre fotos consecutivas. É necessário também obter uma resolução uniforme, para isso. Para conseguir isso, mantenha a câmera na mesma distância do objeto durante o processo de aquisição (Dezen-Kempter, 2019) (Ver Figura 12).

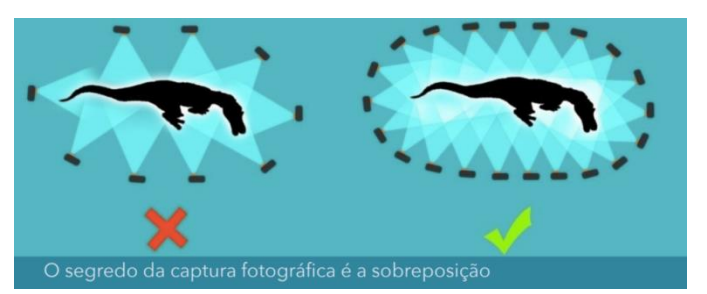

Figura 12 – Posicionamento do objeto para captura

Fonte: Dezen-Kempter – Disciplina "FT043: Tópicos em Tecnologia para Informação I: Tecnologias Digitais de Documentação: fotogrametria, BIM e SIG", 2019.

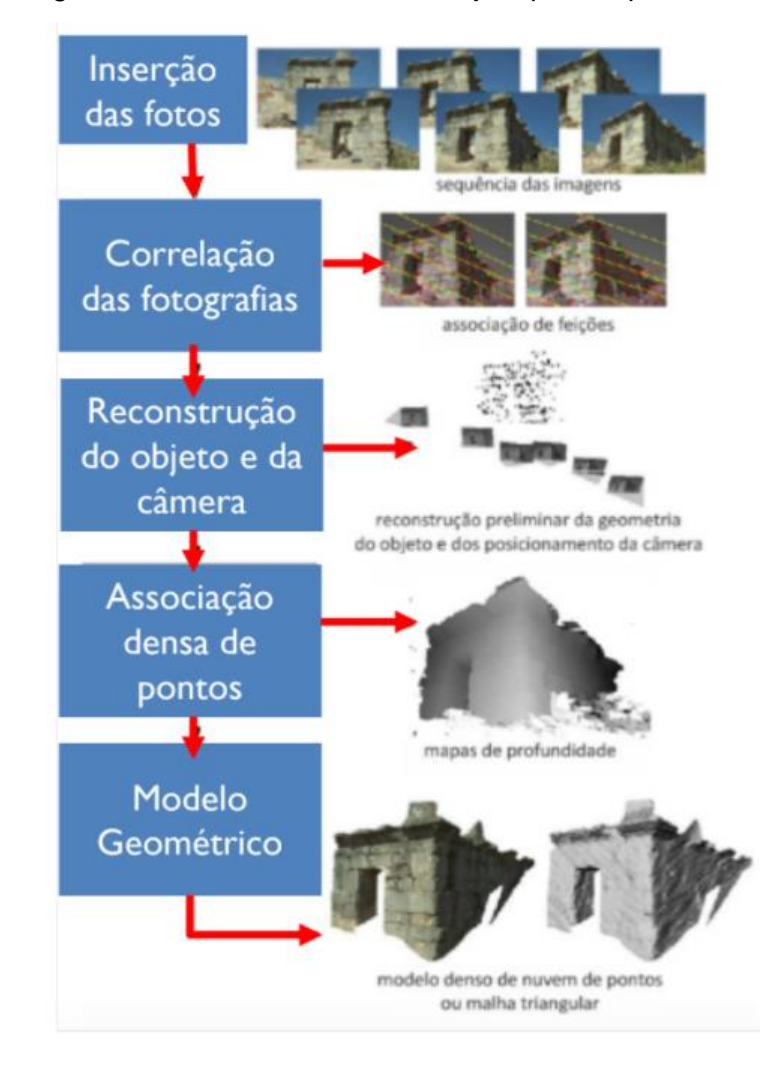

Figura 13 – Posicionamento do objeto para captura

A fim de obter o modelo 3D, devem ser realizadas as seguintes etapas: adicionar as fotografias no *software* de processamento de nuvem de pontos *(Agisoft Metashape*, *Autodesk Recap,* entre outros); alinhar as câmeras; construir a nuvem densa de pontos; e construir a *Mesh*.

Algumas limitações são encontradas, dependendo da materialidade do objeto, sendo comprovado que partes transparentes ou brilhantes (vidro, água, etc.) não são adequadamente reconstruídas; objetos com aspecto uniforme (paredes lisas sem textura, por exemplo) não são reconstruídas; e fotos de uma mesma parte devem ser tiradas de pontos de vista que não sejam nem muito similares e nem muito diferentes.

Fonte: Groetelaars, 2015, p. 125.

No caso da captura de uma fachada, algumas regras devem ser seguidas: criar e seguir uma ordem de captura das imagens assegurando que todas as áreas sejam cobertas; deve-se fotografar pelo menos 3 vezes uma mesma área; entre uma imagem e outra deve-se utilizar o ângulo de 15º, no máximo; no caso do edifício completo, deve-se respeitar a angulação de 15º também nas arestas (Dezen-Kempter, 2019) – ver Figura 14.

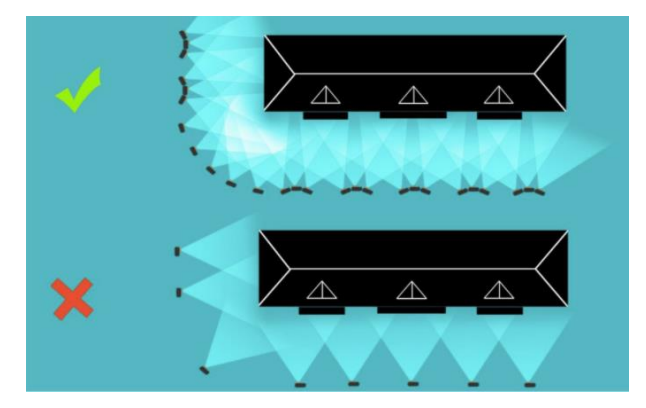

Figura 14 – Captura de fachadas

Fonte: Dezen-Kempter – Disciplina "FT043: Tópicos em Tecnologia para Informação I: Tecnologias Digitais de Documentação: fotogrametria, BIM e SIG", 2019.

Caso seja constatada a dificuldade de o *software* reconhecer o objeto, podem ser acrescentados marcadores nas fotografias, com o objetivo de facilitar a identificação de pontos homólogos. Será necessário, também, realinhar as câmeras e construir a nuvem densa e a *Mesh*, novamente. Depois, deve-se construir a textura. Com estas etapas concluídas, tem-se o modelo *Mesh* texturizado, podendo ser editado em outros *softwares* de modelagem 3D, como *Autodesk 3DStudio Max*, *Blender* ou *Trimble Sketchup*.

Este padrão fotográfico deve ser repetido em várias alturas. Além disso, em alguns casos, somente imagens terrestres não são suficientes, e se faz necessária a combinação de imagens aéreas, mas sempre garantindo a sobreposição de 60% (Dezen-Kempter, 2019), conforme a Figura 15. Assim, incorpora-se aos recursos da tecnologia o uso de *Remotely Piloted Aircraft System* (RPA) – os popularmente chamados drones –, que possuem diversas vantagens: permitem uma documentação sem perdas de qualidade em regiões de difícil acesso; extrema velocidade de varredura de áreas extensas, como sítios arqueológicos, fachadas e detalhes de objetos (Campos; Cattani; Silva, 2020) – ver Figura 16.

> Para a produção de fotos ortogonais e de DSM são necessárias fotos garantindo a sobreposição suficiente para processá-las. Nesses casos, recomenda-se aquisição com 80% de sobreposição na sequência da linha de voo e 60% de sobreposição lateral (Dezen-Kempter, 2019).

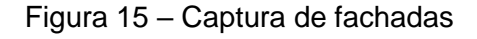

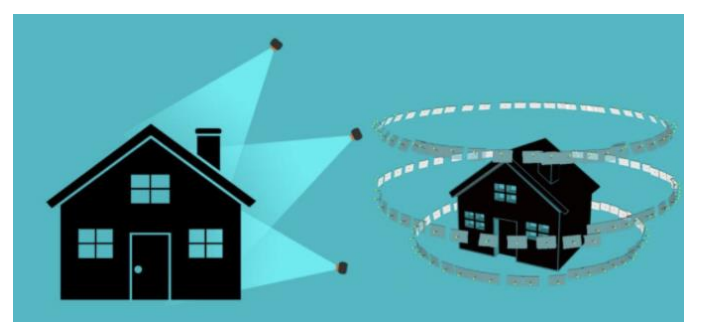

Fonte: Dezen-Kempter – Disciplina "FT043: Tópicos em Tecnologia para Informação I: Tecnologias Digitais de Documentação: fotogrametria, BIM e SIG", 2019.

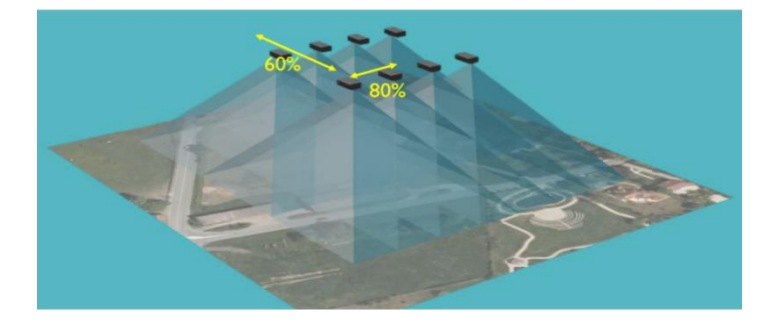

Figura 16 – Ortofotos e DSM com RPA

Fonte: Dezen-Kempter – Disciplina "FT043: Tópicos em Tecnologia para Informação I: Tecnologias Digitais de Documentação: fotogrametria, BIM e SIG", 2019.

A fotogrametria de curta distância é caracterizada como uma tecnologia acessível, uma vez que as imagens podem ser capturadas por câmeras de celulares. Seu uso agrega valor e auxilia na elaboração de produtos de alta qualidade para aplicações em educação patrimonial e para a maior democratização do acesso a patrimônios materiais nacionais e internacionais mediante ambiente digital. Portanto, o uso da fotogrametria permite, por meio de uma documentação bastante completa, uma efetiva preservação dos patrimônios culturais.

As tecnologias de mapeamento tridimensional por sensoriamento remoto e DSM são uma alternativa para aquisição de dados, em contrapartida aos métodos de levantamento manuais: elas possibilitam reunir grande densidade de informações de forma rápida, compilando com precisão a configuração real dos objetos; compõem as irregularidades e imperfeições decorrentes do processo construtivo, as deformações e desgastes decorrentes do ciclo de vida da edificação (Groetelaars; Amorim, 2012).

#### **[2.1.3.2 ESCANEAMENTO A LASER](#page-118-0)**

Assim como a fotogrametria, o *Laser Scanner*, ou *Scanner* 3D, também é considerado relevante, pois enquadra-se na categoria método de levantamento digital indireto, porém de forma ativa, sendo essencial nos resultados dos experimentos realizados neste trabalho. O aparelho faz a medição e o registro digital de objetos por meio da conversão geométrica espacial para pontos de nuvens em coordenadas x, y, z, abrangendo um espaço relativo às lentes do *scanner*.

Com uma estação de *scanner* posicionada obedecendo a uma certa distância do objeto de estudo, são geradas matrizes geométricas tridimensionais que contribuem com a produção de maquetes e diagnósticos. Ebrahim (2015) compara o *scanner* 3D com uma câmera, já que ambos utilizam um campo de visão cônico e funcionam apenas se a superfície não está obscura. No entanto, enquanto a câmera coleta informações sobre a cor das superfícies, o *scanner* estima distâncias entre superfícies.

Voltado para as necessidades da Engenharia – com foco em levantamentos de pontes, edifícios indústrias e encanamentos –, o equipamento de *scanner* 3D surgiu nos anos 1960, porém, a partir da década de 1990, com o avanço dos computadores, seu uso se expandiu para diversas áreas, e, entre elas, está a documentação de patrimônios culturais edificados. Hughes e Louden (2005) apontam que, no caso da preservação, a técnica possibilita o registro da forma dos edifícios e suas condições existentes, além da materialidade e componentes arquitetônicos. A captura das informações é alcançada com um alto nível de precisão, atingindo tal nível de documentação.

Em sua disciplina, Dezen-Kempter (2019) apresenta que, na maioria dos casos, a dimensão do objeto a ser digitalizado é muito grande para ocorrer em uma única posição – neste caso, são utilizadas várias estações do *scanner*. Cada estação é definida no sistema de coordenadas do *scanner*. Desta forma, diferentes estações são alinhadas, sendo necessário conhecer a localização e a orientação exatas do *scanner* em um sistema externo de coordenadas (local ou global) – ver Figura 17.

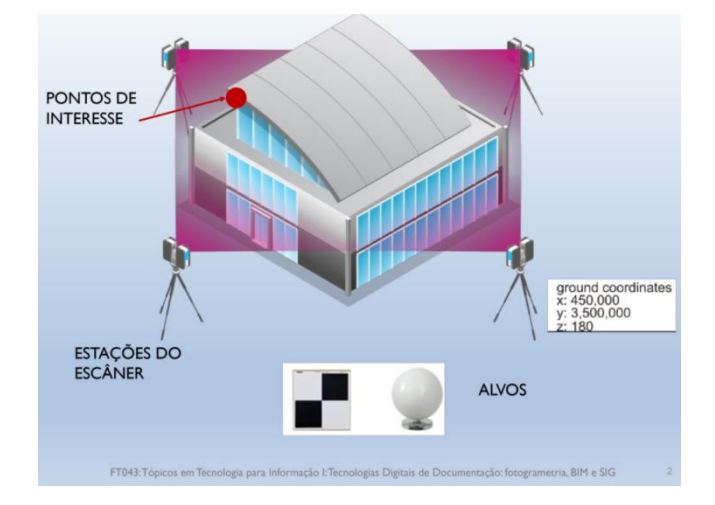

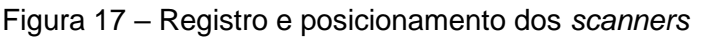

Fonte: Dezen-Kempter – Disciplina "FT043: Tópicos em Tecnologia para Informação I: Tecnologias Digitais de Documentação: fotogrametria, BIM e SIG", 2019.

A técnica vem se fazendo popular no que se refere ao emprego de um instrumento de fácil uso e gradualmente mais portátil. O aparelho realiza levantamentos dos pontos com precisão milimétrica, gerando um modelo digital tridimensional em um curto período de tempo. O modelo pode ser usado para visualização, medição e documentação; podem ser extraídas medidas e imagens 2D. A principal vantagem do *scanner* 3D é a possibilidade de visualizar imediatamente, durante a captura, se a representação do objeto está correta. Isso é diferente dos processos de DSM da fotogrametria, que só são gerados após a captura, no *software*, e aumentam o risco de erros. Para garantir o sucesso do escaneamento, é necessário levar em consideração diversos fatores durante sua execução: "A precisão final do produto final depende de diversos fatores, como as capacidades inerentes do instrumento, distância do scanner ao objeto, ângulo de incidência do raio laser em referência à superfície, material da superfície do objeto, etc." (Fassi *et al*., 2013, p. 74, tradução nossa).

Nacionalmente, a falta de avanços se dá pelos custos elevados dos *scanners* que digitalizam objetos de grande escala (na ordem de 50.000 dólares), além da falta de técnicos especializados. Grupos de pesquisadores internacionais estão sendo convidados para difundir a digitalização de patrimônios culturais edificados brasileiros, como os modelos do Pelourinho, em Salvador (Figura 18), da Casa das Canoas, no Rio de Janeiro, e da Casa de Vidro, em São Paulo, que foram desenvolvidos pelo grupo DIAPreM, da Universidade de Ferrara, Itália, em parceria com a Leica Geosystems e pesquisadores brasileiros.

Figura 18 – Digitalização do Pelourinho por meio de *scanner* 3D

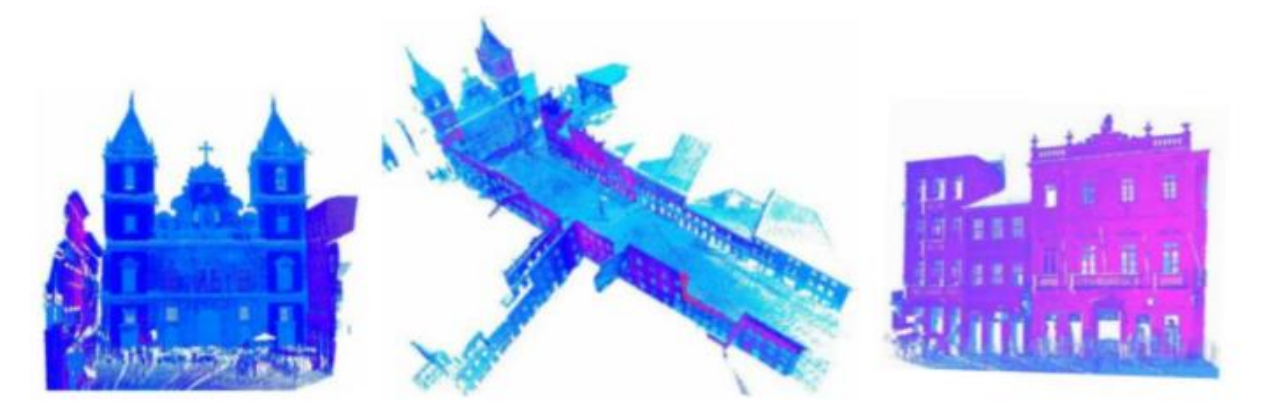

Fonte: Centro DIAPreM, 2015.

Em um panorama geral, as técnicas de scanner 3D continuam a evoluir e apresentam novas possibilidades, envolvendo melhoramentos no hardware do scanner, como equipamentos mais compactos, mais leves e com um maior alcance, além de softwares que conseguem criar mais rapidamente modelos precisos. "Esta tecnologia une os dois campos, da engenharia e da preservação histórica, ao expandir a habilidade de medir objetos, estruturas e paisagens com uma certa facilidade. O scanner 3D diminui o tempo em campo e aumenta a precisão e segurança (Hughes; Louden, 2005, p. 45, tradução nossa).

Segundo Groetelaars (2015), a operação de um *scanner* consiste na emissão do feixe de laser e reflexão diretamente no objeto a ser registrado. O sinal do laser é reproduzido na direção do sensor, permitindo a medição da distância. Esse processo se repete até a varredura completa da superfície; de forma muito rápida e precisa, os feixes de raio laser são direcionados com o auxílio de espelhos giratórios, permitindo a captura de grande quantidade de pontos por segundo, que constitui o modelo de "nuvem de pontos". Portanto, o *scanner* a laser 3D funciona com um feixe de laser que começa no centro do instrumento e atinge as superfícies do objeto. O resultado da aquisição consiste em um número muito grande de pontos (nuvem de pontos) que contêm dados sobre a aparência dos objetos (geometria e cor), a qual, posteriormente, precisa ser processada para obtenção de outros tipos de modelos – assim como ocorre na fotogrametria, na etapa de processamento da "nuvem de pontos":

> O 3D laser scanning permite realizar também o levantamento fotográfico, através de câmeras integradas ao equipamento, para facilitar o entendimento das informações registradas e permitir a geração de texturas realísticas. A varredura a laser apresenta uma série de vantagens em relação às técnicas tradicionais de levantamento cadastral, dentre elas pode-se citar: precisão, que pode variar do centímetro em laser scanner aerotransportado (no levantamento de cidades) ao submilímetro, dependendo do equipamento, da técnica usada e da distância para o objeto; tempo reduzido para o levantamento de grande quantidade de informação e diminuição ou eliminação da necessidade de retorno ao campo para a obtenção de novos dados (muito comum no levantamento tradicional), além da possibilidade de se trabalhar na ausência de luz; a "nuvem de pontos" fica armazenada e pode ser utilizada posteriormente para se obter novos produtos, ou ainda, para se verificar ou refinar (detalhar) modelos criados anteriormente (Groetelaars, 2015, p. 84).

## **2.1.4 INTEROPERABILIDADE:** *workflow* **para o desenvolvimento de um** *rillievo*

Conforme discutido, o processo de documentação do patrimônio cultural apresenta uma complexidade significativa, envolvendo desde a aquisição científica de dados até a comunicação dos resultados para diferentes públicos. Nesse contexto, as interfaces – aqui chamadas de interoperabilidades – continuam sendo um desafio para todos os envolvidos no processo, incluindo os produtores e os receptores da informação. Como estrutura desta pesquisa, adotam-se os termos que definem as diferentes interoperabilidades existentes nas bibliotecas digitais, propostos por Sayão e Marcondes (2008) e que se aplicam às interfaces das diversas etapas do processo de documentação, incluindo os produtos da fase de aquisição de dados e geração de modelos *Mesh* por meio da fotogrametria, bem como a interoperabilidade entre os softwares *Autodesk Recap Pro*, *Agisoft Metashape* e *Autodesk Revit* para a criação do modelo HBIM (*Heritage Building Information Model*).

A definição das interoperabilidades presentes nos estudos sobre biblioteca digital é utilizada nesta pesquisa para identificar e analisar as interfaces presentes nas diferentes etapas do processo de documentação do patrimônio cultural. Dentre as interoperabilidades, destaca-se a semântica e internacional, que se refere ao significado ou semântica das informações de diferentes origens e é solucionada por meio de ferramentas comuns de representação da informação, como classificação e ontologias.

Para o processo de documentação patrimonial, é crucial ter em mente a importância da precisão linguística, em particular no que diz respeito à diversidade de termos nacionais e internacionais. É essencial que haja uma padronização desses termos, a fim de facilitar a pesquisa e permitir a compreensão por profissionais de diferentes áreas. Nesse sentido, a construção de um glossário temático se torna uma ferramenta indispensável. Bianchini, Inglese e Ippolito (2016) já iniciaram um trabalho nesse sentido, e nesta dissertação serão utilizadas algumas definições extraídas de seu livro.

Vizioli *et al*. trazem que a inclusão de um glossário internacional é uma medida relevante no âmbito da interoperabilidade semântica. Um exemplo disso é a divergência semântica existente entre os termos "PLANTA" e "PLANTA BAIXA" no contexto nacional. Embora o segundo termo seja amplamente utilizado na literatura técnica atual, ele não está de acordo com as normas da Associação Brasileira de Normas Técnicas (ABNT), o que evidencia a necessidade de padronização terminológica.

Conforme Carpo (2017), nos anos 1990, a ciência era transferida para as novas plataformas computacionais que estavam sendo descobertas. Atualmente, os computadores podem funcionar melhor e mais rapidamente se seguirem um método diferente, não humano e pós-científico. O autor afirma que os computadores estão desenvolvendo sua própria ciência, em uma simbiose homem-computador dominada pela máquina. Esse fenômeno é metaforicamente ilustrado pela diferença entre a falta de dados computacionais nos anos 1990 e o excesso de dados com os quais se lida hoje (Carpo, 2017 *apud* Vizioli, 2021).

No contexto da evolução tecnológica, a gestão da aquisição de dados se torna cada vez mais relevante no processo de construção do conhecimento. Para uma efetiva organização desses dados, é imprescindível identificar a sua tipologia, sejam eles dados já existentes ou novos. No caso dos dados existentes, é necessário realizar uma sistematização criteriosa, referenciada e contextualizada, considerando, por exemplo, a evolução histórica e cartográfica do objeto de estudo. Já no caso da captação e geração de novos dados, é fundamental a adoção de procedimentos científicos rigorosos para garantir a qualidade dos dados coletados e sua posterior análise.

Durante a fase inicial do projeto, é importante realizar o desenho do edifício e de seu contexto, seja por meio de um "eidotipo" ou desenho perceptivo de observação. Essa fase é interdependente em relação às demais etapas do processo, pois o "eidotipo" permite a compreensão de informações dimensionais gerais, o que facilita o planejamento da quantidade e distribuição das estações de coleta de dados, de acordo com as características do objeto. Além disso, as características topográficas permitem a avaliação de distâncias, inclinações e espaçamento amostral. Por sua vez, o desenho perceptivo registra o olhar do pesquisador para o todo de um objeto e também para as suas partes, usando os sentidos humanos; além disso, constrói uma imagem do objeto na mente do observador, que influencia a produção dos novos dados ao longo do *workflow*.

Durante a elaboração dos desenhos arquitetônicos, por exemplo, é importante utilizar a metodologia híbrida, que consiste na extração de dados por meio de todos os recursos disponíveis, como fotos, modelos numéricos, geométricos, modelos arquitetônicos e "*Dense Stereo Matching*" (DSM). A interoperabilidade entre as diferentes etapas do processo acompanha a elaboração dos novos dados, e a consulta aos dados massivos permite a cientificidade dos novos desenhos. Além disso, a percepção do olhar permite graduar graficamente o estado de conservação da fachada observada nas fotos e na DSM.

De acordo com Bianchini, Inglese e Ippolito (2016), durante a documentação do patrimônio histórico, a fase de aquisição de dados passa por um estudo preliminar detalhado que orienta as possibilidades de medição, selecionando antecipadamente os pontos importantes e as descontinuidades, que serão posteriormente avaliados. O uso de instrumentos de pesquisa digital durante a fase de aquisição de dados está gradualmente mudando o fluxo de trabalho de todo o processo cognitivo. No que diz respeito às alterações metodológicas, constata-se que com uma abordagem de aquisição massiva de dados exclusivamente digital do conhecimento, o desenho tradicionalmente denominado "geométrico" não só era crucial para a compreensão formal do artefato, mas também, e acima de tudo, era uma ferramenta importante para organizar e gerenciar a enorme quantidade de dados obtidos durante a aquisição (Bianchini; Inglese; Ippolito, 2016).

Segundo Bianchini, Inglese e Ippolito (2016), o aspecto mais importante de uma abordagem de aquisição massiva de conhecimento é a gestão adequada dos dados adquiridos durante o processo, e não a representação do objeto em si. Portanto, é essencial um planejamento cuidadoso dos processos de aquisição de dados por meio de varredura, incluindo as medições direta e indireta por meio de técnicas como DSM e *Scanner* 3D. Os autores ainda colocam que:

> Um desenho geométrico é uma espécie de manual operacional que os estudiosos podem usar não apenas para escolher quais dados em um banco de dados são mais adequados para as atividades associadas ao conhecimento, mas também para explorar plenamente o potencial fornecido por essas tecnologias (Bianchini; Inglese; Ippolito, 2016, p. 36).

A fim de criar o objeto, é necessário realizar a aquisição de dados por meio de desenhos críticos que incluam informações relevantes em escala. Normalmente, a coleta de informações utilizando métodos tradicionais de medição direta fornece dados limitados, quando se trata de patrimônios culturais edificados complexos. No entanto, os levantamentos realizados com varredura tridimensional, como DSM e *Scanner* a laser, revolucionaram a fase de aquisição de dados, permitindo a definição de vários objetivos finais no *rillievo*. Os desenhos arquitetônicos resultantes são elementos essenciais para a caracterização do artefato, enquanto o processamento dos dados envolve a criação de modelos geométricos 2D e 3D, baseados em pontos notáveis e descontinuidades selecionados pelo operador para servir como base para a transposição geométrica (ver Figura 19).

### Figura 19 – Processo de *workflow* para criação de um *rillievo*. Meios tradicionais *versus* massivo (proposto pelos autores)

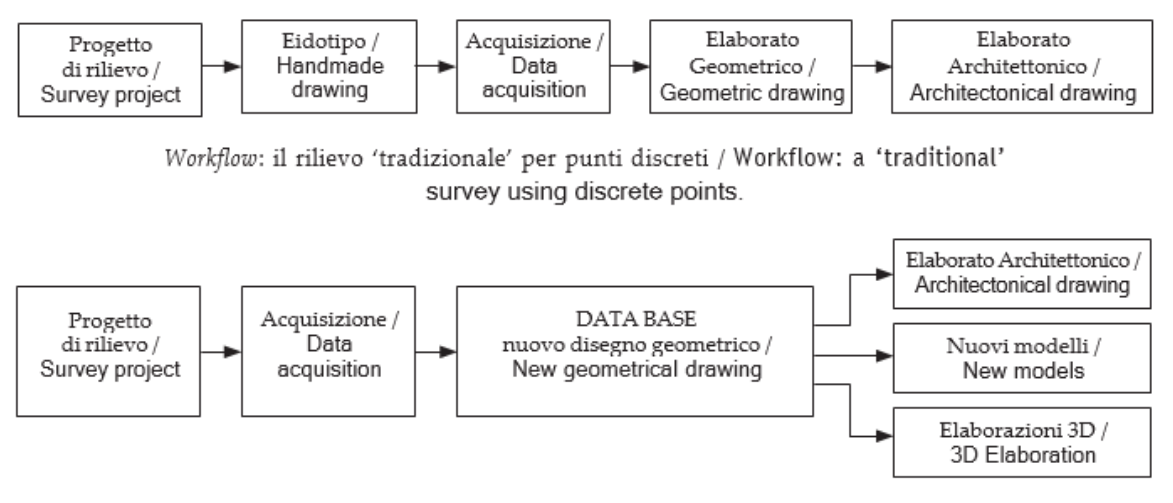

Workflow: il rilievo per acquisizione massiva / Workflow: massive acquisition survey.

Fonte: Bianchini; Inglese; Ippolito, 2016, p. 80.

Os autores apresentam a conclusão do diagrama acima com as seguintes diferenciações entre os meios tradicionais e os meios de aquisição massiva:

> O processo cognitivo tradicional pode ser representado usando um fluxo de trabalho linear e aprofundado que produz desenhos arquitetônicos-chave capazes de interpretar os objetos de estudo; pelo contrário, o processo de aquisição massiva pode ser representado usando um fluxo de trabalho não linear girando em torno do banco de dados. Este último é crucial no processo cognitivo, especialmente devido ao seu potencial de dados inerente, porque esses dados podem ser interpretados de forma crítica ou não crítica (Bianchini; Inglese; Ippolito, 2016, p. 80, tradução nossa).

Os autores também destacam que os resultados provenientes da aquisição massiva de dados podem ser combinados com outras tecnologias, gerando grandes bancos de informações digitais, que fornecem descrições abrangentes e detalhadas das características métricas e perceptivas do objeto. Se esses dados estiverem disponíveis em uma única plataforma digital, é possível explorar possibilidades de integração, criando modelos altamente detalhados do objeto em questão.

A fase de aquisição de dados é crucial na etapa inicial do levantamento, mas a seleção, interpretação e comunicação desses dados completam o processo. A fase de retorno dos dados é complexa e está relacionada à comunicação do objeto analisado. Primeiramente, é necessário reconhecer o material adquirido, analisar os aspectos peculiares e avaliar as questões de acordo com os objetivos prédefinidos e o público-alvo. Com o surgimento de sistemas digitais, é preciso desenvolver habilidades em *hardware* e *software* para controlar e processar dados. Sistemas automatizados de representação bidimensional e modelagem tridimensional são desenvolvidos para tornar o processo menos trabalhoso.

A fase de aquisição de dados é essencial para o início do processo de levantamento, porém, a seleção, interpretação e comunicação desses dados são igualmente importantes para completar o processo. A fase de retorno dos dados é complexa e está diretamente relacionada à comunicação do objeto analisado. Inicialmente, é preciso reconhecer o material adquirido, analisar seus aspectos peculiares e avaliar as questões, de acordo com os objetivos previamente definidos e o público-alvo. Com o surgimento de sistemas digitais, é necessário desenvolver habilidades em *hardware* e *software* para controlar e processar os dados adquiridos. Sistemas automatizados para representação bidimensional e modelagem tridimensional são criados para tornar o processo menos oneroso.

# **2.2 COMPILAÇÃO DAS INFORMAÇÕES E PROCESSAMENTO DOS DADOS PARA GERAÇÃO DOS PRODUTOS**

## **2.2.1 BIM (***BUILDING INFORMATION MODELING***)**

Succar (2009), Kassem *et al*. (2014) e Eastman *et al*. (2011) definem o BIM como "[...] uma tecnologia de modelagem e um conjunto associado de processos para produzir, comunicar e analisar modelos de construção" (Eastman *et al*., 2011, p. 13). O BIM:

É composto por uma plataforma digital que integra políticas, processos e tecnologias para gerenciamento da informação durante todo o ciclo de vida de um edifício (SUCCAR, 2009), Utilizando um modelo tridimensional do edifício construído digitalmente com dados paramétricos, tendo como princípio a interoperabilidade, o que permite que o mesmo arquivo de projeto com diferentes extensões, possa ser submetido a diferentes análises, pois possui um formato suportado por diferentes programas computacionais facilitando a troca de dados e interações entre os especialistas envolvidos (Brigitte; Ruschell, 2016 apud Costa *et al*., 2021, p. 50).

Utilizado em todo o ciclo de vida do edifício – desde o desenvolvimento do projeto, passando pela execução e chegando até a reforma e a manutenção –, o BIM é ainda confundido com a criação de um modelo 3D e remetido à utilização de alguns *softwares* de modelagem. Porém, sua definição e aplicação está muito além do modelo. Frequentemente, ouve-se falar de BIM (*Building Information Modeling*) e as várias publicações relativas a este assunto trazem as abreviações "B" e "I" facilmente compreendidas, no que diz respeito a construções / infraestruturas (*Building*) e às informações (*Information*); já o "M" pode ter diversos significados. Na página da Biblus<sup>10</sup>, site específico sobre o tema BIM, encontra-se uma publicação sobre o tema: os "3M" do BIM, sendo eles: *Building Information Model*, *Building Information Modeling* e *Building Information Management*.

> É difícil dar uma definição unívoca de BIM, visto que a própria sigla contém 3 conceitos concêntricos e complementares: modelagem, modelo e gerenciamento informatizado de edifícios (Modeling, Model e Management) (Biblus, 2023).

Segundo a BRE.ac<sup>11</sup>, as três definições<sup>12</sup> do M para o BIM são:

- *Building Information Model:* trata-se do modelo tridimensional paramétrico contendo informações e documentações em anexo – ou seja, o produto por meio

 $\overline{a}$ 

<sup>&</sup>lt;sup>10</sup> Biblus – Blog de arquitetura e BIM, disponível em: [https://biblus.accasoftware.com/ptb/building](https://biblus.accasoftware.com/ptb/building-information-modeling-model-management-3-m-do-bim/)[information-modeling-model-management-3-m-do-bim/](https://biblus.accasoftware.com/ptb/building-information-modeling-model-management-3-m-do-bim/)

<sup>11</sup> A BRE.ac é uma organização com fins lucrativos, ingelsa, existente desde 1921, que investe em projetos de pesquisa para benefício público ou são investidos na atualização de nossas instalações de pesquisa no BRE Science Park.

<sup>12</sup> As definições adotadas para BIM, sendo Model, Modelling e Management pautaram-se no Master Internacional em BIM Manager da Zigurat em parceria com a Universidade de Barcelona, realizado pela pesquisadora entre os anos 2018 e 2019.

de modelos gráficos, não gráficos e documentais. Portanto *Model* é o que é produzido;

- *Building Information Modelling*: vai além do modelo como produto – neste caso, é importante a forma como os modelos são produzidos, por meio de protocolos, regras, normas, procedimentos, métodos e padrões. *Modelling* é o quê e como as coisas são produzidas;

- *Building Information Management:* está em uma escala que envolve pessoas, meios (*softwares*) e tecnologias, ou seja, quem, o que, como e quando as partes se comunicam. Faz parte da gestão e do planejamento dos processos e como estes podem ser automatizados. *Building Information Management*  abrange quem? Seleção da cadeia de suprimentos, papéis e responsabilidades; O quê? Planos e documentação; e quando? Tomadas de decisão, prazos e cronogramas.

Segundo o *National Institute of Building Sciences* (NIBS), o termo BIM pode ser entendido de três maneiras, sendo: 1 – produto; 2 – processo colaborativo; e 3 – sistema de gerenciamento do ciclo de vida da edificação (Nibs, 2007, p. 19).

No *workflow* tradicional, desde os primórdios da arquitetura, as linhas de desenho eram feitas em planos bidimensionais e estas, em conjunto com outras, representavam sistemas e elementos construtivos; finalmente, o conjunto destes elementos formava uma planta em um projeto. Ainda neste método de desenvolvimento de um projeto para uma edificação, o processo e o fluxo dos serviços são sequenciais, além de a documentação ser totalmente relacionada à produção de desenhos. Em contrapartida, os projetos em BIM permitem a geração automática de desenhos, detalhamentos, documentos, quantitativos e atualizações, a partir de um modelo representativo da edificação, tendo um grande impacto no esforço e tempo dedicado às etapas de projeto.

> Um dos aspectos mais importantes da modelagem paramétrica é a capacidade de se estabelecer relações entre elementos de um modelo, sendo esta capacidade a diferença essencial de projetação em sistemas tradicionais de desenhos CAD (Monedero, 2000, p. 373).

A mudança que o BIM proporcionou na representação torna o desenvolvimento do projeto mais ágil, uma vez que são realizadas alterações e todos os desenhos serão atualizados automaticamente, sem a necessidade de mudar cada um deles separadamente, ou seja, viabilizando a criação de modelos complexos e ricos em informação (Sacks; Eastman; Lee, 2004). Trabalhar desde o início em 3 dimensões também facilita os profissionais envolvidos em um projeto, além de trazer maior capacidade de decisão e evitar tantas mudanças durante o projeto e obra, que significam grandes gastos do orçamento geral. Este avanço permite economia de tempo de desenho, já que não é necessário interpretar cada sistema construtivo mediante um composto de linhas, mas sim desenhar cada sistema construtivo em 3D. Essa metodologia faz com que o projeto seja mais intuitivo e possibilita a antecipação dos possíveis erros na obra. Deste modo,

> Building Information Modeling (BIM) é o processo holístico de criação e gerenciamento de informações para um recurso construído. Com base em um modelo inteligente e habilitada por uma plataforma na nuvem, a BIM integra dados estruturados e multidisciplinares para produzir uma representação digital de um recurso em todo o seu ciclo de vida desde o planejamento e o projeto até a construção e as operações (Autodesk, 2023).

Nos projetos BIM é possível antecipar decisões ainda nas fases iniciais do projeto, além de gerar um volume maior de informações nas fases dos estudos de viabilidade, preliminar, anteprojeto, projeto básico e executivo. Com isso, é perceptível que trabalhos desenvolvidos em BIM alteram cronogramas, prazos e tarefas, exigindo uma releitura dos processos tradicionais de trabalho. Projetar em BIM requer adaptações na forma de contratação, na definição de prazos e entregáveis, no conhecimento de *softwares* e, principalmente, na maneira de projetar.

Embora os modelos 3D sejam, talvez, a manifestação visual mais óbvia de novas formas de trabalhar, eles são apenas parte de um processo muito mais amplo – BIM significa colaboração entre arquitetos, engenheiros, proprietários e empreiteiros em um ambiente de construção virtual tridimensional; BIM é uma metodologia de processos tecnológicos que são automatizados e trazem maior informação da edificação (Succar, 2009).

Os projetos em BIM têm a capacidade de serem representados, documentados e entregues com diferentes níveis de desenvolvimento, ou seja, cada fase –projeto básico, executivo, detalhamento – tem suas peculiaridades, e isso é organizado internamente no modelo.

O *American Institute of Architects* (AIA) publicou e registrou o termo *Level of Development*: AIA E202-2008. Desde então, LOD – *Level of Development* é o grau em que a geometria do elemento e as informações anexadas foram pensadas; as informações geométricas do modelo são o *Level of Detail* (LoG ou LoD) e têm como objetivo classificar o quão próximo do real está a geometria dos objetos e elementos usados no projeto.

O Instituto AIA especifica diferentes termos de desenvolvimento para um modelo BIM, e os termos encontrados para eles são: LOD (nível de desenvolvimento), LoG/LoD (nível de detalhe gráfico) e LoI (nível de informação). O nível de desenvolvimento LOD é o mais abrangente e geral, e divide-se em LoG (ou LoD) e LoI. Se um objeto no modelo possui uma forma geométrica simples, como um cubo ou cilindro, e não contém nenhum material especificado, a forma está representando uma família com um nível gráfico de detalhe (LoG/LoD) baixo, por exemplo (este nível pode variar de 100 a 500); já o LoI indica o nível de informação vinculado a esta família, cumprindo um papel fundamental no modelo BIM. O LoI também pode variar de 100 a 500. Uma família com um nível 500 inclui, por exemplo, folhas de dados específicas do fabricante do produto e instruções de manutenção.

> De fato, o conceito tradicional de Nível de Desenvolvimento (LOD) aplicado à gestão BIM no caso de construção nova é baseado em um processo linear que enriquece progressivamente tanto o modelo e as informações nas diferentes fases (Brumana, 2018, p. 547).

Desenvolvimento, detalhe gráfico ou informação classificam, do básico ao complexo, um modelo BIM, sendo do nível 100 (básico para as 3 categorias) até 500, um modelo detalhado graficamente e com alto nível de informações. Os três conceitos acontecem em conjunto e não de forma independente. As imagens (Figuras 20 e 21) exemplificam o nível de desenvolvimento e exemplificam as diferenças entre os três termos.

### Figura 20 – Nível de Desenvolvimento LOD

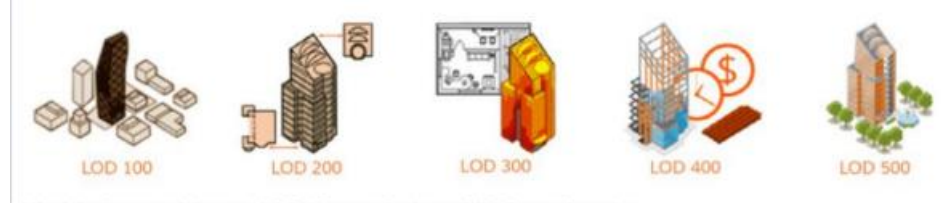

Nível de Desenvolvimento LOD / Fonte: Caderno BIM Santa Catarina

### Fonte: SPBIM<sup>13</sup>, 2020.

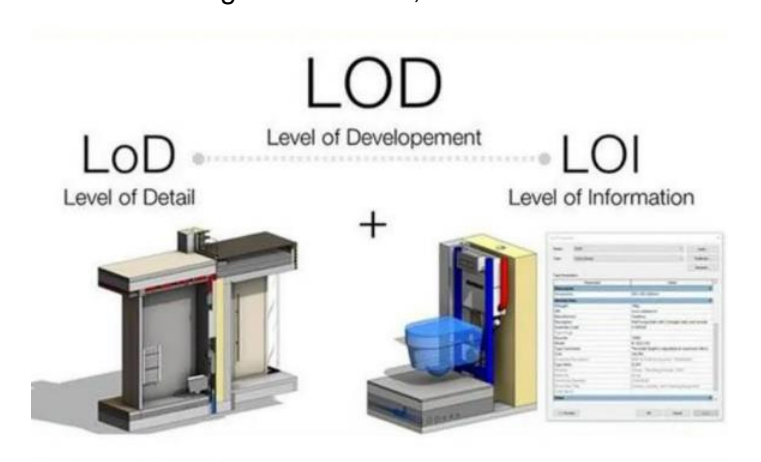

Figura 21 – LOD, LoD e LOI

Fonte: SPBIM, 2020.

 $\overline{a}$ 

Os LODs foram desenvolvidos por *Vico Software*<sup>14</sup>, com o objetivo de melhorar a definição dos orçamentos em cada nível de desenvolvimento. Anos mais tarde, a AIA decidiu que este sistema seria uma maneira para aplicar e utilizar todas as informações de um modelo BIM, desde o estudo preliminar (1D) até as análises de eficiência energética (8D). Hoje em dia, esse conceito se tornou um dos mais utilizados por diversas organizações internacionais que visam ao desenvolvimento e à padronização do BIM no setor da construção.

- LOD 100: É um projeto conceitual; o modelo irá fornecer uma visão geral: basicamente, o volume, a orientação e a área;

<sup>13</sup> SPBIM – Empresa de consultoria e treinamento BIM.

<sup>14</sup> *Vico Software*, também conhecido como "*Vico Office*" ou "*Trimble Vico Office*", é um *software* de gerenciamento de construção desenvolvido pela *Trimble Inc*.

- LOD 200: Fornece uma visão geral com informações de magnitudes aproximadas – tamanho, forma, localização e orientação. As medidas são aproximadas, não definitivas;

- LOD 300: Fornece informações e geometria precisa, com alguns detalhes construtivos e dimensões exatas de elementos. O projeto já possui um nível de detalhe, mas não é um projeto completo para a obra;

- LOD 400: Contém os detalhes necessários para fabricação e/ou a construção. O nível de medição é exato;

- LOD 500: Último nível de desenvolvimento; representa o projeto que será construído com exatidão e detalhes. O modelo é adequado para a manutenção e a gestão do projeto construído;

Este conceito foi criado para avaliar para que serve cada informação representada. Os níveis de desenvolvimento ou LODs tem por objetivo medir a quantidade e qualidade das informações entregues e isso é uma maneira de avaliar a importância das informações para cada fase do projeto, ou seja, à medida que o projeto avança, de mais informações ele necessita.

Como foi verificado, a metodologia BIM e todo o processo que a envolve precisam ser organizados, pois o BIM não trata apenas de um modelo (*model*), ele é a modelagem da informação da construção, ou seja, é necessário compilar os dados e criar um padrão que auxilie a produção da informação.

É usual que os próprios *softwares* de modelagem BIM contenham sistemas de bibliotecas e elementos construtivos genéricos para que seja possível projetar com cada um dos comandos de trabalho oferecidos pelos programas, porém, somente com o que ele proporciona de fábrica, fica inviável a criação de modelos BIM com um nível de desenvolvimento mais detalhado. Sendo assim, é necessária a criação de uma biblioteca de famílias e *templates*<sup>15</sup> personalizados e focados no objetivo do projeto – é necessário o fator humano para criação destes parâmetros.

 $\ddot{\phantom{a}}$ 

<sup>15</sup> *Template* é um termo que se refere a um modelo ou padrão predefinido que pode ser usado como base para criar algo novo. Em várias áreas, como *design*, escrita, programação, e até mesmo no contexto empresarial, um *template* é uma estrutura pré-formatada que pode ser usada repetidamente para produzir conteúdo consistente e eficiente. Os *templates* são projetados para economizar tempo e esforço, pois evitam a necessidade de começar do zero toda vez que seja

A adoção do BIM é um empreendimento complexo, exigindo a preparação de uma estratégia que considere a maturidade organizacional, capacidades da indústria, políticas e regulamentos regionais e nacionais, educação, aquisição de *hardware*  e *software*, alteração de formulários de contrato e muito mais (Sacks; Gurevich; Shrestha, 2016).

Como exemplo, pode-se trazer a situação de uma empresa quando inicia os trabalhos de implementação dos *worflows <sup>16</sup>* com BIM: ela necessita de um planejamento para transição da gestão e organização contínua de sua própria equipe, *templates*, biblioteca de objetos paramétricos, elementos e/ou famílias, banco de dados, características de armazenamento e nomenclatura dos projetos, padronização dos resultados a ser entregues, além da comunicação entre os profissionais envolvidos. Neste contexto, a empresa precisa de uma organização para que esse processo seja eficiente, otimizando o tempo no desenvolvimento de projetos de qualidade. Essa otimização é possível quando se criam padrões com documentos e modelos a serem seguidos.

A documentação BIM visa a fornecer informações claras e concisas sobre o processo de desenvolvimento do projeto. Isso envolve detalhar as etapas, as responsabilidades e os fluxos de trabalho, permitindo que todos os envolvidos tenham uma compreensão comum do que precisa ser feito. Ela também pode incluir exemplos que ilustrem como aplicar os conceitos e métodos do BIM em diferentes estágios do projeto. Ao estabelecer padrões claros e orientações detalhadas, os membros da equipe têm menos probabilidade de cometer erros ou de interpretar incorretamente os requisitos do projeto, minimizando erros e inconsistências. A documentação atua como um guia, que facilita a implementação da metodologia BIM. Ela fornece diretrizes claras e instruções detalhadas sobre como incorporar práticas BIM em um projeto ou empresa (Pereira Filho, 2015).

 $\overline{a}$ 

preciso criar algo novo. Eles fornecem uma estrutura básica que pode ser personalizada conforme o que for necessário para se adequar às necessidades específicas de cada um.

<sup>16</sup> *Workflow* – é um termo usado para descrever o fluxo de trabalho ou o processo pelo qual uma série de tarefas ou etapas é executada para alcançar um objetivo específico. Em outras palavras, é a sequência ordenada de atividades, ações ou passos que precisam ser realizados para completar uma determinada atividade ou projeto.

Dentre as documentações principais estão o BIM *Mandate*, o BIP (BIM *Implementation Plan*) e o BEP (BIM *Execution Plan*). De acordo com a iniciativa BIM Dictionary, o BIM Mandate pode ser um documento emitido por uma autoridade reconhecida (como, por exemplo, um órgão governamental) que estipula um conjunto de padrões de troca de informação em escalas municipal, estadual ou federal (*BIM Dictionary*, 2022).

O termo "*BIM Mandate*" refere-se a um documento que estabelece diretrizes e requisitos específicos para a implementação e uso da metodologia BIM em um projeto ou organização. O objetivo principal do *BIM Mandate* é padronizar os processos, garantir a consistência na entrega de informações e promover a adoção eficaz do BIM em todos os estágios do projeto.

- 1. **Padrões Construtivos, especificações e diretrizes**: O *BIM Mandate* define padrões construtivos, especificações técnicas e diretrizes detalhadas para a criação, organização e compartilhamento das informações do projeto. Isso assegura que todos os membros da equipe estejam alinhados quanto às expectativas e requisitos em relação ao uso do BIM;
- 2. **Interoperabilidade e fluxo de trabalho**: O documento estabelece diretrizes de interoperabilidade, ou seja, como diferentes *softwares* e sistemas devem colaborar e trocar informações dentro do ambiente BIM. Além disso, define os fluxos de trabalho a serem seguidos, garantindo uma integração suave e eficiente das várias fases do projeto;
- 3. **Nível de detalhamento do projeto**: O *BIM Mandate* define o nível de detalhamento das informações que devem ser incluídas nos modelos BIM. Isso abrange desde geometria até informações sobre materiais, custos, cronogramas e muito mais – definir o nível de detalhamento ajuda a evitar inconsistências e lacunas nas informações;
- 4. **Formatos dos entregáveis**: O documento especifica os formatos e padrões em que as informações e os modelos BIM devem ser entregues ao longo do ciclo de vida do projeto. Isso pode incluir formatos de arquivo, estruturas de dados e outras diretrizes técnicas;
- 5. **Saída do processo de projeto**: O *BIM Mandate* estabelece os critérios para as entregas resultantes do processo de projeto que utilizam a metodologia BIM. Isso garante que os resultados atendam aos padrões exigidos e sejam consistentes com as expectativas definidas;
- 6. **Padronização e coerência**: O *BIM Mandate* promove a padronização e a coerência em todas as fases do projeto, desde o planejamento até a execução e gerenciamento pós-construção.

Em resumo, um *BIM Mandate* é um documento essencial para a implementação bem-sucedida da metodologia BIM. Ele fornece orientações claras e detalhadas para garantir que todos os envolvidos no projeto sigam as práticas e padrões estabelecidos, resultando em maior eficiência, colaboração e qualidade ao longo do ciclo de vida do projeto (*BIM Dictionary*, 2022).

Ainda, de acordo com o *BIM Dictionary*, *BIM Implementation Plan* (BIP) é um plano abrangente para a adoção do BIM em uma organização; ele define estratégias, políticas, procedimentos e ações para implementar o BIM de maneira coerente. E *BIM Execution Plan* (BEP) é um plano específico para um projeto; ele detalha como a gestão da informação será realizada durante o projeto, incluindo critérios, padrões, diretrizes e a matriz de responsabilidades.

Ambos os planos – BIP e BEP – são importantes para garantir que a metodologia BIM seja implementada com sucesso e eficiência, seja em toda a organização (BIP) ou em um projeto específico (BEP). Eles fornecem estrutura e orientação para o uso efetivo do BIM e ajudam a evitar inconsistências e problemas ao longo do processo.

Além destes documentos citados, guias e normativas são criados por instituições AECO e governamentais, a fim de padronizar os resultados a serem entregues e o processo de trabalho dentro do BIM. O poder público desempenha um papel fundamental para o início e avanço de iniciativas tecnológicas em uma determinada região. Nesse sentido, é notório que o governo inglês tem se destacado como um dos mais avançados na implementação e consolidação do uso de trocas de informações ao longo do ciclo de vida de edifícios, desde sua criação até o gerenciamento e gestão dos mesmos (Eadie *et al.*, 2015).

Juntamente ao Reino Unido, países como Estados Unidos, Finlândia, Noruega, Holanda e Dinamarca, já são consolidados e o uso do BIM é obrigatório há mais tempo (Eadie *et al.*, 2015). O Brasil está em processo transitório e o Decreto 9.377, de maio de 2018, foi determinante para a criação de normas (ABNT/CEE-134) de padrão de uso da tecnologia BIM, comitês profissionais, plataformas nacionais, entre outros. As diretrizes estratégicas previstas pelo decreto determinam que, em 2021, o uso da tecnologia seja obrigatório em alguns setores da construção e que, em 2028, englobe todos os setores. Por conseguinte, existe hoje grande movimentação para padronização, educação e implantação do BIM nacionalmente (mais informações em: [http://www.planalto.gov.br\)](http://www.planalto.gov.br/).

Desde 2018, já existiam guias brasileiros com objetivo de argumentar e sugerir que o BIM seria uma melhor alternativa para se trabalhar o processo projetual na indústria da construção: Guia BIM, da ASBEA – fascículo 1, de 2013; e fascículo 2, de 2015; Coletâneas Guias BIM, da ABDI-MDIC <sup>17</sup> , com seis partes, de dezembro de 2017; e a Coletânea BIM, da CBIC<sup>18</sup>, composta por cinco volumes, de outubro de 2017. Esses guias normalmente abordam uma variedade de tópicos, desde a introdução ao conceito até instruções específicas sobre como criar, compartilhar e gerenciar informações de construção em formato digital. Eles podem incluir orientações sobre padronização, colaboração, interoperabilidade entre *softwares*, elaboração de documentos BIM, entre outros aspectos importantes para o sucesso da implementação do BIM em um projeto ou organização.

Os guias visam a orientar a implantação, contratação, coordenação e desenvolvimento de processos de projeto BIM, focado nas edificações. Segundo

 $\overline{a}$ 

<sup>17</sup> ABDI (Agência Brasileira de Desenvolvimento Industrial): em conjunto com o MDIC (Ministério da Indústria, Comércio Exterior e Serviços), do Brasil, lançou uma série de Guias BIM, com o objetivo de promover a adoção e o uso da metodologia na indústria da construção no Brasil. Esses guias fornecem orientações e melhores práticas para a implementação do BIM em projetos de construção.

<sup>18</sup> CBIC (Câmara Brasileira da Indústria da Construção): é uma entidade representativa da indústria da construção no Brasil. Ela tem sido ativa na promoção e disseminação da metodologia BIM no país. A CBIC tem lançado materiais, diretrizes e guias para ajudar empresas e profissionais do setor a entenderem e adotarem o BIM.

Sacks, Gurevich e Shrestha (2016), os documentos definem como o BIM deve ser usado na prática colaborativa, as fases do processo de projeto e construção e as informações que devem ser fornecidas em cada troca no processo, as tecnologias a serem utilizadas e outros aspectos da adoção. Ainda em Sacks, Gurevich e Shrestha (2016), os esforços de adoção individual ou local são, portanto, insuficientes – existe a necessidade de implementação guiada e sistêmica.

Normas e guias da indústria, nacionais e internacionais, permitem o uso intercambiável de produtos em grandes indústrias. Além disso, o mercado do setor AECO é extremamente fragmentado – em sua maioria, é formado por pequenas e médias empresas. Logo, criar normas e guias norteia a concepção de padrões de trabalho, métodos de projeto, níveis de desempenho da funcionalidade de um edifício, métodos para cálculos de engenharia, dimensões modulares de produtos de construção e uma série de outros aspectos. Os guias, por outro lado, não são obrigatórios pela lei de uma nação, mas podem ou não ser vinculados por contrato, dependendo das políticas da organização que os publiquem e/ou usem.

Esta metodologia, atualmente, é oferecida por diferentes empresas desenvolvedoras e, por este motivo, hoje, existe uma ampla gama de *softwares* BIM disponíveis no mercado. As empresas mais conhecidas no desenvolvimento deste tipo de *softwares* são: *Nemetschek*, *Autodesk*, *Bentley Systems*, *Graphisoft*  e *Trimble*. São *softwares* utilizados para modelagem, mas também em outras dimensões. Portanto, faz-se necessária a comunicação e a troca de informações entre os *softwares,* para que o trabalho seja colaborativo entre as partes envolvidas em um projeto/obra.

A *Building Smart International* é uma organização privada sem fins lucrativos que tem por objetivo o desenvolvimento e padronização do BIM pelo mundo. Foi criada na década de 1990, nos EUA, com intuito de padronizar o setor da construção e obter melhor comunicação entre os envolvidos. Seus principais objetivos são: desenvolver e manter padrões BIM internacionais, abertos e neutros (*Open BIM*); acelerar a interoperabilidade na construção; produzir e fornecer especificações, documentação e guias de referência; identificar e resolver problemas que atrapalham a comunicação e troca de informações; e entender o uso da tecnologia e dos processos ao longo do ciclo de vida do edifício, abrangendo todos os profissionais envolvidos.

O IFC (*Industry Foundation Classes*) é um formato de arquivo de dados abertos para troca de informações em um sistema BIM, com o objetivo de se tornar um padrão para facilitar a interoperabilidade entre os *softwares* do setor da construção. As IFC foram criadas e são mantidas pelo *Building SMART International* e o objetivo principal do IFC é melhorar a interoperabilidade entre os diversos *softwares* utilizados em todas as fases de um projeto de construção, desde o projeto até a operação e manutenção.

As classes e objetos IFC representam um modelo de informação tanto geométrica como alfanumérica, formada por um conjunto de mais de 600 classes e que continua em expansão e desenvolvimento. Todos os *softwares* que apoiam e trabalham com IFC podem ler, escrever e trocar informações entre eles. A interoperabilidade completa entre diferentes *softwares* é muito difícil de se desenvolver, já que os diferentes *softwares* trabalham internamente com diferentes códigos informativos e é muito complexo conseguir fazer com que eles se comuniquem com perfeição.

Cada caso de interoperabilidade terá suas particularidades: por exemplo, na importação de uma janela, de um programa para outro, se identificam propriedades físicas do objeto, mas não suas propriedades de transmitância. Para fazer isso, deve-se saber como e com quê se deve trabalhar para absorver determinadas informações em um modelo. No entanto, embora as interoperabilidades não sejam perfeitas entre *softwares*, elas fornecem uma grande economia de horas de trabalho e de comunicação entre os profissionais envolvidos em um projeto. O simples fato de poder importar toda a geometria de um edifício, com suas instalações e estrutura, faz com que os projetos adquiram um outro nível de eficiência e qualidade para seu desenvolvimento.

Como se verificou, as plataformas BIM mostram-se como uma estratégia atual para digitalizar as informações referentes ao *as-built*, produzindo documentação de uma obra construída. A principal evolução e vantagem de um modelo BIM em relação a um modelo 3D está na parametrização e na incorporação de informações ao modelo – nível de Informação (LoI). Segundo Succar (2009), *Building Information Models* são feitos de objetos "inteligentes", que representam elementos físicos (como portas e colunas) e guardam "inteligência". Um objeto inteligente AECO é diferente de uma entidade CAD que contém pouco ou nenhum metadado. Segundo Nunes e Leão (2018), a necessidade de melhorias representativas e a evolução dos *hardwares* contribuíram para o desenvolvimento do CAD 3D, proporcionando mais destaque à ferramenta representativa.

Os *softwares* se tornaram, então, indispensáveis na indústria AECO. Todavia, segundo Eastman *et al*. (2014), apesar da automatização de desenhos, o método representativo CAD é passível de falhas e inconsistências. Esse aspecto é um dos fatores que deram abertura à Modelagem da Informação da Construção. As modificações trazidas pelos processos BIM geraram a necessidade de diferentes documentos de contratação baseados em normas e guias para consolidação e padronização do uso da tecnologia pelas empresas e órgãos públicos.

Documentos como o *Building Execution Plan* (BEP) são comprovantes criados dentro das empresas, que estabelecem e padronizam formas contratuais e de trabalho entre profissionais e clientes. Eles têm como objetivo três ações: préestabelecer critérios de trabalho entre os agentes; determinar os responsáveis por cada ação; e estabelecer os entregáveis de um determinado projeto. Neles, são discriminados, além dos papéis e fluxos de trabalho, os *softwares* utilizados, *templates* e famílias, os objetivos e fins de um projeto, sendo que este projeto pode ser inicial, reforma, *as-built* ou *facilities.*

Os objetivos do produto definem, também, o nível necessário de informação do modelo, chamados de LOD. Os LODs podem variar entre 100 e 500, determinando 100 como um nível mínimo necessário de informações no modelo – utilizado em uma concepção de projeto – e 500 para um nível mais detalhado, indispensável para modelagens *as-built* e *facilities* (Kassem *et al*., 2014).

Segundo Brumana *et al*. (2018), a principal peculiaridade das aplicações BIM é a capacidade de vincular vários tipos de dados e informações aos objetos 3D, favorecendo todas as fases do ciclo de vida de um edifício – do projeto, obra ao plano de preservação, documentação, restauro e manutenção.

## **2.2.2 HBIM, CONCEITO E APLICAÇÃO**

Apesar de o termo *"as-built"* ser utilizado de forma ampla, incluindo várias fases da edificação após a construção, ele é mais adequado quando se refere à documentação ainda em construção, ou recém construída. O termo "*as-is"* passou a ser utilizado tratando-se das tecnologias de captura de nuvem de pontos, uma vez que a grande densidade de informações coletadas permite o registro real do objeto, de maneira precisa, com suas irregularidades e imperfeições decorrentes dos processos construtivos, além dos desgastes naturais sofridos pelas intempéries. Esse termo é utilizado principalmente quando existe o levantamento por completo do imóvel por meio de varreduras tridimensionais (Groetelaars; Amorim, 2012).

Quando se trata de modelos BIM de edifícios históricos, utiliza-se o conceito HBIM (*Heritage Building Information Modelling*), que, consoante Murphy, McGovern e Pavia (2009), é definido como um sistema interativo, que combina a construção de partes de uma biblioteca paramétrica e o seu mapeamento por meio de uma nuvem de pontos, auxiliando na modelagem das formas mais complexas encontradas nos edifícios históricos. A maioria dos estudos apresenta uma definição de HBIM correlacionada a ferramentas de captura, como escaneamento a laser.

Groetelaars (2015) indica que o processo de criação de modelos HBIM também pode ser realizado por meio de informações de projetos existentes, ou por levantamento cadastral e medição direta (Costa *et al*., 2021, p. 51). Porém, a grande limitação desses processos refere-se à simplificação da representação de formas mais complexas e irregulares. Além disso, é comum haver inconsistências e falta de correspondência entre os elementos representados e suas formas reais (Groetelaars, 2015).

Atualmente, o HBIM vem sendo considerado uma solução inovadora, pois permite que objetos que representam elementos arquitetônicos sejam construídos a partir de dados históricos (Murphy; Mcgovern; Pavia, 2013). Segundo Dore e Murphy (2012), o HBIM abarca um processo que envolve uma solução de engenharia reversa, no qual, inicialmente, os elementos arquitetônicos são mapeados usando varredura a laser ou fotogrametria (Tolentino, 2018).

Nesse sentido, o HBIM é considerado a mais completa das ferramentas para criação de um modelo digital de patrimônio histórico edificado, uma vez que consiste na junção dos produtos gerados pela fotogrametria e *scanner* 3D com a metodologia BIM – o HBIM nada mais é que a extensão do conceito BIM para edificações históricas e visa à documentação, análise e conservação dos edifícios históricos (Tolentino, 2018). Como mostrado anteriormente, os *softwares* BIM estão voltados a projetos em desenvolvimento inicial, com bibliotecas de elementos, métodos construtivos e ferramentas de modelagem que ainda não são otimizadas para utilização em patrimônios culturais (Tolentino, 2018).

O HBIM traz esse tema à tona, seja pelo método construtivo ou pelas particularidades da própria arquitetura, com os problemas da modelagem de bens culturais que, normalmente, têm formatos irregulares e não possuem documentação suficiente. Em edificações de valor histórico, sua aplicação apresenta dificuldades na modelagem, dadas as suas características construtivas e irregularidades na execução. Assim como aponta Groetlaars:

> Apesar dos vários autores citarem a potencialidade do BIM para as fases de uso e manutenção de edificações existentes, poucos são aqueles que já utilizaram ou testaram de forma consistente, o modelo para auxiliar no gerenciamento destas etapas do ciclo de vida da construção. Isto acontece, muitas vezes, devido a falta de correspondência tanto em nível de detalhes (quantidade de informação suficiente), como de precisão, entre o modelo BIM gerado e a situação real (existente) da edificação (Groetlaars, 2015, p. 182).

Em 2015, Groetlaars apresentou a tese de Doutorado intitulada "Criação de modelos BIM a partir de 'nuvens de pontos': métodos e técnicas para a documentação arquitetônica", a qual foi defendida na Universidade Federal da Bahia – UFBA, apresentando as etapas e processos para criação de um modelo HBIM, o qual consiste na aquisição de dados para obtenção das nuvens de pontos por meio da varredura tridimensional, sendo ela por DSM ou *Scanner* 3D. A autora ainda coloca que: "Além da captura dos dados em campo, é importante a utilização de outras fontes de dados, que incluem: desenhos existentes, anotações, fotos antigas e atualizadas, e outras informações que podem ser analisadas e comparadas" (Groetlaars, 2015, p. 201).

Groetlaars discorre sobre a fase de pré-processamento, que tem por objetivo preparar os dados capturados e importá-los para serem utilizados na modelagem BIM; conclui, ainda, que a filtragem dos dados, o registro das cenas, a segmentação das nuvens de pontos e a determinação do sistema de coordenadas de referência são essenciais para junção das diversas partes das nuvens de pontos (modelos parciais) às outras fontes de dados (Groetlaars, 2015). A autora cita que a última e mais demorada fase é a modelagem, já que consiste:

> [...] no processo de transformação das "nuvens de pontos" (e outras informações obtidas em campo) em um modelo BIM, que envolve as seguintes etapas, não necessariamente separados e nessa ordem (TANG et al., 2010; HUBER; AKINCI, 2011): (1) modelagem da geometria de cada componente; (2) associação do objeto a uma determinada categoria (ou família); (3) atribuição de parâmetros aos objetos, juntamente com seus metadados; (4) estabelecimento de relações espaciais e funcionais entre os componentes da construção (Groetlaars, 2015, p. 201-2).

A autora conclui sobre o nível de detalhe (LoD) e a organização dos dados, que devem ser coerentes com as aplicações desejadas, determinando as informações a serem modeladas/acrescentadas ao modelo, como apontado por Tolentino:

> Os problemas de interoperabilidade entre as ferramentas eram comuns, e demandaram uma grande quantidade de testes para evitar/minimizar perda de informações. Além da modelagem de formas complexas, houve atenção especial no mapeamento de textura fotorrealística em modelos BIM, uma vez que as informações contidas nas texturas dos objetos poderiam representar tanto os elementos decorativos (pinturas ou pequenos ornamentos), quanto os danos e as patologias, que precisavam ser registrados, visualizados, quantificados e analisados. Estas texturas podem ser aplicadas nas faces dos objetos de interesse, como forma de representação das superfícies, ou usadas como base para geração de outros produtos (2D ou 3D), de modo a ressaltar as informações desejadas (Tolentino, 2018, p. 95).

Segundo Groetelaars e Amorim (2012), uma questão importante no emprego do paradigma do HBIM para representar e gerenciar edificações existentes está relacionada ao modo como as informações geométricas (formas e dimensões) podem ser capturadas e introduzidas em uma ferramenta para a geração do modelo. Apesar dos benefícios apontados na utilização dessas metodologias, Tang *et al*. (2010) alertam que a criação do modelo HBIM – realizado por meio do resultado da digitalização do edifício existente por nuvem de pontos – ainda é um processo fundamentalmente manual, moroso, de natureza subjetiva e sujeito a erros.

Esta integração ainda motiva a necessidade de ferramentas de automação ou, pelo menos, semi-automatizadas de reconhecimento de componentes visando à modelagem. Os modelos *Mesh*, gerados a partir da fotogrametria DSM, estão sendo utilizados para remodelagem geométrica manual em *softwares* de modelagem BIM, como o *Autodesk Revit,* e esse processo, além de moroso, apresenta perdas de informação e representação (Manferdini; Remondino, 2012; Dezen-Kempter *et al*., 2015; Tang *et al*., 2010).

> O uso de tecnologias para captura de "nuvens de pontos" tem permitido acelerar o processo de aquisição dos dados geométricos das edificações, e aumentar a precisão e nível de detalhe do levantamento. Apesar das vantagens da utilização das "nuvens de pontos", observou-se que na grande maioria dos artigos pesquisados, esses modelos são usados de modo indireto ou subutilizados. É comum a importação da "nuvem de pontos" em ferramentas CAD tradicionais (com auxílio de plugins específicos, como Cloudworxs)<sup>19</sup> e sua utilização como referência para geração de desenhos (BRUMANA et al., 2013), para conferência de informações de registros já existentes (ATTAR et al., 2010; GIUDICE; OSELLO, 2013) ou para modelagem de trechos mais complexos da edificação (WOO; WILSMANN; KANG, 2010) (Grotelars, 2015, p. 196).

De acordo com artigo publicado por Dezen-Kempter *et al*. (2015), ainda há desafios específicos à engenharia reversa no contexto do reconhecimento de objetos utilizados para a modelagem *as-built* baseada em tecnologia BIM e capturados por tecnologias de varredura. Embora existam programas capazes de importar modelos *Meshs* precisos dos modelos criados a partir do mapeamento digital tridimensional – como o *Blender*<sup>20</sup> , *Autodesk 3D Studio Max*<sup>21</sup> e *Trimble Sketchup* <sup>22</sup> *–,* esses *softwares* não permitem a inserção de informações e parametrizações no modelo, limitando-o apenas a um visual gráfico 3D.

É importante buscar soluções que possam superar esses desafios, aprimorando o processo de modelagem *as-built* e a integração de informações em modelos BIM para otimizar a gestão da construção e a manutenção de edifícios e outras estruturas. A autora destaca, também, que a limitação desses métodos pode ocorrer em casos de formas complexas e irregulares, e que as nuvens de pontos

 $\overline{a}$ 

<sup>19</sup> *Cloudworx* é um conjunto de produtos de *software* desenvolvidos pela Leica Geosystems, uma empresa que oferece soluções de tecnologia para medição e mapeamento em várias indústrias, incluindo a indústria da construção e da engenharia. Atualmente, os *softwares* aceitam a inserção das nuvens sem precisar de um *plugin* específico.

<sup>20</sup> O *Blender* é um *software* de código aberto e gratuito para modelagem 3D, animação, renderização, composição, criação de efeitos visuais.

<sup>21</sup> *3D Studio Max* é um *software* de modelagem, animação e renderização 3D.

<sup>22</sup> *Trimble Sketchup* é um *software* de modelagem 3D.

permitem acelerar o processo de aquisição dos dados geométricos e aumentar a precisão. No entanto, na maioria das vezes, esses dados são usados apenas como referência para a geração de desenhos, a conferência de dados existentes ou a modelagem de partes mais complexas da edificação.

Segundo Costa *et al*. (2021), uma série de tecnologias mais recentes tem se mostrado uma alternativa para auxiliar na aceleração da modelagem BIM de edifícios construídos a partir de nuvens de pontos, tais como: o *EdgeWisee*  (*ClearEdge3D*) <sup>23</sup>, que reconhece e gera faces de forma automática, permitindo importação para uso como referência na modelagem BIM; o *CloudWorks* (*Kubit*) 24 , *Virtusurv* (*Leica*) <sup>25</sup> e as novas versões do *ScanToBim*<sup>26</sup> *,* que, além da importação direta da nuvem de pontos para o *Autodesk Revit*, permite mais possibilidades de manipulação e modelagem sobre elas; o *Autodesk Recap Pro*<sup>27</sup> , que importa, manipula e exporta a nuvem para outros programas. Inclui-se, também, o *Agisoft Metashape* <sup>28</sup> , que processa imagens para geração de informações espaciais 3D, entre outros.

Como já visto, o modelo *Mesh* descreve o modelo criado pela geometria 3D computacional; já o BIM é uma tecnologia para produzir informações geométricas,

 $\ddot{\phantom{a}}$ 

<sup>23</sup> *EdgeWise* é um *software* da *ClearEdge3D*, utilizado na indústria de modelagem e levantamento 3D para automatizar e agilizar o processo de conversão de nuvens de pontos em modelos 3D detalhados e precisos. O *software* foi projetado para aprimorar o fluxo de trabalho de criação de modelos tridimensionais a partir de dados capturados por *scanners* a laser terrestres ou outros dispositivos de escaneamento.

<sup>24</sup> *CloudWorks*, da Kubit, é um *software* projetado para a indústria da construção e engenharia que visa a ajudar na criação de modelos 3D precisos a partir de nuvens de pontos capturadas por *scanners* a laser terrestres.

<sup>25</sup> *VirtuSurv* é um *software* desenvolvido pela *Leica Geosystems*. A *VirtuSurv* é uma solução de processamento e modelagem de nuvens de pontos que visa a facilitar a transformação de dados capturados por *scanners* a laser terrestres em modelos 3D detalhados e utilizáveis.

<sup>26</sup> *ScanToBIM* é um termo utilizado para descrever um processo de transformar nuvens de pontos capturadas por escaneamento a laser em modelos BIM. O processo *ScanToBIM* envolve o uso de *software* e ferramentas especializadas para converter dados de nuvens de pontos em modelos BIM precisos e detalhados.

<sup>27</sup> *RecapPro* é um *software* da *Autodesk*, parte da família de produtos do *Autodesk ReCap* (*Reality Capture*). Ele é projetado para capturar, registrar e processar dados do mundo real, como nuvens de pontos, imagens e outros tipos de informações capturadas por meio de escaneamento a laser, drones, fotogrametria e outras tecnologias de captura de realidade.

<sup>28</sup> O *Agisoft Metashape*, anteriormente conhecido como *Agisoft PhotoScan*, é um *software* de fotogrametria que permite criar modelos 3D e mapas a partir de fotos 2D ou imagens capturadas por câmeras digitais ou drones.

documentação, coordenação, que também é capaz de criar modelos *Mesh*. *Softwares* 3D e *softwares* de modelagem BIM usam diferentes tipos de tecnologias para desenvolver o *Mesh*, portanto a abordagem da geometria é diferente. Por outro lado, Groetlaars evidencia as dificuldades nas modelagens BIM quanto à representação gráfica:

> Os processos mais comuns encontrados na literatura com relação à modelagem BIM a partir de "nuvens de pontos" são:∙ desconsideração das irregularidades dos elementos (como paredes fora de prumo e com "barrigas") e simplificação da representação de objetos complexos e detalhados, para utilização das famílias existentes na biblioteca do programa; criação e utilização de uma biblioteca de objetos paramétricos (HBIM), baseado em tratados de arquitetura; ∙ modelagem dos objetos de formas mais complexas em modeladores geométricos ou em programas específicos para processamento de "nuvem de pontos", para a posterior importação na ferramenta BIM (Groetlaars, 2015, p. 197).

Além disso, apesar de haver autores e pesquisadores envolvidos com o tema, verifica-se que a maior preocupação está no modelo (*Model*) do BIM, e não com a modelagem em si, por meio de guias, protocolos, normativas, padrões e documentos a serem seguidos.

> Brumana et al. (2019) afirmam que a utilização do HBIM para a representação da complexidade do patrimônio arquitetônico e de seus componentes ainda carece de protocolos e especificações. A fase prática de modelagem no HBIM é de responsabilidade única dos profissionais envolvidos em sua concepção. Um dos grandes desafios na reconstrução dos projetos históricos é a modelagem dos elementos que constituem o modelo virtualmente, as chamadas "famílias" paramétricas (Costa *et al*., 2021, p. 52).

As dificuldades de operacionalidade dos modelos gerados a partir da fotogrametria e os modelos BIM – os quais requerem *hardwares* com maior memória e velocidade, ao processarem modelos tridimensionais altamente detalhados – estão na interoperabilidade entre os mesmos, resultando, em alguns casos, em modelos de alta resolução, que demandam muita memória no *hardware*. Pode-se dizer, então, que, apesar do reconhecimento dos potenciais de utilização integrada dessas tecnologias (fotogrametria e BIM), a interoperabilidade entre as mesmas apresenta complexidade.
## **2.3 REVISÃO: ALGUMAS PESQUISAS NO CAMPO AMPLIADO DO HBIM**

Como se verificou, o "[...] produto final HBIM é um modelo geométrico completo, incluindo detalhes do objeto como materiais e métodos construtivos" (Tolentino, 2018, p. 82). A autora coloca ainda que, embora, o HBIM não contemple a fase de projeto da edificação, uma vez feito o levantamento cadastral, ele auxiliará para "[...] embasar projetos de restauros e a operação e manutenção do edifício" (Tolentino, 2018, p. 82). Dessa forma, destacam-se diversas experiências que vêm ocorrendo nesse campo de análise

Desde 2011, Fai, Graham, Duckworth e Wood (Carleton University, em Ottawa) e Attar (pesquisador da *Auotodesk*) investigaram o valor do BIM na gestão do patrimônio histórico, resultando num papel mais amplo para o BIM "[...] na documentação e gestão de edifícios históricos e paisagens culturais em diferentes escalas de complexidade" (Tolentino, 2018, p. 85).

Em 2012, Apollinio, Gaiani e Zheng (Universidade de Bolonha) criaram uma correspondência entre o BIM e os tratados de arquitetura. Em 2013, Dore e Murphy (Instituto de Tecnologia de Dublin) desenvolveram uma técnica semiautomática para criação de modelos geométricos e edifícios históricos, a partir de levantamentos feitos por laser *scanner*, gerando um nível de precisão muito superior aos comparados ao método manual (Tolentino, 2018).

Ainda em 2013, Giudice e Oscello (Politécnico de Torino) desenvolveram o *InnovANCE,* "[...] uma iniciativa que visava o desenvolvimento do primeiro banco de dados nacional capaz de coletar e compartilhar informações entre profissionais da indústria de Arquitetura e construção através do BIM" (Tolentino, 2018, p. 90). No mesmo ano, Brumana, Oreni e Raimond (Politécnico de Milão) uniram-se a Georgpoulus e Bregianni (Universidade de Atenas) num projeto (INTERREGEU) utilizando o HBIM na disseminação de informações relacionadas às transformações ocorridas na Igreja de Santa Maria Scaria, nos períodos românico, barroco e atual (Tolentino, 2018).

Seguindo no ano de 2013, Garagnani e Manfredini (Universidade de Bolonha) desenvolveram uma metodologia para modelar prédios históricos a partir de nuvens de pontos. Este *plug-in* permitiu importar pontos de interesse da nuvem e traçar curvas suaves, resultando na construção de uma superfície mais precisa e facilitando a modelagem no *Revit*. Em 2014, surge a definição do termo BIM em construções históricas, publicado pela revista *Automation in Construction*, em um artigo de Volk, Stengel e Schultman (Tolentino, 2018).

Em 2015, Groetelaars (Universidade Federal da Bahia) apresentou a tese de doutorado intitulada "Criação de modelos BIM a partir de nuvens de pontos: métodos e técnicas para a documentação arquitetônica", ainda hoje sendo grande referência para o tema no Brasil. Também em 2015, uma série de artigos relacionados ao uso de BIM em construções históricas é publicada nos anais do 25º Simpósio Internacional CIPA. No mesmo ano, Baiak, Yaagoubi e Boehm apresentam a integração entre BIM e 3D GIS. Ainda neste ano, He *et al*. (2015) propõem a utilização do GIS no patrimônio cultural, tanto no banco de dados quanto na pesquisa acadêmica.

Neste sentido, também é possível encontrar trabalhos realizados na última década por pesquisadores de universidades como UFBA, IAU-USP, UNICAMP e SAPIENZA, na área de representação, interpretação e narrativa patrimonial, trazidos no VII Encontro da Associação Nacional de Pesquisa e Graduação em Arquitetura e Urbanismo (ENANPARQ 2022), em que todos os trabalhos apresentados "[...] têm como fio condutor o uso de tecnologias digitais para o registro, a documentação, a visualização, a disseminação e a educação patrimonial" (ENANPARQ, 2022). Desta forma, destacam-se:

**LCAD** – Laboratório de estudos avançados em Cidade, Arquitetura e tecnologias Digitais: atua em projetos interinstitucionais que o consolidaram como um centro de referência multidisciplinar de estudos e pesquisas em tecnologias digitais aplicadas à Arquitetura e ao Urbanismo e, em particular, para a documentação arquitetônica e de sítios históricos. Também se desenvolveram importantes atividades na área da documentação do patrimônio arquitetônico e urbano e em atividades de ensino, pesquisa e extensão com alunos de graduação e pósgraduação. Foi fundado pelos professores Arivaldo Leão de Amorim e Gilberto Corso Pereira, em 1992, na Faculdade de Arquitetura da Universidade Federal da Bahia (FAUFBA);

**N.ELAC** – Núcleo de Pesquisa em Estudos de Linguagem em Arquitetura e Cidade (IAU-USP): desenvolve pesquisas de temas relacionados à Linguagem e Representação dando ênfase aos processos cognitivos presentes tanto na percepção da cidade e da arquitetura, quanto nos processos projetuais. Procurase caracterizar as diferentes perspectivas teóricas e práticas existentes na relação dos meios de representação com o ensino de Arquitetura e Urbanismo, atentos às relações processuais e metodológicas existentes entre elas. Objetiva-se destacar os vínculos entre os meios de representação, artísticos ou não, e a consciência crítica e propositiva de espacialidade, seja urbana ou arquitetônica. O Núcleo é compostos pelas seguintes linhas de pesquisa: Meios de representação e Metodologias projetuais, sob coordenação de Joubert José Lancha; Paisagem, Arte e Representação, sob coordenação de Givaldo Luiz Medeiros; Meios de representação em Arquitetura e cidade, sob coordenação de Simone Helena Tanoue Vizioli; e Percepção da Arquitetura e da cidade, sob coordenação de Paulo Cesar Castral;

**ARQUITEC** – Arquitetura, Inovação e Tecnologia (IAU-USP): desenvolve debates e a produção de conhecimentos nas áreas da Arquitetura e Tecnologia do Ambiente Construído de forma ampla, mantendo o enfoque nas inovações tecnológicas e gerenciais nos processos de projeto e construção de edifícios e ampliando os objetos de pesquisa para atuar em investigações relativas a projetos de edifícios de assistência à saúde e documentação do patrimônio arquitetônico, utilizando tecnologias de escaneamento 3D e modelagem BIM/HBIM. O ARQUITEC desenvolveu diversos projetos e redes de pesquisa, tendo proporcionado infraestrutura de pesquisa para realização de diversos projetos individuais de pós-doutorado, doutorados mestrados e iniciações científicas. Tem como coordenadores Marcio Minto Fabricio e Miguel Antônio Buzzar;

**LabARQ 3D** – Laboratório de Varredura Digital (UNICAMP): foi criado em 2014, com o objetivo de dar suporte a pesquisas aplicadas com tecnologia 3D na área de varredura digital (fotogrametria, laser *scanner* 3D) e modelagem HBIM em diversas escalas e objetos patrimoniais. Coordenado por Eloisa Dezen-Kempter;

**XR Lab** – Laboratório de Realidades Expandidas, na Faculdade de Engenharia Civil e Arquitetura e Urbanismo (FECFAU, UNICAMP). Criado em 2019, desenvolve pesquisas que investigam *Heritage Building Information Modeling* (HBIM) buscando integração com os sistemas de Realidade Aumentada e Virtual. Com pesquisas acerca da Arquitetura e Tecnologia, tem como foco a virtualização da informação da edificação, em todas as fases do seu ciclo de vida, incluindo o patrimônio construído;

**DHPRA** – Departamento de História, Projeto e Restauração da Arquitetura (Sapienza Università di Roma): coordenado pelo Professor Alfonso Ippolito, junto com os demais docentes, doutorandos e pesquisadores, desenvolvem atividades de investigação no domínio das novas metodologias e técnicas de levantamento, modelagem e representação. "Trabalham com novas tecnologias digitais, como o laser escâner 3D desde os anos 2000, tanto de curto como de longo alcance; aquisição de dados 3D de baixo custo, Fotogrametria *Digital SfM*, e todas as fases do processo, do processamento de dados, a modelagem das superfícies a partir de nuvens de pontos, na otimização destas últimas em relação ao levantamento arquitetônico e arqueológico e em relação ao design" (ENANPARQ, 2022);

**GEGRADI** – Grupo de ensino/aprendizado de Gráfica Digital (UFPEL): desenvolve projetos de ensino, pesquisa e extensão para o tema de construção e difusão de conhecimento sobre o patrimônio arquitetônico pelotense por meio da ação de representar (Projeto MODELA Pelotas). Criado em 2002, sob coordenação de Adriane Borda Almeida da Silva, desde 2005, atua a partir da coordenação e/ou participação em projetos colaborativos entre pesquisadores de instituições nacionais e internacionais abordando os seguintes temas: geometria gráfica, projeto, parametria, fabricação digital, modelos táteis (recursos assistivos), tecnologias avançadas de representação e de visualização, interfaces tangíveis, tecnologias sociais, transposição didática e educação a distância (objetos de aprendizagem).

Ressalta-se que não é objetivo deste trabalho apresentar um panorama da ciência no Brasil, assim como internacionalmente, mas sim mostrar alguns pesquisadores, pesquisas e grupos que têm contribuído para a evolução do desenvolvimento do tema. Desta forma, é possível que se encontre outros estudos na área que não foram apresentados aqui, o que não significa que não sejam relevantes.

[3.](#page-118-0) [APLICAÇÃO](#page-118-0) DO HBIM: ESTUDOS DE CASO, O PATRIMÔNIO EDIFICADO DE SÃO CARLOS

Nos capítulos anteriores, foi discutido como a utilização de tecnologias, em conjunto, pode trazer benefícios significativos para a documentação do patrimônio cultural edificado. O modelo BIM, embora tenha suas limitações no desenho preciso de ornamentos complexos e na necessidade de um *hardware* adequado, pode ser complementado com varreduras tridimensionais para criar um modelo HBIM mais completo e complexo. Dessa forma, é possível alcançar níveis de detalhamento superiores aos atuais. Os métodos recentes de mapeamento digital 3D possibilitam extrair informações de maneira rápida e precisa, contribuindo para solucionar as dificuldades de aquisição e processamento de dados em levantamentos de edifícios existentes.

A produção de documentação por meio de tecnologias e métodos de organização da informação e comunicação, como as plataformas BIM, mostra-se como uma estratégica atual, complementando técnicas tradicionais. Porém, sua representação para um modelo HBIM muitas vezes exige grande esforço, tratando-se das formas complexas em edifícios já construídos.

Desta forma, este capítulo pretende analisar e destacar as potencialidades da interface entre o mapeamento digital 3D e a modelagem da informação (BIM), como contribuição para a documentação, preservação e gestão do patrimônio cultural. A partir de três estudos de caso, gerou-se um protocolo, com a finalidade de tornar possível a inserção das informações construtivas do patrimônio cultural edificado e de detalhamentos complexos dos ornamentos e texturas verossímeis dentro do nível de informação (LOI) do modelo HBIM, expandindo a função das tecnologias de varreduras digitais tridimensionais para além do levantamento e base de remodelagem, que são usados de modo indireto ou subutilizados.

# **3.1 ESTUDOS PRÁTICOS**

Apresenta-se, a seguir, o percurso utilizado para elaboração do protocolo. O caminho percorrido nesta pesquisa fez uso dos estudos de caso como experimentação e tentativa de sistematizar, organizar e reaproveitar tecnologias digitais que auxiliam na documentação do patrimônio cultural edificado. Destacase que o processo foi fundamental para o decorrer do trabalho.

Neste contexto, foram adotados como estudos de caso três edifícios históricos representativos do patrimônio Cultural do Município de São Carlos – SP, sendo eles: Fazenda do Pinhal, Centro de Divulgação Científica e Cultural da Universidade de São Paulo (CDCC - USP) e Palacete Bento Carlos de Arruda Botelho.

### **3.1.1 FAZENDA DO PINHAL: fotogrametria**

Dada a sua importância patrimonial na região, a Fazenda do Pinhal tem sido objeto de inúmeras pesquisas científicas e palco de atividades de extensão. Em abril de 2019, foi elaborado *o Workshop* Fotogrametria + Patrimônio, em parceria do grupo N.ELAC com o Politecnico di Milano (POLIMI - HE.SU.TECH). O *Workshop* aconteceu na sede da Fazenda do Pinhal, onde foram realizados mapeamentos 3D por meio de fotogrametria, que resultaram em representações tridimensionais por nuvem de pontos e modelos *Mesh,* além das fotografias registradas, ortofotos e ortomosaicos. É importante ressaltar que a pesquisadora não fez parte do *workshop* e ainda não fazia parte do grupo de pesquisa. Os levantamentos foram realizados no local por meio de fotografias e depois processados na sede do IAU-USP, no laboratório de informática.

> O workshop contou com a participação de dezoito alunos de graduação, oito alunos de pós-graduação em Arquitetura e Urbanismo do IAU.USP e contou com a presença de Andrea Adami, professor convidado do Politécnico di Milano que ministrou palestra e orientou os estudantes nos exercícios práticos de mapeamento digital. Sua participação foi possível devido ao vínculo desta atividade ao projeto "Estudo de mapeamento digital 3D (fotogrametria) para educação e documentação patrimonial" (Vizioli; Silva, 2021, p. 90).

Abaixo, as Figuras 22, 23 e 24 trazem momentos do evento e os participantes.

Figura 22 – Workshop Fotogrametria + Patrimônio – Momento durante, na Casa do Pinhal, e depois, no Laboratório de informática do IAU-USP

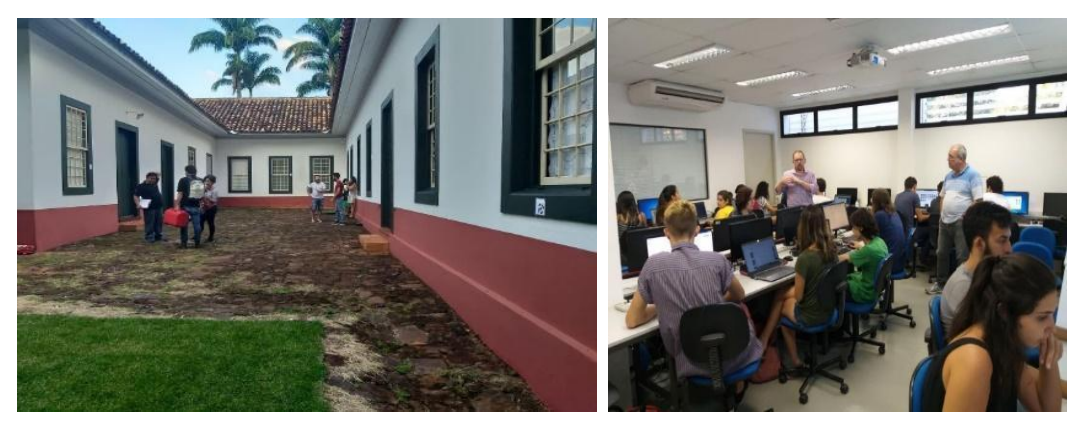

Fonte: Vizioli, 2019.

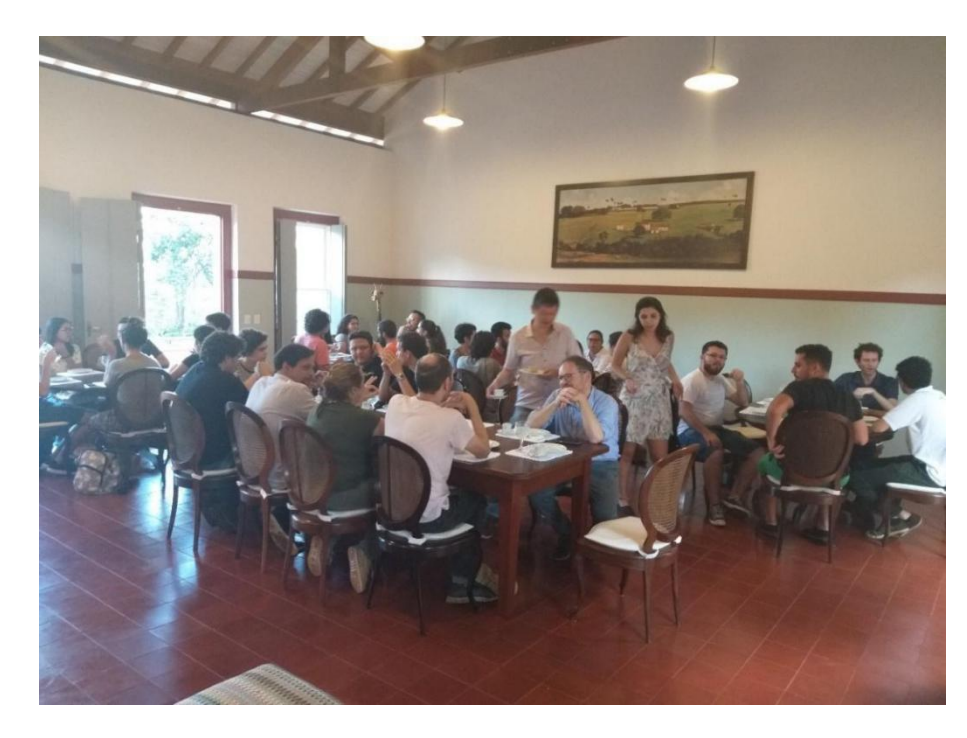

Figura 23 – *Workshop* de fotogrametria durante o processo na Casa do Pinhal

Fonte: Vizioli, 2019.

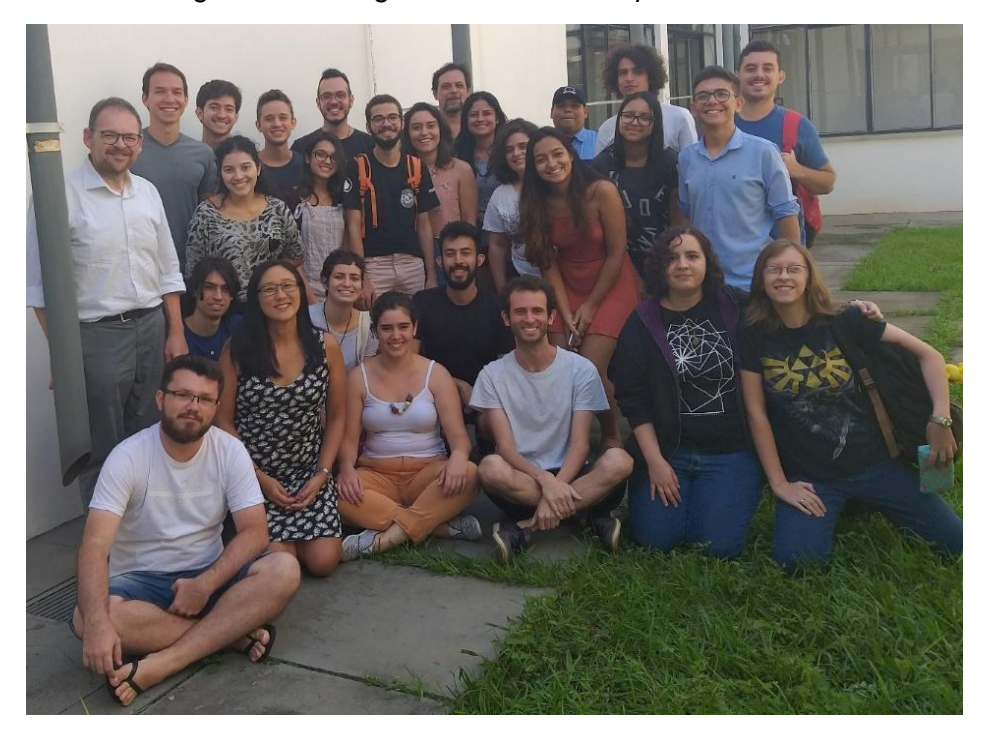

Figura 24 – Integrantes do *Workshop* no IAU-USP

Fonte: Vizioli, 2019.

A pesquisa fez uso dos produtos gerados durante o *workshop* para assimilar como funciona a criação de um modelo HBIM, de forma a compreender a comunicação entre os *softwares Agisoft Metashape* e *Autodesk Revit.* O produto final do modelo fotogramétrico das fachadas da Casa da Fazenda do Pinhal é resultado da junção de todos os materiais desenvolvidos, compilados e trabalhados pelos alunos de graduação, bolsistas PUB, Laura Hiilesmaa e Leonardo Chieppe Carvalho (Figuras 25 e 26).

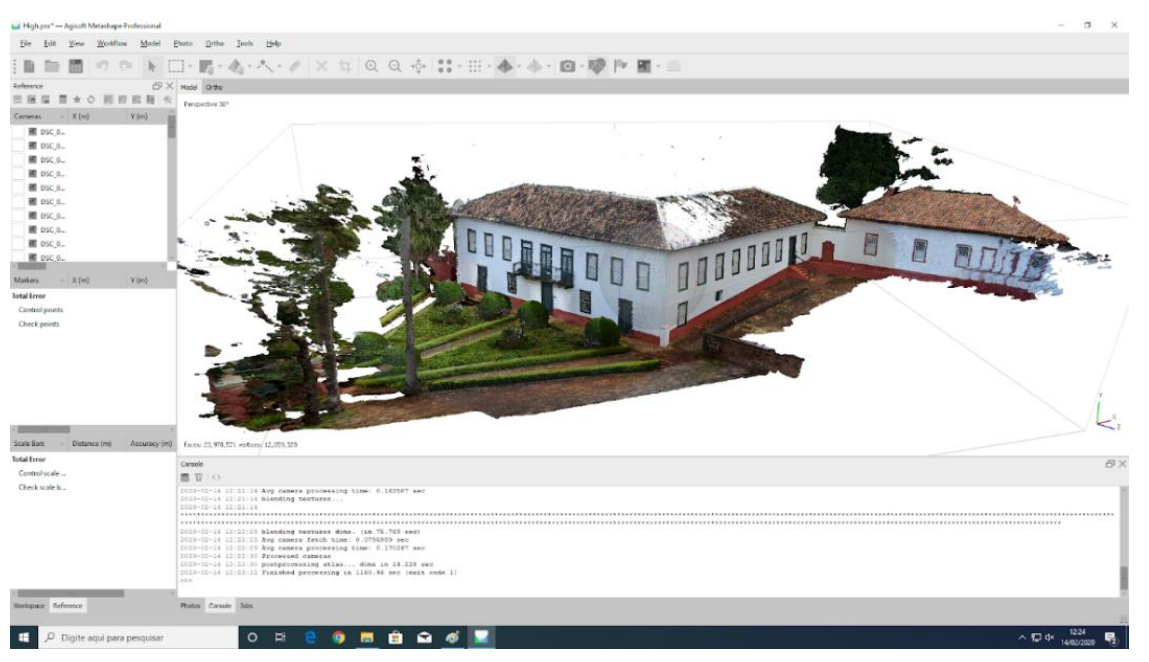

Figura 25 – Parte do modelo *Mesh* criado no software *Agisoft Metashape*

Fonte: *Workshop* Fotogrametria + Patrimônio – N.ELAC IAU-USP, Andrea Adami (Politecnico di Milano, POLIMI - HE.SU.TECH).

Figura 26 – Modelo *Mesh* compilado no *software 3D Studio Max* e exibido no visualizador *3D Sketchfab*

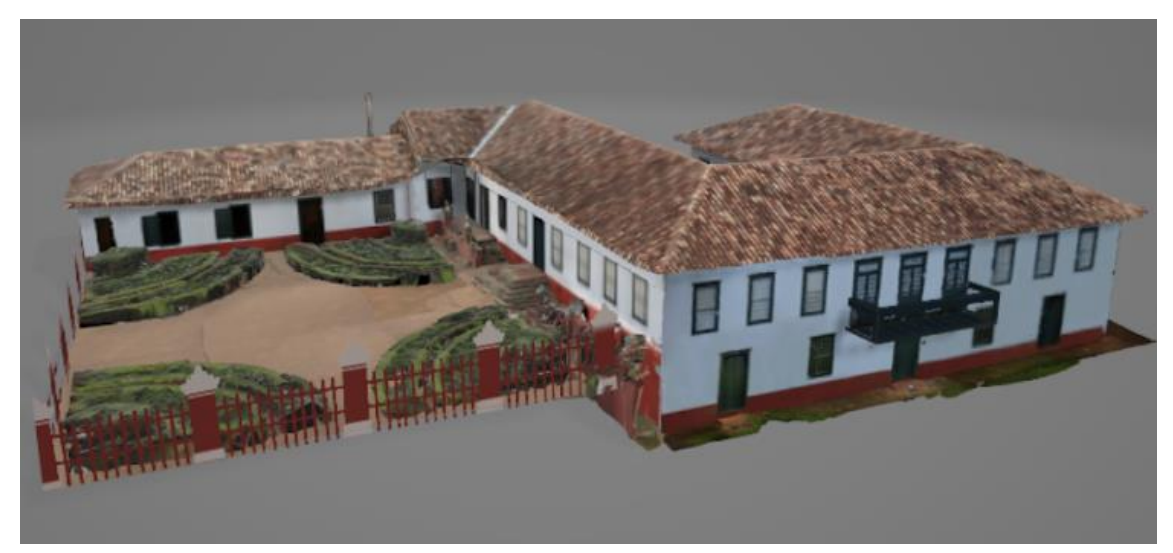

Fonte: Hiilesmaa, 2020.

Por meio dos materiais produzidos no *workshop,* foi testada a inserção dos modelos *Mesh* das fachadas para a criação das demais elevações. Durante o *workshop*, houve uma tentativa de união de todas as fachadas realizadas, uma vez que elas foram desenvolvidas por grupos diferentes de pesquisadores durante o processo. Ocorre que existiam poucas sobreposições nas arestas das imagens das fachadas e, para conseguir um modelo final completo, houve bastante edição no *software* 3D *Studio Max*.

Além do modelo fotogramétrico, seria necessário um desenho técnico com medidas internas para o desenvolvimento proposto HBIM. Uma planta no livro do autor Vladimir Benincasa (2016), sem medidas, somente com escala gráfica, foi encontrada. Com o material, produto do *workshop*, referindo-se a uma ortofoto de uma das fachadas, criada pelo professor Andrea Adami, e a imagem escaneada da planta, no *software Autodesk Revit,* conseguiu-se, por meio de uma escala gráfica, ajustar a planta com a ortofoto, dando início ao desenvolvimento de um modelo tridimensional. Utilizando este método foi possível extrair informações, como: altura de pé-direito externo, altura e inclinação do telhado e inclinação do piso externo, além das dimensões das portas e janelas. A Figura 27 mostra este processo.

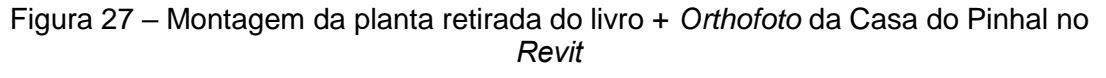

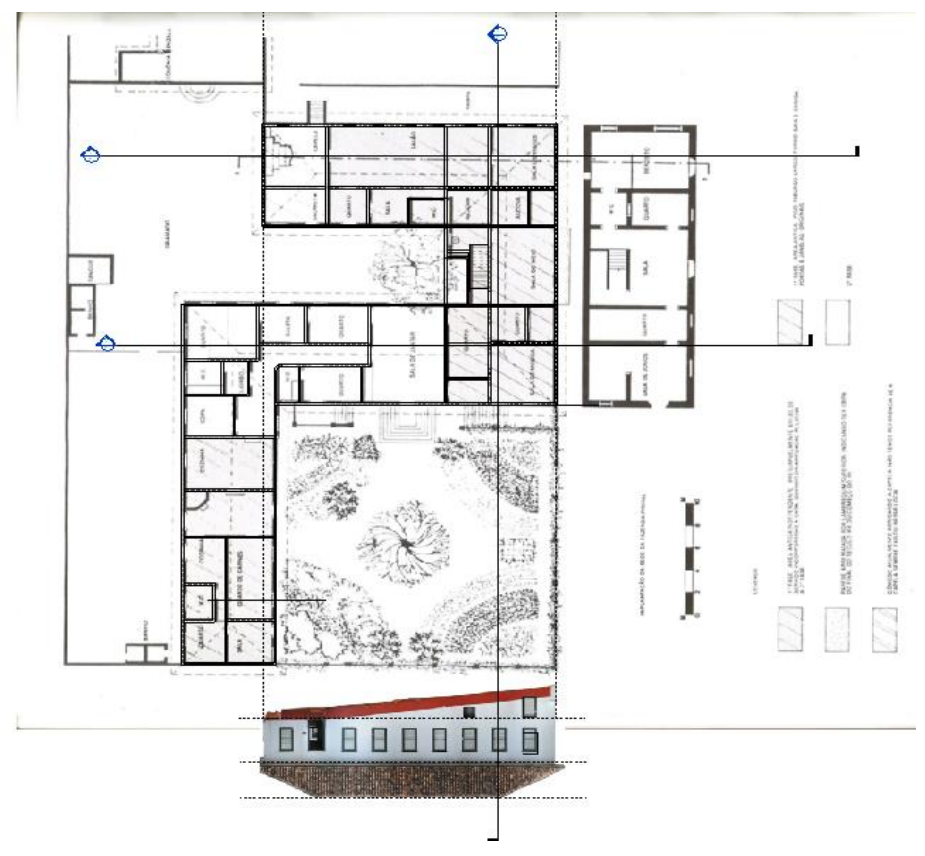

Fonte: elaboração da autora, 2020.

<span id="page-118-0"></span>Este material proporcionou o início de um modelo gráfico tridimensional da Casa do Pinhal dentro do *Revit*, como mostra a Figura 28.

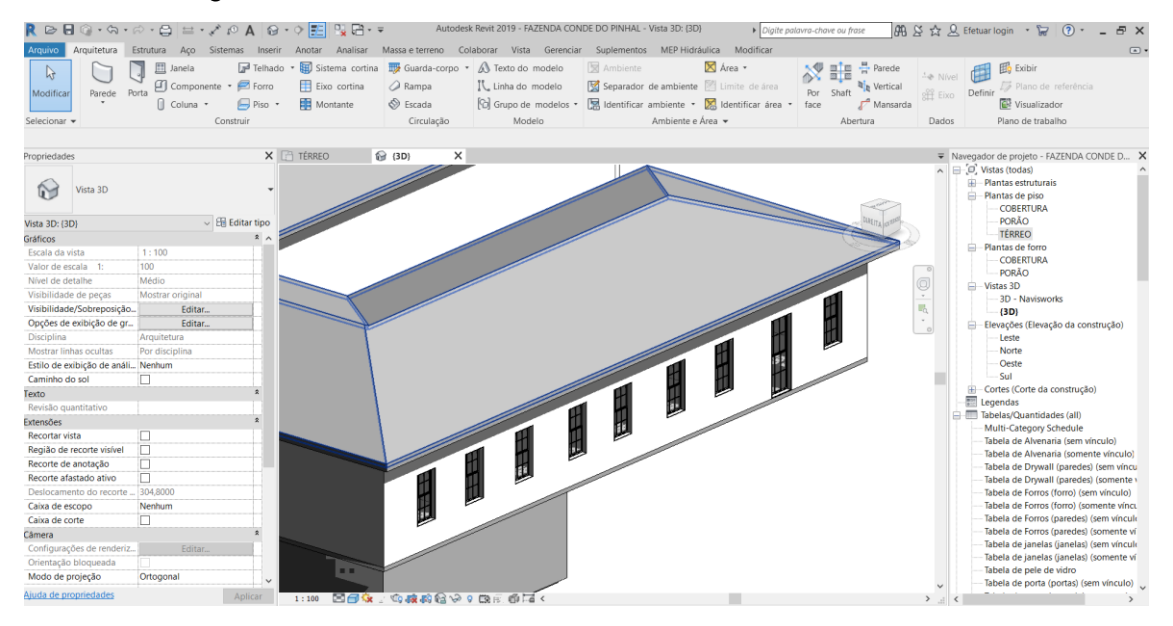

Figura 28 – Volumetria do modelo da Casa do Pinhal no *Revit*

Fonte: elaboração da autora, 2020.

Além do modelo da fachada, foram criados, no *workshop,* modelos *Mesh* de objetos existentes na Casa e do altar da capela, como trazem as Figuras 29 e 30. A partir de então, veio o entendimento de que não somente edifícios poderiam estar no modelo BIM, mas também objetos e móveis relevantes, que poderiam ser inseridos com suas informações contidas. A importância de modelos gerados pelo *Mesh*, como o altar, vai além da representação e visualização 3D, podendo trazer informações métricas e geométricas reais.

Figuras 29 e 30 – Modelo de nuvem de pontos com menos informações e *Dense Cloud* extraídos com a fotogrametria da Capela

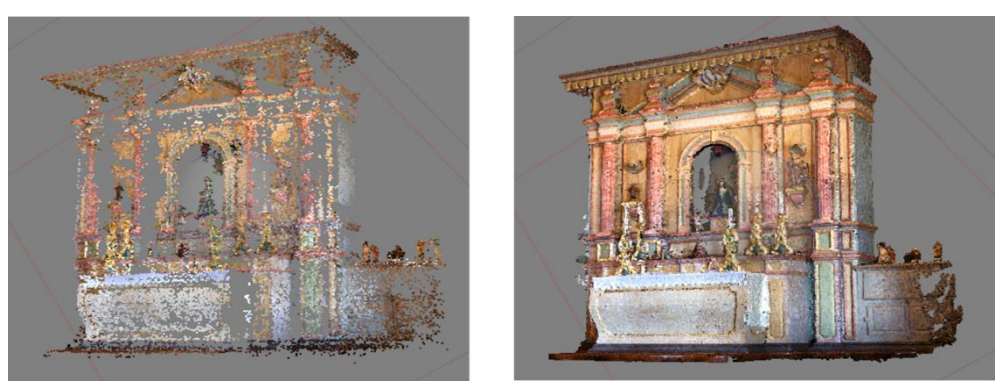

Fonte: Fuser, 2019.

Dentro do modelo *Revit,* foi testada a criação de um modelo tridimensional da Capela e também de um objeto (Pinha) a partir de modelos *Mesh* desenvolvidos no software *Agisoft Metashape* (Figura 31). A solução encontrada foi a criação de uma família genérica, importando o modelo *Mesh*. A família pôde, depois, ser inserida no *Revit*, no modelo da Casa do Pinhal. Apesar de existir esta possibilidade, os objetos são importados para o *software* sem textura, somente apresentando informações gráficas de sua forma, ou seja, ocorrem perdas de informações.

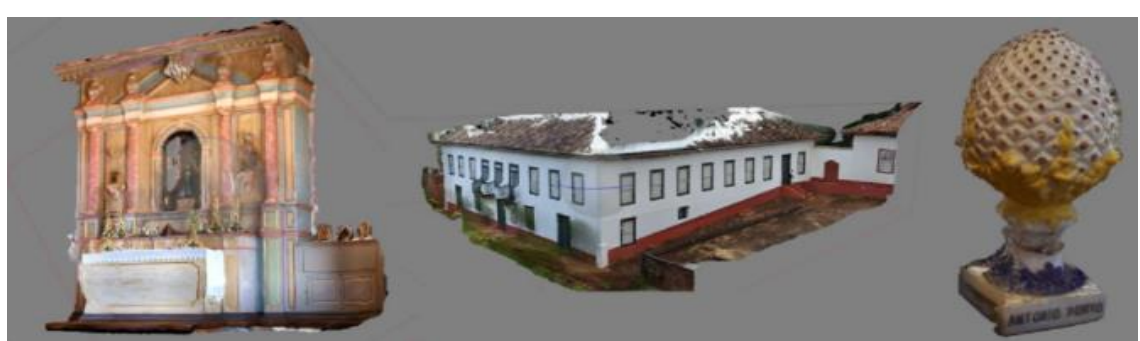

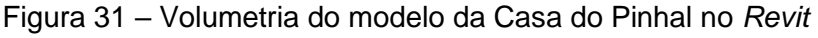

Uma vez que o material do *workshop* foi realizado somente na fachada, faltavam dados referentes ao interior do edifício, como as dimensões e modelos das portas internas da casa, a altura do pé direito do forro da casa, alturas de rodapé e outros detalhes construtivos. Além do mais, tendo como foco um modelo HBIM, somente a representação gráfica da Casa do Pinhal não é o suficiente, fazendo-se essencial um modelo que inclua informações construtivas e documentos, ou seja, um *as-is*, de maneira a contribuir com a documentação, preservação e gestão do patrimônio cultural edificado. Sendo assim, pelo menos uma visita técnica *in-loco* seria primordial.

Diante destas explorações ocorreram os seguintes entendimentos: somente a ortofoto e os levantamentos fotogramétricos das fachadas em conjunto com a planta não eram suficientes para o desenvolvimento de um modelo relevante; seria imprescindível uma visita para levantamento métrico direto local; os resultados obtidos com as famílias do *Revit* deram início a buscas por uma nova alternativa para inserção do modelo *Mesh* no modelo HBIM do Revit, que não fosse pela parte gráfica, ou seja, pelo nível de detalhamento (LoG/ LoD).

Fonte: Adami; Fuser, 2019.

A pandemia do COVID-19 iniciou-se durante este contexto, dificultando o acesso à Fazenda e impossibilitando a visita no local, o que interferiu diretamente na continuidade da elaboração deste modelo HBIM.

## **3.1.2 CDCC: exposição virtual**

No contexto pandêmico da COVID-19, a exposição comemorativa dos 40 anos do Centro de Divulgação Científica e Cultural (CDCC), da Universidade de São Paulo, em São Carlos–SP, prevista, inicialmente, como um evento presencial, foi readaptada para o ambiente digital<sup>29</sup>.

O processo de desenvolvimento da exposição virtual comemorativa dos 40 anos do CDCC contou com a captura por fotogrametrias (DSM) da fachada e de alguns objetos importantes para criação de um modelo *Mesh* texturizado, entre eles: o busto do Dante Alighieri; seu pedestal e painel; um modelo anatômico feminino conhecido como Juno, a Mulher Transparente de Dresden; um telescópio; e também um projetor. O trabalho de levantamento e processamento das informações e dados realizados no CDCC foi feito por bolsistas PUB<sup>30</sup> do grupo de pesquisa N.ELAC mais a presente pesquisadora. Sendo assim, vale ressaltar que os produtos aqui trazidos não são somente de autoria da pesquisadora – algumas tarefas foram distribuídas, os produtos foram gerados em grupos e, além da exposição virtual, três artigos foram publicados e apresentados no congresso

 $\overline{a}$ 

<sup>&</sup>lt;sup>29</sup> Faz-se necessário esclarecer o contexto das visitas e justificar sua ocorrência durante um período complicado de pandemia. Compete enfatizar que, durante os dias 18, 19 e 20 de janeiro de 2021, a professora Simone Helena Vizioli (coordenadora do N.ELAC) recebeu autorização da diretoria do Instituto de Arquitetura e Urbanismo da Universidade de São Paulo (IAU-USP) para, junto a um grupo de alunos (seus orientandos), visitar o edifício do Centro de Divulgação Científica e Cultural (CDCC), em São Carlos. Ainda, destaca-se que a visita ao CDCC e o encontro entre os membros do grupo seguiram rigidamente os protocolos de segurança. Deste modo, apenas dois alunos estavam autorizados a entrar simultaneamente em um mesmo ambiente fechado – ou as dependências do CDCC ou as dependências do IAU-USP. Além do mais, todos os pesquisadores foram orientados a usarem, ininterruptamente, durante o convívio coletivo, máscaras e produtos de higienização, como álcool em gel.

<sup>&</sup>lt;sup>30</sup> Eduardo Galbes, Francisco Ferreira Peppe, Gabriel Pazeti, Giovana Alves Ferreira, Laura Hiilesmaa, Leonardo Chieppe Carvalho, Lucas Italo Cangussu Lima, Mayara Capistrano Costa Fook.

SIGRADI 2021, sendo que a presente pesquisadora participou como autora e coautora.

A exposição<sup>31</sup> foi realizada com o uso de diversas tecnologias, como: imagens panorâmicas 360°, fotogrametria e *Graphics Interchange Format* (GIF), e já contava com um modelo 3D, gerado no *Revit* pela aluna de graduação Mayara Capistrano Costa Fook, viabilizando a criação da sala de exposição digital. Abaixo, painel de divulgação da exposição e, em sequência, a maquete no Revit (Figuras 32 e 33).

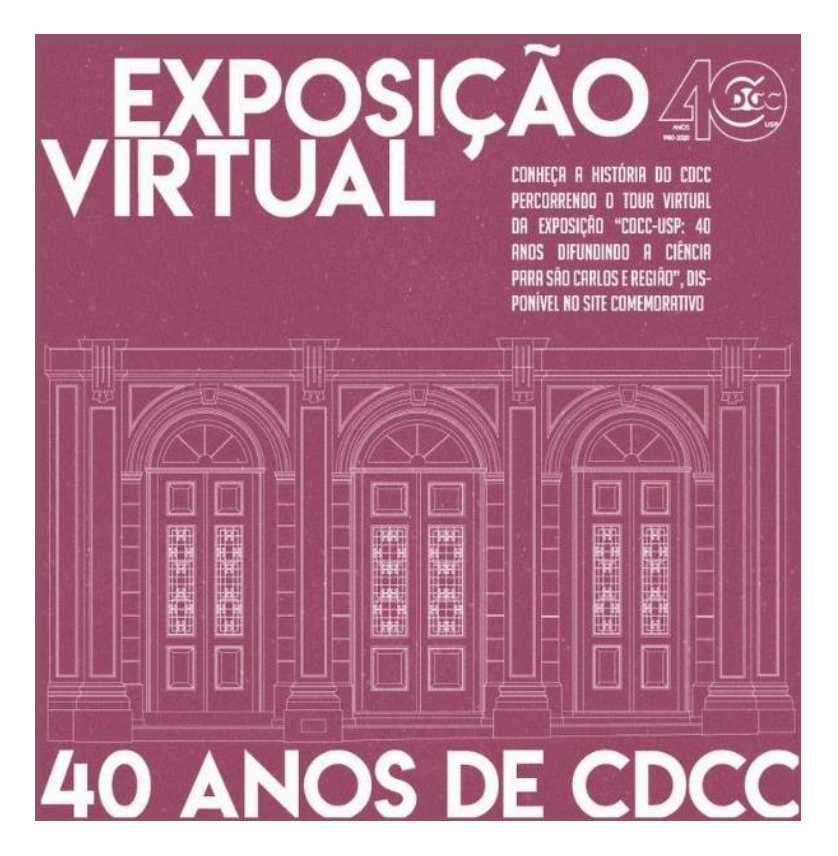

Figura 32 – Painel divulgação da Exposição virtual dos 40 anos do CDCC

Fonte: Lima; Site do CDCC, 2021.

 $\ddot{\phantom{a}}$ 

<sup>31</sup> A exposição pode ser acessada pelo link: https://sites.usp.br/cdcc40anos/.

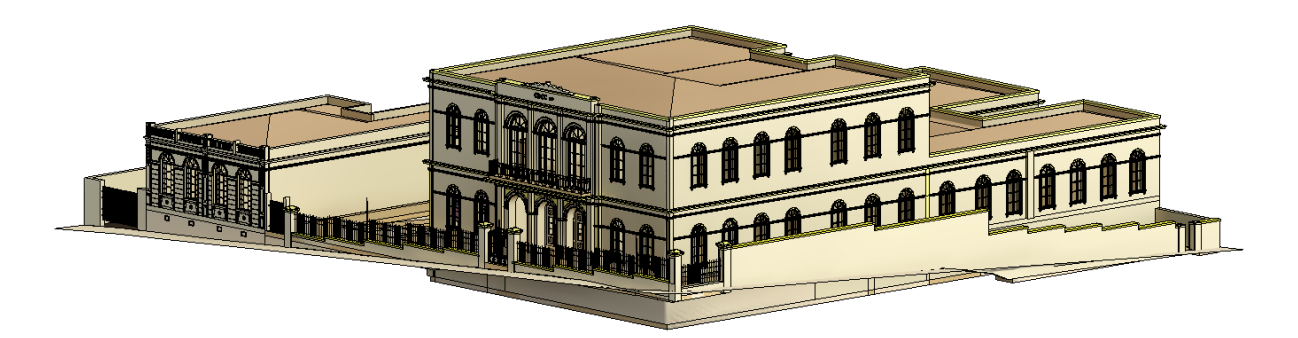

### Figura 33 – Modelo tridimensional do CDCC desenvolvido no *Revit*

Fonte: Fook, 2020.

Os painéis da exposição foram desenhados no *Revit* e, além deles, foram gerados modelos tridimensionais com base na fotogrametria de alguns objetos existentes no CDCC. Ambos foram incluídos na sala de exposição do modelo *Revit*, sendo eles: um projetor e um telescópio, além de um mini edifício, exportado como *Mesh*. Ver Figura 34.

Figura 34 – Recorte do modelo tridimensional da sala de exposição do CDCC desenvolvida no *Revit*, com os painéis da exposição modelados no mesmo *software*

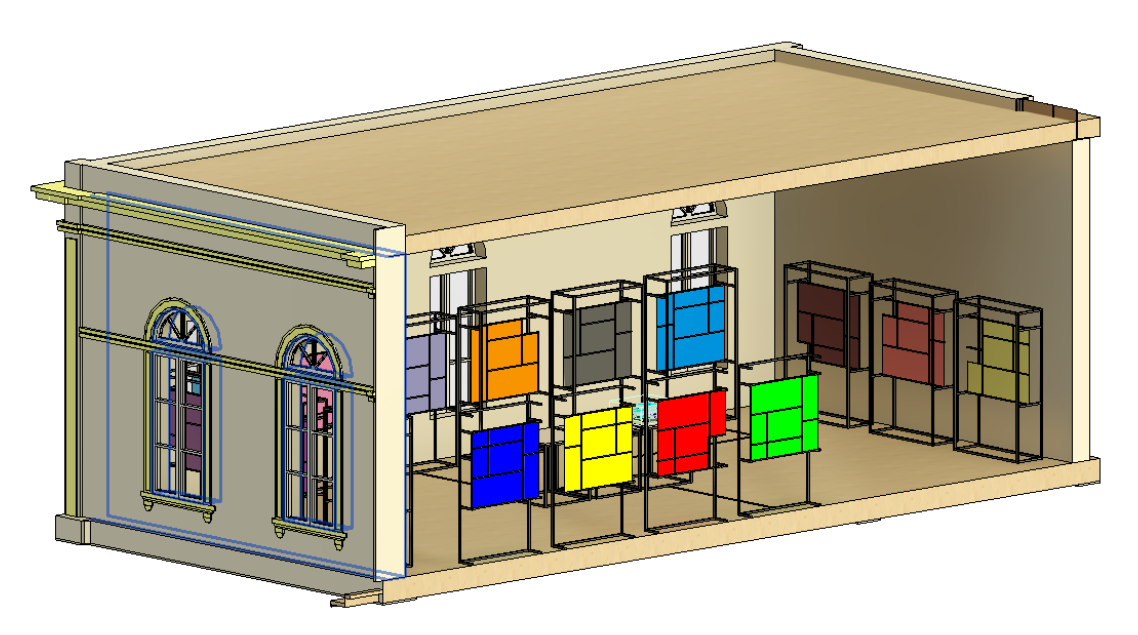

Fonte: Fook, 2020.

Depois, foram concebidas imagens panorâmicas 360º, renderizadas no *software Lumion* 10.0 (Figura 35).

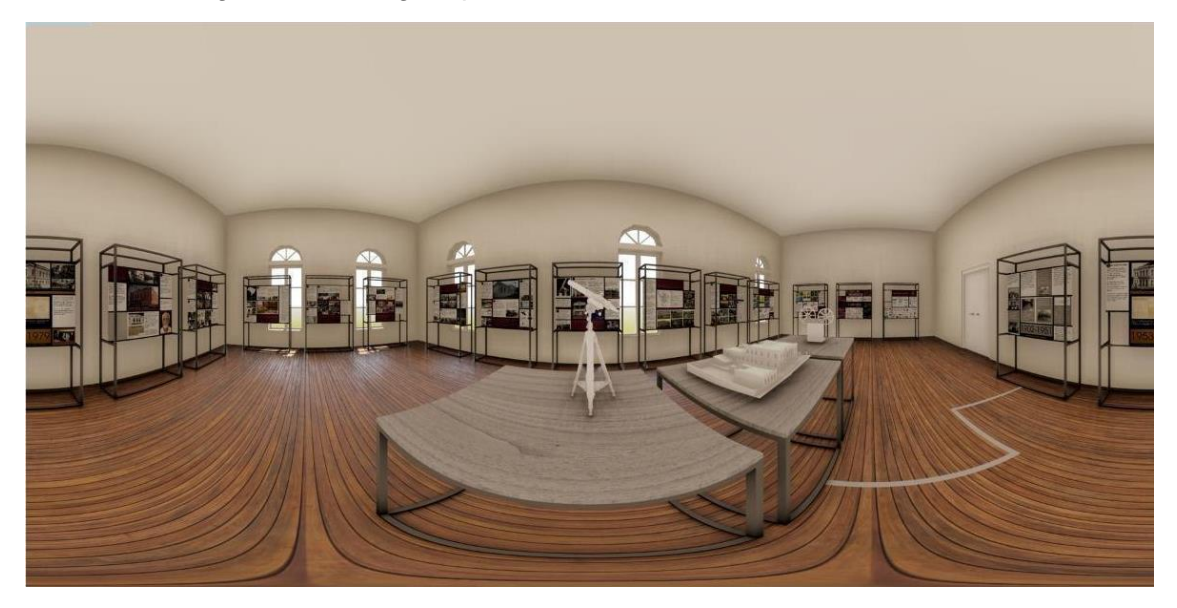

Figura 35 – Imagem panorâmica renderizada no *Lumion* 10.0

Fonte: elaboração da autora, 2021.

O produto destas imagens foi inserido no aplicativo de realidade virtual – *Lapentor –*, resultando na sala de exposição virtual 360° (Figura 36).

Figura 36 – Sala de Exposição virtual

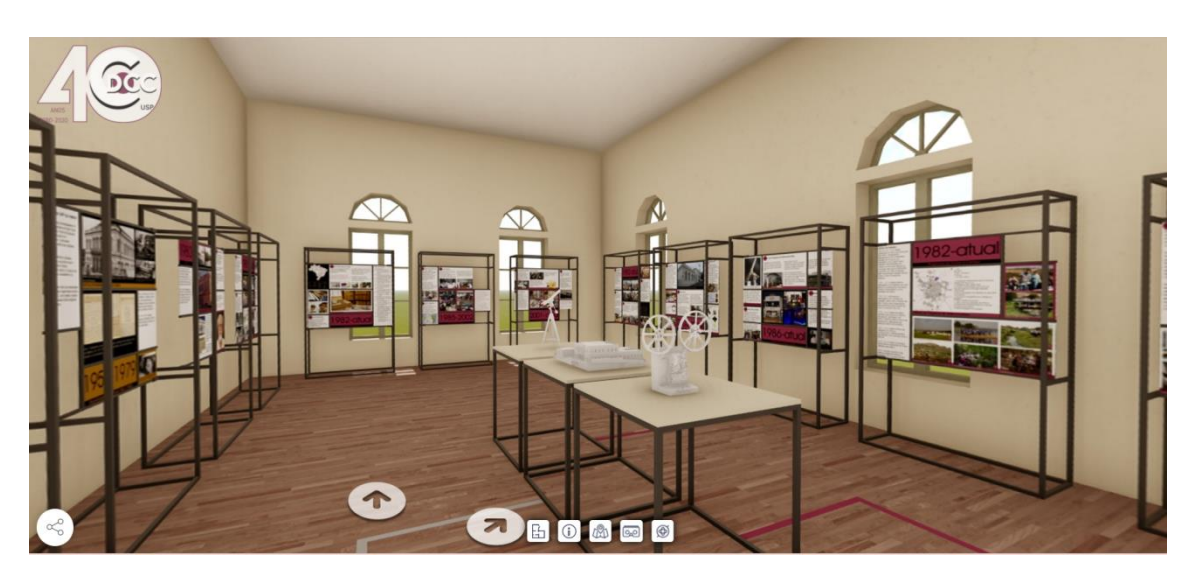

Fonte: elaboração da autora/Site CDCC, 2021.

Para a captura de fotos em 360°, foi utilizada a câmera *Samsung Gear* 360, lançada no ano de 2017. Reunindo todas as imagens 360º, mais as panorâmicas da sala de exposição, foi consolidado o *tour* virtual digital, que está disponível no *site* do CDCC (Figura 37).

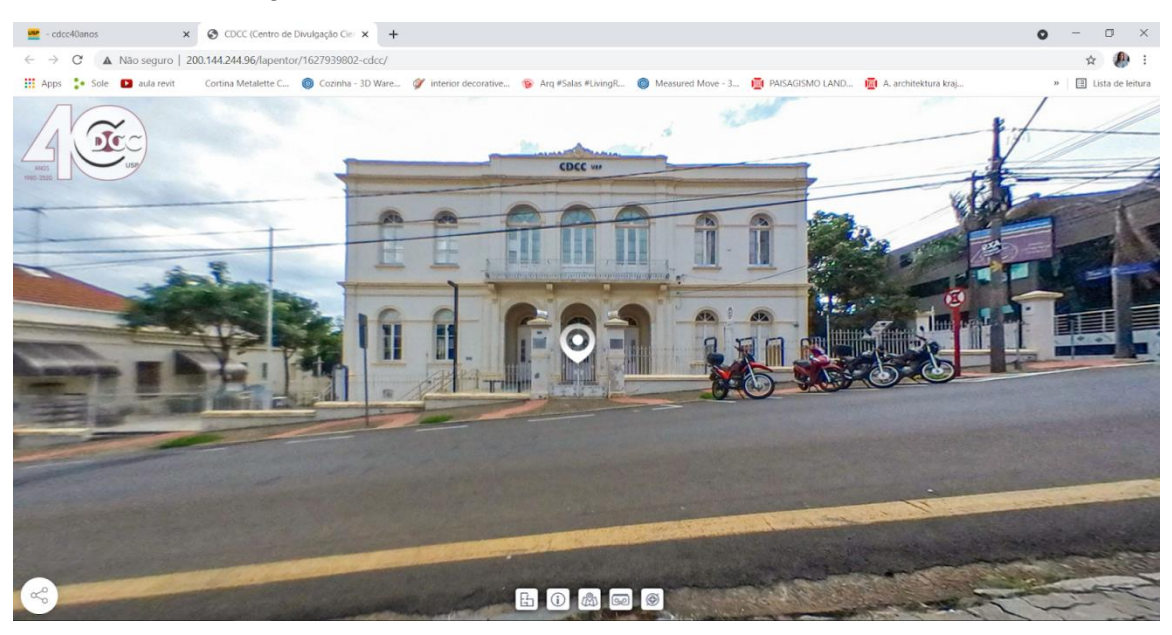

Figura 37 – *Tour* 360º CDCC Comemorativo 40 anos

Fonte: Galbes / Site CDCC, 2021.

O levantamento fotográfico dos objetos foi realizado a partir de uma câmera profissional Nikon D3100, de lente DX SVM VR *Aspherical* 0.28m, respeitando-se as colocações de Dezen-Kempter (2019) e Vizioli *et al*. (2020), a fim de garantir modelos tridimensionais texturizados precisos.

Para o busto, foram marcadas dezesseis posições horizontais em formato circular, de raio aproximado de um metro, ao redor do busto centralizado, a fim de padronizá-las para a captura das fotos. A partir das posições marcadas e de cinco alturas diferentes estabelecidas, foram capturados conjuntos de fotos para a geração do modelo. Destaca-se que, entre as fotos respectivas de cada conjunto, a altura manteve-se aproximadamente constante, totalizando 72 imagens. A Figura 38, abaixo, apresenta o modelo do busto, criado no *software Agisoft Metashape* por Hiilesmaa.

Figura 38 – Modelo *Mesh* texturizado do Busto criado no *software Agisoft Metashape*

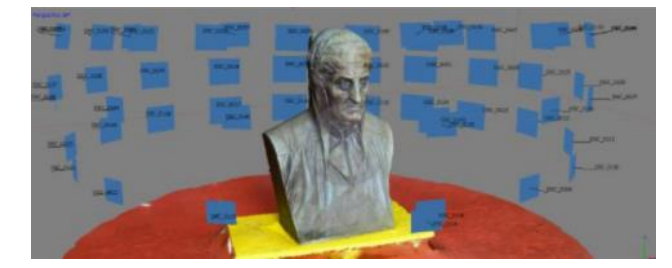

Fonte: Hiilesmaa, 2021.

As nuvens de pontos geradas no *Agisoft Metashape* apresentam conjuntos de pontos indesejáveis ao modelo que se pretende criar. Esses pontos são provenientes do ambiente onde o objeto de estudo é fotografado. É necessário fazer a exclusão destes "ruídos" para se atingir o resultado desejado. O procedimento constitui-se na seleção e remoção manual dos pontos indesejáveis das nuvens geradas e pode ser feito nas fases de *sparse cloud, dense cloud* ou em ambas. Dependendo de como e em que fase é feita a remoção desses pontos, haverá resultados diferentes no modelo final. Tanto para o busto quanto para o conjunto pedestal-painel (Figura 39), telescópio e projetor (Figura 40), a remoção destes pontos indesejáveis foi realizada nas fases de *dense cloud*, resultando em um número menor de pontos na totalidade do *dense cloud*.

Figura 39 – Imagens dos modelos do busto e do conjunto pedestal-painel na plataforma *Sketchfab*

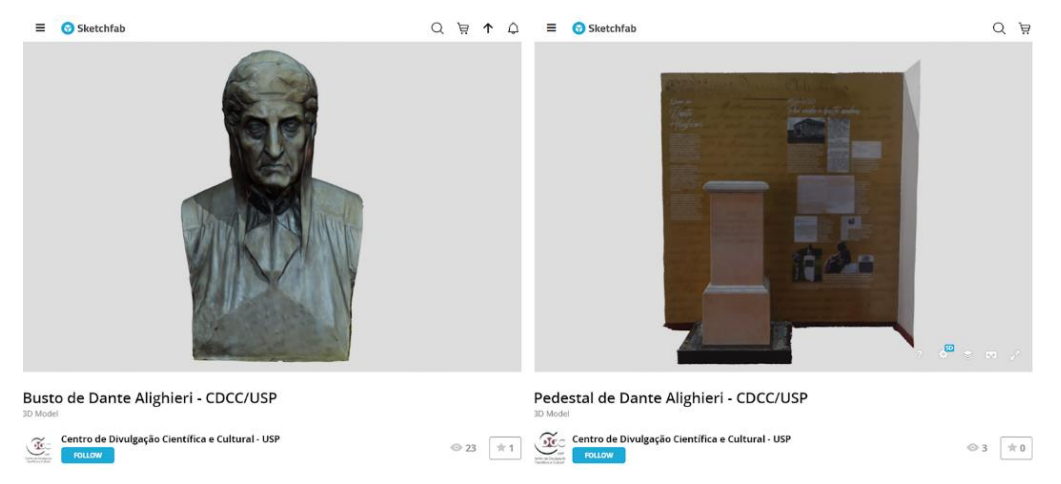

Fonte: Hiilesmaa, 2021.

Figura 40 – Projetor e telescópio gerados pelo *Metashape* e convertidos para *pdf3D*

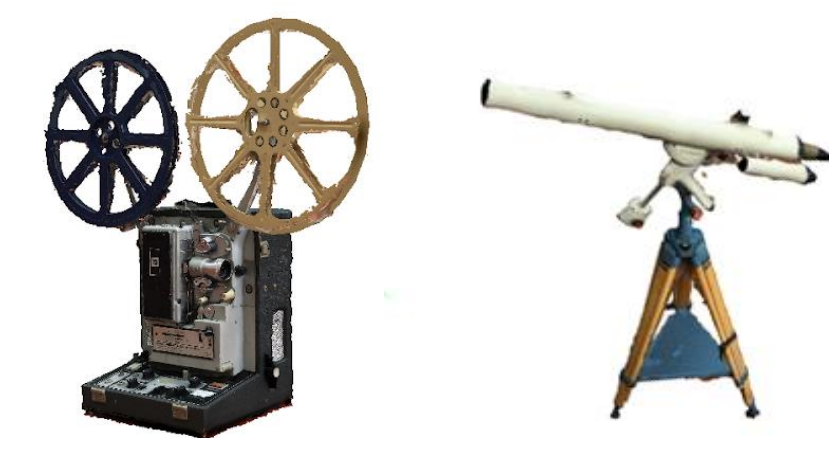

Fonte: Chieppe; Pazeti, 2021.

Inicialmente, foi prevista a geração de um *Mesh* da Mulher Transparente de Dresden, exposta no CDCC/USP, a partir de 115 imagens. Diversas dificuldades foram encontradas no processo de geração do modelo, já que a anatomia apresentava muitos vazios. Os modelos resultantes ficaram bastante deformados e insatisfatórios para uso na visita virtual. Sendo assim, o modelo *Mesh* da Juno não se concretizou, devido às suas características físicas, que impossibilitaram o processamento de dados e interpolação dos pontos das imagens registradas, por mais que se tenha seguido os protocolos de captura das imagens (Figura 41).

Figura 41 – Tentativa de criação Modelo *Mesh texturizado* da Mulher Transparente no *software Agisoft Metashape*

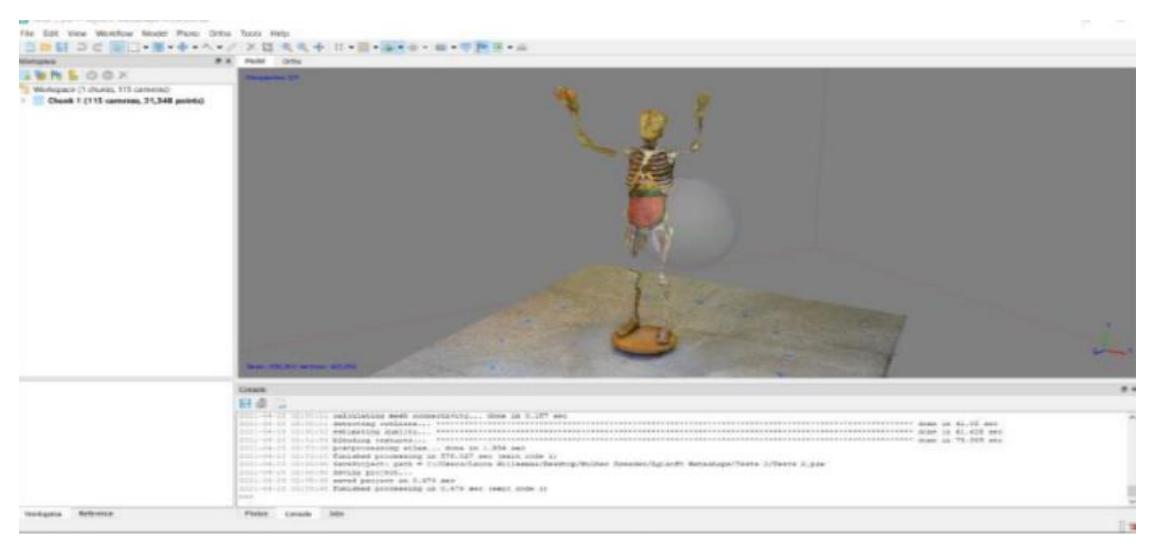

Fonte: Hiilesmaa, 2021.

 $\ddot{\phantom{a}}$ 

Como visto, no caso da mulher transparente, não houve um alcance satisfatório para o resultado de um modelo *Mesh*, uma vez que suas características físicas e materiais impossibilitaram realização. Sendo assim, este modelo foi descartado.

Todas as etapas foram realizadas na qualidade alta (*high*) e com configurações padronizadas, com os resultados finais sendo exportados nos formatos *Autodesk FBX* (\*.fbx)<sup>32</sup> e, posteriormente às correções, Adobe PDF (\*.pdf)<sup>33</sup>, com a criação

<sup>32</sup> O formato de arquivo *Autodesk FBX* (Formato Binário de Troca) é um formato de arquivo utilizado para a troca de informações de modelos 3D, animações e outros dados entre diferentes *softwares* e aplicativos. Ele foi desenvolvido pela *Autodesk* e é usado na indústria de animação, jogos, *design* e visualização 3D.

<sup>33</sup> *Adobe PDF* (*Portable Document Format*) é um formato de arquivo utilizado para a distribuição e visualização de documentos eletrônicos. Ele foi desenvolvido pela *Adobe Systems* e se tornou um padrão global para compartilhamento de documentos que preservam a formatação, fontes,

de um PDF3D. O formato \*.fbx possui a característica de ser facilmente importado para a *interface* do *Autodesk* 3ds *Max* 2020, além de ser aceito na plataforma do *Sketchfab<sup>34</sup>* para visualização *online*. Vale ressaltar que esse formato de arquivo pode ser facilmente aberto, por exemplo, no *Microsoft* 3D *Viewer<sup>35</sup>* .

Modelos exportados no formato \*.pdf geram um PDF 3D, capaz de ser visualizado com o uso do *Adobe Acrobat Reader* DC. Ao serem importados para o *Autodesk*  3ds *Max* 2020, os *Mesh* passaram por um tratamento manual corretivo, com o uso de diversas ferramentas disponibilizadas pelo *software* para a limpeza de possíveis ruídos e imprecisões oriundas do processo realizado no *Agisoft Metashape*. A partir desse processo, foi possível obter modelos de alta qualidade, que apresentam grande verossimilhança com a realidade e que evidenciam o registro patrimonial pretendido. Os modelos resultantes foram incorporados à exposição virtual por meio do *Sketchfab*. Para isso, foi feita a importação dos arquivos no formato \*.fbx, juntamente às suas respectivas texturas, respeitandose o limite de 100 MB aplicado para contas gratuitas.

Após esse processo, a partir de Hiilesmaa (2021), foi necessária a realização de alguns ajustes nas configurações 3D, personalizáveis no editor da plataforma, para finalmente serem expostos *online* de forma acessível*.* O processo produtivo dos *Meshes* finais do busto e do conjunto pedestal-painel foi registrado em dois quadros, como parte da documentação das atividades desenvolvidas pela bolsista PUB Laura Hiilesmaa, para possíveis referências e consultas futuras. Eles mostram dados experimentais relevantes do processo de desenvolvimento dos modelos, como qualidade da etapa do *workflow*, tempo de processamento e número de pontos ou de faces e vértices. Como no procedimento de criação de texturas não existe a mesma definição de qualidade das etapas anteriores do

 $\overline{a}$ 

imagens e outros elementos independentemente do *software*, *hardware* ou sistema operacional em que são visualizados.

<sup>34</sup> O *Sketchfab* é uma plataforma online que permite aos usuários carregar, visualizar e compartilhar modelos 3D interativos em tempo real. É uma comunidade voltada para artistas, *designers*, profissionais de modelagem 3D e entusiastas que desejam exibir seus trabalhos em um ambiente online.

<sup>35</sup> O "Microsoft 3D Viewer" é um aplicativo que permite aos usuários visualizarem modelos 3D em seus dispositivos Windows 10.

*workflow*, foi padronizado um mapa de 8.192x8.192 *pixels* para os arquivos resultantes.

Além dos objetos descritos acima, foi realizado um processo para a criação de um modelo da fachada Leste do edifício do CDCC. Devido às limitações de captura das fotografias com uma câmera, sem a disponibilidade de um suporte adequado que permitisse obter dados de toda a fachada (a qual possui dimensões elevadas), foi planejada a captura e o processamento de uma parte da fachada leste, abrangendo os arcos e a entrada principal do edifício. Destaca-se que o uso de um *drone* seria uma opção viável para capturar toda a fachada, inexistindo obstáculos como árvores ou fiação (ver Figura 42).

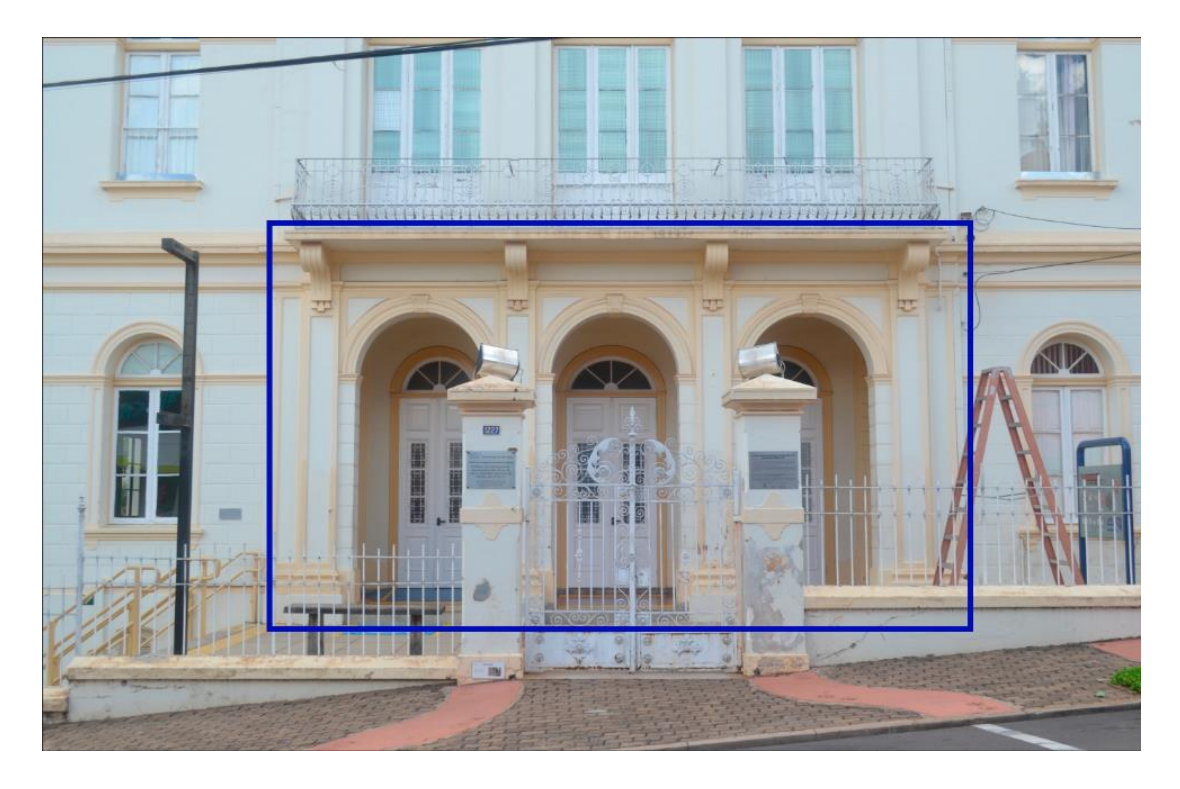

Figura 42 – Enquadramento da fachada Leste para a tomada fotográfica

Fonte: Ferreira, 2021.

A tomada fotográfica foi realizada durante o período da manhã, sem sombras, e com o uso da mesma câmera fotográfica *Nikon* utilizada para a captura dos outros objetos. Foram obtidas 68 fotografias, englobando uma imagem de toda a fachada, fotografias no corredor interno, fotografias de detalhes e fotografias próximas à fachada – com a mesma distância do objeto, mas em quatro alturas diferentes e com grande sobreposição das áreas fotografadas, para facilitar o reconhecimento do objeto a partir da técnica DSM. Não foram utilizados marcadores sobre as paredes da fachada, os quais foram posteriormente adicionados de forma digital. Foram utilizados, no total, 105 marcadores, que auxiliaram na correlação dos *pixels* e no alinhamento das câmeras, proporcionando 67 câmeras alinhadas (ver Figura 43).

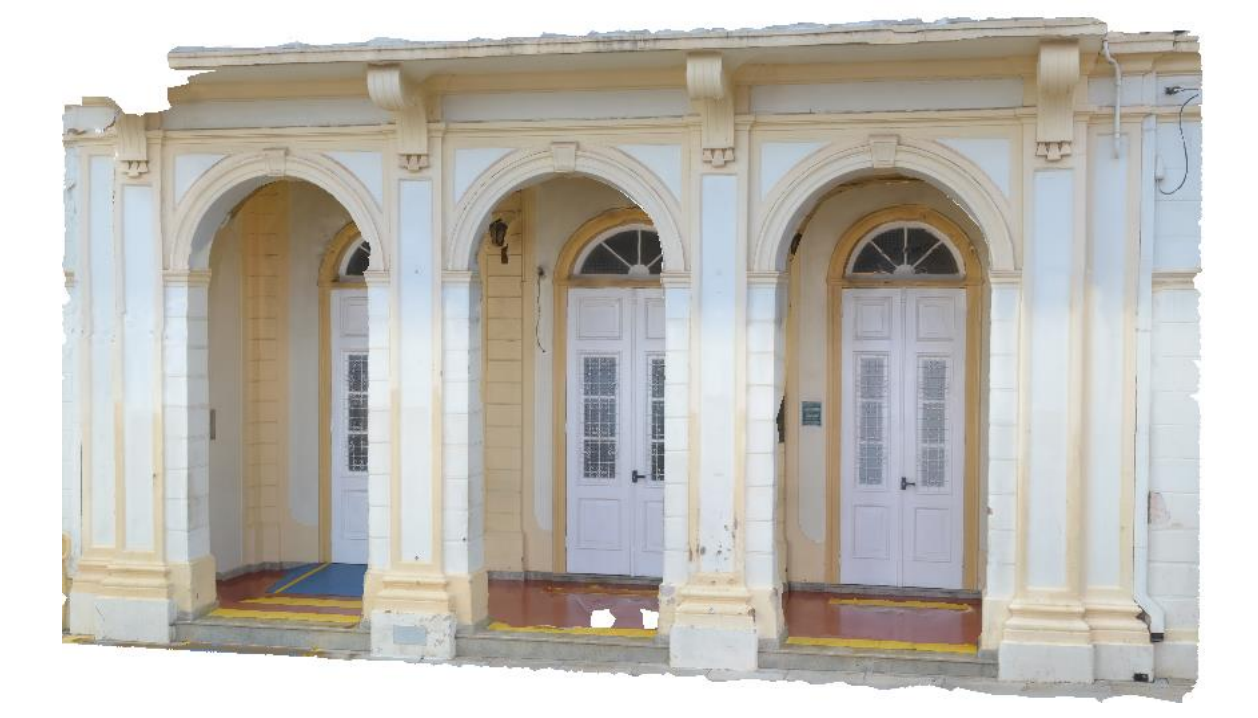

Figura 43 – Modelo 3D de parte da fachada

Fonte: Ferreira, 2021.

Ainda em Ferreira (2021), uma importante consideração é que não deve ser utilizado *zoom* para fotografar o objeto, sendo uma melhor alternativa aproximarse do mesmo para obter fotografias de detalhes. Além disso, destaca-se que os marcadores digitais foram essenciais para o reconhecimento de algumas partes da fachada, como as paredes do corredor, as quais inicialmente não foram reconhecidas pelo *software*. Ocorreram erros no reconhecimento do piso do corredor, o qual possui poucas variações em sua textura, configurando-se, assim, como uma superfície desafiadora quando se trata da obtenção de resultados fotogramétricos satisfatórios. No entanto, detalhes, como áreas danificadas com a ação do tempo, foram bem representadas no modelo 3D, tornando a fotogrametria uma ferramenta fiel para o registro de patrimônios.

No *Agisoft Metashape*, existe a possibilidade de verificar a confiabilidade do modelo 3D, a qual é classificada com base em cores. Na fotografia abaixo, é possível perceber partes que não foram bem reconhecidas, o que poderia ser amenizado durante a captura das fotografias, ao adquirir mais imagens e facilitar o reconhecimento das superfícies (Figura 44). Salienta-se a baixa confiabilidade na área superior esquerda, cujas fotografias foram escassas, resultando em um buraco no modelo 3D. O ortomosaico, por sua vez, obteve bom resultado, permitindo sua utilização como fonte de informações de escala e medidas (Figura 45)

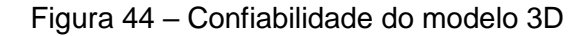

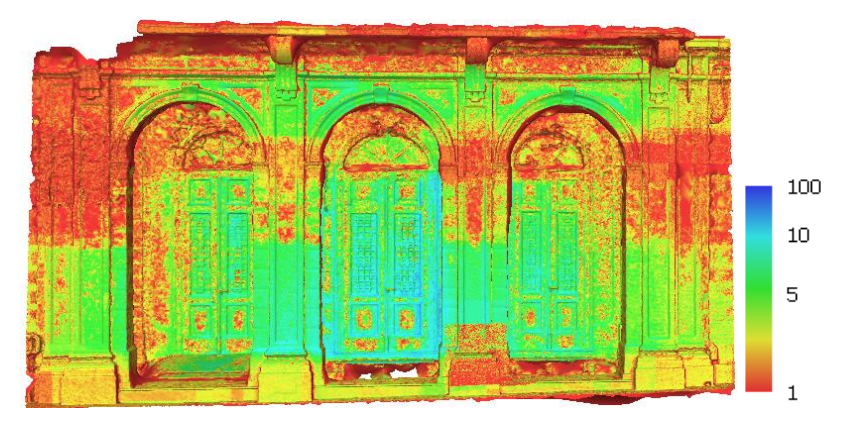

Fonte: Ferreira, 2021.

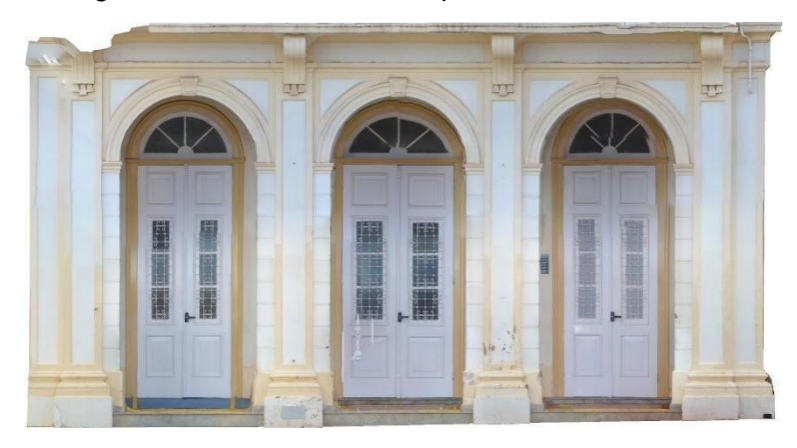

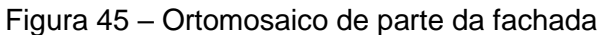

Fonte: Ferreira, 2021.

 $\overline{a}$ 

Com a utilização do RPA<sup>36</sup> ou UAS<sup>37</sup>, popularmente conhecido como drone de marca e configurações processuais (Mavic 2 PRO, da DJI, com câmera

<sup>36</sup> "RPA" significa *Robotic Process Automation*, ou Automação de Processos Robóticos, em português. RPA refere-se à tecnologia que utiliza *softwares* ou robôs virtuais para automatizar tarefas repetitivas e baseadas em regras em processos de negócios.

<sup>37</sup> A sigla "UAS" significa "*Unmanned Aircraft System*", que, em português, é conhecido como "Sistema de Aeronave não Tripulada", mas é mais comumente chamado de "drone". Um UAS é

*Hasselblad* L1D-20c), foi realizada a captura de fotos do coroamento do módulo central do edifício do CDCC, na fachada da entrada principal (fachada leste). Ao todo, foram executadas quatro missões, em um total de 199 imagens, a fim de alcançar uma melhor resolução e uma sobreposição adequada para o reconhecimento e triangulação dos pontos, de modo a formar o modelo no *software Agisoft Metashape*, possibilitando um modelo verossímil da geometria e textura do ornamento (Figura 46).

#### Figura 46 – Ortomosaico de parte da fachada

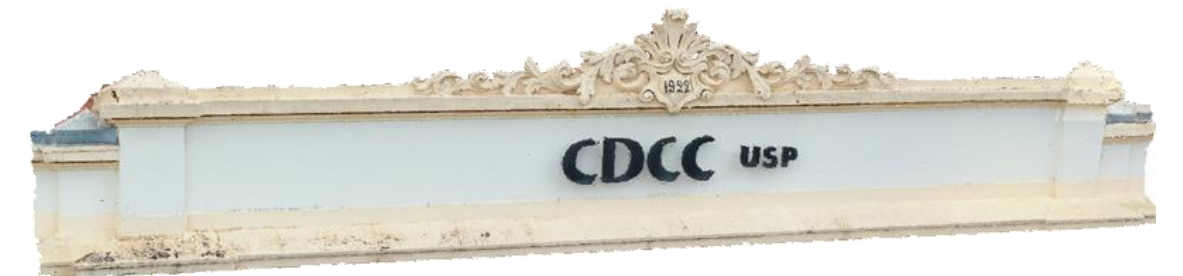

Fonte: Pazeti, 2021.

 $\ddot{\phantom{a}}$ 

No estudo de caso desta pesquisa, especificamente, para o CDCC, não foi realizado o modelo numérico por escaneamento a laser – foi utilizado o modelo numérico por fotogrametria para a obtenção da nuvem de pontos. No entanto, a a participação neste projeto e a existência de um modelo no *Revit* contribuiu para as explorações da pesquisa relacionadas à interoperabilidade e inserção de um modelo *Mesh* como informação nos parâmetros do modelo. Porém, não se tinha informação de como o modelo *Revit* foi desenvolvido, de como foram realizadas as medições e o levantamento *in-loco*, ou seja, muitos dados foram modelados a partir de hipóteses e com base em documentos não fidedignos, o que não atende às recomendações do Art. 9° da Carta de Veneza: "[...] o restauro cessa quando começa a hipótese".

composto por várias partes interconectadas, que trabalham juntas para permitir o voo e o controle de uma aeronave sem a necessidade de um piloto humano a bordo.

## **3.1.3 PALACETE BENTO CARLOS: mapeamento 3D por** *scanner* **e fotogrametria**

A disciplina "IAU5928 – Tópicos Especiais – Análise e documentação do patrimônio cultural: processos híbridos de representação" ocorreu em maio de 2022, de forma híbrida. Ela é fruto de um projeto conjunto com a *Sapienza Università di Roma*, cujo Acordo Internacional com o Instituto de Arquitetura e Urbanismo da Universidade de São Paulo foi firmado em 2020 e é coordenado pelo Prof. Associado Alfonso Ippolito e pela Profa. Dra. Simone Helena Tanoue Vizioli. O Acordo tem resultado em pesquisas e orientações conjuntas de mestrandos e missões internacionais de docentes de ambas as instituições. O projeto também está relacionado aos trabalhos que vêm sendo desenvolvidos no N.ELAC (Núcleo de Pesquisa em Estudos de Linguagens em Arquitetura e Cidade), do IAU-USP.

Dentre as suas pesquisas, desde 2018, o Núcleo vem desenvolvendo estudos sobre mapeamento digital 3D, especificamente, fotogrametria, na documentação do patrimônio histórico de São Carlos. Esta proposta tem como ênfase a aplicação do conhecimento iniciado no Projeto FAPESP 2018/18958-0 "Estudo de mapeamento digital 3D – fotogrametria – para educação patrimonial e documentação", finalizado em 2019, que teve a participação do Prof. Andrea Adami, do Politécnico di Milano, e que deu início a esta pesquisa na Casa do Pinhal. Durante a disciplina, alguns edifícios da cidade foram escaneados e, dentre eles, o prédio do casarão Bento Carlos. O produto deste material foi utilizado durante a disciplina e formou-se um modelo de *dense-cloud,* tanto de sua fachada quanto dos ambientes internos.

A disciplina e seus produtos trouxeram a oportunidade de criação e desenvolvimento exploratório de um modelo HBIM por completo, passando pelas fases de levantamento e aquisição de dados – por meio das medições direta e indireta –, processamento dos dados para a criação de um modelo de nuvem de pontos, modelagem 2D de plantas e cortes a partir da nuvem e criação de um modelo 3D paramétrico. Abaixo, o processo realizado durante a disciplina e que serviu como base para o modelo HBIM (Figura 49). Inicialmente, foi praticado o conhecimento do objeto, por meio de textos, desenhos de observação, eidotipos,

*rillievo* e plantas – conforme mostram as Figuras 47 e 48 – e então ocorreu o planejamento com um *rilievo* enumerado dos pontos que deveriam ser escaneados utilizando o equipamento *Faro Focus 3D*.

Figura 47 – Aquisição dos dados em campo

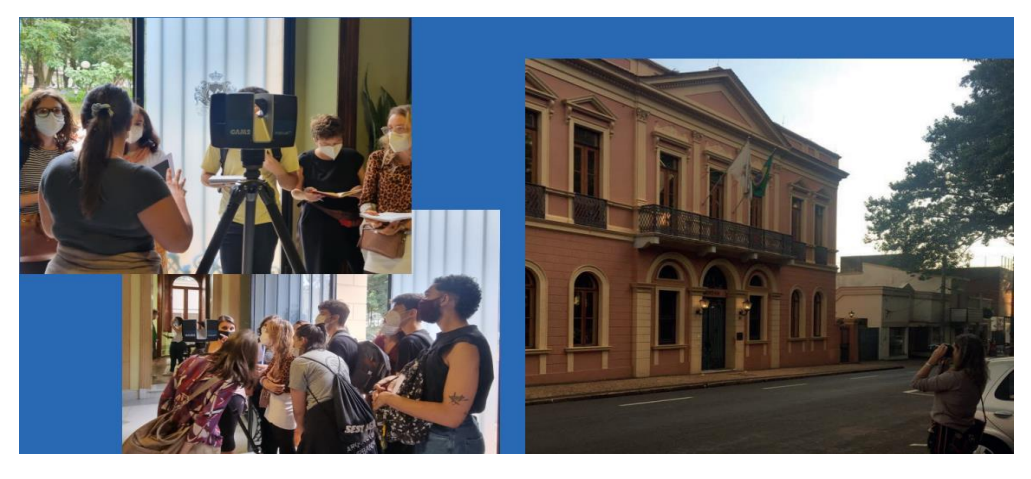

Fonte: Vizioli; Eiras e Paiva<sup>38</sup>, 2022.

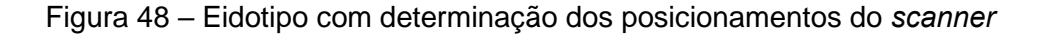

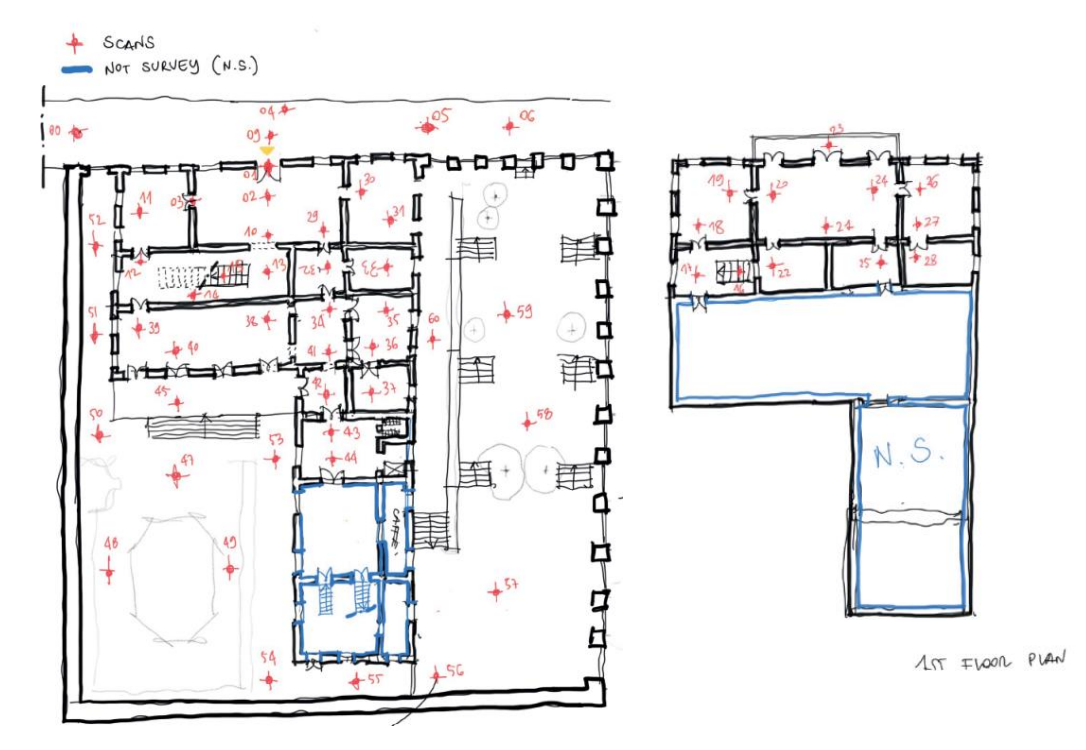

Fonte: Attenni<sup>39</sup>, 2022.

 $\ddot{\phantom{a}}$ 

<sup>38</sup> Raphaela Eiras e Paiva, mestranda do IAU-USP, e quem tirou a foto da pesquisadora registando a fachada.

<sup>39</sup> Martina Attenni, pesquisadora da Universidade de Sapienza, e quem realizou os escaneamentos do Palacete Bento Carlos.

A imagem acima traz a referência dos 60 pontos (estações) utilizados para escaneamento do prédio pelo *laser scanner Focus Faro 3D*. Cada alvo em vermelho indica o posicionamento do aparelho dentro dos ambientes e na fachada; em azul, estão as áreas que não foram escaneadas. Como visto anteriormente, o *scanner a laser 3D* funciona com um feixe de laser que começa no centro do instrumento e atinge as superfícies do objeto. O resultado da aquisição consiste em um número muito grande de pontos (nuvem de pontos) que contêm dados sobre a aparência dos objetos (geometria e cor).

O número e a localização das varreduras são estabelecidos com os seguintes objetivos: a cobertura máxima da área em questão, reduzindo áreas de sombra e rebaixos; a relação entre proximidade e visibilidade no que se refere a diferentes varreduras; e a máxima precisão métrica, tão constante e controlada quanto possível, em relação à aquisição malha – vinculada ao nível de detalhe dos modelos 2D e 3D a serem criados – e a distância entre o instrumento e as superfícies a serem detectados.

A fase de elaboração de dados consiste em dois momentos principais: o registro (ou alinhamento) das varreduras, para obter um modelo numérico único; e a construção dos modelos 2D (desenhos) e 3D (modelos de malha, *Mesh*, ou modelo matemático).

Neste caso, foram gerados 60 arquivos de *scan* e, portanto, foi necessário um processo de registro. Esse procedimento é fundamental quando não é executável digitalizar todo o objeto com apenas uma estação. É um processo que mescla nuvens de pontos do mesmo objeto – retiradas de diferentes estações – para criar uma única nuvem de pontos completa. O registro de diferentes varreduras requer:

- 30% de sobreposição da área pesquisada a partir de diferentes varreduras;

- Posição alvo (pelo menos 3 pontos para cada varredura);

- Varreduras de alvo;

- Possível georreferenciação, se as posições do *scanner* forem determinadas por GPS ou topografias existentes.

Usa-se um sistema de pontos conhecidos (vértice), identificado por alvos localizados no objeto pesquisado – tanto com topografia quanto com varreduras detalhadas. Existem duas maneiras de identificar o vértice em Nuvem: 1) diretamente na fase de aquisição (automático); 2) na fase de elaboração (automática), por meio de *software* de elaboração. No caso, o processamento dos dados para registro dos produtos de *scans* – gerados pelo laser *scanner Focus Faro 3D –* foi efetuado no *software Autodesk RECAP PRO*, de forma manual, conforme mostra a Figura 49.

Para iniciar o processo, um novo projeto foi criado e os arquivos dos *scans* foram selecionados, sendo necessário destacar as extensões suportadas pelo *software*  utilizado, sendo elas: .fls, .e57, .xyx, .ply. Neste caso, a extensão importada no *RECAP PRO*, usada e criada pelo *scanner* da FARO foi a .fls.

Figura 49 – *Scans* indexados no *software RECAP PRO* para registro de diferentes varreduras

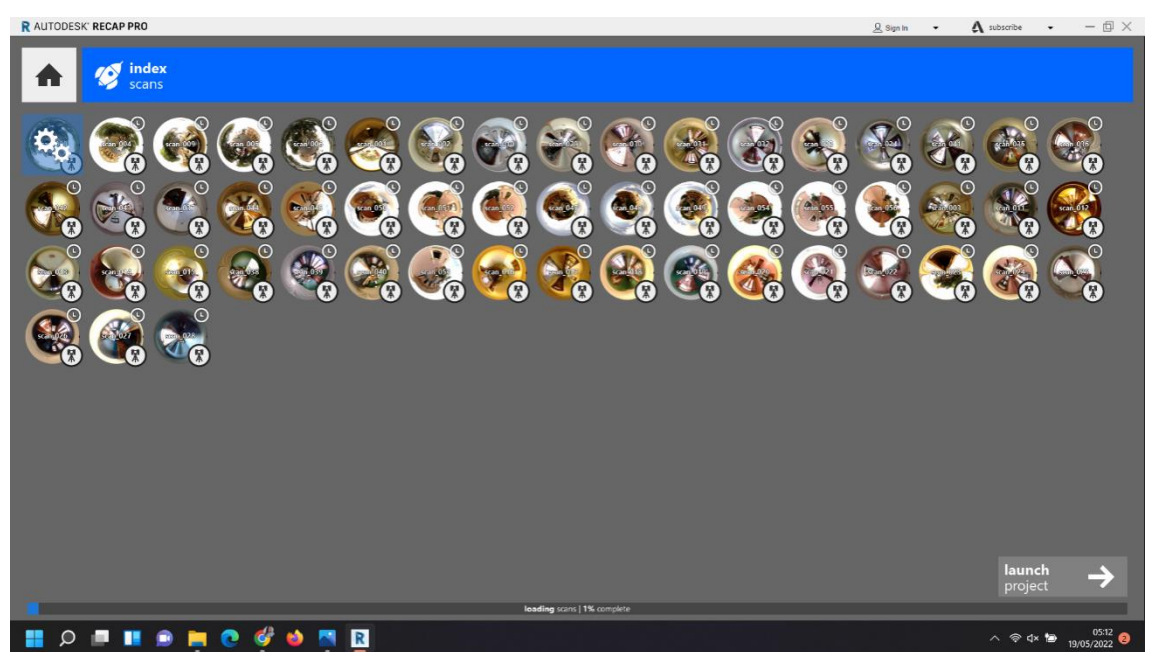

Fonte: elaboração da autora, 2022.

Os arquivos são combinados um a um dentro do *software*. Assim, a junção dos *scans* cria um modelo com o edifício completo. Para essa junção, é preciso escolher pontos – pelo menos 3 – em comum entre os dois arquivos, para que o *software* consiga reconhecer e fazer de forma assertiva a sobreposição. O comando de refinamento faz um cálculo do quanto está compatível e coerente, devendo ser de, pelo menos, 30% dos pontos escolhidos. De forma manual, podese dar ou não um ok para que seja finalizada a união dos *scans* (Figura 50).

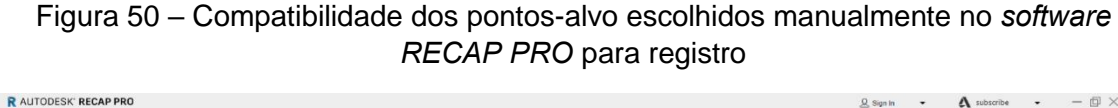

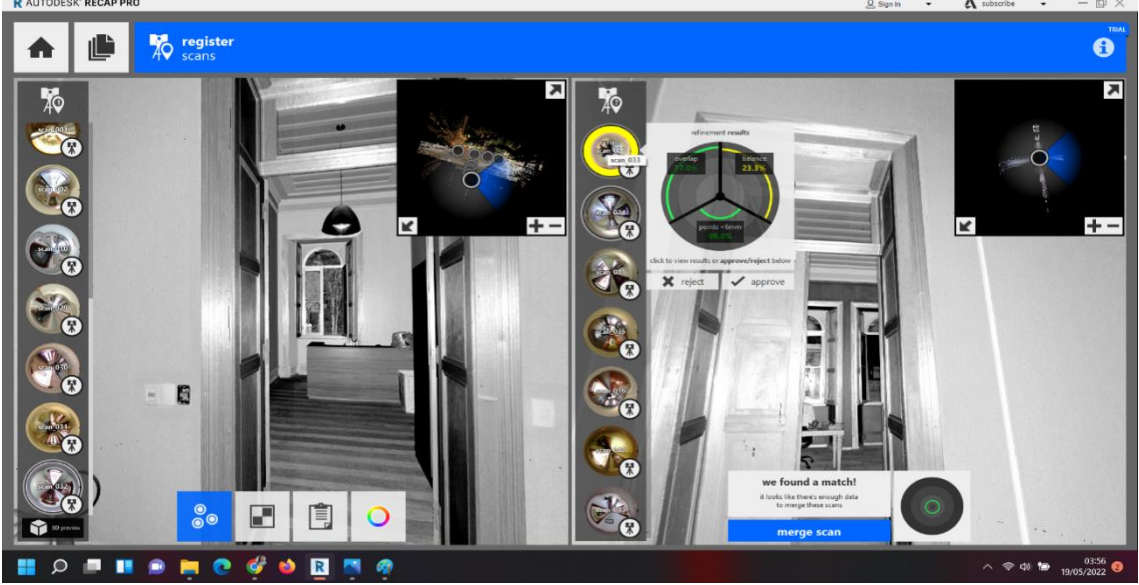

Fonte: elaboração da autora, 2022.

O comando que mostra em planta o posicionamento dos arquivos também contribui com a verificação. As linhas em azul mostram que os pontos se sobrepõem, localizando de forma correta as coordenadas; em laranja, os pontos que não estão sobrepostos, conforme mostra a Figura 51.

Figura 51 – Compatibilidade dos pontos-alvo escolhidos manualmente no *software RECAP PRO* para registro

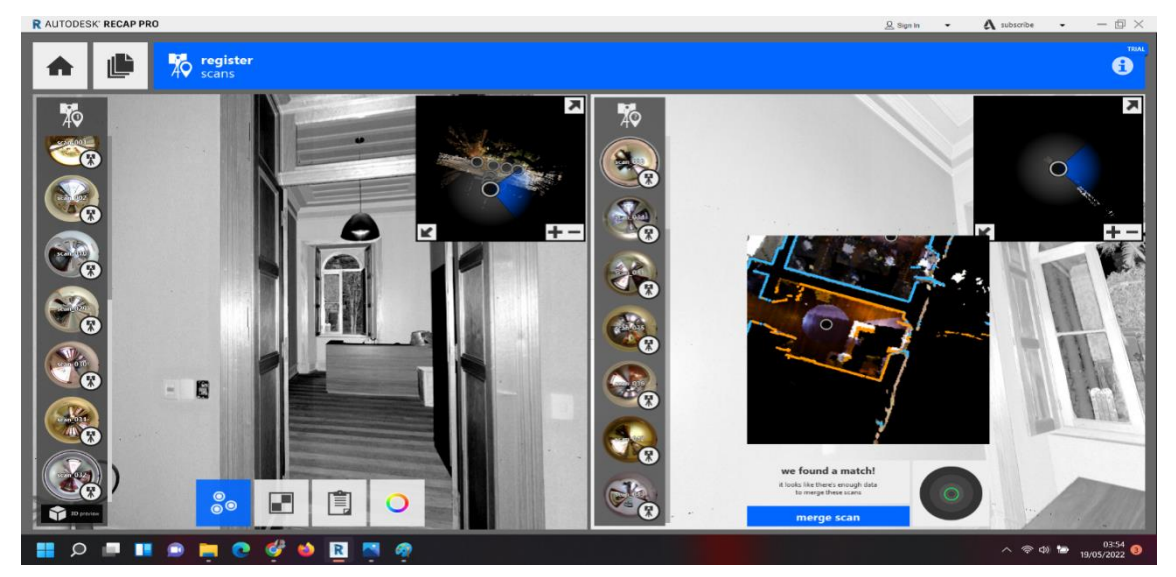

Fonte: elaboração da autora, 2022.

Após todos os *scans* serem indexados, o modelo é processado e cria-se o modelo de nuvem de pontos com o edifício em sua totalidade. A nuvem de pontos então é gerada e é possível fazer uma limpeza do que não interessa – neste caso, a praça e as árvores, rua e carros, tudo que não faz parte do modelo, para que fique mais limpo e leve. O produto gera uma nuvem de pontos densa. (Figura 52)

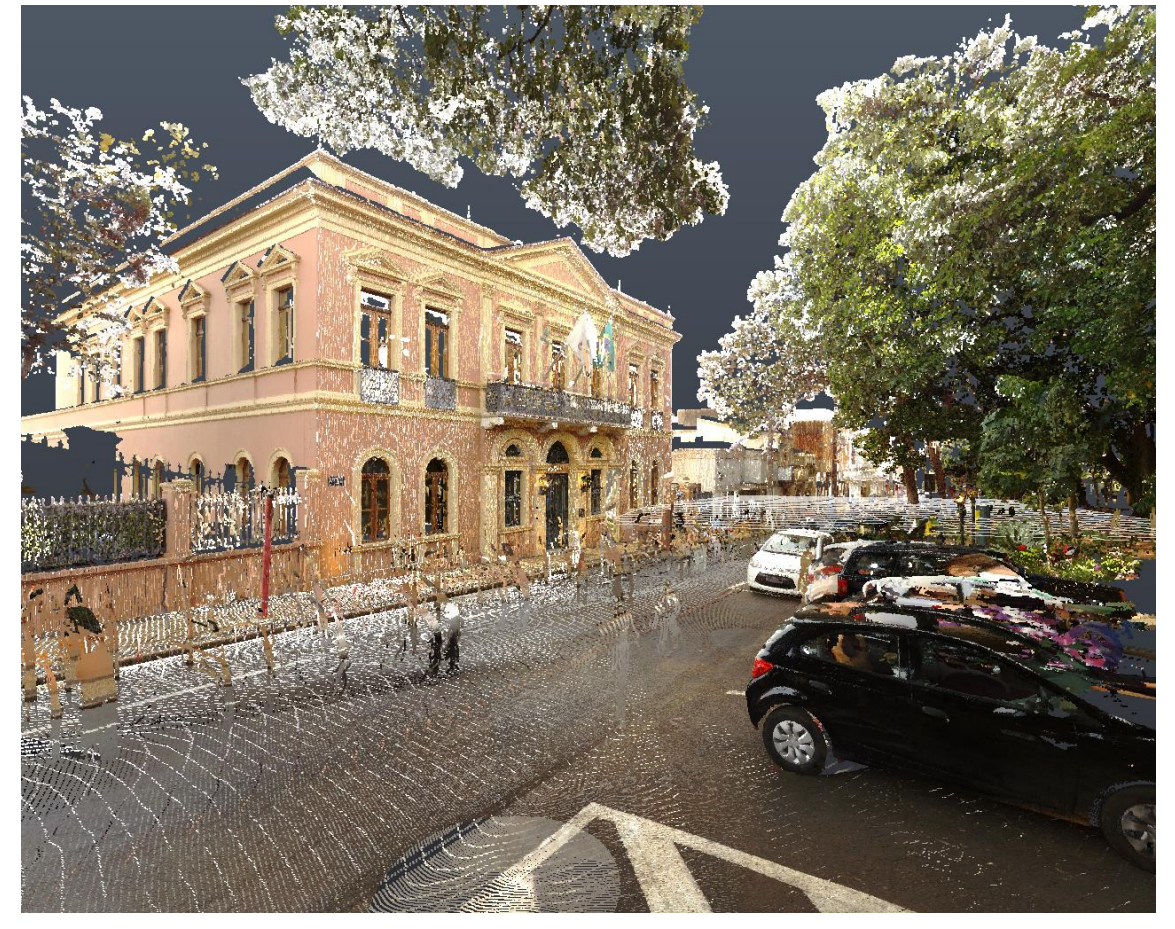

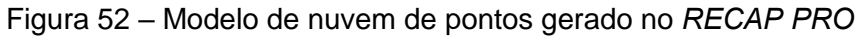

Fonte: elaboração da autora, 2022.

A nuvem criada foi exportada com a extensão ".rcp" e inserida no *software AutoCAD*. A partir da nuvem, pode-se criar modelos bidimensionais, como plantas, cortes e fachadas. É necessário acertar o posicionamento da nuvem nos eixos x, y e z e calibrar o olhar para ter, de forma precisa, os detalhes e medidas horizontais e verticais. Algumas ferramentas de visualização podem ser utilizadas para auxiliar nesta etapa, como mostra a montagem com as imagens abaixo (Figura 53).

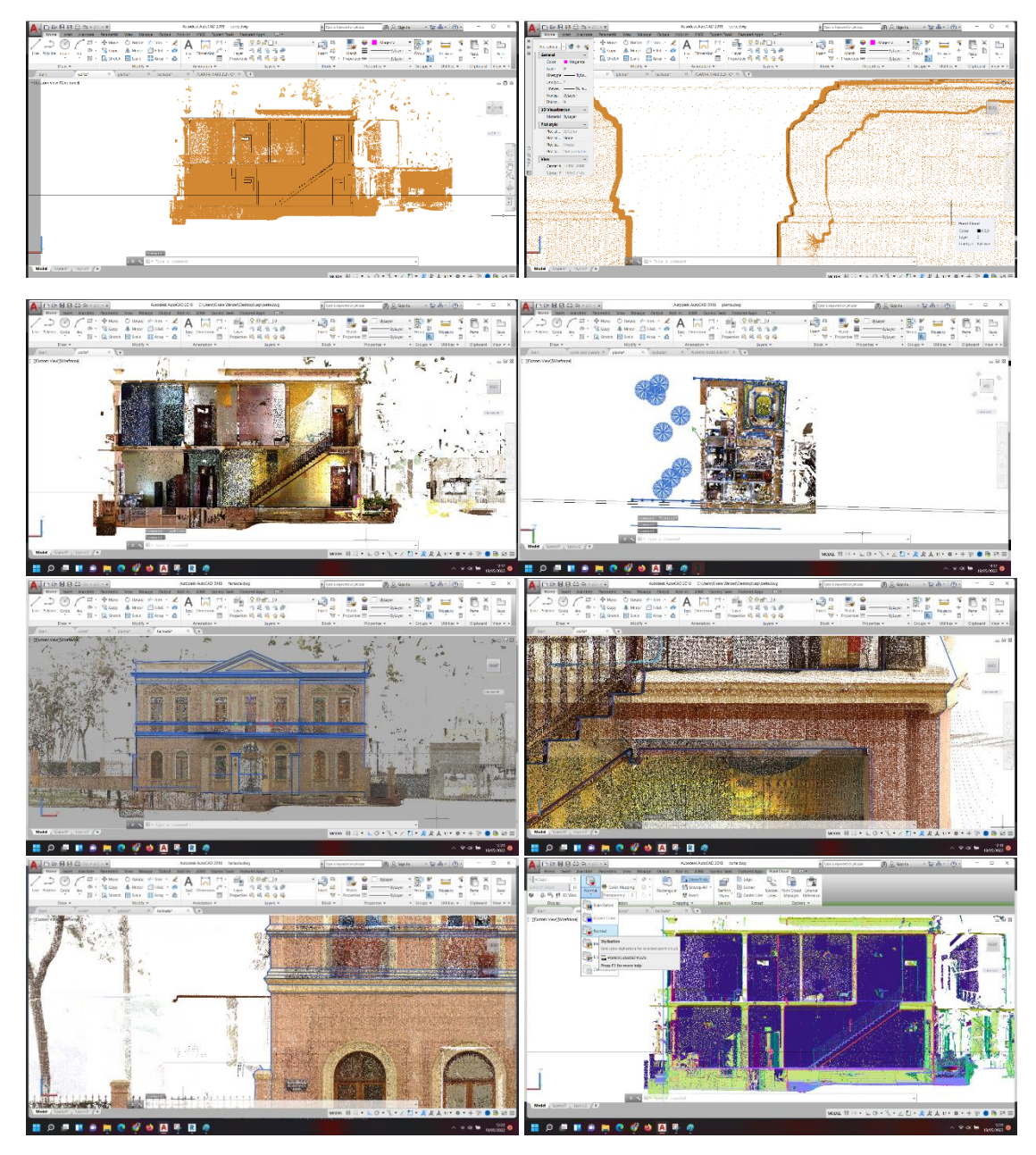

### Figura 53 – Montagem com diferentes posicionamentos e ferramentas de visualização da nuvem no *software AutoCAD*

Fonte: elaboração da autora, 2022.

Os produtos alcançados neste processo consistem em uma planta do pavimento térreo, uma planta do pavimento superior, um corte e uma fachada frontal (ver Figura 54). Este processo apresentado até o momento é parte de uma metodologia já utilizada por outros profissionais e pesquisadores, mas que foi importante para a continuação da pesquisa.

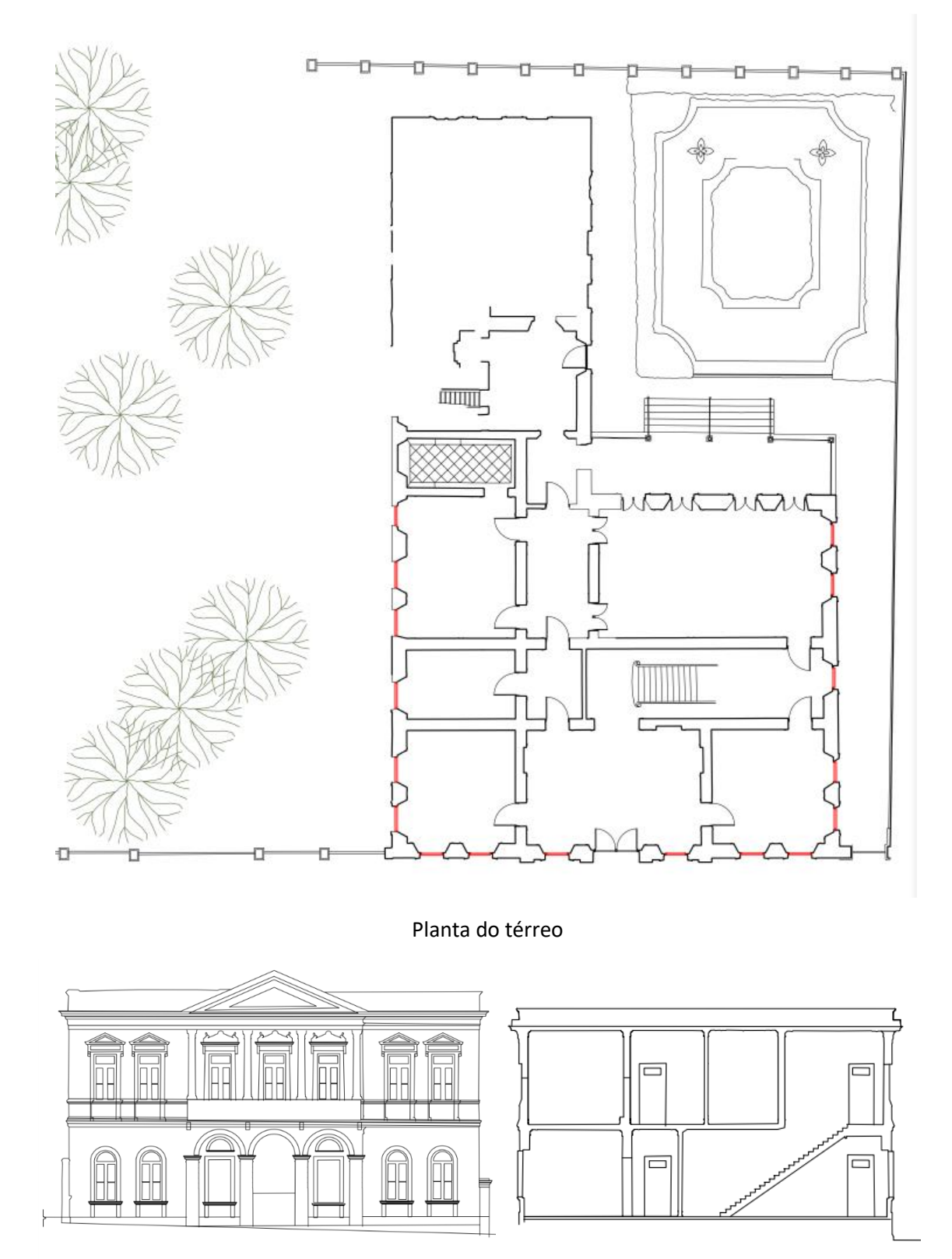

#### Figura 54 – Montagem com modelos 2D criados no *software AutoCAD* a partir da nuvem de pontos

Fachada Corte

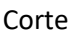

Fonte: elaboração da autora, 2022.

# 3.2 CRIAÇÃO DE UM MODELO HBIM no *Software REVIT*

Os produtos gerados pelo mapeamento tridimensional – *scanner* 3D e fotogrametria – e o processo de desenvolvimento do modelo geométrico 2D do Palacete Bento Carlos possibilitaram a experimentação, por completo, de um modelo HBIM, utilizando a combinação dos produtos das tecnologias e dando continuidade às explorações previstas na pesquisa, uma vez que o modelo da Casa da Fazenda do Pinhal não pôde ser concluído e o modelo do CDCC, apesar de existir, não pôde ser considerado científico, por falta de informações.

Tendo em vista o que foi discutido nos capítulos anteriores, sobre os conceitos de BIM, cabe a seguinte consideração: o nível de desenvolvimento (LOD, *Level of Development*) é diferente do nível de detalhe gráfico (LoG, LoD, *Level of Detail*): o primeiro está relacionado ao grau de maturidade e confiabilidade no desenvolvimento de modelos BIM, e é uma junção da parte gráfica (LoG, LoD, *Level of Detail*) com o nível de informação (LoI, *Level of information*) existente no modelo; o segundo se refere à quantidade de detalhes incluídos nos elementos do modelo.

O objetivo da pesquisa foi criar um modelo BIM para a documentação de um patrimônio histórico – modelo HBIM. Por meio de um passo a passo, é apresentado o que foi determinado no processo, o motivo das escolhas para criação de um *template* e protocolo com processos que podem ser utilizados para criação de um modelo HBIM de qualquer outro patrimônio edificado. Salienta-se que o modelo final contemplará os bens imóveis e os elementos artísticos. Mesmo que este tipo de bem – como estátuas e objetos decorativos – exija outras técnicas de modelagem, não suportadas pelas ferramentas BIM tradicionais, foram pensadas maneiras de se aproveitar modelos criados a partir da fotogrametria, de forma diferente da que se costuma utilizar.

A seguir, o passo a passo de como foi desenvolvido o modelo do casarão Bento Carlos com um LOD 300. Como visto no capítulo anterior, os produtos gerados pelo *RECAP PRO* e os modelos 2D, criados no *AutoCAD,* referentes ao Palacete Bento Carlos, serviram como base para a criação de um modelo tridimensional dentro do *software Autodesk Revit*.

A nuvem pode ser importada diretamente no *software Revit*, porém fica carregado e moroso o trabalho; o processo descrito acima, no qual os modelos bidimensionais são feitos no CAD, deixa o trabalho no *Revit* mais fluido e leve.

A planta criada no *software AutoCAD* foi importada para o *software Revit* e, a partir dela, paredes foram modeladas. É importante ressaltar que se trata de uma construção existente e datada, de uma época na qual as paredes eram irregulares, tanto em prumo quanto em esquadro, portanto, as ferramentas de criação de famílias de parede tradicionais do *Revit* não são suficientes em sua parametrização, uma vez que são próprias para a modelagem de edifícios novos.

Desta forma, para a criação das paredes, utilizou-se o comando componente de modelagem *in-loco*, paredes por extrusão. As paredes foram criadas uma a uma, de acordo com suas dimensões e particularidades. A Figura 55, abaixo, traz um *zoom,* em azul, do modelo do CAD, e, em preto, o que foi modelado no *Revit*, com a visualização em modo *wireframe*, para que se possa ver o que está por baixo. A figura ainda mostra o modelo em planta criado no *Revit* com o estilo de visualização em modo sombreado, possibilitando visualizar as paredes criadas em bege.

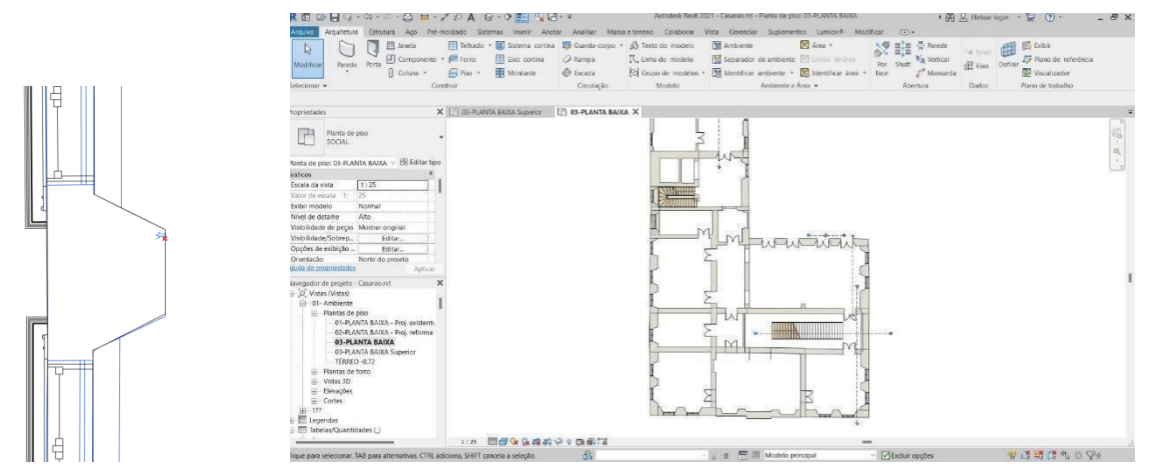

Figura 55 – *Zoom* da parede mostrando o modelo do *AutoCAD*, em azul, e imagem com as paredes modeladas no Revit, em bege

Fonte: elaboração da autora, 2022.

Para o desenvolvimento de um modelo, é primordial que se criem níveis de elevação dos pavimentos. Neste caso, tem-se 13 cotas de nível diferentes, mesmo que no prédio haja somente 3 níveis, sendo eles: inferior (jardim externo e porão),

térreo e superior. As cotas foram criadas para facilitar a modelagem das paredes e pisos (Figuras 56 e 57).

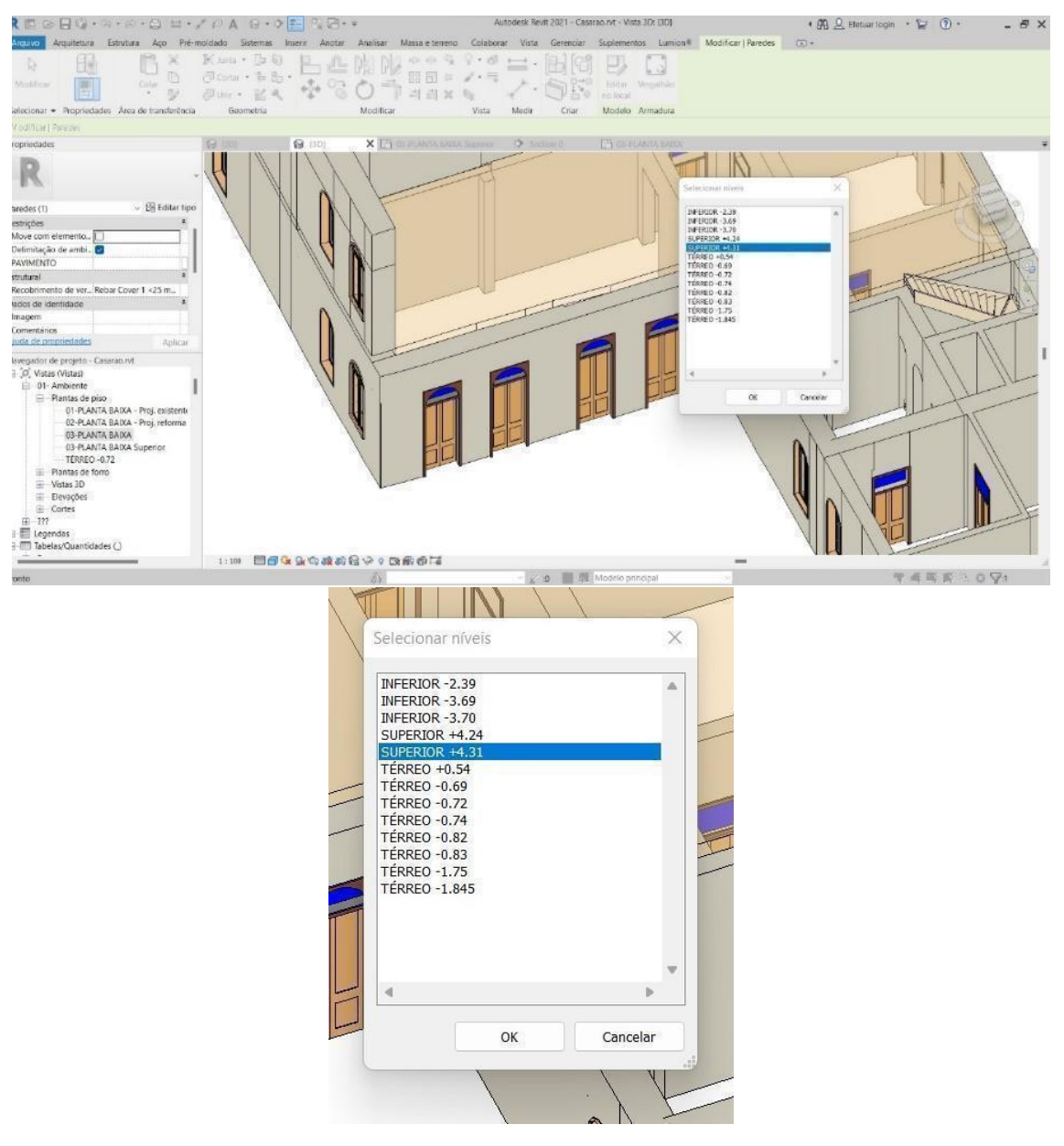

Figura 56 – Níveis criados para facilitar o desenvolvimento das paredes

Fonte: elaboração da autora, 2022.

#### Figura 57 – Níveis criados para facilitar o desenvolvimento das paredes selecionados no modelo

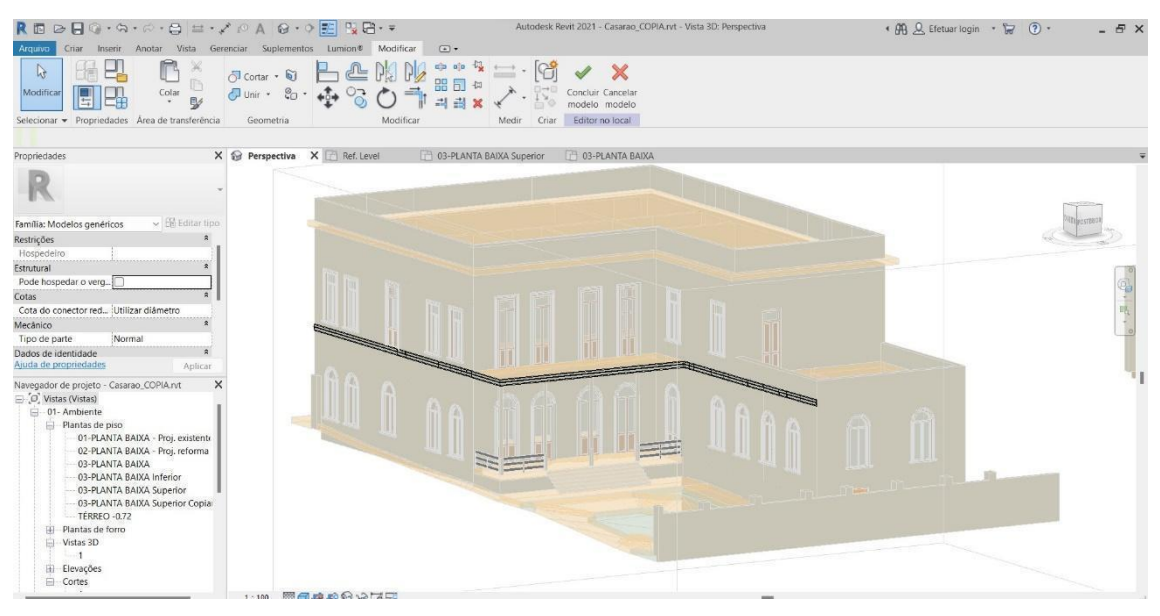

Fonte: elaboração da autora, 2022.

De maneira a facilitar a execução do modelo, no lugar de importar o modelo de nuvem de pontos no arquivo *Revit*, a solução para tirar as medidas verticais foi utilizar o corte desenhado no *AutoCAd*, mas, principalmente, o *Recap*, para medição do modelo escaneado e transpor para o HBIM, como mostra a Figura 58.

Figura 58 – Sala no *RECAP* com as medidas verticais para auxiliar no modelo HBIM

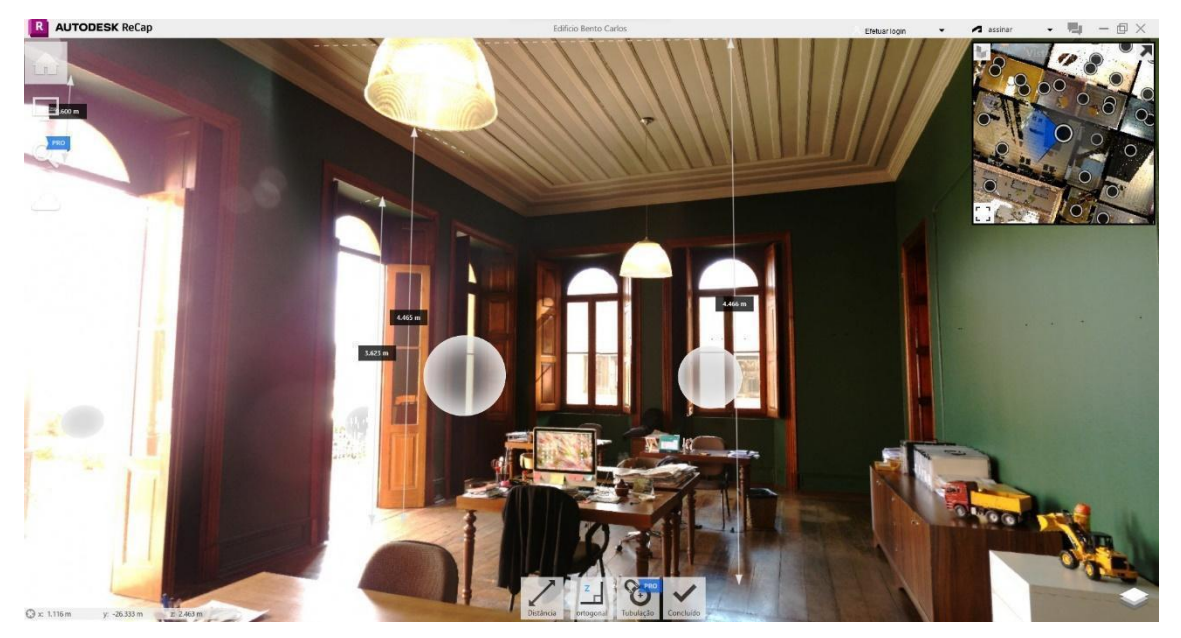

Fonte: elaboração da autora, 2022.
Esse recurso contribuiu, principalmente, para o posicionamento e dimensionamento das janelas e portas. A Figura 59 traz a janela sendo aferida no *Recap*.

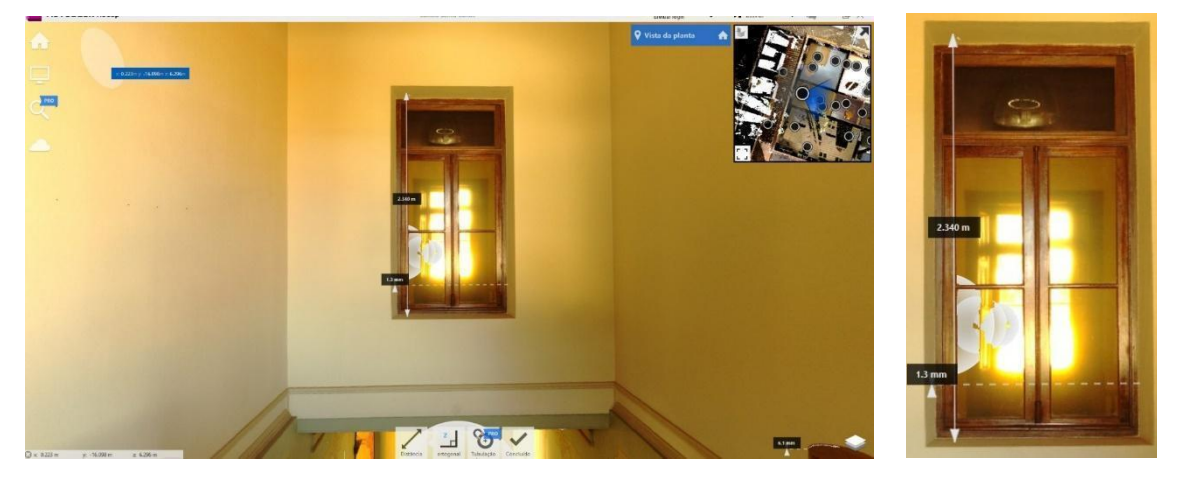

Figura 59 – Janela no *RECAP* sendo aferida para auxiliar no modelo HBIM

Fonte: elaboração da autora, 2022.

Cada janela e porta foram modeladas de acordo com os recuos e aberturas particulares, e um modelo de família parametrizável foi criado para respeitar as medidas de cada uma delas. A Figura 60 apresenta a família parametrizável criada para os modelos de porta com arco.

Figura 60 – Família de Porta parametrizável para inserção no modelo HBIM

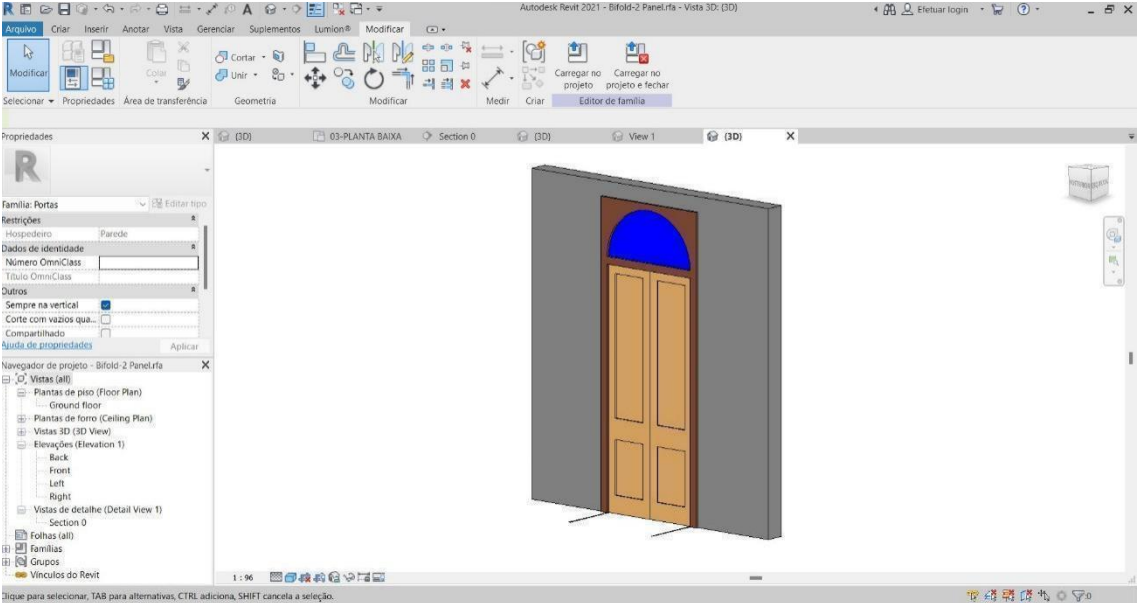

A Figura 61, abaixo, traz uma perspectiva com parte do modelo, na qual podemos visualizar algumas portas e janelas criadas, mostrando que, em alguns casos, as portas têm abertura retangular em suas bandeiras.

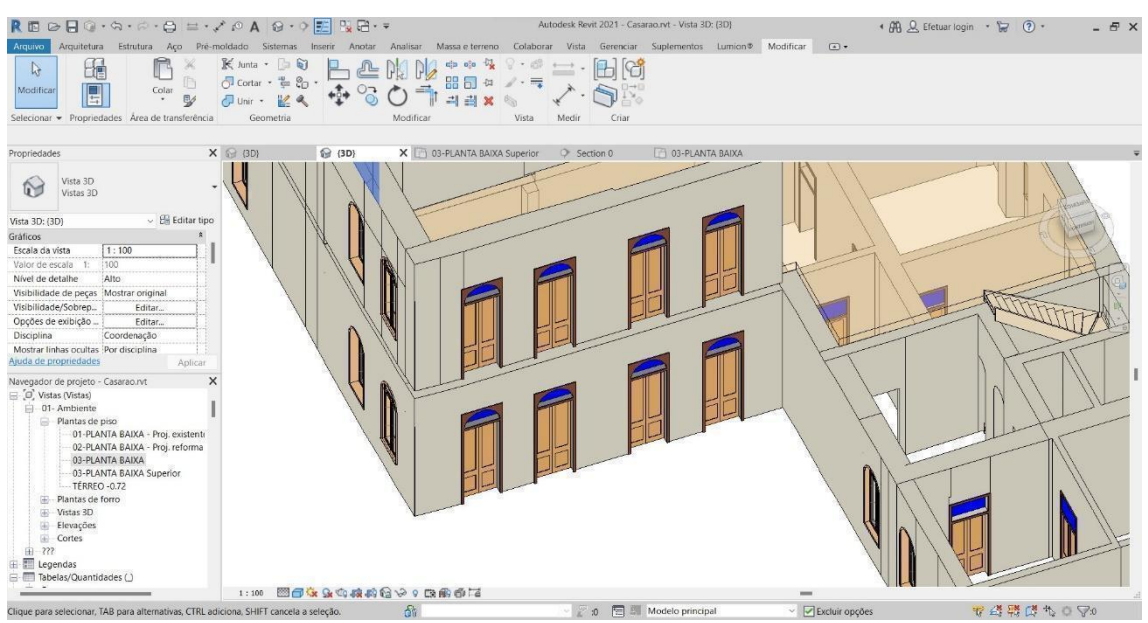

Figura 61 – Portas parametrizáveis inseridas no modelo HBIM com diferentes características

Fonte: elaboração da autora, 2022.

Internamente, cada abertura possui recuos e recortes nas paredes, como encaixes. Cada uma delas foi desenhada em planta e também reproduzida verticalmente com suas medidas e particularidades, como mostram as Figuras 62 e 63.

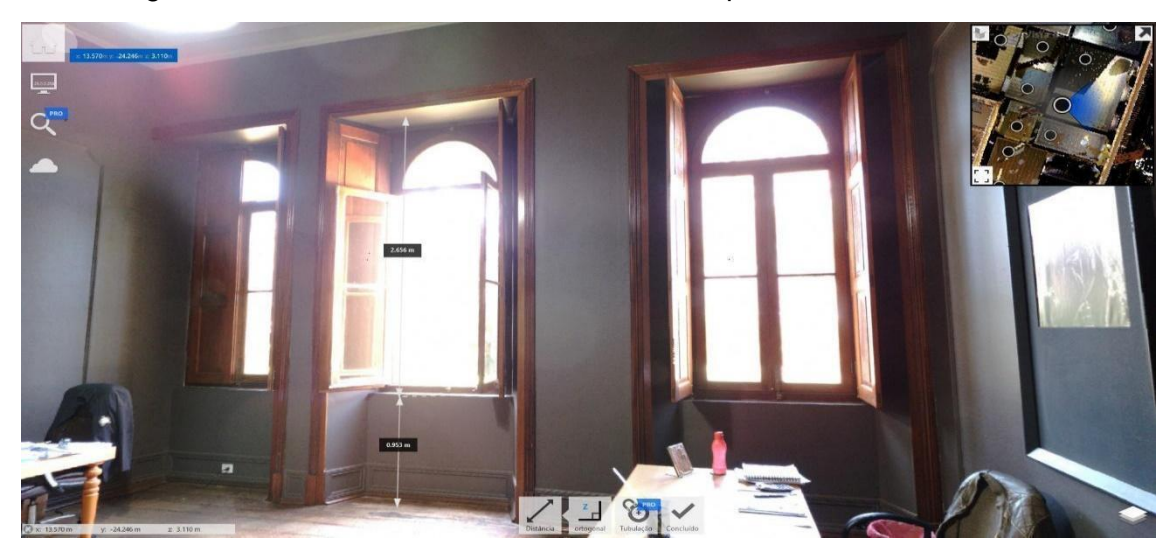

Figura 62 – Janelas com recuos e recortes na parede – Modelo *RECAP*

Fonte: elaboração da autora, 2022.

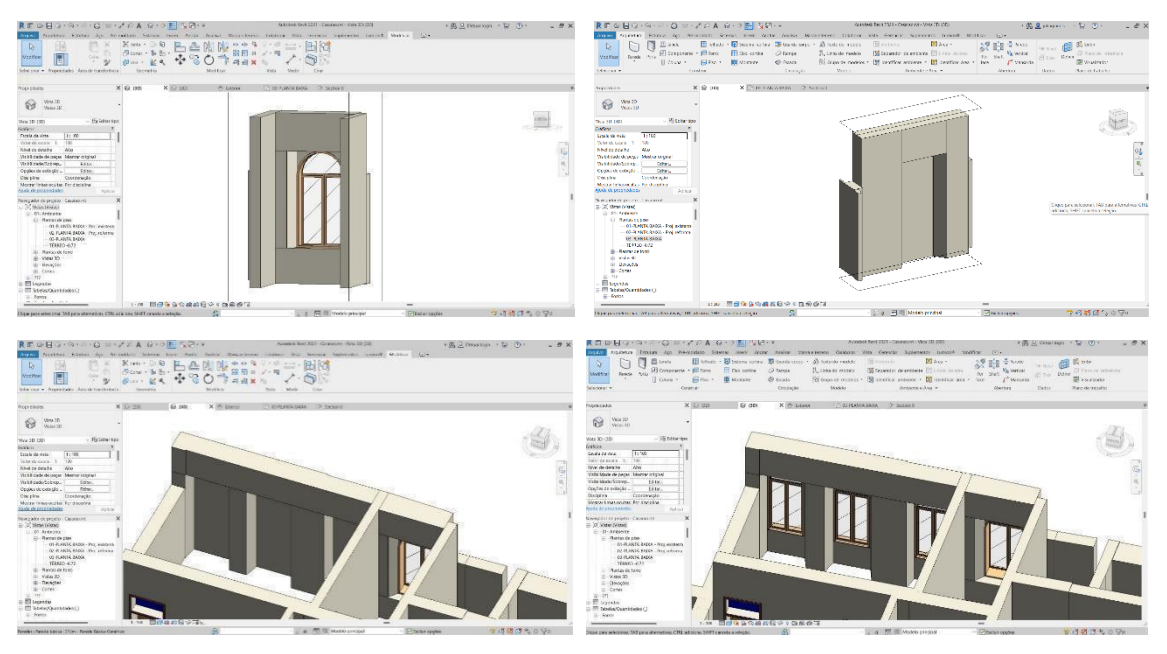

#### Figura 63 – Janelas com recuos e recortes na parede – Modelo *Revit*

Fonte: elaboração da autora, 2022.

Externamente, as caixilharias também possuem suas particularidades. A perspectiva abaixo (Figura 64) traz um ângulo que possibilita verificar diferentes dimensões e formas das aberturas.

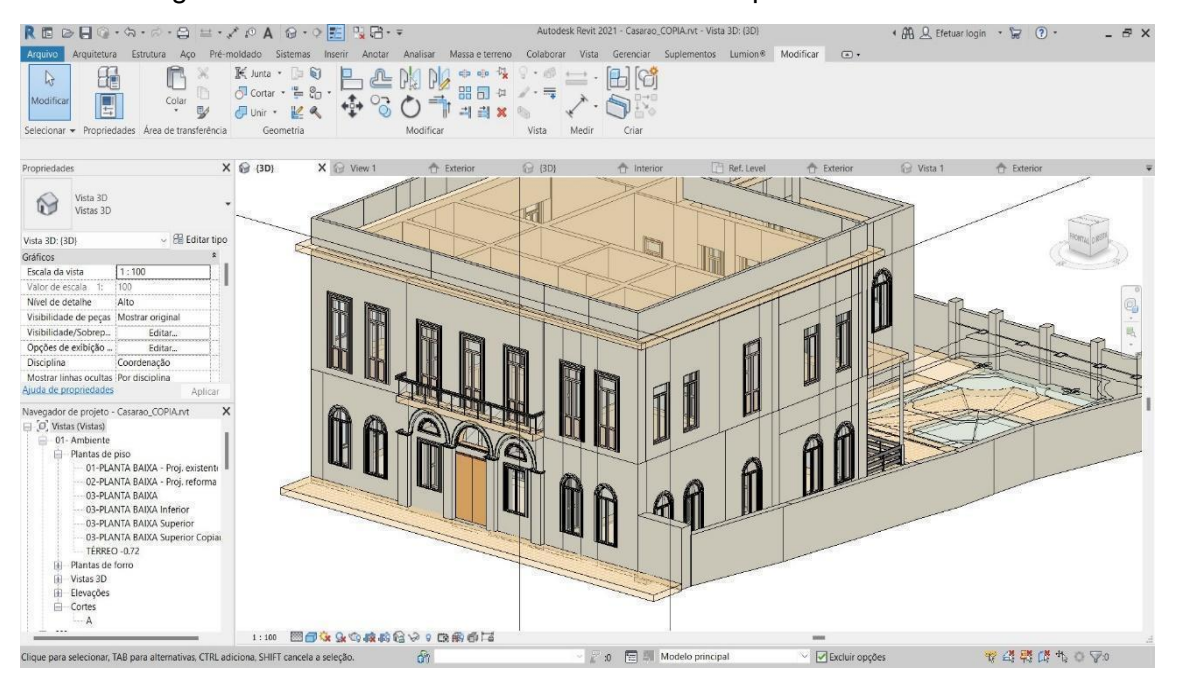

Figura 64 – Janelas com recuos e recortes na parede – Modelo *Revit*

Fonte: elaboração da autora, 2022.

As aberturas foram criadas editando limites das paredes e inserindo os arcos, de acordo com as proporções aferidas no modelo do *RECAP* (Figuras 65 e 66).

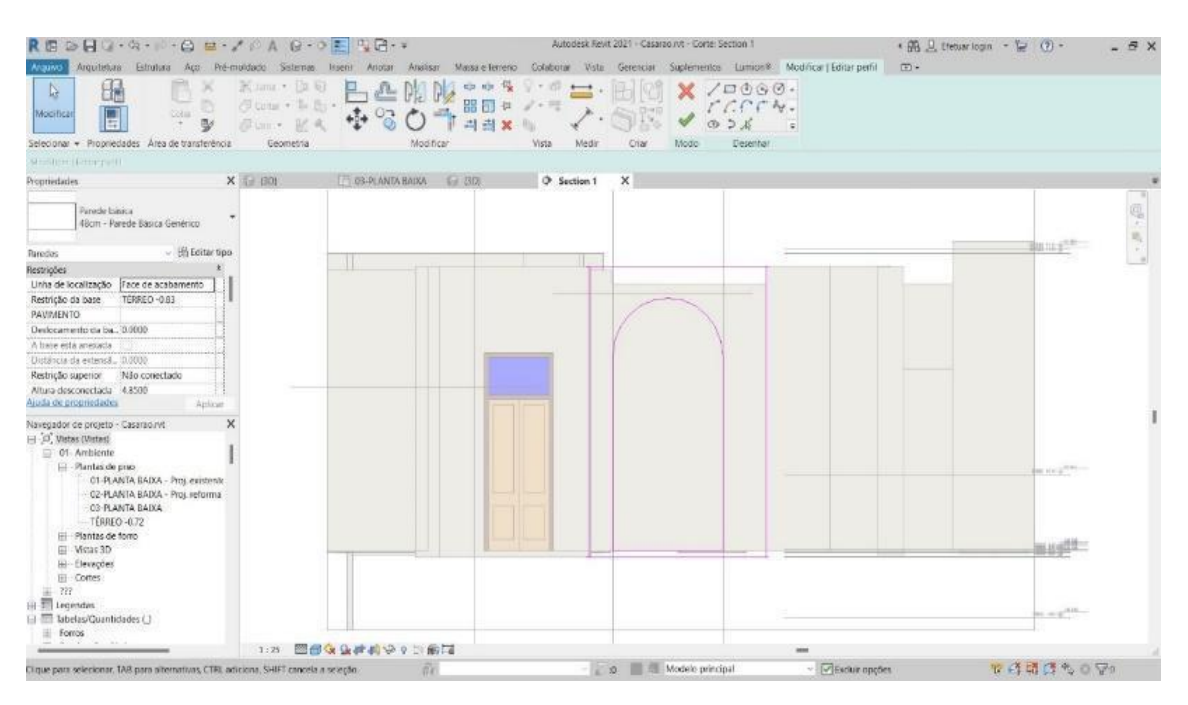

Figura 65 – Aberturas e recortes das aberturas na parede – Modelo *Revit*

Fonte: elaboração da autora, 2022.

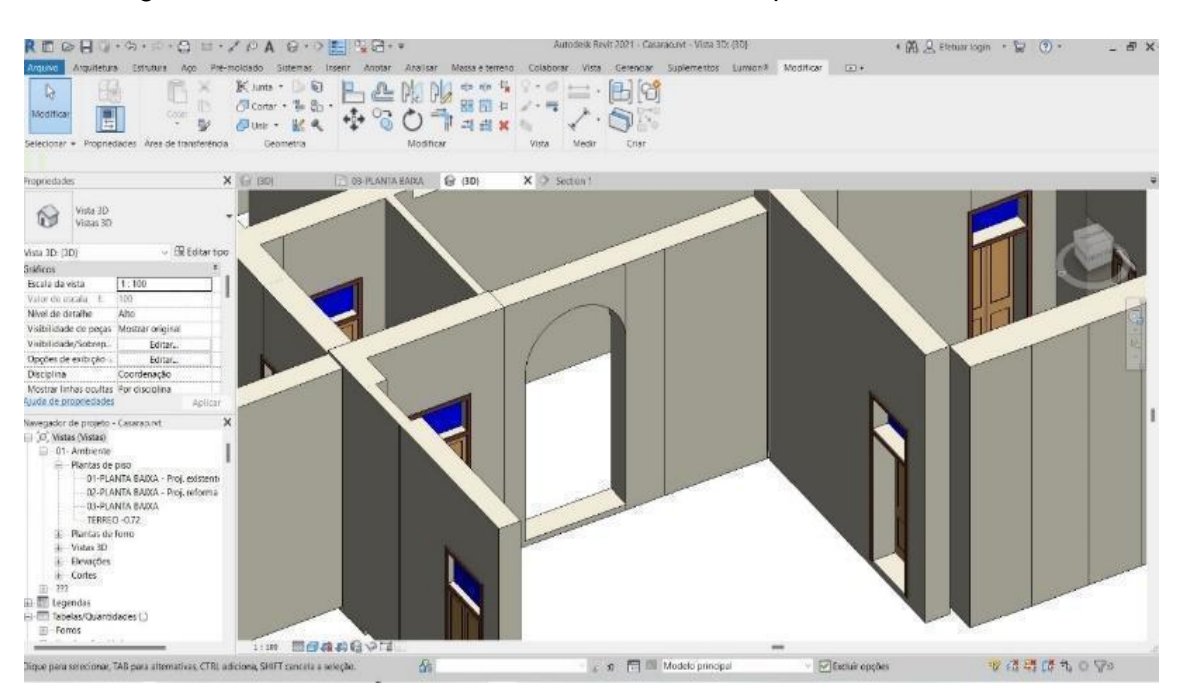

Figura 66 – Aberturas e recortes das aberturas na parede – Modelo *Revit*

Fonte: elaboração da autora, 2022.

As molduras da fachada e os detalhes no entorno das janelas e portas foram desenhados a partir de um modelo genérico por varredura (Figura 67).

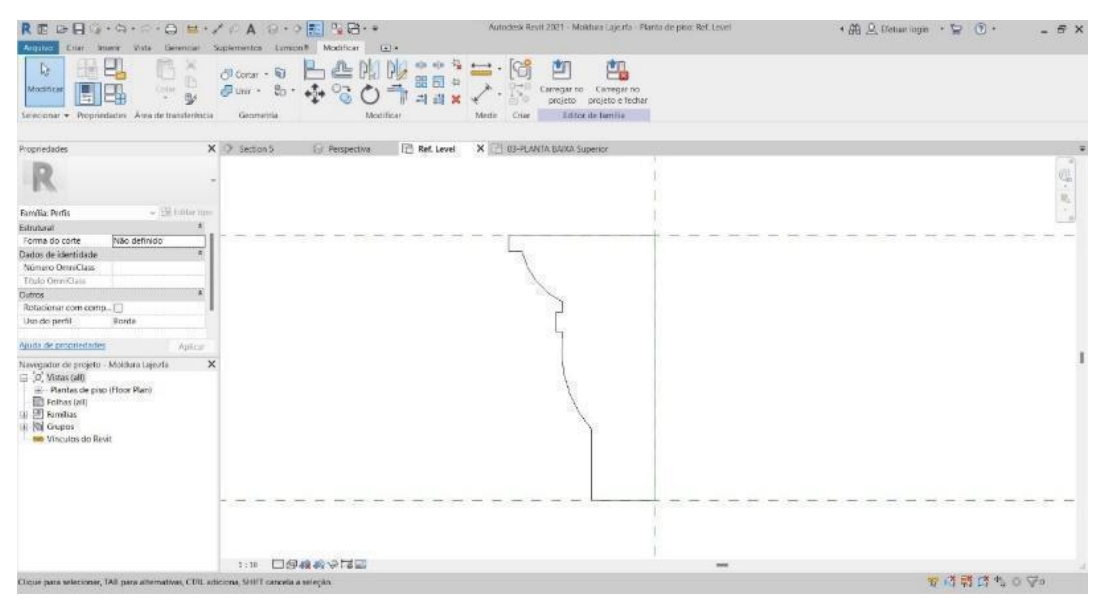

Figura 67 – Desenho do perfil de uma moldura

Fonte: elaboração da autora, 2022.

As imagens a seguir mostram os diferentes perfis de molduras criados na fachada (Figura 68)

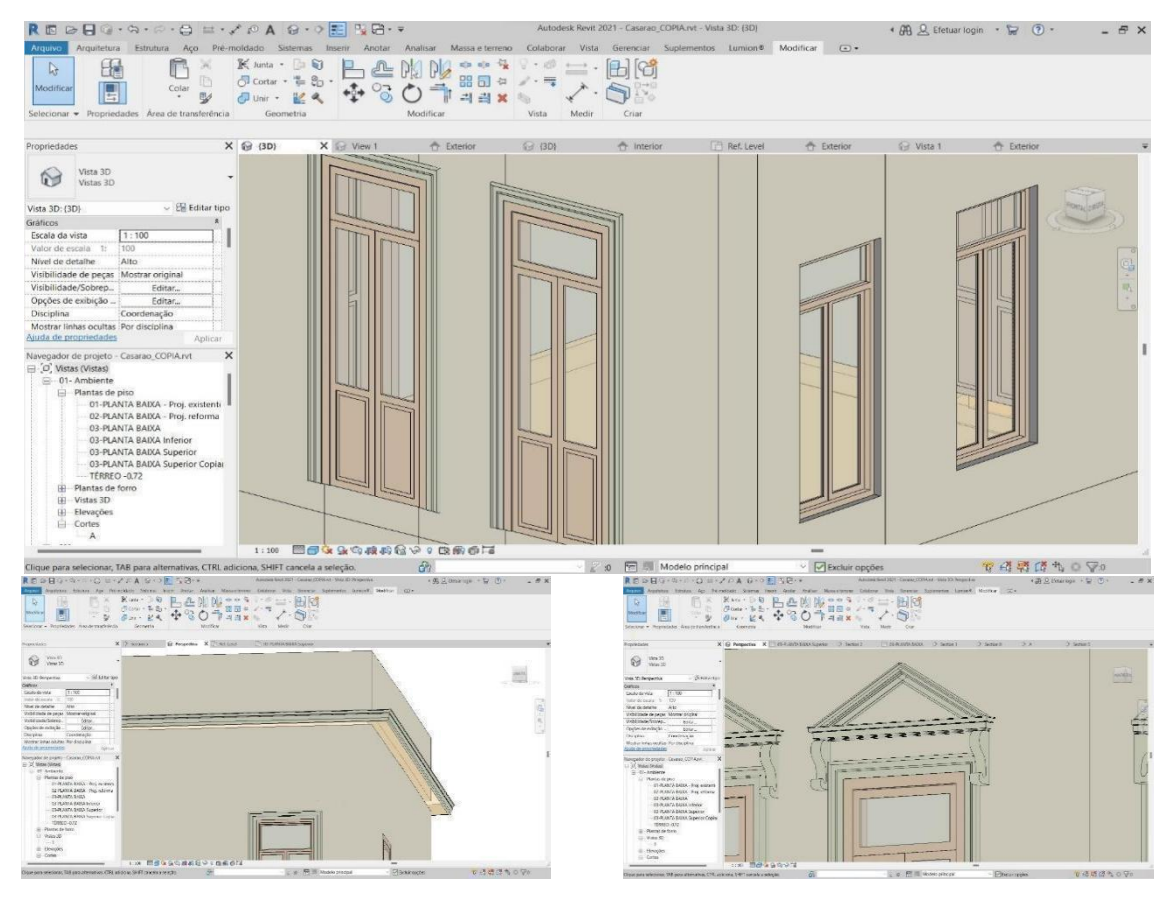

Figura 68 – Detalhes das molduras da fachada

Durante a etapa de levantamento da documentação descobriu-se a existência de pranchas em .pdf com os desenhos técnicos do edifício, realizada por meio de medição direta, para restauro do local. Por meio destes projetos (Figura 69), foi modelada a área do Palacete (Figura 70), que não foi escaneada. Além disso, foi realizada a comparação entre as medições direta e indireta.

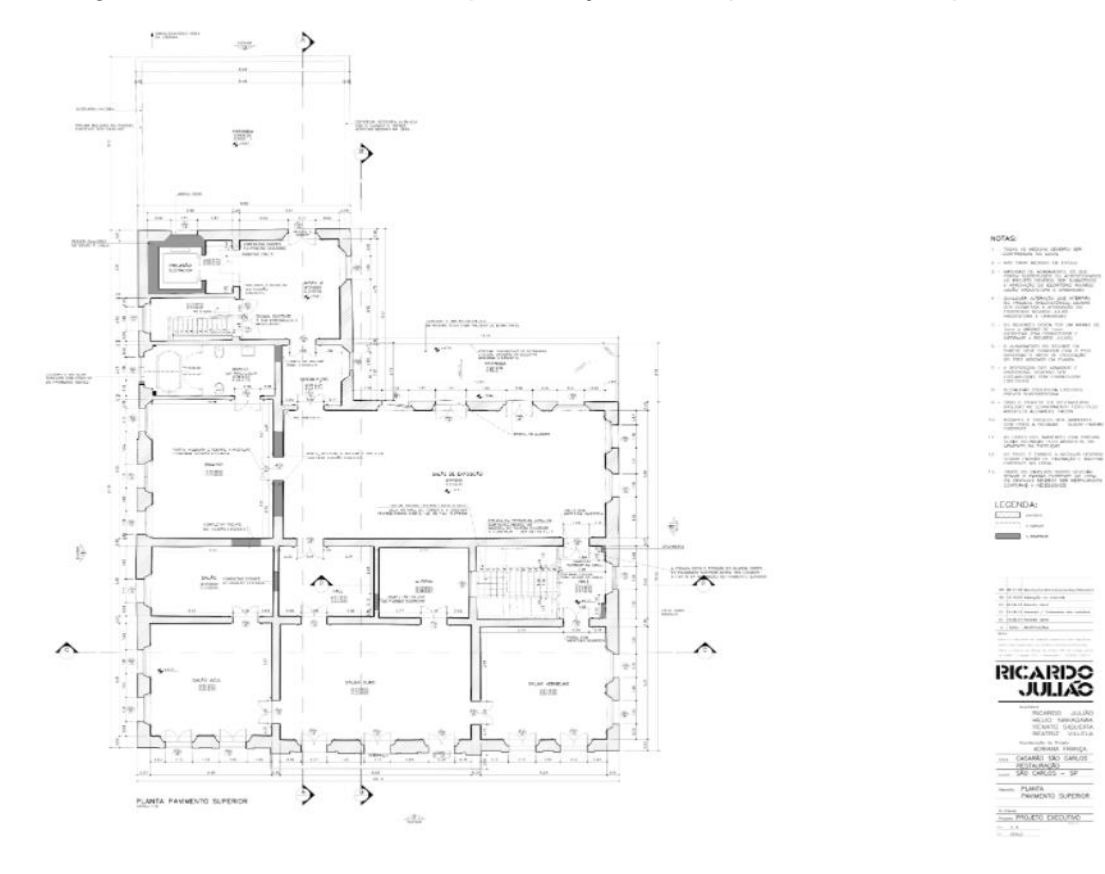

Figura 69 – Prancha realizada por medição direta, para restauro do prédio

Fonte: Ricardo Julião Arquitetos, 2001.

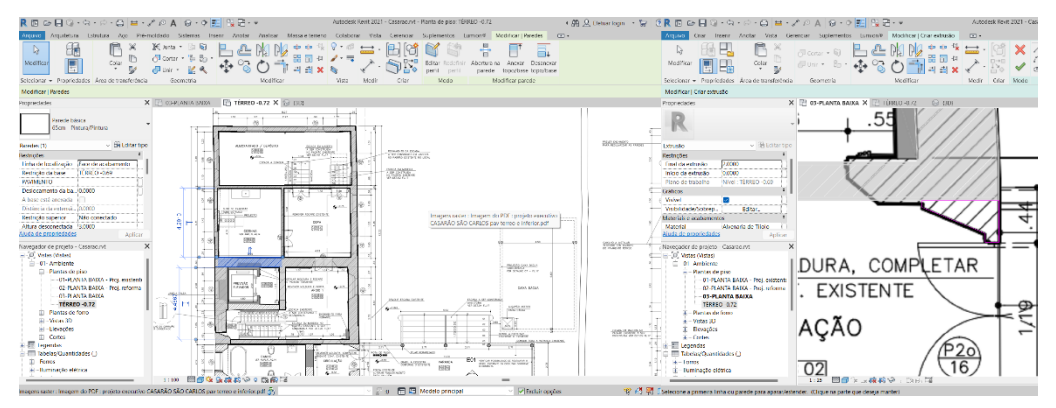

Figura 70 – Modelagem da área não escaneada, por meio dos desenhos técnicos presentes na prancha (realizada por medição direta para restauro do prédio)

É importante ressaltar que o objetivo do modelo não era somente a visualização gráfica, mas também a criação de um modelo com níveis de informação. Para tal, foram criados parâmetros de informação voltados para a documentação do patrimônio cultural edificado, como mostra a Figura 71.

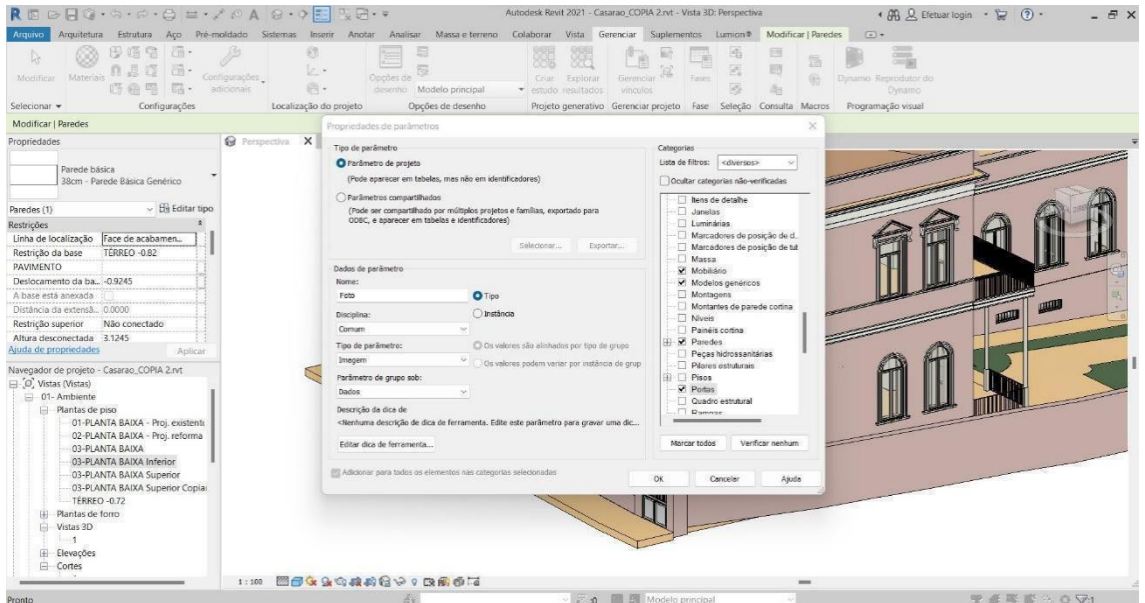

Figura 71 – Criação de parâmetros de informação (LoI) voltados para documentação

Fonte: elaboração da autora, 2022.

Abaixo, a Figura 72 apresenta parâmetros de informações, criados com este objetivo.

Figura 72 – Criação de parâmetros de informação (LoI) voltados para documentação

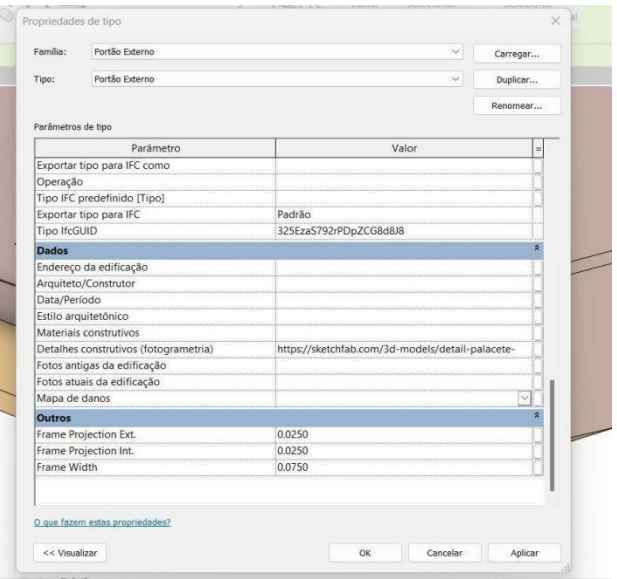

A experimentação teve a intenção de criar um *template* voltado para o HBIM, que poderá ser utilizado para qualquer patrimônio edificado, por meio de um arquivo com extensão ".rte"<sup>40</sup>. A imagem abaixo mostra como funciona a abertura do modelo no Revit (Figura 73). A imagem tem o navegador do projeto, ao lado esquerdo, e, como figura principal centralizada, uma perspectiva do modelo em modo de visualização oculta. As divisões e riscos que aparecem nas paredes são justamente por terem características irregulares de prumo e esquadros (Figura 74)

Figura 73 – Navegador do projeto e perspectiva mostrando irregularidades das paredes

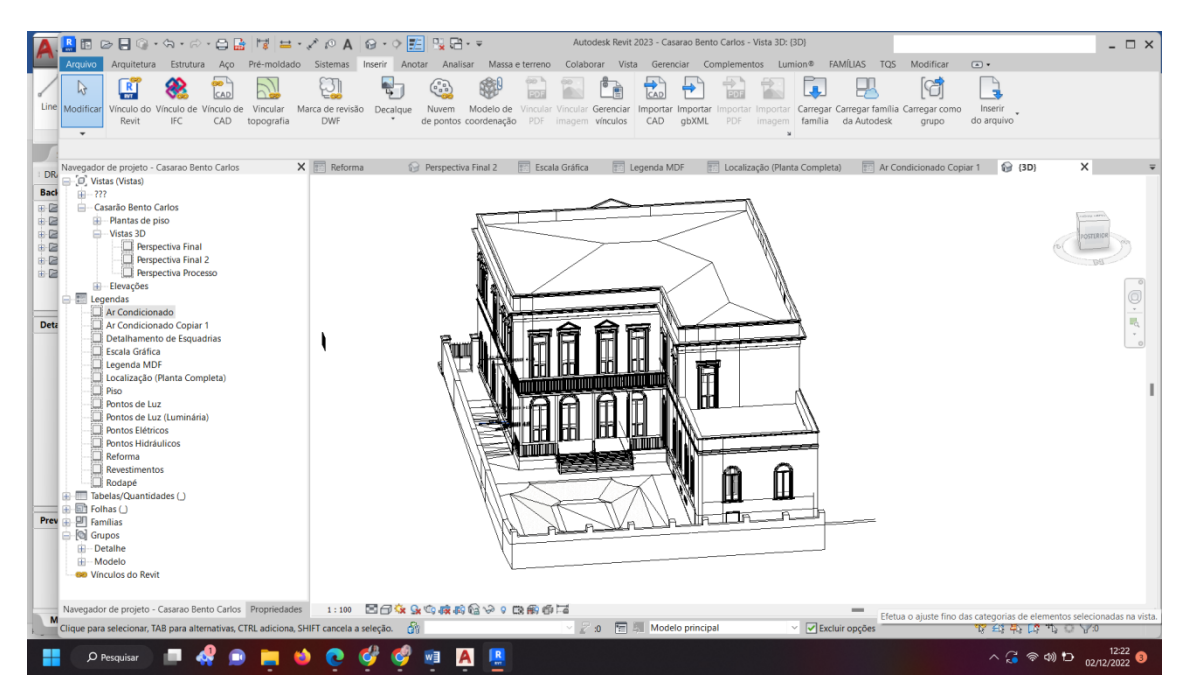

Fonte: elaboração da autora, 2022.

 $\overline{a}$ 

<sup>40</sup> .rte é uma extensão do *software Revit*. Os arquivos RTE (modelo) e arquivos RVT (projeto) **são projetos Revit® reais**. A diferença entre os dois é que o modelo é utilizado para iniciar um novo projeto. Ao clicar em "Salvar", você não terá permissão para sobrescrever o arquivo de modelo, mas será solicitado um novo nome de arquivo e localização.

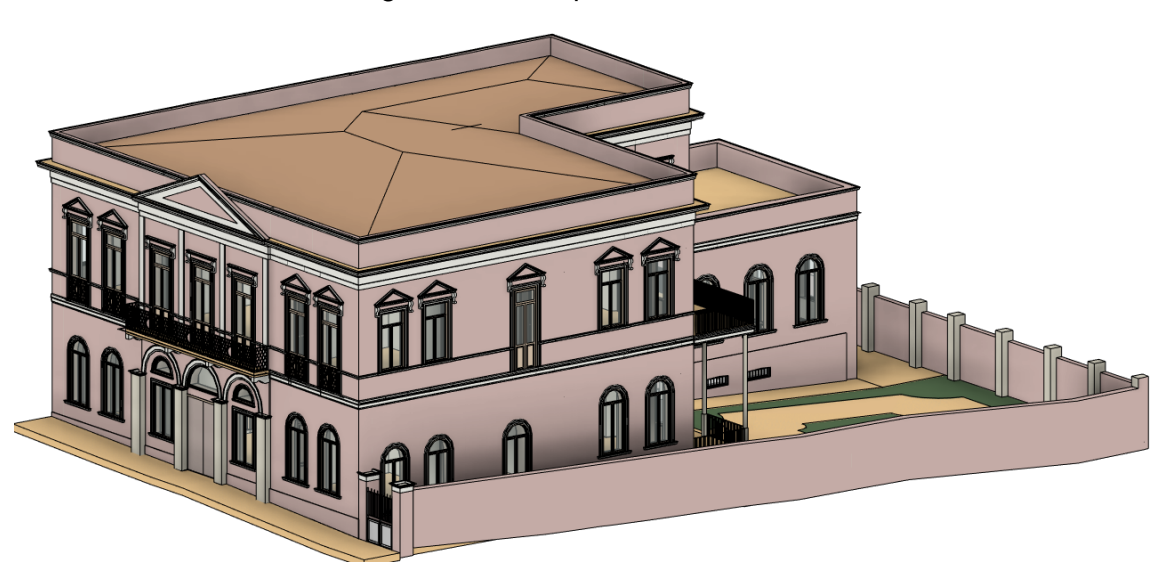

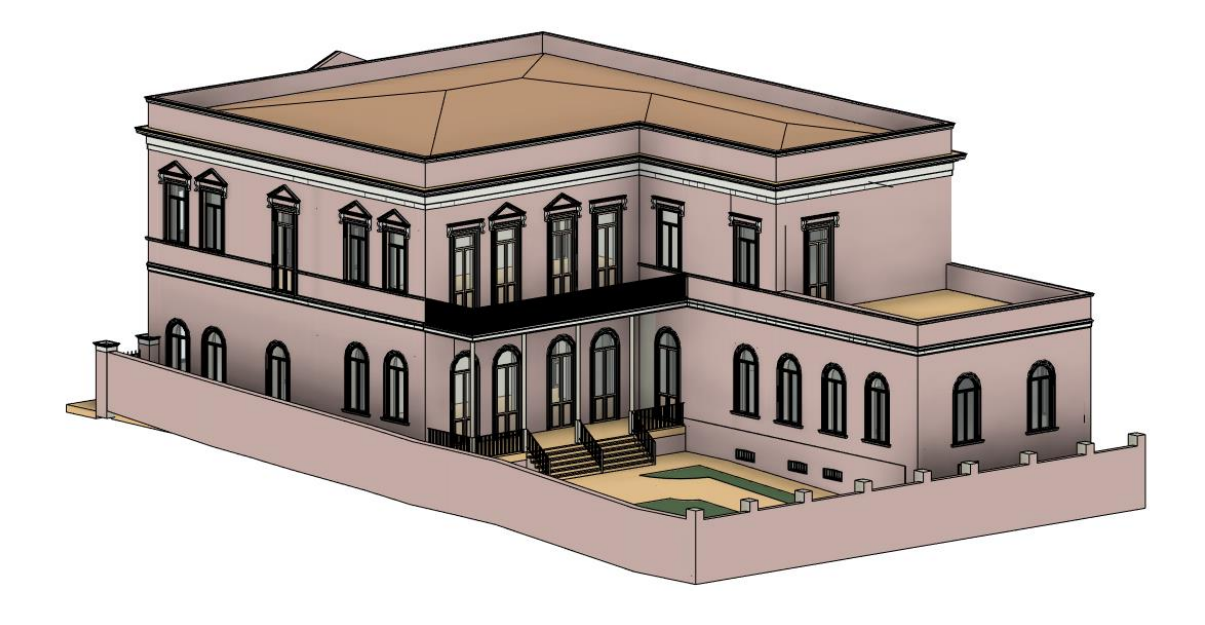

### Figura 74 – Perspectivas do modelo

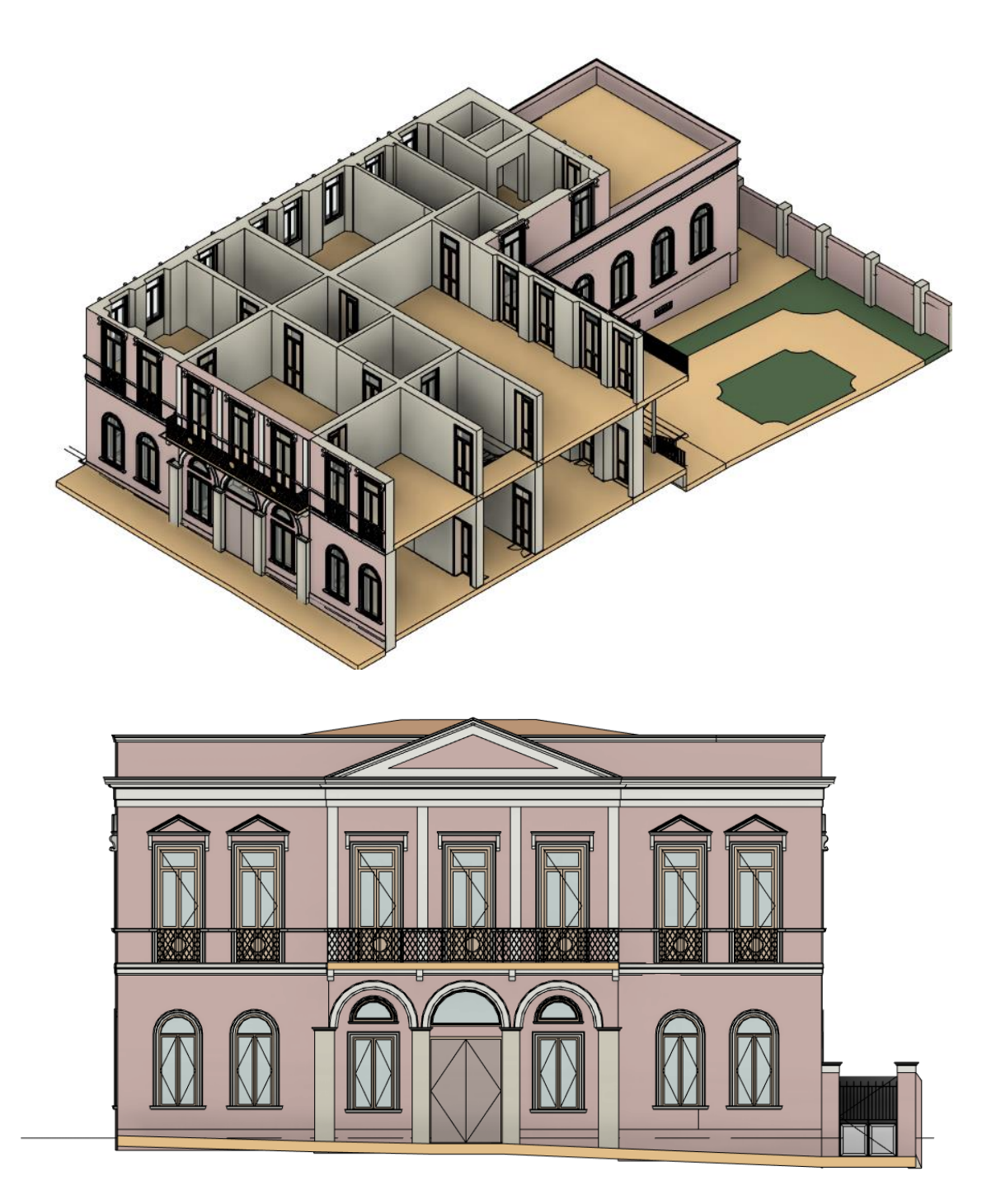

Fonte: elaboração da autora, 2022.

Esse processo inicial da criação do modelo não difere do que está sendo desenvolvido nas universidades e grupos de pesquisa – o diferencial, aqui, está na proposta de **como** utilizar os modelos tridimensionais.

# 3.3 INTEROPERABILIDADE ENTRE TECNOLOGIAS PARA SISTEMATIZAÇÃO DE UM MODELO HBIM: desenvolvimento de um protocolo

O presente subcapítulo discorre sobre os procedimentos metodológicos referentes à pesquisa de exploração das potencialidades da interoperabilidade entre os *softwares* de criação de nuvens de pontos *Autodesk RECAP PRO*, *Agisoft Metashape* e o *software* de modelagem BIM *Autodesk Revit*, para desenvolvimento de um protocolo para concepção de um modelo HBIM.

Apesar de ferramentas tecnologicamente avançadas serem utilizadas durante a fase de aquisição dos dados, ainda é necessário levar em consideração algumas questões críticas e metodológicas, como o tipo e complexidade do objeto a ser analisado, as capacidades e limitações dos diferentes instrumentos, o uso correto desses instrumentos e o impacto que eles terão na rapidez e na qualidade do processo de levantamento, bem como nas etapas seguintes, de tratamento e restituição dos dados. Portanto, é fundamental realizar um planejamento detalhado do projeto de pesquisa, para garantir a efetividade e precisão do processo de documentação.

Com base no *workflow* proposto por Bianchini, Inglese e Ippolito (2016), apresentado no Capítulo 2, a Figura 75 traz a proposta de continuidade do protocolo para criação de um modelo HBIM, em que é possível identificar diversos momentos de intercâmbio de dados, sejam eles textuais, gráficos ou tridimensionais, além de interfaces entre o operador e o receptor da informação.

A primeira etapa da documentação patrimonial é a elaboração de um projeto/planejamento de trabalho, denominado, neste texto, como "Projeto de *Rilievo"*. Nesse projeto, é necessário identificar os objetivos da pesquisa, as finalidades do mapeamento, as metodologias que serão empregadas, além de definir como e onde os dados serão armazenados e como os resultados serão disponibilizados para a sociedade.

Figura 75 – *Workflow* do processo de documentação patrimonial proposto por Bianchini, Inglese e Ippolito (2016) e a continuação do fluxograma proposto para a criação de um modelo HBIM

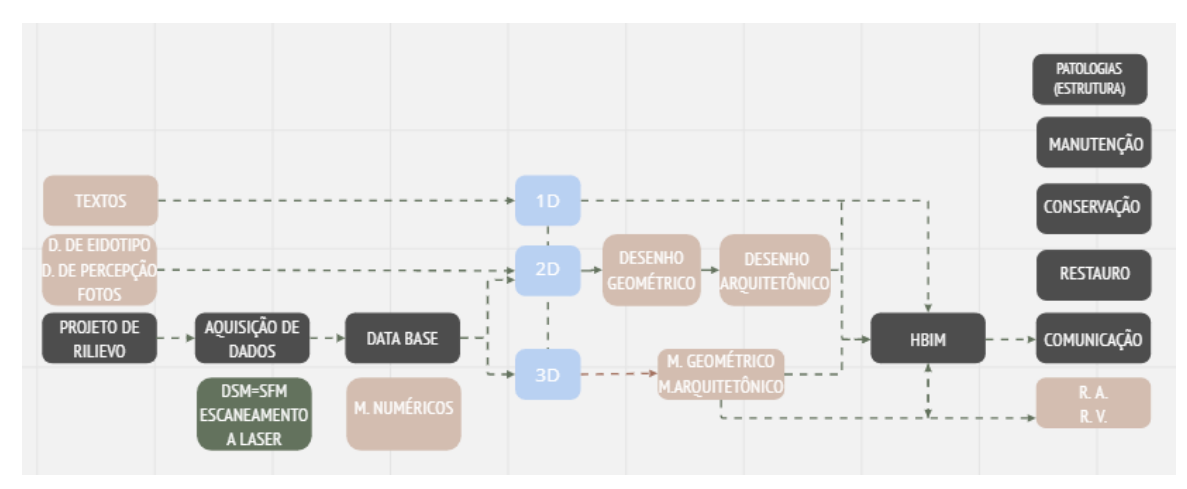

Fonte: Vizioli *et al*., 2023 [em processo de publicação pela revista Gestão & Teconologia de Projetos – GTP].

Legenda:

 $D = Desenho$ ;

DSM = *Dense Stereo Matching*;

SFM = *Structure from Motion*;

 $M = Modelo$ ;

HBIM = *Heritage Building Modeling*;

\* As interoperabilidades estão presentes nas fases de aquisição, análise, elaboração e comunicação dos dados, sejam elas desenvolvidas analógica, digital ou hibridamente, simbolizada pelo tracejado.

O diagrama proposto por Bianchini, Inglese e Ippolito (2016) apresenta o processo de desenvolvimento de um projeto de *rillievo*, que compreende desde o planejamento com consciência dos objetivos até a comunicação dos produtos finais gerados. As operações de aquisição de dados ocorrem durante toda a fase inicial do levantamento, enquanto a seleção, interpretação e restituição dos dados permitem concluir o processo como um todo. Os produtos geométricos 2D e 3D, gerados a partir da fase de aquisição, são inseridos nas plataformas de modelagem BIM, auxiliando na remodelação paramétrica dos modelos.

Com as tecnologias digitais atuais, propõe-se a continuidade do processo, por meio da utilização dos produtos dos modelos geométricos 1D, 2D e 3D desenvolvidos no *rilievo*, em conjunto com as tecnologias. É importante ressaltar que a criação de um modelo BIM não se limita apenas à criação de um modelo tridimensional paramétrico, mas também requer planejamento e padrões para suas concepções, tornando-se um processo de modelagem (*Modelling*), e até mesmo pode ter como finalidade a gestão, tornando-se um modelo de gestão (*Management*). Assim, o modelo (*Model*) envolve o que será criado, com base em levantamento de textos, documentos, fotos e modelos gráficos, ou seja, modelos geométricos 1D, 2D e 3D. Transportando esse conceito para a finalidade de HBIM, temos, então, um *Heritage Building Information Model*.

Ao revisar a bibliografia sobre HBIM nos capítulos anteriores, foi possível constatar que grande parte do que se tem produzido sobre o tema está focada principalmente no modelo em si. Em sua obra, Tolentino (2018) destaca a importância da existência de protocolos, padrões e diretrizes para a criação desse tipo de modelo. Diante disso, propõe-se a elaboração de um protocolo como ponto de partida para a criação de um *Modeling* específico para o HBIM. Esse protocolo deve definir os procedimentos, protocolos, *templates*, biblioteca (famílias) e parâmetros a serem utilizados, bem como as normas e diretrizes que nortearão a criação do *Heritage Building Information Modeling* (HBIM).

No estudo de caso realizado para a Casa da Fazenda do Pinhal, foram encontradas dificuldades na aquisição dos modelos geométricos, devido à falta de informações iniciais disponíveis, o que acabou impossibilitando o início do processo.

No CDCC, foi realizado um planejamento abrangente, que incluiu a aquisição de dados geométricos 1D, 2D e 3D, a interoperabilidade entre *softwares* e tecnologias, visando à produção de uma exposição virtual por meio de um *tour* virtual 360º. Esse processo envolveu seleção e tomada de decisões para alcançar a comunicação pretendida. A última etapa do *workflow* proposto evidencia, entre as finalidades do HBIM, diversas potencialidades de comunicação dos produtos (dados). Neste caso, a intenção era documentar o patrimônio para conservação e preservação. No entanto, no estudo de caso do CDCC, o objetivo final do modelo foi, além da documentação, contar a história do patrimônio e apresentá-lo ao público como educação patrimonial.

Continuando a discussão sobre a criação de um modelo HBIM baseado nos conceitos dos "3M"<sup>41</sup> do BIM, o aspecto de gerenciamento envolve os operadores e receptores do modelo paramétrico HBIM como produto, juntamente com a saída desse modelo, ou seja, o que ele pretende comunicar. Dentre as possibilidades de saída do modelo HBIM, destaca-se: documentação, educação, restauro, preservação, manutenção, conservação e preservação. Portanto, o resultado é um *Heritage Building Information Management*.

Apesar de a etapa de modelagem paramétrica apresentar uma incógnita em relação aos padrões estabelecidos em normas para criação de um modelo científico, a análise dos produtos do CDCC foi crucial para a aplicação e avaliação da hipótese da pesquisa. As discussões a seguir abordam as problemáticas relacionadas à interoperabilidade entre os *softwares* de aquisição de dados e a modelagem geométrica, bem como os *softwares* de modelagem BIM. Conforme observado nos estudos práticos envolvendo o CDCC e o Palacete Conde do Pinhal, foram exploradas alternativas para a utilização do modelo geométrico 3D, incluindo o *Mesh* texturizado dentro do modelo HBIM, além da forma tradicional de criação de um modelo HBIM.

De maneira mais clara, em azul, as linhas tracejadas representam os modelos geométricos (1D, 2D e 3D) como base de dados das informações inseridas nos parâmetros *LoI* da modelagem HBIM (Figura 76).

 $\overline{a}$ 

<sup>41</sup> Conforme Capítulo 2.2.1.

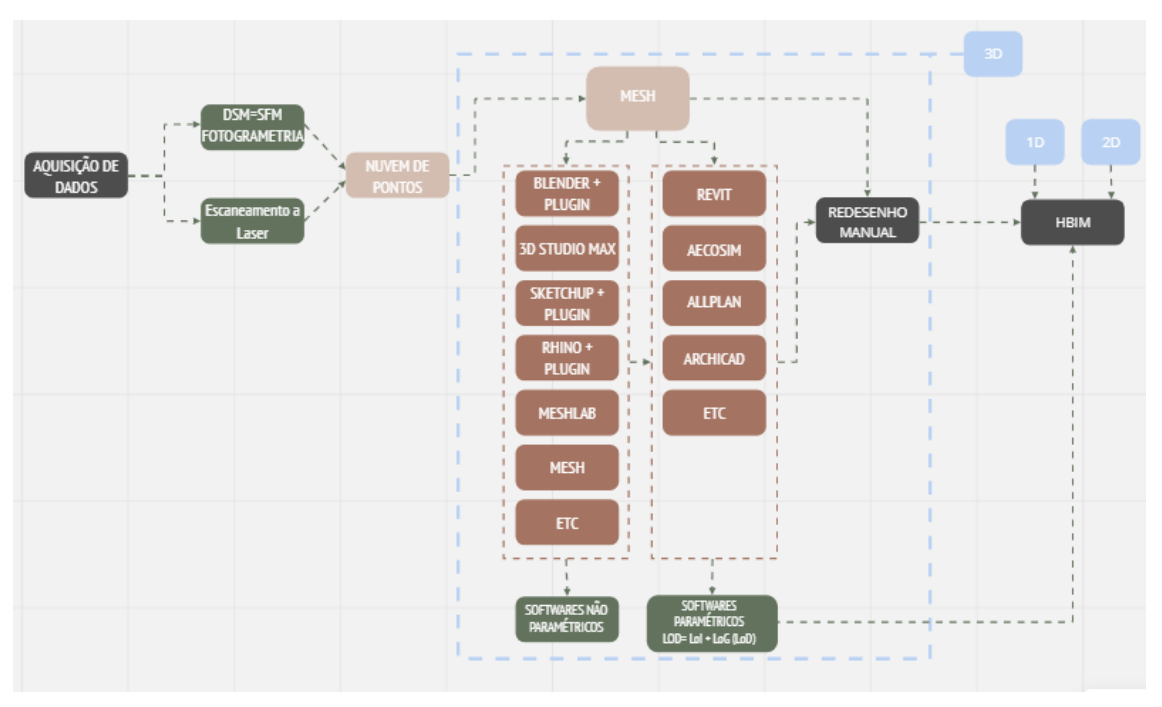

Figura 76 – Diagrama da hipótese da pesquisa

Fonte: Vizioli *et al*., 2023 [em processo de publicação pela revista Gestão & Teconologia de Projetos – GTP].

Na Figura 76, a primeira etapa envolve a aquisição de dados por meio de métodos de varredura de mapeamento 3D, como *DSM* ou escaneamento 3D. Na segunda etapa, os dados são processados para criar os modelos geométricos 3D (*Mesh*), a partir da nuvem de pontos. Atualmente, esses modelos são inseridos manualmente em um *software* de modelagem BIM, como o *Revit*, o que pode levar à perda de informações gráficas e precisas. Além disso, os modelos geométricos 3D geralmente são descartados após serem utilizados para redesenho, ficando subutilizados no modelo HBIM.

A hipótese da pesquisa propõe a conjunção das modelagens de nuvem de pontos e BIM, utilizando um modelo criado a partir da varredura digital 3D, inserindo-o na caixa dos parâmetros de informação (LoI) do modelo BIM no *Revit*. Dessa forma, a informação gráfica seria preservada e os modelos seriam melhor utilizados, contribuindo para uma melhor solução de utilização dos modelos e ganho para os patrimônios culturais. O diagrama apresentado na Figura 77 exemplifica essa hipótese, e foi exibido no congresso internacional do SIGRADI, em 2021.

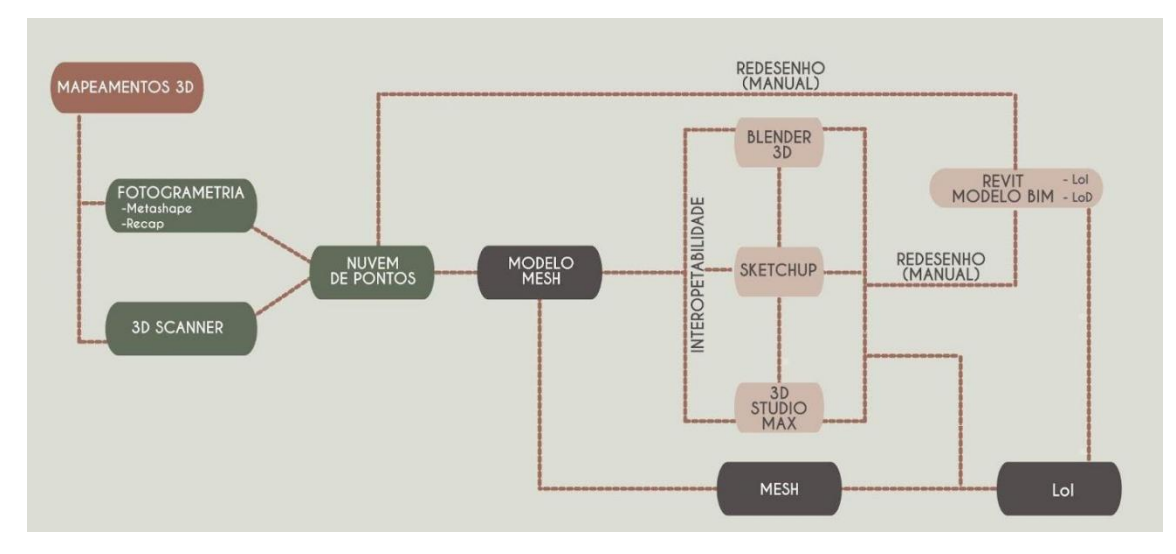

Figura 77 – Diagrama da hipótese da pesquisa

Fonte: Martins; Ferreira; Pazeti; Vizioli, 2021, p. 860.

O processo na parte inferior, com os balões em cinza escuro, mostra a hipótese da utilização do modelo *Mesh* na caixa de parametrização e informação (LoI) do modelo BIM já estabelecido, não necessitando de níveis gráficos (LoG) muito detalhados. Os modelos *Meshs* desenvolvidos por meio da tecnologia da fotogrametria foram, então, exportados pelo próprio *software Metashape*, do arquivo para a extensão PDF 3D. Arquivos nesse formato propiciam a visualização de um modelo 3D em um formato PDF, no qual é plausível rotacionar e alterar o zoom do modelo.

O PDF 3D é uma extensão que pode ser visualizada em leitores de PDF específicos que possuam tal função. Desta forma, foi explorada a utilização da extensão .fbx, que pode ser aberta em um visualizador 3D gratuito do *Windows*  ou em *sites* leitores de arquivos 3D, possibilitando o mesmo efeito visual do PDF3D. A Figura 78 apresenta um detalhe da fachada do imóvel reproduzido graficamente (LoG) do modelo BIM do *Revit* e o acesso para o *link* do .fbx dentro da caixa de parametrização (LoI) do modelo.

#### Figura 78 – LoD do modelo BIM do *Revit* e o acesso para o *link* do FBX dentro do LoI do modelo

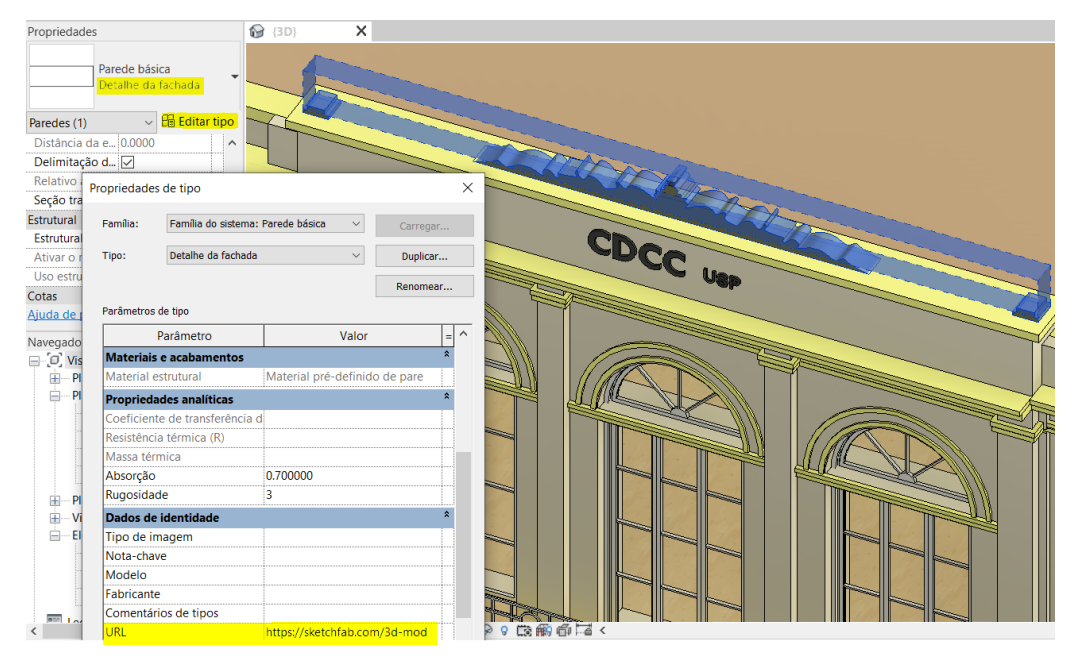

Fonte: Martins; Ferreira; Pazeti; Vizioli, 2021, p. 861.

A Figura 79 traz o processo desenvolvido e explorado como hipótese da pesquisa incorporado ao diagrama apresentado, utilizando o detalhe ornamento do coroamento da fachada.

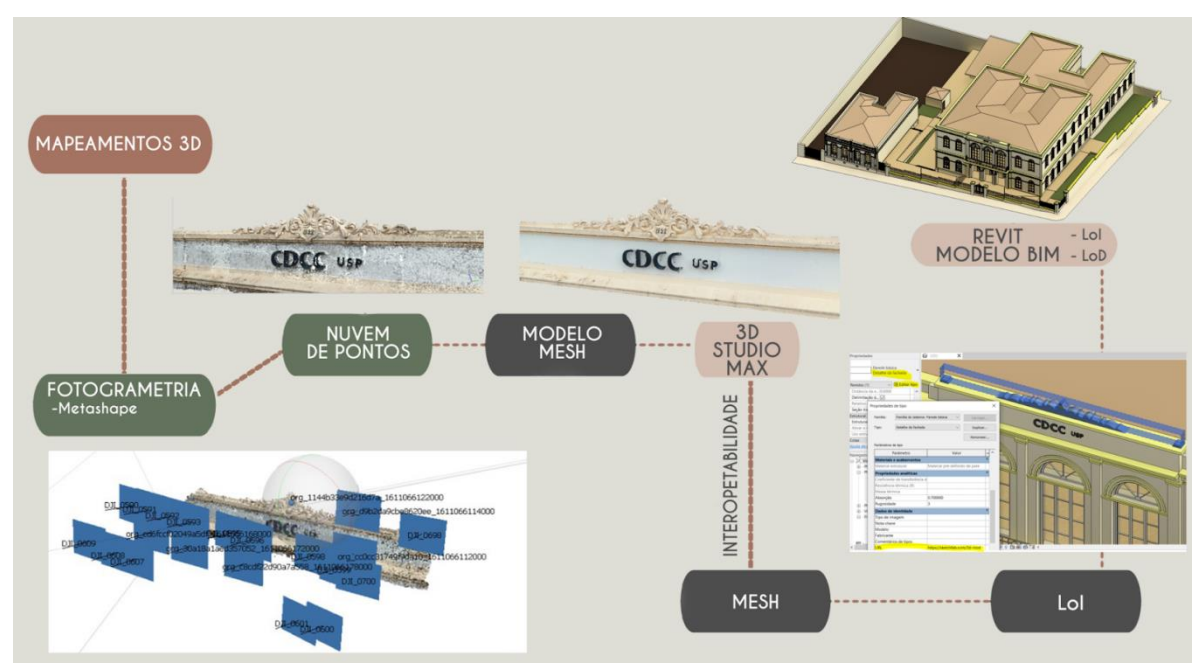

Figura 79 – Diagrama apresentando o desenvolvimento da hipótese proposta na pesquisa

Fonte: Martins; Ferreira; Pazeti; Vizioli, 2021, p. 862.

A utilização conjunta das tecnologias de mapeamento digital tridimensional e BIM permite uma documentação em níveis de detalhamentos superiores às atuais documentações. O modelo BIM é limitado quanto ao desenho preciso de ornamentos complexos, além de exigir boas configurações de *hardware*, contudo, com o uso da fotogrametria, torna-se possível com a inserção das informações construtivas do patrimônio e de detalhamentos complexos dos ornamentos e texturas verossímeis dentro do nível de informação (LOI) do *Revit*. De acordo com o Quadro 2, apresentado na sequência, foi possível verificar as diferentes representações gráficas nos modelos.

Quadro 2 – Comparação entre os modelos BIM, a nuvem de pontos e o resultado em PDF 3D, gerado a partir do .fbx

|                                         | DETALHE ORNAMENTO | <b>FACHADA</b>                      |
|-----------------------------------------|-------------------|-------------------------------------|
| Modelo<br>BIM                           | $QDC_{up}$        | <b>DELET</b><br>Ë<br>$\frac{1}{10}$ |
| Nuvem<br>densa<br>de<br>pontos          | <b>CDCC</b> use   |                                     |
| PDF 3D<br>gerado a<br>partir do<br>Mesh | CDCC USP          | IJ<br>IJ<br>H                       |

Fonte: Martins; Ferreira; Pazeti; Vizioli, 2021, p. 863.

O Quadro 3 apresenta as vantagens e desvantagens do uso do procedimento de interoperabilidade – utilizado, atualmente, de forma manual – e o processo proposto na pesquisa:

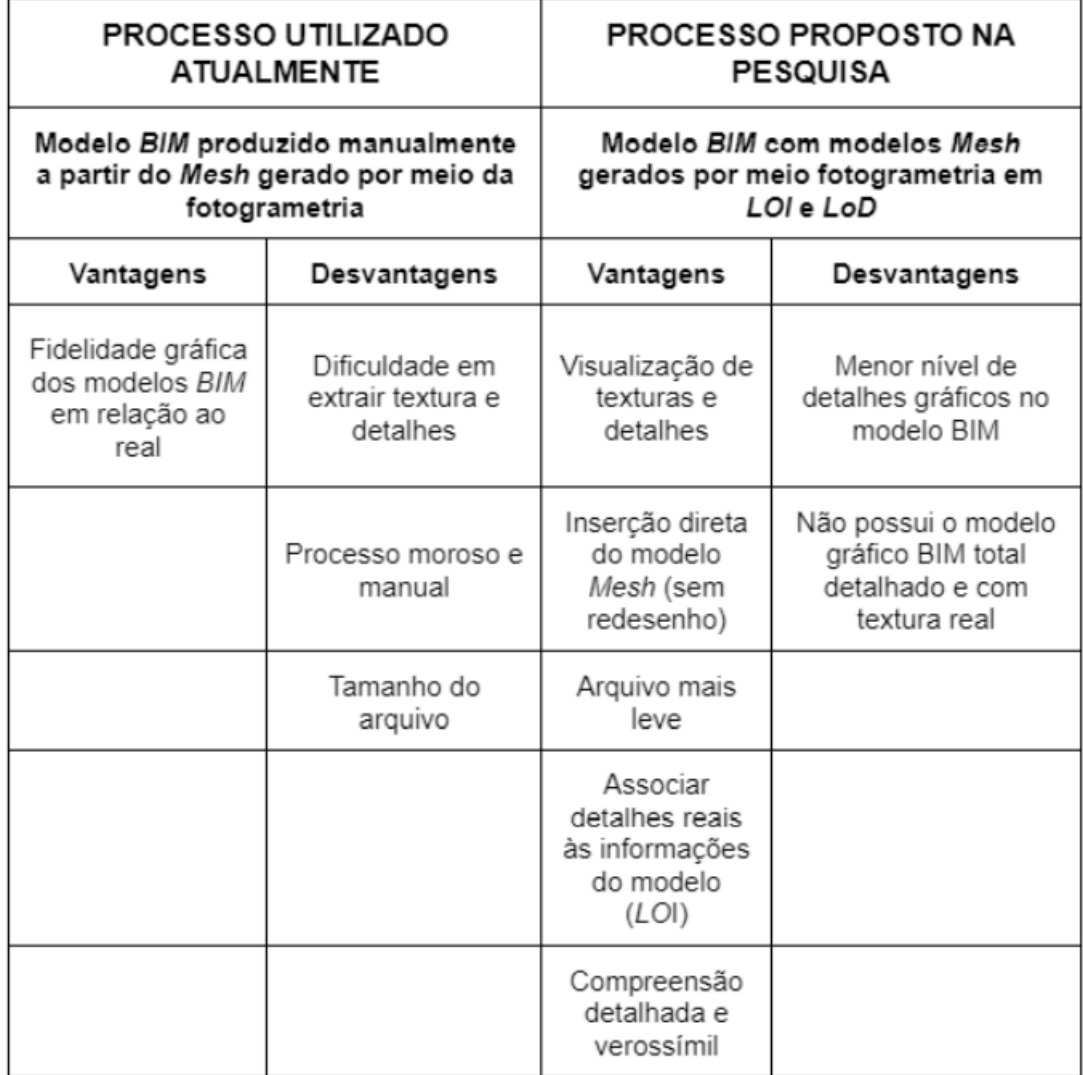

#### Quadro 3 – Comparação entre os processos

Fonte: Martins; Ferreira; Pazeti; Vizioli, 2021, p. 863.

Os resultados consistiram em vincular informações tridimensionais – modelos *Mesh* em extensão .pdf 3D – aos modelos BIM, por meio da inserção no nível de informação LoI de uma modelagem BIM no *Revit*. Pode-se dizer que o LoI do modelo BIM do *Revit* ganhou um alto nível e o modelo *Mesh* gerado a partir da fotogrametria contribuiu com mais informações e detalhes gráficos. Sendo assim, o tempo e esforço para a modelagem gráfica do modelo BIM no campo do LOD foi menor e não necessitou de tantos detalhes gráficos. Por meio da conjunção das modelagens, de maneira pragmática, constata-se que o processo não apresenta grandes perdas da informação

Durante o processo de pesquisa, foram realizados testes para inserir no *Revit* um modelo *Mesh* texturizado, gerado a partir da fotogrametria no *software Metashape*. O método tradicional, utilizado atualmente, é importar o modelo pela nuvem de pontos ou criar uma família genérica e importar o *Mesh*. A partir desse modelo, é feita a remodelagem manual do modelo HBIM paramétrico. No entanto, foi constatada a possibilidade de exportar o *Mesh* do *Metashape* em .pdf 3D, permitindo a inserção do modelo nos parâmetros de informação do modelo HBIM. Com isso, o modelo HBIM não requer um nível de modelagem gráfica tão detalhado, mas o nível de informação existente na caixa de parâmetros fornece um alto detalhamento gráfico, adquirido por meio da fotogrametria.

Diante dos experimentos e pesquisas realizadas, foi possível a criação do seguinte protocolo, apresentado na imagem a seguir (Figura 80):

Figura 80 – Protocolo apresentando o processo para criação de uma modelagem HBIM por medição indireta e utilização da hipótese proposta na pesquisa

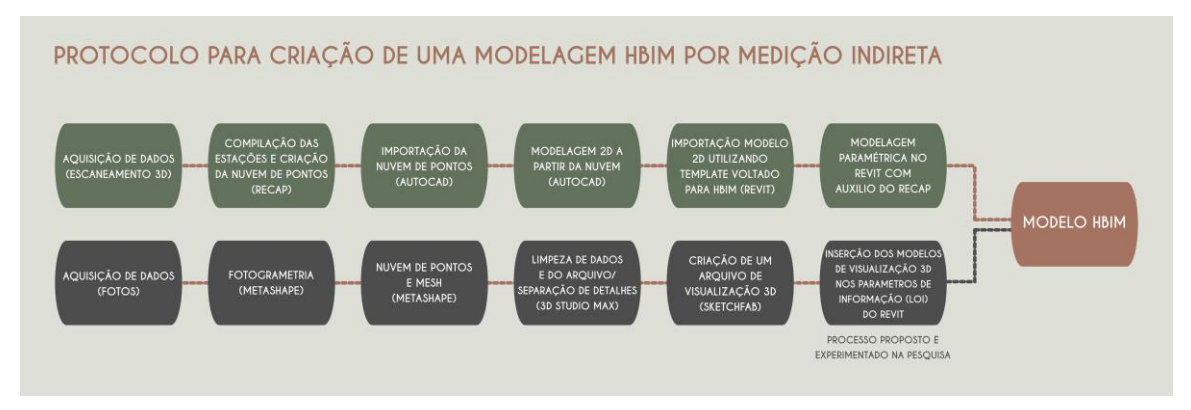

Fonte: elaboração da autora, 2023.

A primeira linha da figura acima apresenta o processo desde a aquisição de dados por *scanner* 3D, passando pela compilação das estações e criação de um modelo no *software RECAP* – modelo importado no *software AutoCAD* e utilizado como referência para criação de modelos bidimensionais. Os produtos dos modelos desenvolvidos no *AutoCAD* são importados no *software REVIT* e utilizados como base para modelagem paramétrica de um modelo HBIM. É importante ressaltar que o modelo HBIM deve ser criado dentro de um *template* padrão próprio para edificações com interesse histórico.

A segunda linha da figura apresenta o processo desde a aquisição dos dados para criação de um modelo de nuvem de pontos por fotogrametria, em que fotografias do objeto/edifício são inseridas no *software Metashape* e é feita a interpolação das fotos, para criação de um modelo de nuvem de pontos e, também, um modelo *Mesh* texturizado. O modelo *Mesh* pode ser importado em outros *softwares*, como o *3D Studio Max* – para limpeza de ruídos – e, depois, exportado como arquivo de visualização 3D e inserido em um navegador que permita a visualização do arquivo, como o *SketchFaB*.

A seta em vermelho apresenta a junção das duas linhas e traz uma das propostas e experimentações da pesquisa, em que o modelo gerado pela fotogrametria é inserido na modelagem HBIM, criada a partir do modelo gerado pelo *scanner 3D*. Desta forma, tem-se como produto um modelo HBIM com ganhos, uma vez que os modelos gerados pelos mapeamentos digitais estão inseridos nos parâmetros de informação (LOI). Além dos modelos gerados pela fotogrametria, modelos *Mesh* criados pelo *scanner 3D* também podem ser limpos e inseridos, em partes, nos parâmetros de informação do HBIM.

Além dos distintos tipos de interoperabilidade mencionados, é possível destacar que se concentra na disponibilização pública de informações e conhecimentos para toda a população. De acordo com Sayão e Marcondes (2008), o acesso livre e comum aos dados, fundamentado na democratização do acesso à compreensão sobre um tema, pode ser considerado um aspecto essencial da chamada interoperabilidade humana, que é facilitada, atualmente, pelos meios digitais. Vale ressaltar aqui que o termo e conceito de interoperabilidade que se propôs na pesquisa foi além do conceito de interoperabilidade encontrado nas bibliografias e metodologias BIM, onde as trocas de informação entre os *softwares* são realizadas a partir do modelo IFC.

A forma como uma organização registra e divulga suas informações é crucial para evitar a exclusão digital de indivíduos, como apontado por Sayão e Marcondes (2008). Os *smartphones* são cada vez mais acessíveis e têm sido uma ferramenta importante para a democratização do acesso à informação disponível na *web*. Nesse sentido, algumas tecnologias têm facilitado a disponibilização pública do conhecimento em plataformas diversas, como *sites* e repositórios, considerando especialmente o acesso por meio de *smartphones*.

Uma dessas tecnologias é o *Quick Response Code*, ou código QR. O QR code pode, por exemplo, auxiliar na democratização do acesso a espaços virtuais criados a partir de espaços concretos, divulgando globalmente edifícios e pontos de interesse de cidades que antes eram conhecidas apenas localmente, como destacado. Além do QR code, outra tecnologia que tem potencial para democratizar o acesso à informação é o *tour* virtual baseado na *web*. A *internet* e a *World Wide Web* possibilitam o acesso a diversas formas de dados *online* e experiências virtuais, oferecendo alcance global e interação em tempo real entre humanos e computadores. Os *tours* virtuais baseados na *web* aproveitam esse potencial para disponibilizar acesso massificado a um espaço virtual criado a partir de um espaço concreto, com possibilidades de interação e informação multimídia.

O turismo é um dos principais campos de aplicação dessa tecnologia, permitindo aos usuários experimentarem um destino de interesse antes da viagem. No entanto, essa tecnologia também tem potencial para divulgar e democratizar o acesso ao patrimônio edificado e cultural em uma escala global, como demonstrado pelo *tour* virtual do edifício sede do Centro de Divulgação Científica e Cultural da USP (CDCC/USP), em São Carlos–SP, Brasil. O desenvolvimento desse *tour* virtual teve como objetivo documentar, disseminar e democratizar o acesso ao patrimônio edificado e cultural do interior do edifício, utilizando diversas tecnologias, como fotografias 360°, fotogrametria e GIFs, para oferecer uma visita virtual multidisciplinar.

A tecnologia de *tours* virtuais baseados na *web* tem sido utilizada para democratizar o acesso à informação e proporcionar experiências imersivas em locais de interesse. A plataforma *Lapentor*, por exemplo, propicia a inserção de *hotspots*, que permitem a locomoção entre imagens panorâmicas e a visualização de informações multimídia em tempo real, enriquecendo a visita virtual. No entanto, a disponibilidade de um grande volume de informações pode sobrecarregar a capacidade cognitiva humana, o que torna fundamental a organização eficiente da informação. A aquisição, leitura e análise, bem como a elaboração e comunicação dos dados são três momentos de interoperabilidade organizacional que devem ser planejados e gerenciados de forma efetiva. É importante destacar que a organização da base de dados pode ser representada por um desenho geométrico crítico, que ilustre as características qualitativas e quantitativas dos dados, tornando-se uma referência para todo o processo de conhecimento.

## CONSIDERAÇÕES FINAIS

Esta pesquisa teve por objetivo analisar e destacar as possibilidades de interoperabilidade entre o mapeamento digital 3D e a modelagem da informação (BIM) como contribuição para a documentação, preservação e gestão do patrimônio cultural edificado. Pretendeu-se pesquisar a interface de um *Mesh* detalhado com um modelo HBIM (*Historic Building Information Modeling*).

Para isso, foram selecionados três edifícios históricos representativos do patrimônio cultural do município de São Carlos – SP: Fazenda do Pinhal, Centro de Divulgação Científica e Cultural da Universidade de São Paulo (CDCC – USP) e Palacete Bento Carlos de Arruda Botelho.

A metodologia utilizada neste trabalho é qualitativa, trazendo um único estudo de caso, a fundo, com alguns exemplos, e que não dependeu de amostras, sendo experimental, uma vez que algumas conclusões só foram possíveis durante o processo de pesquisa. Apesar de outras pesquisas já terem sido realizadas na área, este trabalho vem a somar e trazer mais um estudo de caso, contribuindo com o avanço de etapas, que foram colocadas dentro de um protocolo.

A revisão e compreensão da bibliografia sobre as tecnologias disponíveis para o levantamento cadastral e a modelagem tridimensional no contexto do HBIM – abordando aspectos conceituais, metodológicos e estudos de caso, apresentados em congressos e revistas –, foram fundamentais para compreender as lacunas e a problemática relacionadas ao tema. Além disso, a pesquisa documental forneceu subsídios para entender os processos de documentação e gestão do patrimônio histórico no Brasil.

No domínio do Patrimônio Cultural, é importante traçar um quadro cognitivo, o mais completo possível do ponto de vista histórico e cultural, que só pode ser proporcionado por análises históricas prévias e aprofundadas e pelo estudo de fontes iconográficas e bibliográficas.

Durante a fase experimental, o objetivo principal foi criar um modelo digital HBIM. Para isso, foram discutidos e definidos os níveis de detalhamento pretendidos para o modelo, assim como os *softwares* e procedimentos utilizados para o levantamento e a criação do modelo HBIM. Os resultados parciais foram analisados e testados em diferentes objetos de estudo e contextos, para compreender as reais necessidades e caminhos para a criação de um modelo científico crível por meio de um protocolo.

Adotou-se o conceito BIM, que vai além do modelo, referindo-se a uma metodologia que envolve pessoas, meios e tecnologias para gerenciar todo o ciclo de vida de um edifício, desde a etapa de estudo preliminar até uma possível demolição. Por isso, é imprescindível que haja um planejamento consciente e uma preparação das ferramentas (*softwares*), antes mesmo da etapa de modelagem, independente da fase em que o edifício se encontra. No caso de um HBIM, desde o Projeto de *Rillievo* e posterior modelagem, o objetivo é documentar, conservar e preservar o patrimônio histórico-cultural edificado.

A pesquisa teve, como um dos objetivos, entender a interoperabilidade entre o modelo *Mesh* gerado a partir da nuvem de pontos, porém buscou como conceito de interoperabilidade no campo ampliado, indo além do conceito utilizado dentro da metodologia BIM, quando se trata do arquivo com extensão IFC.

A proposta de adoção do HBIM teve como objetivos, além da modelagem tridimensional, integrar o armazenamento de parâmetros de informações – como materiais e técnicas construtivas utilizados, estado de documentação, etc. – e dados de diferentes naturezas (como arquivos de texto, documentos capturados por varredura laser, fotografias digitais, entre outros). Além disso, fornece instrumentos para gestão do patrimônio histórico.

Durante o experimento do desenvolvimento de um modelo digital HBIM, foi percebido que as nuvens de pontos geradas a partir de varreduras digitais tridimensionais são um produto final valioso, pois representam com precisão o estado atual do edifício. Por isso, elas devem ser consideradas não apenas como base para a modelagem geral, mas como uma fonte de informações importante para gestão do patrimônio histórico. Em edifícios com muitos ornamentos, o tamanho do arquivo da nuvem de pontos torna o arquivo pesado e, muitas vezes, inviável de ser manuseado, transferido e, muitas vezas, abertos, tornando-se um desafio. Foi compreendido que a busca por um modelo detalhado não deve ser o foco principal, já que as empresas de *softwares* têm desenvolvido recursos para automatizar o processo de criação de modelos BIM a partir das nuvens de pontos, porém ainda não existe uma solução no caso de arquivos pesados e detalhados.

Ademais, entende-se que as nuvens de pontos podem conter mais informações do que os modelos BIM, uma vez que cada ponto contém atributos geométricos, geográficos e de cor. Quando registrado como um *Mesh* texturizado, o modelo apresenta mais detalhes gráficos. Por isso, o estudo foi direcionado para o armazenamento de parâmetros de informação dentro do modelo, visando a um procedimento de modelagem com etapas definidas e a criação de um *template* replicável para outros patrimônios culturais edificados.

Por meio da *DSM* e *Scanner 3D*, foram exploradas duas possibilidades para o uso dos produtos *Mesh*: a primeira foi inserir o modelo *Mesh* texturizado no banco de dados de parâmetros de informação (LoI), contribuindo na construção dos parâmetros do modelo HBIM por meio de *hiperlinks* testados de visualizadores 3D – *sketchfab* ou pdf 3D, dentre outros existentes no mercado.

A segunda possibilidade deu-se como suporte para a visualização 360º, gerado pelo modelo da varredura. Ao alimentar o *hiperlink* dentro da visualização do *tour* 360º na *web*, cria-se um banco de dados capaz de armazenar imagens, textos, fotografias e *links*, sem a necessidade de conhecimento de um *software* de modelagem BIM para acessar as informações, facilitando a disseminação da informação e podendo tornar-se uma plataforma acessível a todos os públicos (operadores e receptores) por meio de um *link web*, necessitando apenas de *internet*.

A segunda possibilidade, portanto, partiu da experimentação em grupo para a criação da exposição virtual do CDCC, em que foram utilizados diversos recursos computacionais, e que comprovou que, independentemente dos conhecimentos técnicos sobre as ferramentas e *softwares* dos agentes envolvidos com o modelo, a saída, visualização e acesso da documentação de um modelo HBIM pode, ser ampliados, sem a necessidade de um *software* especifico, uma vez que requerem licenças de uso e conhecimentos específicos para sua utilização.

Inicialmente, a pesquisa questionava a morosidade que existe no processo de remodelagem e passagem do arquivo *Mesh* para a parametrização de um modelo HBIM de forma manual. No entanto, quando se verificou, durante o processo, que não é possível essa passagem de forma automatizada – tratando-se de um modelo muito detalhado e pesado, e que necessitaria de um recurso de infraestrutura altamente potente –, foi compreendida a necessidade desta modelagem. Os produtos gerados pela aquisição dos dados no estudo de caso do escaneamento do Palacete Bento Carlos possibilitaram a retomada e entendimento do processo inicial de HBIM, passando pelas etapas 2D e sendo crucial no desenvolvimento do protocolo.

Conclui-se que as operações de aquisição e processamento de dados não terminam apenas com a elaboração de modelos 2D e 3D, mas com a formulação de várias hipóteses ligadas a uma leitura crítica dos dados capturados, que não devem ser subutilizados. Um ponto crucial quando se trata de tecnologias de captura de dados e modelagem 3D, como a nuvem de pontos, é que existem processos que envolvem uma análise crítica e minuciosa na seleção de informações e na representação matemática da realidade. Aqui estão algumas razões pelas quais os produtos gerados por essas tecnologias são valiosos e, geralmente, não devem ser descartados após a modelagem:

- 1. **Preservação de dados:** Os dados capturados representam uma "fotografia" tridimensional da realidade no momento da captura. Isso significa que eles podem ser uma valiosa referência histórica e uma maneira de preservar informações sobre edifícios ou objetos que podem mudar ao longo do tempo;
- 2. **Análise pós-processamento**: Os dados capturados podem ser usados para análises pós-processamento. Por exemplo: é possível revisitar os dados para realizar medições precisas, identificar mudanças ao longo do tempo ou realizar análises de engenharia;
- 3. **Visualização e apresentação:** Os modelos 3D criados a partir da nuvem de pontos podem ser usados para visualizações e apresentações;
- 4. **Colaboração e compartilhamento:** Os modelos 3D podem ser compartilhados com colegas, clientes ou parceiros de projeto, para melhorar a comunicação e a colaboração, tornando-se útil quando as

partes interessadas não têm experiência em lidar com dados brutos da nuvem de pontos;

- 5. **Base para modelagem futura**: Os modelos 3D podem servir como base para modelagem futura e análises adicionais;
- 6. **Treinamento e simulação**: Em campos como treinamento e simulação, modelos 3D detalhados podem ser usados para criar ambientes realistas;
- 7. **Documentação legal e regulatória**: Em alguns casos, a documentação precisa de estruturas ou locais, e é necessária por motivos legais ou regulatórios. Os modelos 3D podem servir como uma fonte precisa de documentação.

Em resumo, a nuvem de pontos e os modelos 3D gerados a partir dela têm uma variedade de usos e podem continuar sendo valiosos muito além do processo inicial de captura de dados. Portanto, é geralmente uma boa prática manter e gerenciar esses dados para uso futuro. Além disso, não é apenas por meio da elaboração de desenhos bidimensionais e da construção de modelos tridimensionais que se tem uma visão global do objeto analisado.

A partir dos resultados mencionados, foi possível criar um protocolo que facilita a interoperabilidade entre *softwares* de mapeamento digital 3D (como o *Recap Pro* e o *Agisoft Metashape*) e o *software* de modelagem BIM, como o *Autodesk Revit*. Essa pesquisa representa apenas um ponto de partida para a continuidade de novos estudos relacionados ao assunto.

O trabalho realizado permitiu compreender que, em todo o processo digital, a compreensão e o adequado tratamento das interoperabilidades são fundamentais para alcançar plenamente os objetivos propostos. Os resultados obtidos, evidenciados pelos modelos gráficos 2D e 3D, confirmam a importância de uma utilização consciente de ferramentas de alta tecnologia para a aquisição e comunicação da informação. O projeto de *Rillievo* é crucial para a análise, documentação e leitura crítica do patrimônio histórico, garantindo a qualidade do processamento dos produtos e permitindo a troca de dados objetivos, abertos a interpretações posteriores.

Por fim, é importante ressaltar que, do ponto de vista metodológico, o procedimento de documentação e comunicação do patrimônio cultural nos meios digitais deve seguir um protocolo bem definido. Tem-se a consciência de que muitas pesquisas estão sendo desenvolvidas nesta área do conhecimento, tanto mundialmente como no Brasil, porém este trabalho é mais uma contribuição para o processo de desenvolvimento de um modelo HBIM.

É uma contribuição para reforçar os protocolos em andamento e propõe o aperfeiçoamento de um protocolo para abrir possíveis caminhos para novos pesquisadores da área. No Brasil, ainda há espaço para aprofundar a consolidação metodológica na área, o que sugere uma recomendação para futuras pesquisas dentro do tema HBIM.

Além da documentação do patrimônio para preservação e conservação, existem outros objetivos que precisam ser explorados dentro do tema patrimônio cultural edificado, como a educação patrimonial, o restauro e a manutenção. Acredita-se que quanto mais comunicáveis forem os dados levantados, maior será a compreensão acerca do patrimônio a eles relacionado. Esses dados poderão embasar projetos de intervenção, operação e manutenção dos edifícios, contribuindo para a preservação mais eficaz do patrimônio histórico no Brasil.

A presente pesquisa explorou as possibilidades da criação de edifícios antigos utilizando HBIM, testando e avaliando alguns de seus usos na documentação e definindo uma metodologia otimizada. Utilizando projetos, documentos históricos, fotografias, ortoimagens, nuvem de pontos gerados da fotogrametria e também *scanner 3D*, além de medições *in-loco*, foi realizada a criação de um modelo HBIM para edifícios existentes, propondo uma outra maneira de inserção dos dados tridimensionais gerados pelo mapeamento 3D.

Os resultados mostraram que o primeiro modelo apresentou conflitos de modelagem e erros de geometria ao serem inseridos no edifício base, enquanto o segundo modelo teve melhores resultados e reduziu seu tamanho. Foi proposta uma métrica para o *Level of Detail*, a fim de facilitar seu desenvolvimento em HBIM e sua discussão. Este trabalho retrata a realidade de modelar um bem cultural do século XVIII, suas dificuldades e como solucioná-las. Como apresentado, alguns *softwares* se propõem a fazer esse *workflow* de maneira automatizada, porém, em edifícios completos e com muitos detalhes, ainda é inviável.

A relevância desta pesquisa se deu na evidenciação e aplicação do potencial tecnológico e suas interoperabilidades, como contribuição para a documentação, preservação e gestão do patrimônio cultural edificado.

### REFERÊNCIAS

AMORIM, A. L. Patrimônio Virtual e História Digital: essência e representação. A Documentação Digital do Patrimônio Construído: possibilidades e desafios. **Encontro Nacional da Associação Nacional de Pesquisa e Pós-Graduação em Arquitetura e Urbanismo**, v. 1, pp. 1-25, 2010.

AMORIM, A. L.; GROETELAARS, N. J.; LINS, E. A. Um centro de documentação do patrimônio arquitetônico. **Fórum do Patrimônio** (Belo Horizonte), v. 2, n. 1, mai./ago., 2008.

ANDREWS, D.; BEDFORD, J.; BRYAN, P. *Metric survey specifications for cultural heritage*. Swindon: English Heritage, 2015.

ARRUDA, A. K. T. **Preservação e gestão do patrimônio construído**: a contribuição do *heritage information system*. 2013. Tese (Doutorado em Arquitetura e Urbanismo) – Faculdade de Arquitetura, Universidade Federal da Bahia, Salvador, 2013.

AUTODESK. **O que é BIM?**. Disponível em[:](https://www.autodesk.com.br/solutions/bim) [https://www.autodesk.com.br/solutions/bim.](https://www.autodesk.com.br/solutions/bim) Acesso em: 10 fev. 2023.

BASTIAN, A. V. (2016). Fotogrametria esférica: uma técnica de baixo custo para documentação arquitetônica. *Proceedings of the SIGraDi 2016, XX Congress of the Iberoamerican Society of Digital Graphics* – Buenos Aires. Ed. Blucher, 2016.

BEIRÃO, C. C. B. **O potencial do laser** *scanner* **terrestre para o inventário do patrimônio arquitetônico**. 2011. Dissertação (Mestrado em Engenharia Civil) – Universidade Federal de Santa Catarina, Florianópolis, 2011.

BENINCASA, V. **Fazendas paulistas**: arquitetura rural no ciclo cafeeiro. 2007. Tese (Doutorado em Teoria e História da Arquitetura e do Urbanismo) – Escola de Engenharia de São Carlos, Universidade de São Paulo, São Carlos, 2008. DOI:10.11606/T.18.2008.tde-14032008- 151048. Acesso em: 28 de jan. de 2022.

BIANCHINI, C.; INGLESE, C.; IPPOLITO, A. I. *Teatri Antiche del Mediterraneo come esperienza di rilevamento integrato*. Roma: Sapienza Università Editrice, 2016.

Biblus – Blog de arquitetura e BIM. Disponível em[:](https://biblus.accasoftware.com/ptb/building-information-modeling-model-management-3-m-do-bim/) [https://biblus.accasoftware.com/ptb/building-information-modeling-model](https://biblus.accasoftware.com/ptb/building-information-modeling-model-management-3-m-do-bim/)[management-3-m-do-bim/.](https://biblus.accasoftware.com/ptb/building-information-modeling-model-management-3-m-do-bim/) Acesso em: 10 fev. 2023.

BORGES, M. L. V. B.; BORGES, P. A. Aplicações Práticas da Fotogrametria Arquitetural na documentação de edifícios e cidades históricas, para uso efetivo por arquitetos e planejadores urbanos, restauradores e historiadores. In: *CIPA International Symposium*, pp. 3-6, 1999.

BORTOLUCCI, M. A. P. C. S. **Moradias urbanas construídas em São Carlos no período cafeeiro**. 1991. Tese (Doutorado em Estruturas Ambientais Urbanas) – Faculdade de Arquitetura e Urbanismo, Universidade de São Paulo, São Paulo, 1991. DOI: 10.11606/T.16.1991.tde-01022022-160215. Acesso em: 23 de fev. De 2023.

BRUMANA, R. *et al*. *Generative HBIM modelling to embody complexity (LOD, LOG, LOA, LOI): surveying, preservation, site intervention—the Basilica di Collemaggio (L'Aquila). Appl Geomat 10*, pp. 545–567, 2018[.](https://doi.org/10.1007/s12518-%20018-0233-3) [https://doi.org/10.1007/s12518-](https://doi.org/10.1007/s12518-%20018-0233-3) 018-0233-3.

CAMPOS, S.; CATTANI, A.; SILVA, F. Geração de conteúdo em realidade aumentada com o uso de drones na digitalização 3D por fotogrametria, caso da igreja do desterro em São Luís, Maranhão, Brasil. In G. Nunez & G. Oliveira (Orgs.). **Design em pesquisa**, v. 3, pp. 534-545, 2020.

CARPO, Mario. *The second digital turn: design beyond intelligence*. Cambridge: MIT press, 2017.

CONCEIÇÃO, C. **A** *società* **Dante Alighieri**: um estudo de caso sobre o associativismo étnico italiano em São Carlos/SP – 1902 a 1938. Dissertação (Doutorado em Sociologia) – Universidade Federal de São Carlos, São Carlos, 2020.

CONSELHO DA EUROPA. **Declaração de Amsterdã, 1975**. Tradução Instituto de Patrimônio Histórico e Artístico Nacional. Ministério da Cultura. Brasília: IPHAN, 2000. 10 p. Disponível em: http://portal.iphan.gov.br/pagina/detalhes/226. Acesso em: 20 jul. 2021.

COSTA, H. A. *et al*. Modelagem BIM para registro digital do patrimônio arquitetônico moderno. **Revista Projetar – Projeto e Percepção do Ambiente**, v. 6, n. 1, pp. 49-68, 2021.

CUPERSHMID, A. *et al*. 123DMOAI: Realidade Aumentada a partir de fotogrametria digital. In: *Conference of the Iberoamerican Society of Digital Graphics*, 2017, Concepción. *Proceedings* [...]. São Paulo: Blucher, pp. 464-471, 2017.

DENARD, H. *The London charter for the computer-based visualization of cultural heritage*. Draft 2.1. Londres: King's College London, 2009. Disponível em: <http:// www.londoncharter.org/downloads.html>. Acesso em: 3 abr. 2017

DEZEN-KEMPTER, E. **Disciplina FT043: Tópicos em Tecnologia para Informação I: Tecnologias Digitais de Documentação: fotogrametria, BIM e SIG**. UNICAMP, Limeira, julho 2019.

DEZEN-KEMPTER, E. *et al*. Ecaneamento 3D a laser, fotogrametria e modelagem da informação da construção para gestão e operação de edificações históricas. **Gestão e Tecnologia de Projetos**, São Paulo, v. 10, n. 2, p. 113-124, 2015. [http://dx.doi.org/10.11606/gtp.v10i2.102710.](http://dx.doi.org/10.11606/gtp.v10i2.102710)

DORE, C.; MURPHY, M. *Current state of the art historic building information modelling. The International Archives of the Photogrammetry, Remote Sensing and Spatial Information Sciences*, Ottawa, 2017. DOI: [https://doi.org/10.5194/isprs-archives-XLII-2-W5-185-2017.](https://doi.org/10.5194/isprs-archives-XLII-2-W5-185-2017)

EADIE, R. et al. *A survey of current status of and perceived changes required for BIM adoption in the UK. Built Environment Project and Asset Management*, 5(1), pp. 4-21, jan./2015. DOI[:10.1108/BEPAM-07-2013-0023.](http://dx.doi.org/10.1108/BEPAM-07-2013-0023)

EASTMAN, C. et al. **Manual de BIM**. Porto Alegre: Bookman, 2014.

EBRAHIM, M. A. *3D Laser Scanners' Techniques Overview. International Journal of Science and Research*, v. 4, n. 10, out./2015.

ESPOSITO, A.; IPPOLITO, A.; VIZIOLI, S.; BOTASSO, G. *Italian's architecture from São Paulo state*. In: *Biennale del restauro architettonico e urbano*, 2020.

FASSI, F. et al. *Comparison between laser scanning and automated 3d modelling techniques to reconstruct complex and extensive cultural heritage area*. In: *3DARCH 2013 – 3D Virtual Reconstruction and Visualization of Complex Architectures*, Trento, Itália. ISPRS Archives – Volume XL-5/W1, pp. 73-80, 2013.

FERREIRA, E. R. O.; SANTOS, S. A. M. (orgs.). **Memórias do CDCC Centro de Divulgação Científica e Cultural da Universidade de São Paulo 1980-2015**. São Carlos: CDCC/USP, 2016.

FRANCO JÚNIOR, J. C.; COSTA, H. A.; FABRÍCIO, M. M. *BIM and Aerial Photogrammetry: building documentation of E1-USP São Carlos*. **22th CONFERENCE OF THE IBEROAMERICAN SOCIETY OF DIGITAL GRAPHICS**, p. 7, 2018.

FREITAS, P. M. G. **O desenho e o reconhecimento do objeto histórico**: os princípios metodológicos do projeto de restauro arquitetônico. Dissertação (Mestrado em Arquitetura, Tecnologia e Cidade) – Faculdade de Engenharia Civil, Arquitetura e Urbanismo, Universidade Estadual de Campinas, Campinas, 2012.

GROETELAARS, N. J. **Criação de modelos BIM a partir de "nuvens de pontos"**: estudos de métodos e técnicas para a documentação arquitetônica. 2015. Tese (Doutorado em Arquitetura e Urbanismo) – Faculdade de Arquitetura, Universidade Federal da Bahia, 2015.

GROETELAARS, N. J. **Um estudo da Fotogrametria Digital na documentação de formas arquitetônicas e urbanas**. 2004. Dissertação (Mestrado) – Faculdade de Arquitetura, Universidade Federal da Bahia, 2004.

GROETELAARS, N. J.; AMORIM, A. L. Um panorama sobre o uso de nuvens de pontos para criação de modelos BIM. In: Seminário Nacional de Documentação do Patrimônio Arquitetônico com o uso de tecnologias digitais, 2. **Anais**… Belém: UFPA, 2012.

HUGHES, K. E.; LOUDEN, E. I. L. *Bridging the Gap: Using 3-D Laser Scanning in Historic-Building Documentation. APT Bulletin: The Journal of Preservation Technology*, v. 36, n. 2/3, pp.37- 46, 2005.

ICOMOS. Conselho Internacional de Monumentos e Sítios. **Carta de Veneza, 1964**. Tradução Instituto de Patrimônio Histórico e Artístico Nacional. Ministério da Cultura. Brasília: IPHAN, 2000. 4 p. Disponível em: [<http://portal.iphan.gov.br/pagina/detalhes/226>](http://portal.iphan.gov.br/pagina/detalhes/226). Acesso em: 29 mar. 2017.

ICOMOS. Conselho Internacional de Monumentos e Sítios. **Carta de Washington, 1986**. Tradução Instituto de Patrimônio Histórico e Artístico Nacional. Ministério da Cultura. Brasília: IPHAN, 2000. 4 p. Disponível em: [<http://portal.iphan.gov.br/pagina/detalhes/226>](http://portal.iphan.gov.br/pagina/detalhes/226). Acesso em: 29 mar. 2017.

ICOMOS. Conselho Internacional de Monumentos e Sítios. **Declaração de São Paulo, 1989**. Tradução Instituto de Patrimônio Histórico e Artístico Nacional. ICOMOS. Conselho Internacional de Monumentos e Sítios. **Declaração de Quebéc, 2008**. Quebéc: ICOMOS, 2008, 4 p. Disponível em: <https:[//www.icomos.org/images/DOCUMENTS/Charters/GA16\\_Quebec\\_Declar](http://www.icomos.org/images/DOCUMENTS/Charters/GA16_Quebec_Declaration) [ation\\_](http://www.icomos.org/images/DOCUMENTS/Charters/GA16_Quebec_Declaration)Final\_PT.pdf>. Acesso em: 31 mar. 2017.

ICOMOS. Conselho Internacional de Monumentos e Sítios. *The ICOMOS Charter for the Interpretation and Presentation of Cultural Heritage Sites – The Ename Charter*. Pretoria: ICOMOS, 2007. Disponível em: [<http://www.enamecharter.org/index.html>.](http://www.enamecharter.org/index.html) Acesso em: 3 abr. 2017.

IPHAN – Instituto do Patrimônio Histórico e Artístico Nacional. **Orientações para elaboração do projeto básico para contratação de projetos**. 2013. Disponível em:

[http://portal.iphan.gov.br/uploads/ckfinder/arquivos/Orienta%C3%A7%C3%B5es](http://portal.iphan.gov.br/uploads/ckfinder/arquivos/Orienta%C3%A7%C3%B5es%20para%20elabora%C3%A7%C3%A3o%20de%20projeto%20b%C3%A1sico.pdf) [%20para%20elabora%C3%A7%C3%A3o%20de%20projeto%20b%C3%A1sico.](http://portal.iphan.gov.br/uploads/ckfinder/arquivos/Orienta%C3%A7%C3%B5es%20para%20elabora%C3%A7%C3%A3o%20de%20projeto%20b%C3%A1sico.pdf) [pdf.](http://portal.iphan.gov.br/uploads/ckfinder/arquivos/Orienta%C3%A7%C3%B5es%20para%20elabora%C3%A7%C3%A3o%20de%20projeto%20b%C3%A1sico.pdf) Acesso em: 11 set. 2017.

JARDIM, E.; FLORES, R. J. C. **Arquitetura Ferroviária a Vilas Ferroviária de São Carlos**. São Carlos: Coloninha Fepasa, 2011.

KASSEM, M.; IQBAL, N.; KELLY, G.; LOCKLEY, S.; DAWOOD, N. (2014). *Building information modelling: protocols for collaborative design processes. ITcon*, v. 19, pp. 126-149, 2014. Disponível em: [http://www.itcon.org/2014/7.](http://www.itcon.org/2014/7)

LE GOFF, J. **História e Memória**. 4ª edição. Campinas: Unicamp, 1996.

MANFERDINI, A. M.; REMONDINO, F.: *A Review of Reality-Based 3D Model Generation, Segmentation and Web-Based Visualization Methods. International Journal of Heritage in the Digital Era,* v. 1, pp. 103-123, 2012.

MENDES, L. T.; GRIZ, C.; SEDREZ, M. O uso de Digitalização 3D em experiências de documentação digital de patrimônio histórico: o caso da Sede Social do Metropolitano de Lisboa. *Blucher Design Proceedings*, 2 (3), pp.776- 779. Universidade Tecnica de Lisboa, Lisboa, 2012.

MIGLIARI, R. *Per una teoria del rilievo architettonico*. *Disegno come modello*. *Kappa* (Rome), pp. 63- 65, 2004.

MONEDERO, J. *Parametric design: a review and some experiences. Automation in Construction*, v. 9, n. 4, pp. 369-377, 2000. DOI[:](https://doi.org/10.1016/S0926-5805(99)00020-5) [https://doi.org/10.1016/S0926-5805\(99\)00020-5.](https://doi.org/10.1016/S0926-5805(99)00020-5)

MURPHY, M.; MCGOVERN, E.; PAVIA, S. *Historic Building Information Modelling - Adding intelligence to laser and image based surveys of European classical architecture. ISPRS Journal of Photogrammetry and Remote Sensing*, v. 76, pp. 89-102, 2013. DOI: [https://doi.org/10.1016/j.isprsjprs.2012.11.006.](https://doi.org/10.1016/j.isprsjprs.2012.11.006)

NIBS. *NATIONAL INSTITUTE OF BUILDING SCIENCES*. *National Building Information Modeling Standard. Version 1 - Part 1: Overview, Principles and Methodologies*. Washington, 2007.

NOGUEIRA, F. M. S. **A representação de sítios históricos**: documentação arquitetônica digital. 2010. Dissertação (Mestrado em Arquitetura e Urbanismo) – Faculdade de Arquitetura, Universidade Federal da Bahia, Salvador, 2010.

NORA, P. Entre memória e história: a problemática dos lugares. **Projeto História**: Revista do Programa de Estudos Pós-Graduados de História (São Paulo), v. 10, pp. 07-28, dez./1993.

NUNES, G. H.; LEÃO, M. Estudo comparativo de ferramentas de projetos entre o CAD tradicional e a modelagem BIM. **Revista de Engenharia Civil**, n. 55, pp. 47- 61, 2018. Disponível em[:](http://www.civil.uminho.pt/revista) [http://www.civil.uminho.pt/revista.](http://www.civil.uminho.pt/revista)

OLIVEIRA, M. M. **A Documentação como Ferramenta de Preservação da Memóoria**: Cadastro, Fotografia, Fotogrametria e Arqueologia. Brasilia: IPHAN / Programa Monumenta, 2008.

PEDONE, J. V. C. O Espírito Eclético na Arquitetura. **Arqtexto 6**, UFRGS, pp.126- 137, 2005. Disponível em: [https://www.ufrgs.br/propar/publicacoes/ARQtextos/PDFs\\_revista\\_6/11\\_Jaquelin](https://www.ufrgs.br/propar/publicacoes/ARQtextos/PDFs_revista_6/11_Jaqueline%20Viel%20Caberlon%20Pedone.pdf) [e%20Viel%20Caberlon%20Pedone.pdf.](https://www.ufrgs.br/propar/publicacoes/ARQtextos/PDFs_revista_6/11_Jaqueline%20Viel%20Caberlon%20Pedone.pdf)

PEREIRA FILHO, H. F. Documentação. In: REZENDE, M. B.; GRIECO, B.; TEIXEIRA, L.; THOMPSON, A. (Orgs.). **Dicionário IPHAN de Patrimônio Cultural.** Rio de Janeiro, Brasília: IPHAN / DAF / Copedoc, 2015.

RIGHI, T. A. F. Tecnologias de *displays* interativos no processo de projeto arquitetônico. Congresso Iberoamericano de Gráfica Digital - SIGRADI In: **Anais**. Havana, Cuba, 2008. Disponível em[:](http://www.fec.unicamp.br/~lapac/publicacoes.htm) [http://www.fec.unicamp.br/~lapac/publicacoes.htm.](http://www.fec.unicamp.br/~lapac/publicacoes.htm) Acesso em: 24 mar. 2021.

SACKS, R.; EASTMAN, C. M.; LEE, G. *Parametric 3D modeling in building construction with examples from precast concrete. Automation in Construction*, v. 13, n. 3, pp. 291-312, 2004. DOI: https://doi.org/10.1016/S0926- 5805(03)00043-8.

SACKS, R.; GUREVICH, U.; SHRESTHA, P. *A review of building information modeling protocols, guides and standards for large construction clientes. Journal of Information Technology in Construction (ITcon)*, v. 21, pp. 479-503, 2016.

SAWHNEY, A; RILEY, M; IRIZARRY, J. *Construction 4.0: An Innovation Platform for the Built Environment*. Abingdon: Routledge, 2020.

SAYÃO, L. F.; MARCONDES, C. H. O desafio da interoperabilidade e as novas perspectivas para as bibliotecas digitais. **Transinformação**, v. 20, pp. 133-148, 2008.

SEAV. Sociedade Espanhola de Arqueologia Virtual. *International Charters*. Disponível em: [<http://smartheritage.com/seville-principles/international](http://smartheritage.com/seville-principles/international-charters%3e)[charters>.](http://smartheritage.com/seville-principles/international-charters%3e) Acesso em: 3 abr. 2017.

SIMEONE, D.; CURSI, S.; ACIERNO, M. *BIM semantic-enrichment for built heritage representation. Automation in Construction*, v. 97, pp. 122-137, 2019.

SOCIEDADE DAS NAÇÕES. **Carta de Atenas**. Escritório Internacional de Museus. Atenas, 1931. In: IPHAN. Cartas patrimoniais. Disponível em: [http://portal.iphan.gov.br/pagina/detalhes/226.](http://portal.iphan.gov.br/pagina/detalhes/226) Acesso em: 15 mar. 2017.

SPBIM Arquitetura Digital. Disponível em: [https://spbim.com.br/o-que-e-lod/.](https://spbim.com.br/o-que-e-lod/)

SUCCAR, B. *Building information modelling framework: A research and delivery foundation for industry stakeholders. Automation in Construction*, pp. 357–375, 2009.

TANG, P. *et al*. *Automatic reconstruction of as-built building information models from laser-scanned point clouds: A review of related techniques. Automation in Construction*, v. 19, n. 7, pp. 829-843. DOI: 10.1016/j.autcon.2010.06.007, 2010.

TANUS, G. F.; RENAULT, L. V.; ARAÚJO, C. A. A. O conceito de documento na Arquivologia, Biblioteconomia e Museologia. **Revista Brasileira de Biblioteconomia e Documentação**, v. 8, n. 2, pp. 158-174, 2012.

TOLENTINO, M. M. A. **A utilização do HBIM na documentação, na gestão e na preservação do Patrimônio Arquitetônico**. 2018. Tese (Doutorado em Arquitetura e Urbanismo) – Faculdade de Arquitetura, Universidade Federal da Bahia, 2018. Disponível em: [https://repositorio.ufba.br/handle/ri/27947.](https://repositorio.ufba.br/handle/ri/27947)

TOLENTINO, M. M. A.; FEITOSA, B. B. L. A utilização das tecnologias digitais na documentação do patrimônio arquitetônico. **ARQdoc**. III Seminário internacional
sobre documentação do patrimônio arquitetônica com o uso de tecnologias digitais, 2014.

UNESCO. Organização das Nações Unidas para a Educação, a Ciência e a Cultura. **Recomendação de Nova Delhi, 1956**. Tradução Instituto de Patrimônio Histórico e Artístico Nacional. Ministério da Cultura. Brasília: IPHAN, 2000. 9 p. Disponível em:[<http://portal.iphan.gov.br/pagina/detalhes/226>](http://portal.iphan.gov.br/pagina/detalhes/226). Acesso em: 29 mar. 2017.

UNESCO. Organização das Nações Unidas para a Educação, a Ciência e a Cultura. **Recomendação de Paris, 1964**. Tradução Instituto de Patrimônio Histórico e Artístico Nacional. Ministério da Cultura. Brasília: IPHAN, 2000. 6 p. Disponível em: [<http://portal.iphan.gov.br/pagina/detalhes/226>](http://portal.iphan.gov.br/pagina/detalhes/226). Acesso em: 30 mar. 2017.

UNESCO. Organização das Nações Unidas para a Educação, a Ciência e a Cultura. **Recomendação de Paris, 1968**. Tradução Instituto de Patrimônio Histórico e Artístico Nacional. Ministério da Cultura. Brasília: IPHAN, 2000. 11 p. Disponível em: [<http://portal.iphan.gov.br/pagina/detalhes/226>](http://portal.iphan.gov.br/pagina/detalhes/226). Acesso em: 29 mar. 2017.

UNESCO. Organização das Nações Unidas para a Educação, a Ciência e a Cultura. **Recomendação de Nairóbi, 1976**. Tradução Instituto de Patrimônio Histórico e Artístico Nacional. Ministério da Cultura. Brasília: IPHAN, 2000. 14 p. Disponível em: [<http://portal.iphan.gov.br/pagina/detalhes/226>](http://portal.iphan.gov.br/pagina/detalhes/226). Acesso em: 30 mar. 2017.

UNESCO. Organização das Nações Unidas para a Educação, a Ciência e a Cultura. **Conferência de Nara, 1994**. Tradução Instituto de Patrimônio Histórico e Artístico Nacional. Ministério da Cultura. Brasília: IPHAN, 2000. 14 p. Disponível em: [<http://portal.iphan.gov.br/pagina/detalhes/226>](http://portal.iphan.gov.br/pagina/detalhes/226). Acesso em: 29 mar. 2017.

UNESCO. Organização das Nações Unidas para a Educação, a Ciência e a Cultura. **Recomendação de Paris, 2003**. Tradução Instituto de Patrimônio Histórico e Artístico Nacional. Ministério da Cultura. Brasília: IPHAN, 2005. 15 p. Disponível em: [<http://portal.iphan.gov.br/pagina/detalhes/226>](http://portal.iphan.gov.br/pagina/detalhes/226). Acesso em: 29 mar. 2017.

VIZIOLI, S. H. T. *et al*. As interoperabilidades no processo da documentação e comunicação do patrimônio cultural. [Em publicação pela revista **Gestão & Tecnologia de Projetos**].

VIZIOLI, S. H. T. *et al*. *Comparative study of the photogrammetry process in different hardware*. In: Congreso SIGraDi 2020, *Blucher Design Proceedings*, p. 425-432. DOI 10.5151/sigradi2020-59.

VIZIOLI, S. H. T.; SILVA, G. R. O modelo tridimensional e a Arquitetura: do físico ao digital. **Risco** – Revista de Pesquisa em Arquitetura e Urbanismo (Online), n. 19, pp. 79-95, 2021. [https://doi.org/10.11606/1984.](https://doi.org/10.11606/1984)